# Package 'bbricks'

May 7, 2020

# Type Package

Title Bayesian Methods and Graphical Model Structures for Statistical Modeling

Version 0.1.4

**Description** A set of frequently used Bayesian parametric and nonparametric model structures, as well as a set of tools for common analytical tasks. Structures include linear Gaussian systems, Gaussian and Normal-Inverse-Wishart conjugate structure, Gaussian and Normal-Inverse-Gamma conjugate structure, Categorical and Dirichlet conjugate structure, Dirichlet Process on positive integers, Dirichlet Process in general, Hierarchical Dirichlet Process ... Tasks include updating posteriors, sampling from posteriors, calculating marginal likelihood, calculating posterior predictive densities, sampling from posterior predictive distributions, calculating ``Maximum A Posteriori'' (MAP) estimates ... See <https://chenhaotian.github.io/Bayesian-Bricks/> to get started.

License MIT + file LICENSE

URL <https://github.com/chenhaotian/Bayesian-Bricks>

BugReports <https://github.com/chenhaotian/Bayesian-Bricks/issues>

Encoding UTF-8

LazyData true

RoxygenNote 7.0.2

Collate 'Bayesian\_Bricks.r' 'Categorical\_Inference.r' 'Gamma\_Inference.r' 'Gaussian\_Inference.r' 'Dirichlet\_Process.r' 'MCMC.r' 'bbricks-package.R' 'testData.r'

Suggests knitr, rmarkdown

VignetteBuilder knitr

NeedsCompilation no

Author Haotian Chen [aut, cre] (<https://orcid.org/0000-0001-9751-2093>)

Maintainer Haotian Chen <chenhaotian.jtt@gmail.com>

**Depends** R  $(>= 3.5.0)$ 

Repository CRAN

Date/Publication 2020-05-07 19:10:02 UTC

# R topics documented:

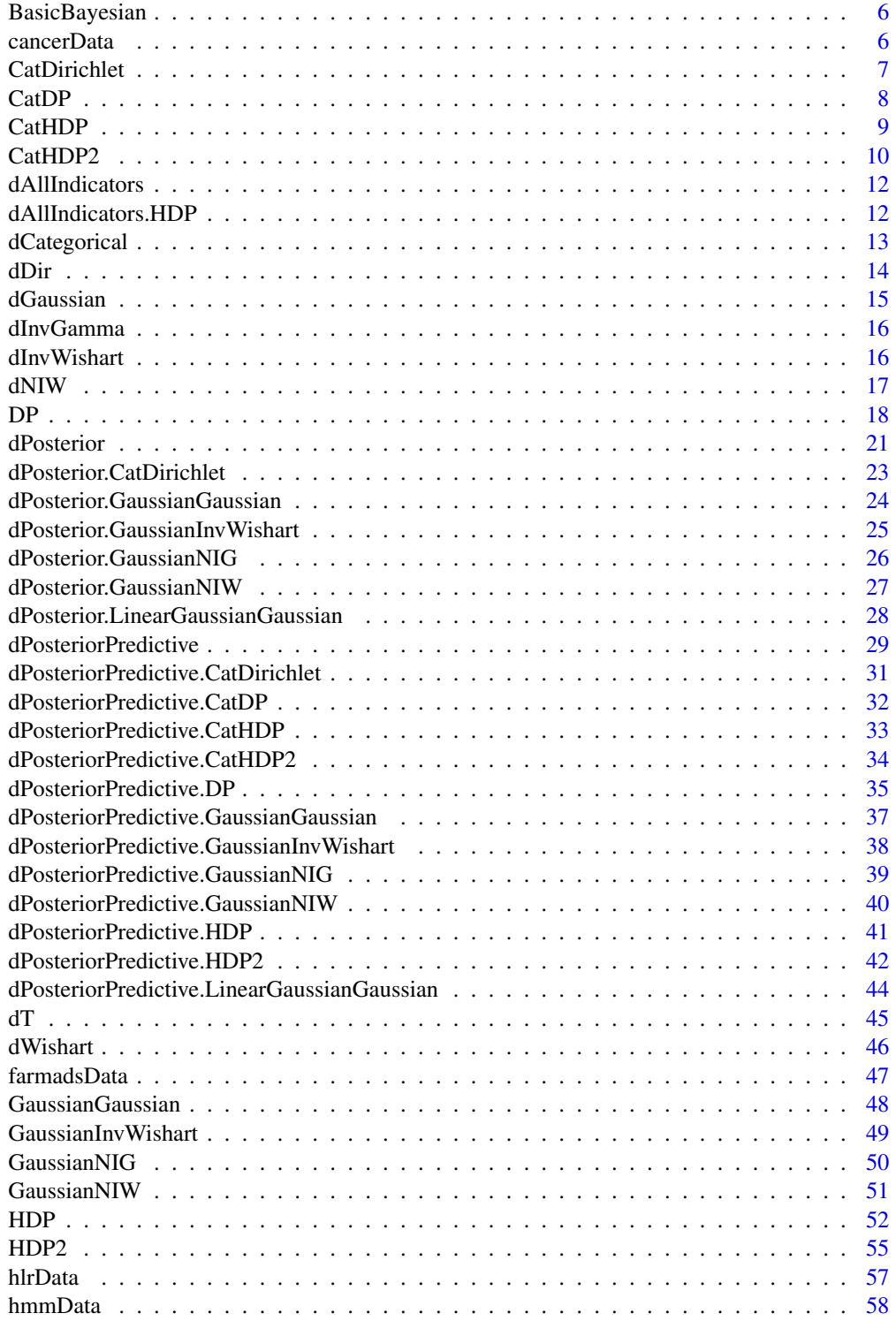

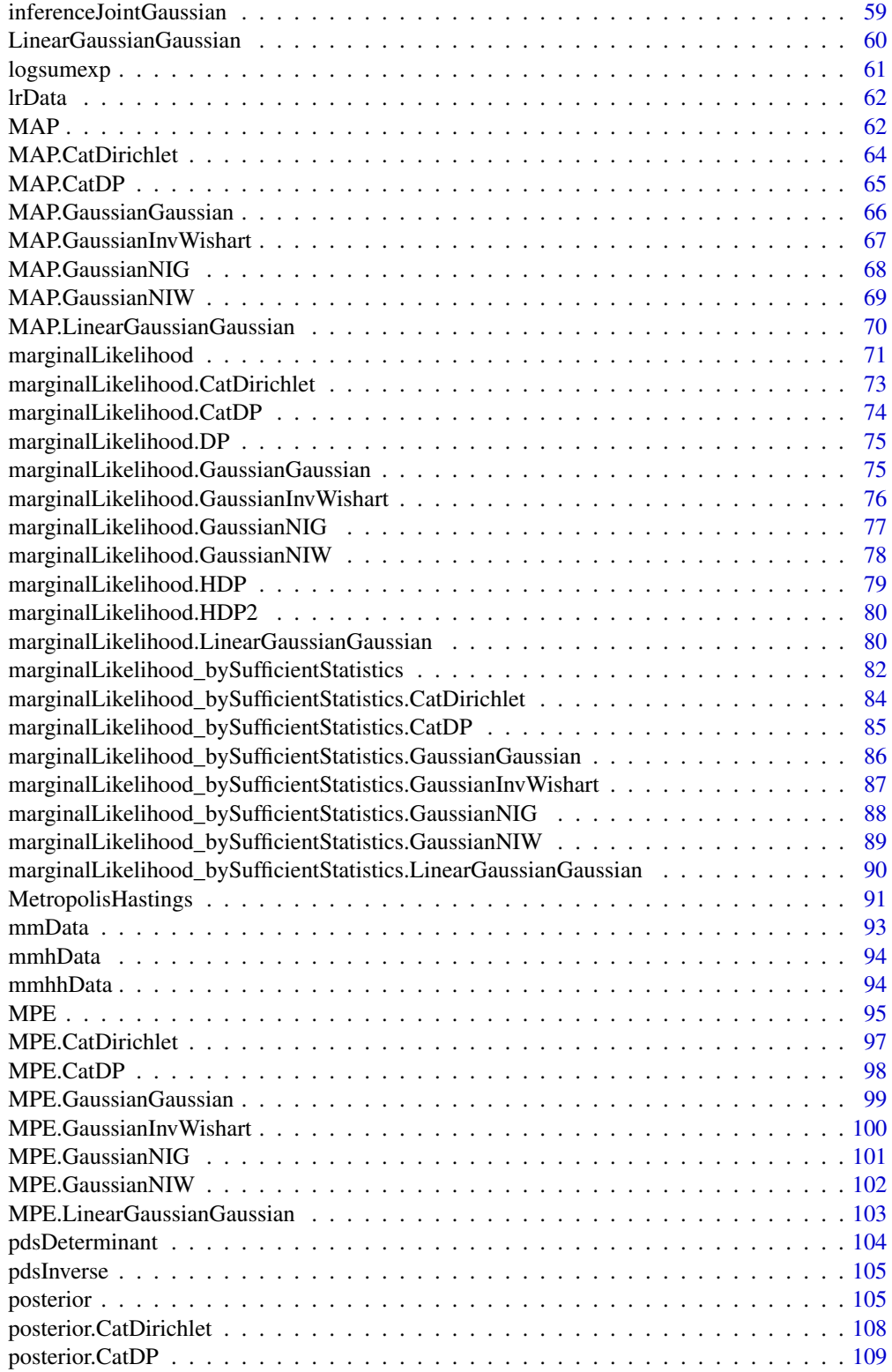

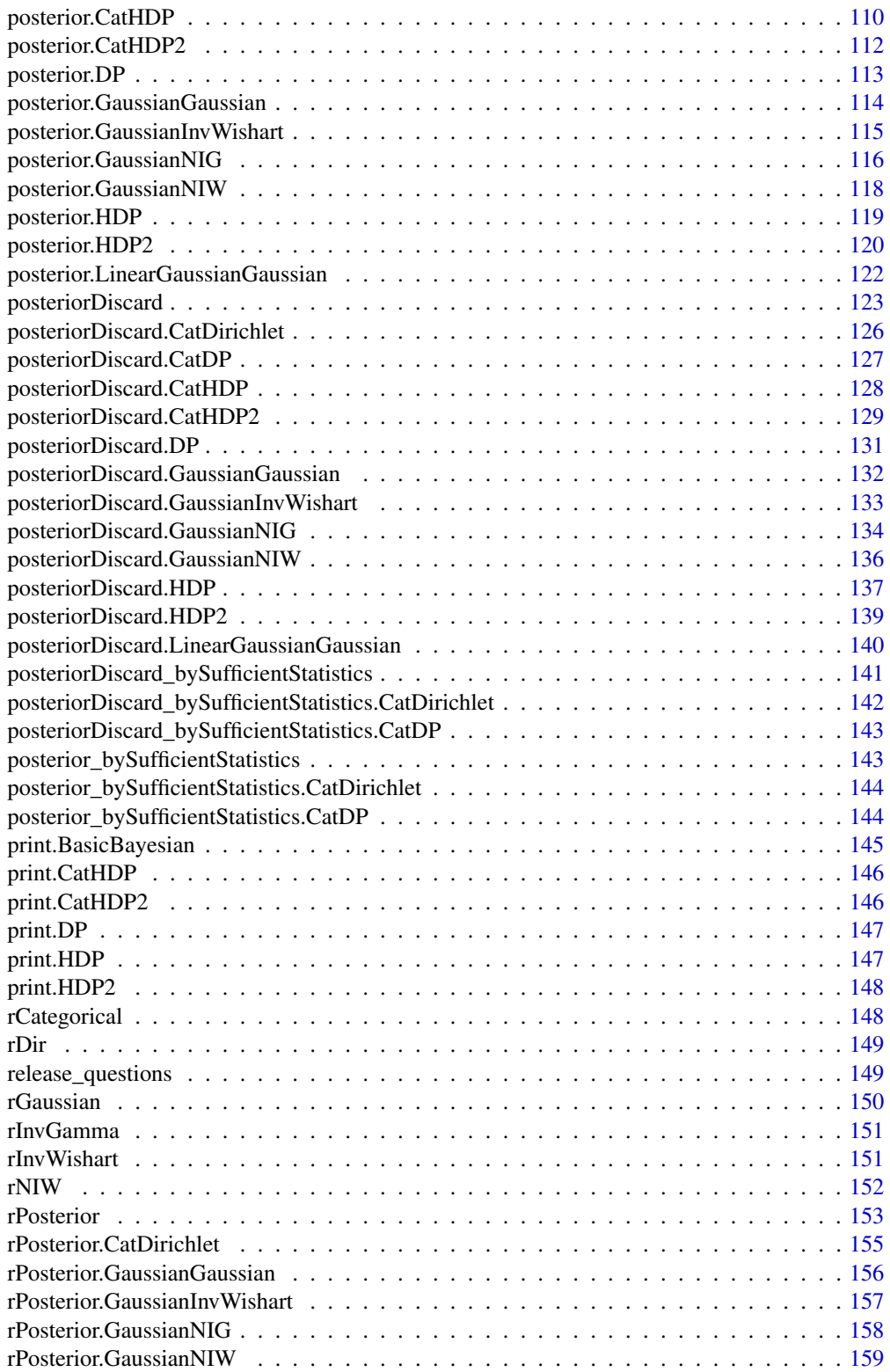

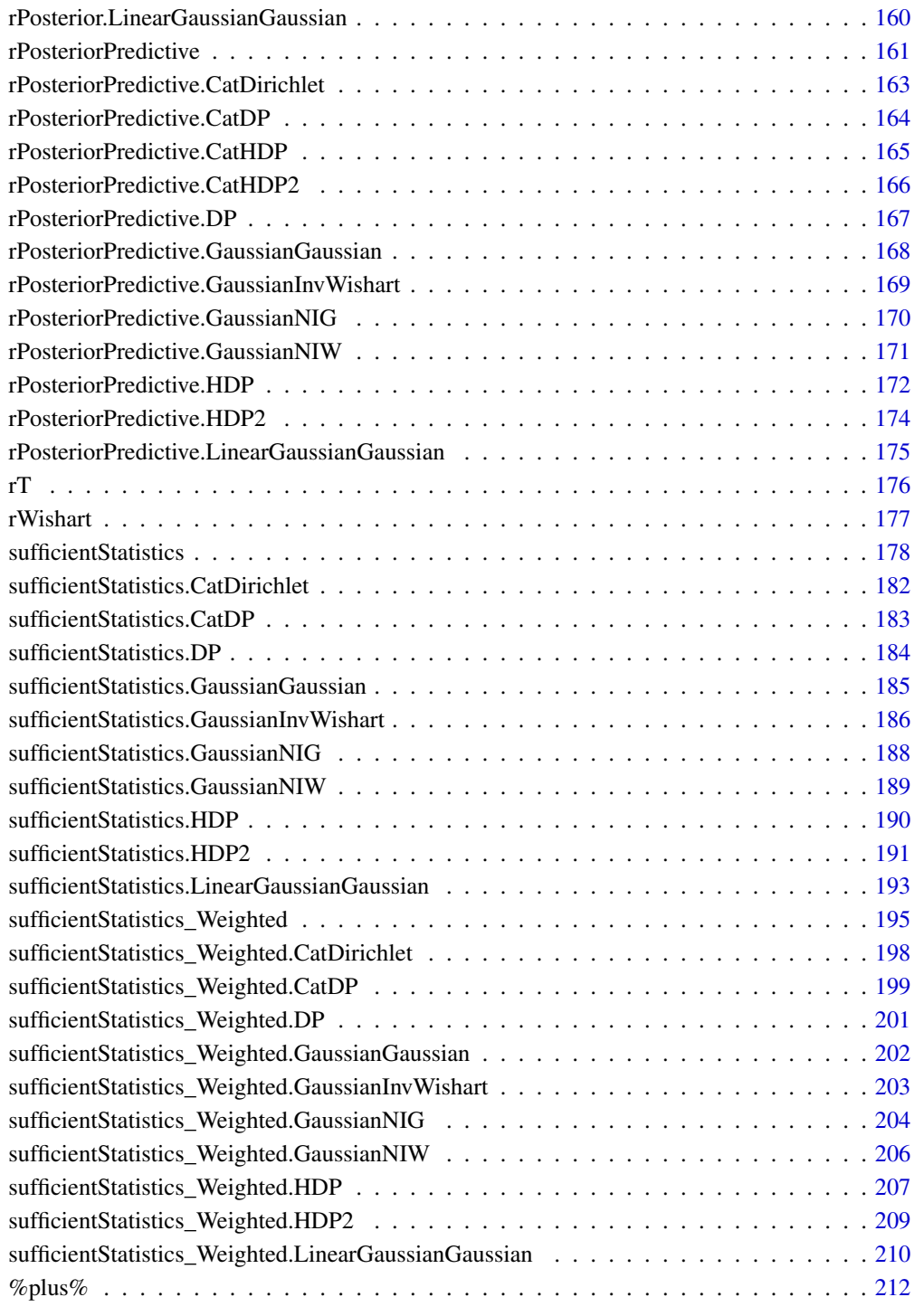

<span id="page-5-1"></span><span id="page-5-0"></span>

## Description

A Basic Bayesian Object is with following conditional dependency structure:

```
theta|qamma \sim H(qamma)
```
 $X|theta \sim F(theta)$ 

Where H(gamma) is usually called "the prior distribution", F(theta) is called "the observation distribution". Objects of type "LinearGaussianGaussian", "GaussianGaussian", "GaussianInvWishart", "GaussianNIW", "GaussianNIG", "CatDirichlet" and "CatDP" are all "BasicBayesian"s.

#### Usage

BasicBayesian(ENV = parent.frame())

#### Arguments

ENV The environment where you want to create the BasicBayesian object

## Value

An object of class "BasicBayesian".

#### See Also

[LinearGaussianGaussian](#page-59-1) for Linear Gaussian and Gaussian conjugate structure, [GaussianGaussian](#page-47-1) for Gaussian-Gaussian conjugate structure, [GaussianInvWishart](#page-48-1) for Gaussian-Inverse-Wishart conjugate structure, [GaussianNIW](#page-50-1) for Gaussian-NIW conjugate structure, [GaussianNIG](#page-49-1) for Gaussian-NIG conjugate structure, [CatDirichlet](#page-6-1) for Categorical-Dirichlet conjugate structure, [CatDP](#page-7-1) for Categorical-DP conjugate structure ...

cancerData *Cancer mortality of 20 cities*

#### Description

Cancer mortality data from Ordinal Data Modeling(1999) p24. This dataset is a list of 20 character vectors, representing the individuals in 20 cities' cancer mortality information. There can be only two possible values "death" and "no death" in each character vector. For example "death" occurs 3 times the 10th character vector, while "no death" occurs 582 times, this mean there are 3 death among the 585 cancer patients in city 10.

#### <span id="page-6-0"></span>CatDirichlet 7 and 2008 and 2008 and 2008 and 2008 and 2008 and 2008 and 2008 and 2008 and 2008 and 2008 and 2008 and 2008 and 2008 and 2008 and 2008 and 2008 and 2008 and 2008 and 2008 and 2008 and 2008 and 2008 and 2008

#### Usage

data(cancerData)

## Format

A list of 20 character vectors.

## References

Johnson, Valen E., and James H. Albert. Ordinal data modeling. Springer Science & Business Media, 2006.

<span id="page-6-1"></span>CatDirichlet *Create objects of type "CatDirichlet".*

#### **Description**

Create an object of type "CatDirichlet", which represents the Categorical (Multinomial) and Dirichlet conjugate structure:

> $pi|alpha \sim Dir(alpha)$  $x|pi \sim Categorical(pi)$

Where Dir() is the Dirichlet distribution, Categorical() is the Categorical distribution. See ?dDir and dCategorical for the definitions of these distribution.

The created object will be used as a place for recording and accumulating information in the related inference/sampling functions such as posterior(), posteriorDiscard(), MAP(), marginalLikelihood(), dPosteriorPredictive(), rPosteriorPredictive() and so on. A categorical distribution is defined on a set of unique labels, usually these labels are integers, they can also be characters and factors.

#### Usage

```
CatDirichlet(
  objCopy = NULL,
  ENV = parent.Fname(),gamma = list(alpha = 1, uniqueLabels = 1)\lambda
```
#### Arguments

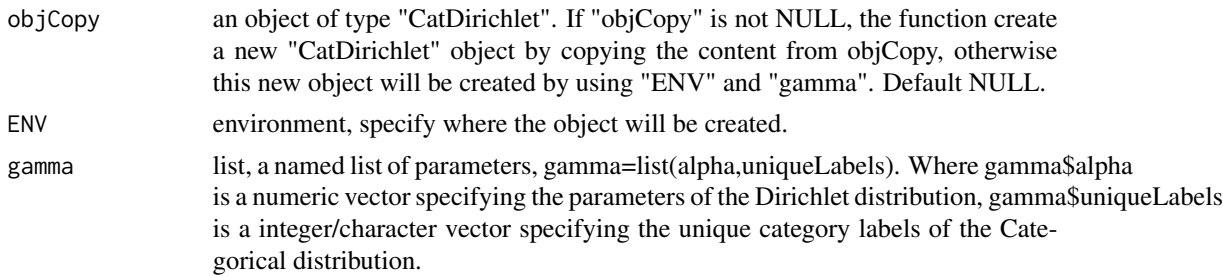

#### Value

An object of class "CatDirichlet".

#### References

Murphy, Kevin P. Machine learning: a probabilistic perspective. MIT press, 2012.

## See Also

[posterior.CatDirichlet](#page-107-1),[posteriorDiscard.CatDirichlet](#page-125-1),[MAP.CatDirichlet](#page-63-1),[MPE.CatDirichlet](#page-96-1),marginalLikeli ...

# Examples

```
obj <- CatDirichlet(gamma=list(alpha=c(1,2,1),uniqueLabels = letters[1:3]))
obj #print the content
```
<span id="page-7-1"></span>CatDP *Create objects of type "CatDP".*

#### Description

Create an object of type "CatDP", which represents the Categorical-Dirichlet-Process(Multinomial-Dirichlet-Process) conjugate structure on positive integers:

 $pi|alpha \sim DP(alpha, U)$ 

 $x|pi \sim Categorical(pi)$ 

where DP(alpha,U) is a Dirichlet Process on positive integers, alpha is the "concentration parameter" of the Dirichlet Process, U is the "base measure" of this Dirichlet process, it is an uniform distribution on all positive integers.Categorical() is the Categorical distribution. See dCategorical for the definition of the Categorical distribution.

In the case of CatDP, x can only be positive integers.

This object will be used as a place for recording and accumulating information in the related inference/sampling functions such as posterior(), posteriorDiscard(), MAP(), marginalLikelihood(), dPosteriorPredictive(), rPosteriorPredictive() and so on.

#### Usage

```
CatDP(objCopy = NULL, ENV = parent.frame(), gamma = list(alpha = 1))
```
#### Arguments

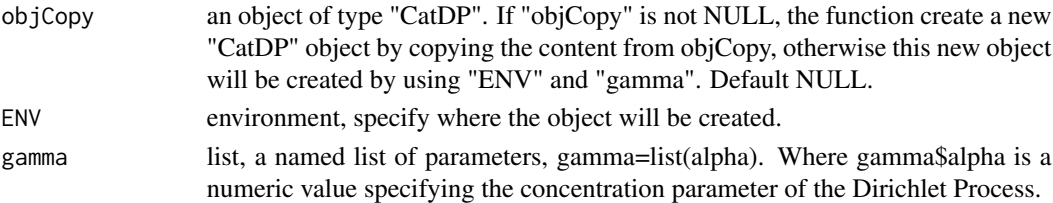

<span id="page-7-0"></span>8 CatDP

## <span id="page-8-0"></span> $CatHDP$  9

# Value

An object of class "CatDP".

#### References

Teh, Yee W., et al. "Sharing clusters among related groups: Hierarchical Dirichlet processes." Advances in neural information processing systems. 2005.

#### See Also

[posterior.CatDP](#page-108-1),[posteriorDiscard.CatDP](#page-126-1),[MAP.CatDP](#page-64-1),[marginalLikelihood.CatDP](#page-73-1), [dPosteriorPredictive.CatDP](#page-31-1), [rPosteriorPredictive.CatDP](#page-163-1)

## Examples

obj <- CatDP(gamma=list(alpha=2)) obj #print the content

<span id="page-8-1"></span>CatHDP *Create objects of type "CatHDP".*

#### Description

Create an object of type "CatHDP", which represents the Categorical-Hierarchical-Dirichlet-Process(Multinomial-Hierarchical-Dirichlet-Process) conjugate structure on positive integers:

$$
G|gamma \sim DP(gamma, U)
$$
  
\n
$$
pi_j|G, alpha \sim DP(alpha, G), j = 1: J
$$
  
\n
$$
z|pi_j \sim Categorical(p_i)
$$

 $k|z, G \sim Categorical(G),$  if z is a sample from the base measure G

where DP(gamma,U) is a Dirichlet Process on positive integers, gamma is the "concentration parameter", U is the "base measure" of this Dirichlet process, U is an uniform distribution on all positive integers. DP(alpha,G) is a Dirichlet Process on integers with concentration parameter alpha and base measure G. Categorical() is the Categorical distribution. See dCategorical for the definition of the Categorical distribution.

In the case of CatHDP, z and k can only be positive integers.

This object will be used as a place for recording and accumulating information in the related inference/sampling functions such as posterior(), posteriorDiscard(), rPosteriorPredictive() and so on.

#### Usage

```
CatHDP(
  objCopy = NULL,
 ENV = parent.Fname(),gamma = list(gamma = 1, alpha = 1, j = 2))
```
## <span id="page-9-0"></span>**Arguments**

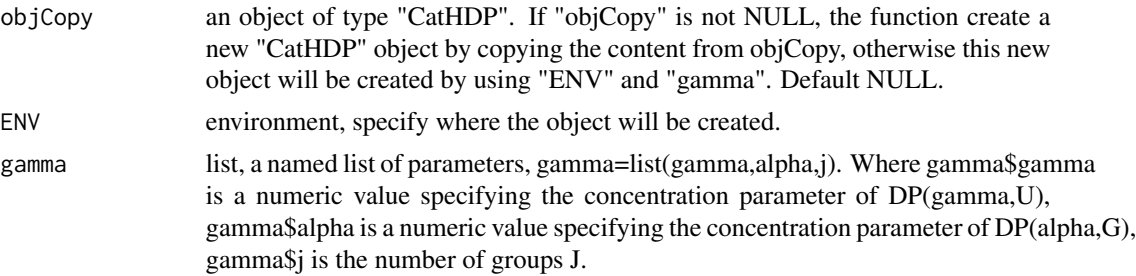

## Value

An object of class "CatHDP".

# References

Teh, Yee W., et al. "Sharing clusters among related groups: Hierarchical Dirichlet processes." Advances in neural information processing systems. 2005.

# See Also

[posterior.CatHDP](#page-109-1),[posteriorDiscard.CatHDP](#page-127-1) ...

#### Examples

obj <- CatHDP(gamma=list(gamma=1,alpha=1,j=2)) obj #print the content

CatHDP2 *Create objects of type "CatHDP2".*

#### Description

Create an object of type "CatHDP2" that represents the Categorical-Hierarchical-Dirichlet-Process of two Dirichlet Process hierarchies, which is basically CatHDP with an additional layer of Dirichlet Process:  $G|t = \mathbf{D}\mathbf{D}(t, H)$ 

$$
G|eta \sim DP(tia, U)
$$
  
\n
$$
G_m|gamma \sim DP(gamma, G), m = 1 : M
$$
  
\n
$$
pi_{mj}|G_m, alpha \sim DP(alpha, G_m), j = 1 : J_m
$$
  
\n
$$
z|pi_{mj} \sim Categorical(pim_j)
$$
  
\n
$$
k|z, G_m \sim Categorical(G_m), \text{ if } z \text{ is a sample from the base measure } G_m
$$

 $u|k, G \sim Categorical(G)$ , if k is a sample from the base measure G

where DP(eta,U) is a Dirichlet Process on positive integers, eta is the "concentration parameter", U is the "base measure" of this Dirichlet process, U is an uniform distribution on all positive integers.

#### $CatHDP2$  11

DP(gamma,G) is a Dirichlet Process on integers with concentration parameter gamma and base measure G. DP(alpha,G\_m) is a Dirichlet Process on integers with concentration parameter alpha and base measure  $G_m$ . Categorical() is the Categorical distribution. See dCategorical for the definition of the Categorical distribution.

In the case of CatHDP2, u, z and k can only be positive integers.

This object will be used as a place for recording and accumulating information in the related inference/sampling functions such as posterior(), posteriorDiscard(), dPosteriorPredictive(), rPosterior-Predictive() and so on.

## Usage

```
CatHDP2(
  objCopy = NULL,ENV = parent.Fname(),gamma = list(eta = 1, gamma = 1, alpha = 1, m = 3, j = c(2, 3, 4))
)
```
## Arguments

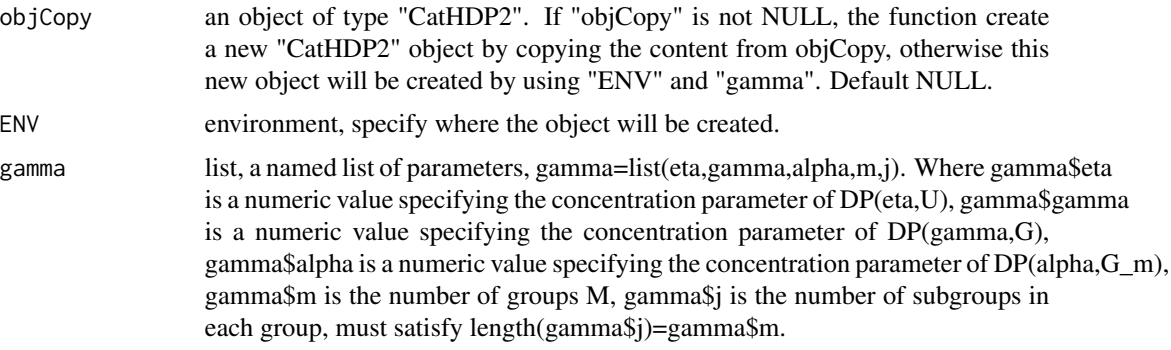

#### Value

An object of class "CatHDP2".

#### References

Teh, Yee W., et al. "Sharing clusters among related groups: Hierarchical Dirichlet processes." Advances in neural information processing systems. 2005.

#### See Also

[posterior.CatHDP2](#page-111-1),[posteriorDiscard.CatHDP2](#page-128-1) ...

```
obj <- CatHDP2(gamma=list(eta=1,gamma=1,alpha=1,m=2,j=c(2,3)))
obj #print the content
```
<span id="page-11-0"></span>dAllIndicators *Get the probabilities of all possible values of the hidden indicator variables from the DP family objects.*

# Description

This is a generic function that will get the probabilities of all possible values of the hidden indicator variables. i.e. for the model structure:

```
theta_1 \sim H1(gamma_1)z|gamma_2 \sim H2(gamma_2)x|theta, z \sim F(theta_z)
```
get p(z|x,gamma\_2,gamma\_1) for all possible values of z. Where H2 is either CatDP, CatHDP, CatHDP2, DP, HDP, or HDP2.

## Usage

```
dAllIndicators(obj, ...)
```
# Arguments

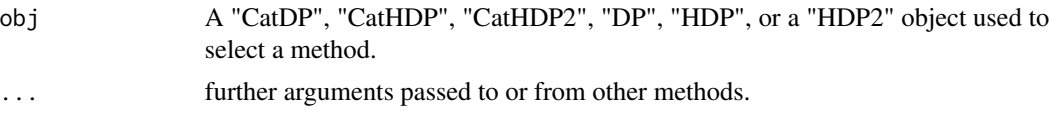

#### Value

a data.frame of indicator values and their corresponding probabilities.

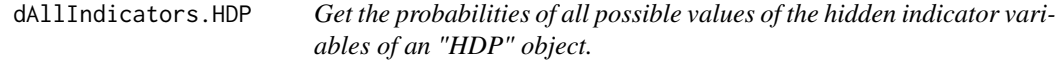

# Description

Get p(z,k|gamma,alpha,psi,j,x), or p(z,k|gamma,alpha,psi,j) for the model structure:

 $G|gamma \sim DP(gamma, U)$  $pi_i | G, alpha \sim DP(alpha, G), j = 1 : J$  $z|pi_j \sim Categorical(p_i)$  $k|z, G \sim Categorical(G)$ , if z is a sample from the base measure G  $theta_k|psi \sim H0(psi)$ 

# <span id="page-12-0"></span>dCategorical 13

$$
x|theta_k, k \sim F(theta_k)
$$

where DP(gamma, U) is a Dirichlet Process on positive integers, gamma is the "concentration parameter", U is the "base measure" of this Dirichlet process, U is an uniform distribution on all positive integers. DP(alpha,G) is a Dirichlet Process on integers with concentration parameter alpha and base measure G. The choice of F() and H0() can be described by an arbitrary "BasicBayesian" object such as "GaussianGaussian","GaussianInvWishart","GaussianNIW", "GaussianNIG", "CatDirichlet", and "CatDP". See ?BasicBayesian for definition of "BasicBayesian" objects, and see for example ?GaussianGaussian for specific "BasicBayesian" instances. As a summary, An "HDP" object is simply a combination of a "CatHDP" object (see ?CatHDP) and an object of any "BasicBayesian" type.

In the case of HDP, z and k can only be positive integers.

This function will return all possible values of z, k and their corresponding probabilities

#### Usage

## S3 method for class 'HDP' dAllIndicators(obj, j,  $x = NULL, ...$ )

#### Arguments

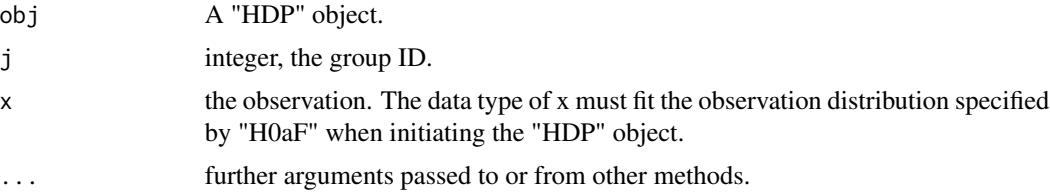

#### Value

a data.frame of three columns, the first two columns are all possible values of z and k, the third column is the corresponding probabilities.

dCategorical *Probability mass function for Categorical distribution*

# Description

Calculate probability masses for integer valued Categorical random samples. For a random variable x, the density function of categorical distribution is defined as

$$
prod_{k_{1} \in K} p_k^{I(x=k)}
$$

Where K is the number of unique values.

#### Usage

dCategorical(x, p)

# <span id="page-13-0"></span>Arguments

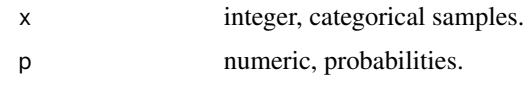

## Value

A numeric vector of the same length of 'x'.

## See Also

[rCategorical](#page-147-1)

# Examples

dCategorical(x=c(1L,2L,1L),p=c(1,2))

## dDir *Density function for Dirichelt distribution*

# Description

Calculate the densities of a given set of Dirichlet samples. For a random vector x, the density function is defined as: 1/Beta(alpha) prod\_i=1:p x\_i^alpha\_i -1 Where Beta() is the beta function. p is the dimension of x.

# Usage

dDir(x, alpha, LOG = FALSE)

# Arguments

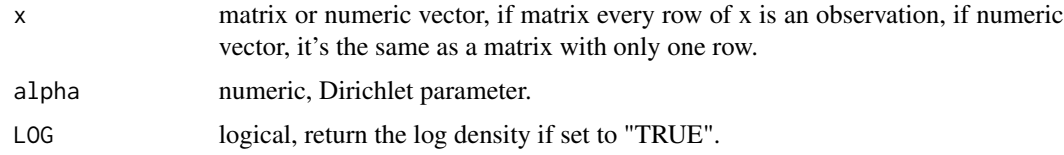

## Value

A numeric vector of density values.

# See Also

[rDir](#page-148-1)

#### <span id="page-14-0"></span>dGaussian 15

## Examples

```
x \le rDir(5,c(1,2,3)) #generate 5 samples with parameters c(1,2,3)
dDir(x,c(1,2,3))
dDir(x,c(1,2,3),LOG=TRUE)
```
dGaussian *Density function of Gaussian distribution*

# Description

Get the density of a set of samples from a (multivariate) Gaussian distribution. For a random vector x, the density function is defined as:

$$
sqrt(2pi^p|Signa|)^{-1}exp(-1/2(x-mu)^TSigma^{-1}(x-mu))
$$

where p is the dimension of x.

## Usage

 $dGaussian(x, mu, Sigma = NULL, A = NULL, LOG = TRUE)$ 

## Arguments

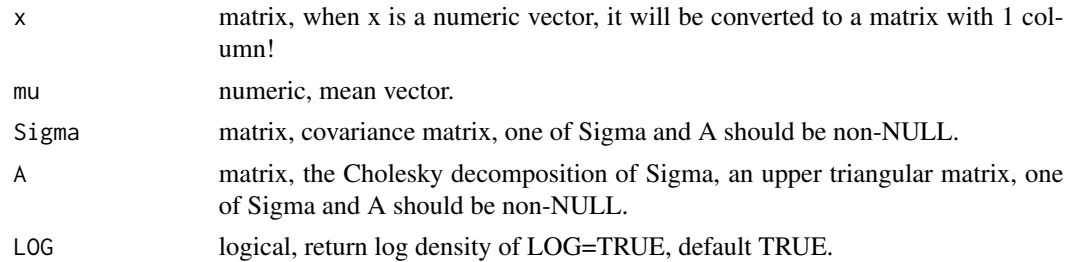

## Value

A numeric vector.

## See Also

[rGaussian](#page-149-1)

```
plot(
  dGaussian(x=seq(-5,5,length.out = 1000), mu = 0, Sigma = 1, LOG = FALSE), type = "1")
```
<span id="page-15-0"></span>

# Description

For a random variable x, the density function of Inverse-Gamma distribution is defined as:

 $(rate^shape)/Gamma(shape)x^{-shape-1}exp(-rate/x)$ 

#### Usage

dInvGamma(x, shape, scale, LOG = TRUE)

## Arguments

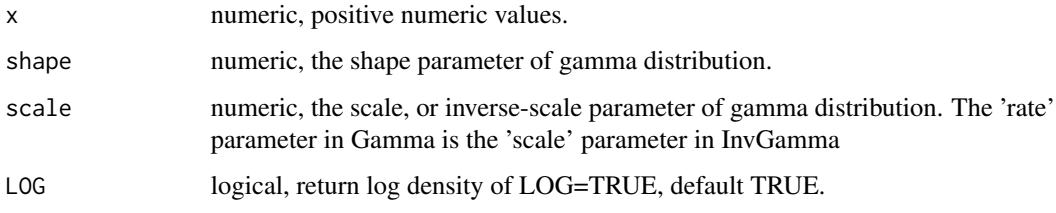

# Value

A numeric vector, the density values.

dInvWishart *Density function of Inverse-Wishart distribution*

## Description

For a random matrix x, The density function of Inverse-Wishart distribution is defined as:

 $(2^{(dfp)/2}Gamma_{pd}(df/2)|scale|^{-df/2})^{-1}|x|^{(-df-p-1)/2}exp(-1/2tr(x^{-1}scale))$ 

Where x is a pxp symmetric positive definite matrix, Gamma\_p() is the multivariate Gamma function of dimension p.

## Usage

dInvWishart(x, df, scale, LOG = TRUE)

#### <span id="page-16-0"></span> $d$ NIW  $17$

## Arguments

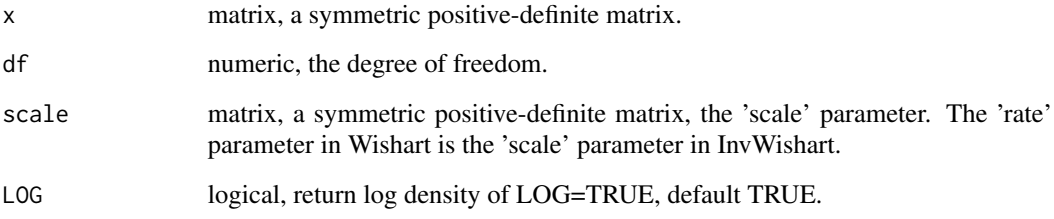

#### Value

A numeric vector, the density values.

#### References

Wishart, John. "The generalized product moment distribution in samples from a normal multivariate population." Biometrika (1928): 32-52.

MARolA, K. V., JT KBNT, and J. M. Bibly. Multivariate analysis. AcadeInic Press, Londres, 1979.

## Examples

```
x <- crossprod(matrix(rnorm(15),5,3)) #generate a symmetric positive-definite matrix
scale \leq crossprod(matrix(rnorm(15), 5, 3)) #the prior scale of x
dInvWishart(x, df = 5, scale = scale, LOG = TRUE)dInvWishart(x, df = 5, scale = scale, LOG = FALSE)
```
dNIW *Density function for Normal-Inverse-Wishart (NIW) distribution.*

## Description

Get the density of a NIW sample. For a random vector mu, and a random matrix Sigma, the density function is defined as:

 $sqrt(2pi^p|Sigma/k|)^{-1} exp(-1/2(mu-m)^T(Sigma/k)^{-1}(mu-m))(2^{(vp)/2}Gamma_p(v/2)|S|^{-v/2})^{-1}|Sigma|^{-v-p-1}$ 

Where p is the dimension of mu and Sigma.

#### Usage

dNIW(mu, Sigma, m, k, v, S, LOG = TRUE)

# <span id="page-17-0"></span>Arguments

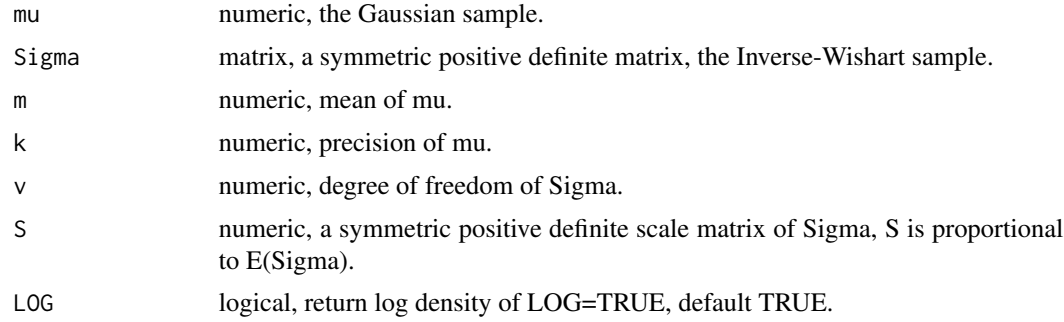

## Value

A numeric vector, the probability density of (mu,Sigma).

# References

O'Hagan, Anthony, and Jonathan J. Forster. Kendall's advanced theory of statistics, volume 2B: Bayesian inference. Vol. 2. Arnold, 2004.

MARolA, K. V., JT KBNT, and J. M. Bibly. Multivariate analysis. AcadeInic Press, Londres, 1979.

## See Also

[rNIW](#page-151-1)

#### Examples

```
S <- crossprod(matrix(rnorm(15),5,3))
Sigma <- crossprod(matrix(rnorm(15),5,3))
mu < - runif(3)m \leftarrow runif(3)dNIW(mu=mu,Sigma=Sigma,m=m,k=2,v=4,S=S,LOG = TRUE)
```
<span id="page-17-1"></span>

DP *Create objects of type "DP".*

# Description

Create an object of type "DP", which represents the Dirichlet-Process model structure:

```
pi|alpha \sim DP(alpha, U)z|pi \sim Categorical(pi)theta_z|psi \sim H0(psi)x|theta_z, z \sim F(theta_z)
```
where DP(alpha,U) is a Dirichlet Process on positive integers, alpha is the "concentration parameter" of the Dirichlet Process, U is the "base measure" of this Dirichlet process. The choice of F() and H0() can be described by an arbitrary "BasicBayesian" object such as "GaussianGaussian","GaussianInvWishart","GaussianNIW", "GaussianNIG", "CatDirichlet", and "CatDP". See ?BasicBayesian for definition of "BasicBayesian" objects, and see for example ?GaussianGaussian for specific "BasicBayesian" instances. As a summary, An "DP" object is simply a combination of a "CatDP" object (see ?CatDP) and an object of any "BasicBayesian" type.

The "DP" object will be used as a place for recording and accumulating information in the related inference/sampling functions such as posterior(), posteriorDiscard(), dPosteriorPredictive(), rPosteriorPredictive() and so on.

#### Usage

```
DP(
  objCopy = NULL,ENV = parent.Fname(),gamma = list(alpha = 1, H0aF = "GaussianNIW", parH0 = list(m = 0, k = 1, v = 2, S =
    1))
)
```
# Arguments

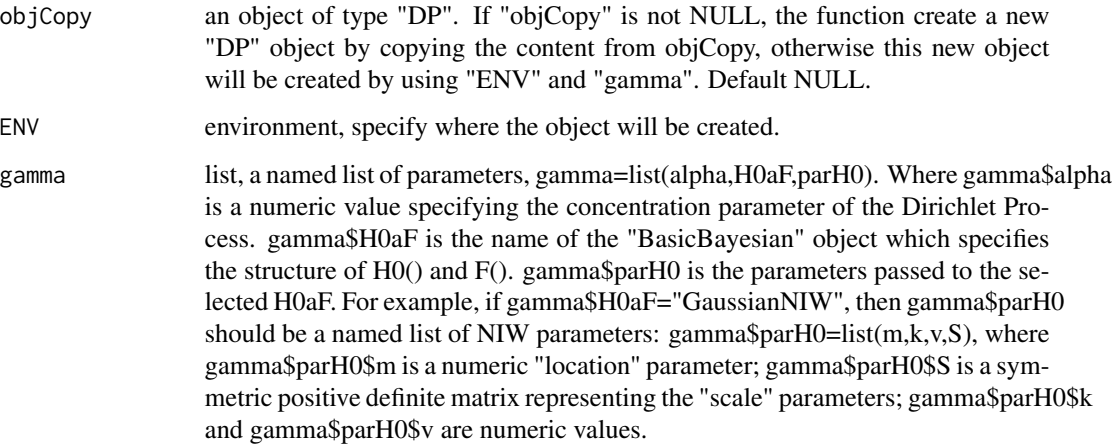

#### Value

An object of class "DP".

## References

Teh, Yee W., et al. "Sharing clusters among related groups: Hierarchical Dirichlet processes." Advances in neural information processing systems. 2005.

Li, Yuelin, Elizabeth Schofield, and Mithat Gönen. "A tutorial on Dirichlet process mixture modeling." Journal of Mathematical Psychology 91 (2019): 128-144.

 $DP$  19

# See Also

[BasicBayesian](#page-5-1),[GaussianNIW](#page-50-1),[GaussianNIG](#page-49-1),[CatDirichlet](#page-6-1),[CatDP](#page-7-1),[posterior.DP](#page-112-1),[posteriorDiscard.DP](#page-130-1),marginalLikel ...

```
## This is an example of Gibbs sampling on Gaussian mixture models, using Dirichlet Process.
## generate some Gaussian mixture samples for demo purpose
x \le rbind(
    rGaussian(50, mu = c(-1.5, 1.5), Sigma = matrix(c(0.1, 0.03, 0.03, 0.1), 2, 2)),rGaussian(60, mu = c(-1.5, -1.5),Sigma = matrix(c(0.8, 0.5, 0.5, 0.8), 2, 2)),
    rGaussian(70,mu = c(1.5, 1.5), Sigma = matrix(c(0.3, 0.05, 0.05, 0.3), 2, 2)),
    rGaussian(50, mu = c(1.5, -1.5), Sigma = matrix(c(0.5, -0.08, -0.08, 0.5), 2, 2))\mathcal{L}## Step1: Initialize----------------------------------------------
maxit <- 100 \qquad #iterative for maxit times
burnin <- 50 \mu #number of burnin samples
z \le matrix(1L,nrow(x), maxit-burnin) #labels
## create an "GaussianNIW" object to track all the changes.
obj <- DP(gamma = list(alpha=1,H0aF="GaussianNIW",parH0=list(m=c(0,0),k=0.001,v=2,S=diag(2))))
ss <- sufficientStatistics(obj,x=x,foreach = TRUE) #sufficient statistics of each x
N \le - nrow(x)for(i in 1L:N){ # initialize labels before Gibbs sampling
    z[i,1] <- rPosteriorPredictive(obj = obj,n=1,x=x[i,,drop=FALSE])
    posterior(obj = obj, ss = ss[[i]], z = z[i,1])
}
## Step2: Main Gibbs sampling loop--------------------------------
it <- 0 #iteration tracker
pb \leq txtProgressBar(min = 0, max = maxit, style = 3)
while(TRUE){
    if(it>burnin) colIdx <- it-burnin
    else colIdx <- 1
    for(i in 1L:N){
        ## remove the sample information from the posterior
        posteriorDiscard(obj = obj, ss = ss[[i]], z = z[i, colldx])## get a new sample
        z[i,colIdx] <- rPosteriorPredictive(obj = obj,n=1,x=x[i,,drop=FALSE])
        ## add the new sample information to the posterior
        posterior(obj = obj, ss = ss[[i]], z = z[i, colldx])}
  if(it>burnin & colIdx<ncol(z)) z[,colIdx+1] <- z[,colIdx] #copy result of previous iteration
    it \leftarrow it+1setTxtProgressBar(pb,it)
    if(it>=maxit){cat("\n");break}
    plot(x=x[,1],y=x[,2],col=z[,colIdx]) #to see how the labels change
}
```
#### <span id="page-20-0"></span>dPosterior 21

```
## Step3: Estimate group labels of each observation---------------
col \leftarrow apply(z,1,function(1))tmp < - table(1)## pick the most frequent group label in the samples to be the best estimate
    names(tmp)[which.max(tmp)]
})
plot(x=x[,1],y=x[,2],col=col)
```
dPosterior *Get the density from the posterior distribution.*

#### Description

This is a generic function that will generate the the density value of the posterior distribution. i.e. for the model structure:

> $theta|qamma \sim H(qamma)$  $x|theta \sim F(theta)$

get the probability density/mass from the distribution theta  $\sim H(gamma)$ . For a given Bayesian bricks object obj and an observation of theta, dPosterior() will calculate the density value for different model structures:

```
class(obj)="LinearGaussianGaussian": Where
```
 $x \sim Gaussian(Az + b, Sigma)$ 

```
z \sim Gaussian(m, S)
```
dPosterior() will return p(theta|m,S) See ?dPosterior.LinearGaussianGaussian for details.

class(obj)="GaussianGaussian": Where

$$
x \sim Gaussian(mu, Sigma)
$$

 $mu \sim Gaussian(m, S)$ 

Sigma is known. dPosterior() will return p(mu|m,S) See ?dPosterior.GaussianGaussian for details.

class(obj)="GaussianInvWishart": Where

$$
x \sim Gaussian(mu, Sigma)
$$

```
Sigma \sim InvWishart(v, S)
```
mu is known. dPosterior() will return p(Sigmalv, S) See ?dPosterior.GaussianInvWishart for details.

## class(obj)="GaussianNIW": Where

$$
x \sim Gaussian(mu, Sigma)
$$
  
Signa  $\sim InvWishart(v, S)$   

$$
mu \sim Gaussian(m, Sigma/k)
$$

dPosterior() will return p(mu,Sigma|m,k,v,S) See ?dPosterior.GaussianNIW for details.

class(obj)="GaussianNIG": Where

 $x \sim Gaussian(Xbeta, sigma^2)$  $sigma^2 \sim InvGamma(a, b)$  $beta \sim Gaussian(m, sigma^2V)$ 

X is a row vector, or a design matrix where each row is an obervation. dPosterior() will return p(beta,sigma^2|m,V,a,b) See ?dPosterior.GaussianNIG for details.

# class(obj)="CatDirichlet": Where

```
x \sim Categorical(pi)pi \sim Dirichlet(alpha)
```
dPosterior() will return p(pilalpha) See ?dPosterior.CatDirichlet for details.

# Usage

dPosterior(obj, ...)

## Arguments

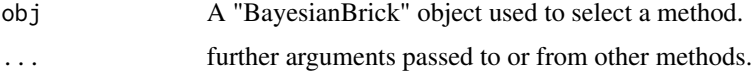

#### Value

numeric, the density value

## See Also

[dPosterior.LinearGaussianGaussian](#page-27-1) for Linear Gaussian and Gaussian conjugate structure, [dPosterior.GaussianGaussian](#page-23-1) for Gaussian-Gaussian conjugate structure, [dPosterior.GaussianInvWishart](#page-24-1) for Gaussian-Inverse-Wishart conjugate structure, [dPosterior.GaussianNIW](#page-26-1) for Gaussian-NIW conjugate structure, [dPosterior.GaussianNIG](#page-25-1) for Gaussian-NIG conjugate structure, [dPosterior.CatDirichlet](#page-22-1) for Categorical-Dirichlet conjugate structure ...

<span id="page-22-1"></span><span id="page-22-0"></span>dPosterior.CatDirichlet

*Density function of the posterior distribution of a "CatDirichlet" object*

# Description

Generate the the density value of the posterior distribution of the following structure:

```
pi|alpha \sim Dir(alpha)x|pi \sim Categorical(pi)
```
Where Dir() is the Dirichlet distribution, Categorical() is the Categorical distribution. See ?dDir and dCategorical for the definitions of these distribution. The model structure and prior parameters are stored in a "CatDirichlet" object. Posterior density is the density function of Dir(pilalpha).

## Usage

## S3 method for class 'CatDirichlet' dPosterior(obj, pi, LOG = TRUE, ...)

# Arguments

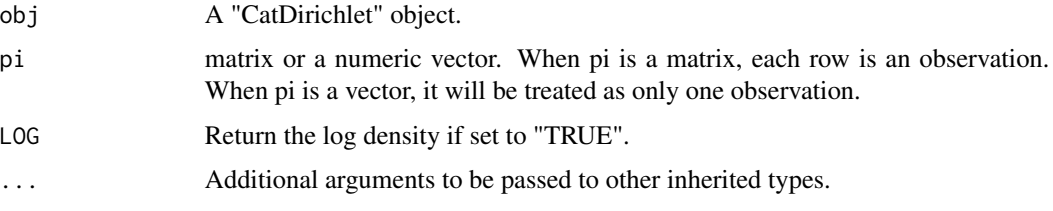

#### Value

numeric vector, the posterior densities for each row of pi.

## See Also

[CatDirichlet](#page-6-1), [rPosterior.CatDirichlet](#page-154-1)

```
obj <- CatDirichlet(gamma=list(alpha=runif(26),uniqueLabels = letters))
dPosterior(obj = obj,pi = runif(26))
dPosterior(obj = obj, pi = matrix(runif(26*10), nrow = 10))
```
<span id="page-23-1"></span><span id="page-23-0"></span>dPosterior.GaussianGaussian

*Density function of the posterior distribution of a "GaussianGaussian" object*

# Description

Generate the the density value of the posterior distribution of the following structure:

```
x \sim Gaussian(mu, Sigma)mu \sim Gaussian(m, S)
```
Where Sigma is known. Gaussian() is the Gaussian distribution. See ?dGaussian for the definition of Gaussian distribution.

The model structure and prior parameters are stored in a "GaussianGaussian" object. Posterior density is the density function of Gaussian(mulm, S).

#### Usage

## S3 method for class 'GaussianGaussian' dPosterior(obj, mu, LOG = TRUE, ...)

#### **Arguments**

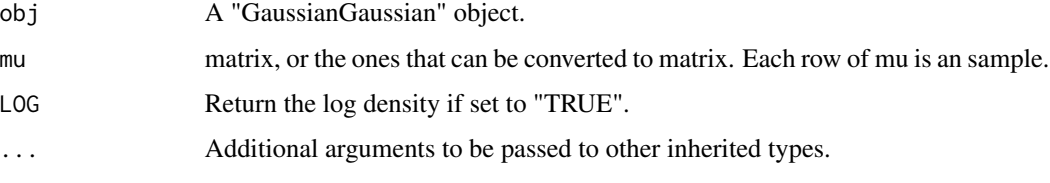

## Value

A numeric vector of the same length as nrow(mu), the posterior density.

#### See Also

[GaussianGaussian](#page-47-1), [rPosterior.GaussianGaussian](#page-155-1)

```
obj <- GaussianGaussian(gamma=list(Sigma=matrix(c(2,1,1,2),2,2),m=c(0.2,0.5),S=diag(2)))
mu \leq rGaussian(10, mu=c(0,0), Sigma = diag(2))
dPosterior(obj=obj,mu=mu)
```
<span id="page-24-1"></span><span id="page-24-0"></span>dPosterior.GaussianInvWishart

*Density function of the posterior distribution of a "GaussianInvWishart" object*

# Description

Generate the the density value of the posterior distribution of the following structure:

```
x \sim Gaussian(mu, Sigma)Sigma \sim InvWishart(v, S)
```
mu is known. Gaussian() is the Gaussian distribution. See ?dGaussian and ?dInvWishart for the definition of the distributions.

The model structure and prior parameters are stored in a "GaussianInvWishart" object. Posterior density is the density function of InvWishart(Sigmalv,S).

## Usage

## S3 method for class 'GaussianInvWishart' dPosterior(obj, Sigma, LOG = TRUE, ...)

## Arguments

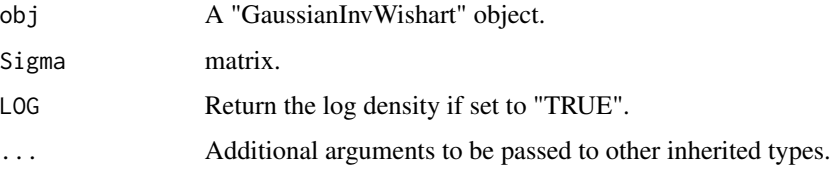

## Value

numeric, the posterior density of Sigma.

#### See Also

[GaussianInvWishart](#page-48-1), [rPosterior.GaussianInvWishart](#page-156-1)

```
obj <- GaussianInvWishart(gamma=list(mu=c(-1.5,1.5),v=3,S=diag(2)))
Sigma \le rInvWishart(df = 3, scale = diag(2))
dPosterior(obj = obj,Sigma=Sigma)
```

```
dPosterior.GaussianNIG
```
*Density function of the posterior distribution of a "GaussianNIG" object*

## Description

Generate the the density value of the posterior distribution of the following structure:

```
x \sim Gaussian(Xbeta, sigma^2)sigma^2 \sim InvGamma(a, b)beta ∼ Gaussian(m, sigma^2V)
```
Where X is a row vector, or a design matrix where each row is an obervation. InvGamma() is the Inverse-Gamma distribution, Gaussian() is the Gaussian distribution. See ?dInvGamma and dGaussian for the definitions of these distribution.

The model structure and prior parameters are stored in a "GaussianNIG" object. Posterior density is the density function of beta, sigma^2|a,b,m,V.

#### Usage

## S3 method for class 'GaussianNIG' dPosterior(obj, beta, sigma2, LOG = TRUE, ...)

# Arguments

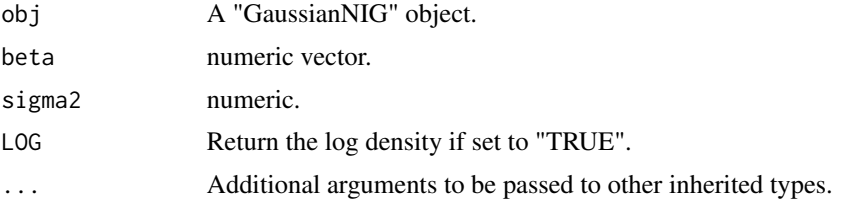

# Value

numeric, the posterior density of (beta, sigma^2).

#### See Also

[GaussianNIG](#page-49-1), [rPosterior.GaussianNIG](#page-157-1)

```
obj <- GaussianNIG(gamma=list(m=c(0,0),V=diag(2),a=1,b=1))
dPosterior(obj = obj,beta=runif(2),sigma2=3)
```
<span id="page-26-1"></span><span id="page-26-0"></span>dPosterior.GaussianNIW

*Density function of the posterior distribution of a "GaussianNIW" object*

# Description

Generate the the density value of the posterior distribution of the following structure:

 $mu, Sigma|m, k, v, S \sim NIW(m, k, v, S)$ 

 $x|mu, Sigma \sim Gaussian(mu, Sigma)$ 

Where NIW() is the Normal-Inverse-Wishart distribution, Gaussian() is the Gaussian distribution. See ?dNIW and dGaussian for the definitions of these distribution. The model structure and prior parameters are stored in a "GaussianNIW" object. Posterior density is the density function of NIW(mu, Sigmalm, k, v, S).

#### Usage

## S3 method for class 'GaussianNIW' dPosterior(obj, mu, Sigma, LOG = TRUE, ...)

## Arguments

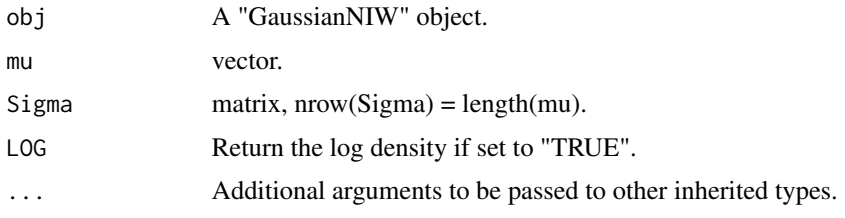

## Value

numeric, the posterior density of (mu,Sigma).

#### See Also

[GaussianNIW](#page-50-1), [rPosterior.GaussianNIW](#page-158-1)

```
obj <- GaussianNIW(gamma=list(m=c(0,0),k=1,v=2,S=diag(2)))
mu < - rnorm(2)Sigma \le rInvWishart(df = 3, scale = diag(2))
dPosterior(obj = obj,mu=mu,Sigma = Sigma)
```
<span id="page-27-1"></span><span id="page-27-0"></span>dPosterior.LinearGaussianGaussian

*Posterior density function of a "LinearGaussianGaussian" object*

# **Description**

Generate the the density value of the posterior distribution of the following structure:

```
x \sim Gaussian(Az + b, Sigma)z \sim Gaussian(m, S)
```
Where Sigma is known. A is a  $dimxdimz$  matrix, x is a  $dimxx1$  random vector, z is a  $dimzx1$ random vector, b is a  $dimmx1$  vector. Gaussian() is the Gaussian distribution. See ?dGaussian for the definition of Gaussian distribution.

The model structure and prior parameters are stored in a "LinearGaussianGaussian" object. Posterior density is the density function of Gaussian(z|m,S).

# Usage

```
## S3 method for class 'LinearGaussianGaussian'
dPosterior(obj, z, LOG = TRUE, ...)
```
## Arguments

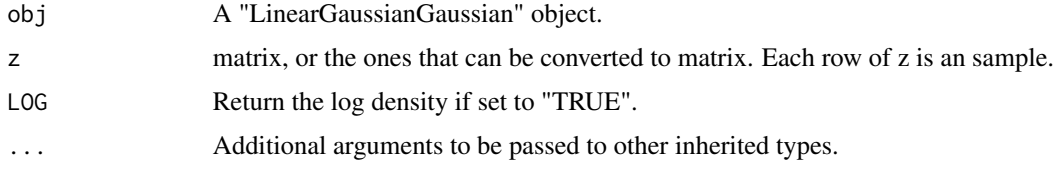

## Value

A numeric vector of the same length as nrow(z), the posterior density.

## See Also

[LinearGaussianGaussian](#page-59-1), [rPosterior.LinearGaussianGaussian](#page-159-1)

```
obj <- LinearGaussianGaussian(gamma=list(Sigma=matrix(c(2,1,1,2),2,2),
                                         m=c(0.2,0.5,0.6),S=diag(3)))
z \leq rGaussian(10, mu = runif(3), Sigma = diag(3))
dPosterior(obj = obj, z=z)dPosterior(obj = obj,z=z,LOG=FALSE)
```
<span id="page-28-0"></span>dPosteriorPredictive *Get the density value of the posterior predictive distribution*

#### Description

This is a generic function that will generate the the density value of the posterior predictive distribution. i.e. for the model structure:

 $theta|gamma \sim H(gamma)$ 

 $x|theta \sim F(theta)$ 

get the probability density/mass of the posterior predictive distribution of a new sample x\_new: p(x\_new|gamma). For a given Bayesian bricks object obj and a new sample x, dPosteriorPredictive() will calculate the marginal likelihood for different model structures:

```
class(obj)="LinearGaussianGaussian": Where
```

$$
x \sim Gaussian(Az + b, Sigma)
$$

$$
z \sim Gaussian(m, S)
$$

dPosteriorPredictive() will return p(xlm,S,A,b,Sigma) See ?dPosteriorPredictive.LinearGaussianGaussian for details.

class(obj)="GaussianGaussian": Where

 $x \sim Gaussian(mu, Sigma)$ 

```
mu \sim Gaussian(m, S)
```
Sigma is known. dPosteriorPredictive() will return p(xlm,S,Sigma) See ?dPosteriorPredictive.GaussianGaussia for details.

class(obj)="GaussianInvWishart": Where

 $x \sim Gaussian(mu, Sigma)$ 

$$
Sigma \sim InvWishart(v,S)
$$

mu is known. dPosteriorPredictive() will return p(x|mu,v,S) See ?dPosteriorPredictive.GaussianInvWishart for details.

#### class(obj)="GaussianNIW": Where

```
x \sim Gaussian(mu, Sigma)Sigma \sim InvWishart(v, S)mu \sim Gaussian(m, Sigma/k)
```
dPosteriorPredictive() will return p(x|m,k,v,S) See ?dPosteriorPredictive.GaussianNIW for details.

class(obj)="GaussianNIG": Where

 $x \sim Gaussian(Xbeta, sigma^2)$  $sigma^2 \sim InvGamma(a, b)$  $beta \sim Gaussian(m, sigma^2V)$ 

X is a row vector, or a design matrix where each row is an obervation. dPosteriorPredictive() will return p(x,X|m,V,a,b) See ?dPosteriorPredictive.GaussianNIG for details.

class(obj)="CatDirichlet": Where

```
x \sim Categorical(pi)pi \sim Dirichlet(alpha)
```
dPosteriorPredictive() will return p(x|alpha) See ?dPosteriorPredictive.CatDirichlet for details.

class(obj)="CatDP": Where

 $x \sim Categorical(pi)$ 

 $pi \sim Dirichlet Process(alpha)$ 

dPosteriorPredictive() will return p(x|alpha) See ?dPosteriorPredictive.CatDP for details.

## Usage

```
dPosteriorPredictive(obj, ...)
```
#### Arguments

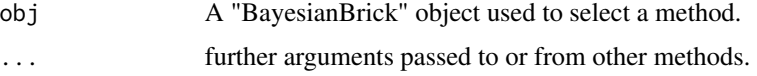

#### Value

numeric, the density value

## See Also

[dPosteriorPredictive.LinearGaussianGaussian](#page-43-1) for Linear Gaussian and Gaussian conjugate structure, [dPosteriorPredictive.GaussianGaussian](#page-36-1) for Gaussian-Gaussian conjugate structure, [dPosteriorPredictive.GaussianInvWishart](#page-37-1) for Gaussian-Inverse-Wishart conjugate structure, [dPosteriorPredictive.GaussianNIW](#page-39-1) for Gaussian-NIW conjugate structure, [dPosteriorPredictive.GaussianNIG](#page-38-1) for Gaussian-NIG conjugate structure, [dPosteriorPredictive.CatDirichlet](#page-30-1) for Categorical-Dirichlet conjugate structure, [dPosteriorPredictive.CatDP](#page-31-1) for Categorical-DP conjugate structure ...

<span id="page-30-1"></span><span id="page-30-0"></span>dPosteriorPredictive.CatDirichlet

```
Posterior predictive density function of a "CatDirichlet" object
```
#### Description

Generate the the density value of the posterior predictive distribution of the following structure:

 $pi|alpha \sim Dir(alpha)$  $x|pi \sim Categorical(pi)$ 

Where Dir() is the Dirichlet distribution, Categorical() is the Categorical distribution. See ?dDir and dCategorical for the definitions of these distribution. The model structure and prior parameters are stored in a "CatDirichlet" object.

Posterior predictive is a distribution of xlalpha.

## Usage

## S3 method for class 'CatDirichlet' dPosteriorPredictive(obj, x, LOG = TRUE, ...)

## Arguments

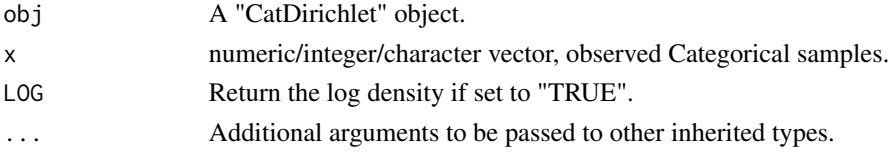

## Value

A numeric vector, the posterior predictive density.

#### References

Murphy, Kevin P. Machine learning: a probabilistic perspective. MIT press, 2012.

## See Also

[CatDirichlet](#page-6-1), [dPosteriorPredictive.CatDirichlet](#page-30-1), [marginalLikelihood.CatDirichlet](#page-72-1)

```
obj <- CatDirichlet(gamma=list(alpha=runif(26,1,2),uniqueLabels = letters))
x \leq - sample(letters, size = 20, replace = TRUE)
## res1 and res2 should provide the same result
res1 <- dPosteriorPredictive(obj = obj,x=x,LOG = TRUE)
res2 <- numeric(length(x))
for(i in seq_along(x)) res2[i] <- marginalLikelihood(obj=obj,x=x[i],LOG = TRUE)
```
<span id="page-31-1"></span><span id="page-31-0"></span>dPosteriorPredictive.CatDP

*Posterior predictive density function of a "CatDP" object*

#### Description

Generate the the density value of the posterior predictive distribution of the following structure:

 $pi|alpha \sim DP(alpha, U)$  $x|pi \sim Categorical(pi)$ 

where DP(alpha,U) is a Dirichlet Process on positive integers, alpha is the "concentration parameter" of the Dirichlet Process, U is the "base measure" of this Dirichlet process, it is an uniform distribution on all positive integers.Categorical() is the Categorical distribution. See dCategorical for the definition of the Categorical distribution.

In the case of CatDP, x can only be positive integers.

The model structure and prior parameters are stored in a "CatDP" object. Posterior predictive density is  $p(x|alpha)$ .

#### Usage

## S3 method for class 'CatDP' dPosteriorPredictive(obj, x, LOG = TRUE, ...)

#### Arguments

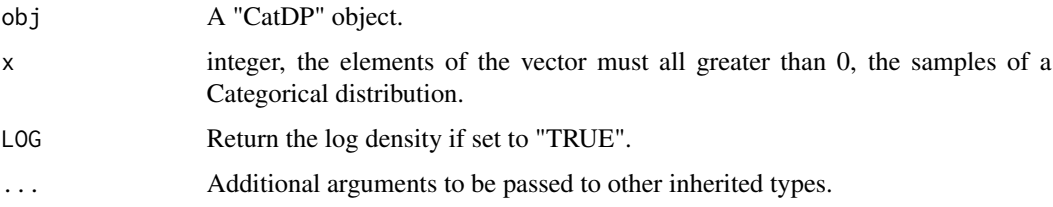

## Value

A numeric vector, the posterior predictive density.

## References

Teh, Yee W., et al. "Sharing clusters among related groups: Hierarchical Dirichlet processes." Advances in neural information processing systems. 2005.

## See Also

[CatDP](#page-7-1), [dPosteriorPredictive.CatDP](#page-31-1), [marginalLikelihood.CatDP](#page-73-1)

# <span id="page-32-0"></span>dPosteriorPredictive.CatHDP 33

#### Examples

```
x \le - sample(1L:10L, size = 40, replace = TRUE)
obj <- CatDP()
ss <- sufficientStatistics(obj=obj,x=x)
posterior(obj = obj, ss = ss)dPosteriorPredictive(obj = obj,x=1L:11L,LOG = FALSE)
```
<span id="page-32-1"></span>dPosteriorPredictive.CatHDP *Posterior predictive density function of a "CatHDP" object*

# Description

Generate the the density value of the posterior predictive distribution of the following structure:

 $G|gamma \sim DP(gamma, U)$  $pi_i | G, alpha \sim DP(alpha, G), j = 1 : J$  $z|pi_j \sim Categorical(pi_j)$ 

 $k|z, G \sim Categorical(G)$ , if z is a sample from the base measure G

where DP(gamma, U) is a Dirichlet Process on positive integers, gamma is the "concentration parameter", U is the "base measure" of this Dirichlet process, U is an uniform distribution on all positive integers. DP(alpha,G) is a Dirichlet Process on integers with concentration parameter alpha and base measure G. Categorical() is the Categorical distribution. See dCategorical for the definition of the Categorical distribution.

In the case of CatHDP, z and k can only be positive integers.

The model structure and prior parameters are stored in a "CatHDP" object.

Posterior predictive density =  $p(z,klalpha,gamma, U, j)$ 

#### Usage

```
## S3 method for class 'CatHDP'
dPosteriorPredictive(obj, z, k, j, LOG = TRUE, ...)
```
## Arguments

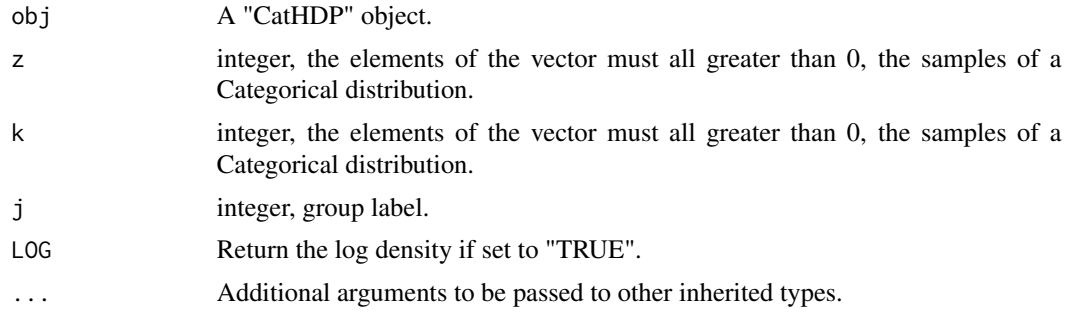

## <span id="page-33-0"></span>Value

A numeric vector, the posterior predictive density.

# References

Teh, Yee W., et al. "Sharing clusters among related groups: Hierarchical Dirichlet processes." Advances in neural information processing systems. 2005.

# See Also

[CatHDP](#page-8-1), [dPosteriorPredictive.CatHDP](#page-32-1)

dPosteriorPredictive.CatHDP2

*Posterior predictive density function of a "CatHDP" object*

## **Description**

Generate the the density value of the posterior predictive distribution of the following structure:

 $G|eta \sim DP(\epsilon ta, U)$  $G_m|gamma \sim DP(gamma, G), m = 1 : M$  $pi_{mi}|G_m, alpha \sim DP(alpha, G_m), j = 1 : J_m$  $z|pi_{mi} \sim Categorical(pim)$ 

 $k|z, G_m \sim Categorical(G_m)$ , if z is a sample from the base measure  $G_m$ 

 $u|k, G \sim Categorical(G)$ , if k is a sample from the base measure G

where DP(eta,U) is a Dirichlet Process on positive integers, eta is the "concentration parameter", U is the "base measure" of this Dirichlet process, U is an uniform distribution on all positive integers. DP(gamma,G) is a Dirichlet Process on integers with concentration parameter gamma and base measure G. DP(alpha,G\_m) is a Dirichlet Process on integers with concentration parameter alpha and base measure G\_m. Categorical() is the Categorical distribution. See dCategorical for the definition of the Categorical distribution.

In the case of CatHDP2, u, z and k can only be positive integers. The model structure and prior parameters are stored in a "CatHDP" object. Posterior predictive density =  $p(u, z, k |alpha, g, amm, eta, U)$ .

#### Usage

```
## S3 method for class 'CatHDP2'
dPosteriorPredictive(obj, u, k, z, m, j, LOG = TRUE, ...)
```
#### <span id="page-34-0"></span>**Arguments**

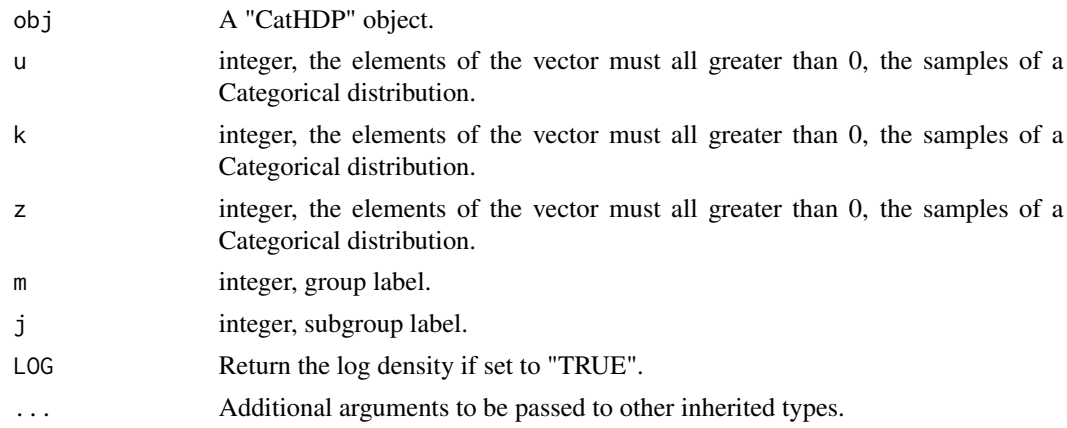

## Value

A numeric vector, the posterior predictive density.

## References

Teh, Yee W., et al. "Sharing clusters among related groups: Hierarchical Dirichlet processes." Advances in neural information processing systems. 2005.

#### See Also

[CatHDP](#page-8-1), [dPosteriorPredictive.CatHDP](#page-32-1)

<span id="page-34-1"></span>dPosteriorPredictive.DP

*Posterior predictive density function of a Dirichlet Process object*

#### Description

Generate the the density value of the posterior predictive distribution of the following structure:

$$
pi|alpha \sim DP(alpha, U)
$$
  
\n
$$
z|pi \sim Categorical(pi)
$$
  
\n
$$
theta_z|psi \sim H0(psi)
$$
  
\n
$$
x|theta_z, z \sim F(theta_z)
$$

where DP(alpha,U) is a Dirichlet Process on positive integers, alpha is the "concentration parameter" of the Dirichlet Process, U is the "base measure" of this Dirichlet process. The choice of F() and H0() can be described by an arbitrary "BasicBayesian" object such as "GaussianGaussian","GaussianInvWishart","GaussianNIW", "GaussianNIG", "CatDirichlet", and "CatDP". See ?BasicBayesian for definition of "BasicBayesian" objects, and see for example ?GaussianGaussian for specific "BasicBayesian" instances. As a summary, An "DP" object is simply a combination of a "CatDP" object (see ?CatDP) and an object of any "BasicBayesian" type. The model structure and prior parameters are stored in a "DP" object. Posterior predictive density =  $p(x, z|alpha, psi)$ .

#### Usage

## S3 method for class 'DP' dPosteriorPredictive(obj, x, z, LOG = TRUE, ...)

## Arguments

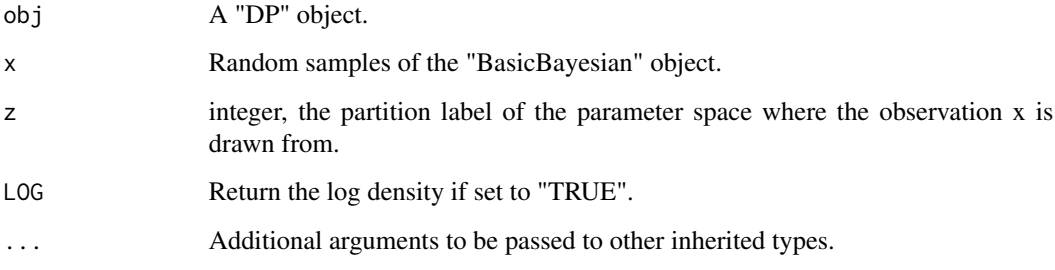

#### Value

A numeric vector, the posterior predictive density.

## References

Teh, Yee W., et al. "Sharing clusters among related groups: Hierarchical Dirichlet processes." Advances in neural information processing systems. 2005.

#### See Also

[DP](#page-17-1), [dPosteriorPredictive.DP](#page-34-1), [marginalLikelihood.DP](#page-74-1)

```
x \le- rnorm(4)z <- sample(1L:10L, size = 4, replace = TRUE)
obj <- DP()
ss <- sufficientStatistics(obj = obj,x=x,foreach = TRUE)
for(i in 1L:length(x)) posterior(obj = obj,ss=ss[[i]],z=z[i])
xnew < -rnorm(10)znew \le sample(1L:10L, size = 10, replace = TRUE)
dPosteriorPredictive(obj = obj,x=xnew,z=znew)
```
<span id="page-36-0"></span>dPosteriorPredictive.GaussianGaussian

*Posterior predictive density function of a "GaussianGaussian" object*

# Description

Generate the the density value of the posterior predictive distribution of the following structure:

 $x \sim Gaussian(mu, Sigma)$ 

 $mu \sim Gaussian(m, S)$ 

Where Sigma is known. Gaussian() is the Gaussian distribution. See ?dGaussian for the definition of Gaussian distribution.

The model structure and prior parameters are stored in a "GaussianGaussian" object. Posterior predictive density is  $p(x|m, S, Sigma)$ .

## Usage

## S3 method for class 'GaussianGaussian' dPosteriorPredictive(obj, x, LOG = TRUE, ...)

# Arguments

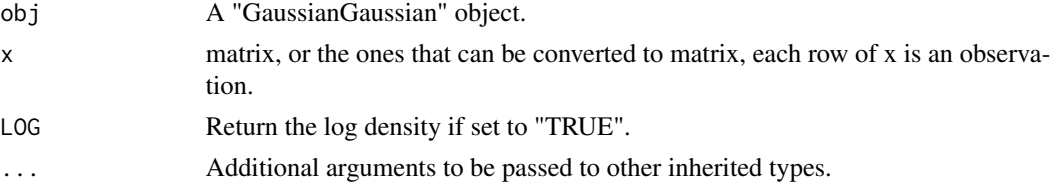

# Value

A numeric vector of the same length as  $nrow(x)$ , the posterior predictive density.

#### References

Gelman, Andrew, et al. Bayesian data analysis. CRC press, 2013.

## See Also

[GaussianGaussian](#page-47-0), [dPosteriorPredictive.GaussianGaussian](#page-36-0), [marginalLikelihood.GaussianGaussian](#page-74-0)

# Examples

```
obj <- GaussianGaussian(gamma=list(Sigma=matrix(c(2,1,1,2),2,2),m=c(0.2,0.5),S=diag(2)))
x \leq -rGaussian(100,c(0,0),Sigma = matrix(c(2,1,1,2),2,2))
dPosteriorPredictive(obj = obj,x=x,LOG = TRUE)
dPosteriorPredictive(obj = obj,x=x,LOG = FALSE)
```
<span id="page-37-0"></span>dPosteriorPredictive.GaussianInvWishart

*Posterior predictive density function of a "GaussianInvWishart" object*

#### Description

Generate the the density value of the posterior predictive distribution of the following structure:

```
x \sim Gaussian(mu, Sigma)
```

```
Sigma \sim InvWishart(v, S)
```
mu is known. Gaussian() is the Gaussian distribution. See ?dGaussian and ?dInvWishart for the definition of the distributions.

The model structure and prior parameters are stored in a "GaussianInvWishart" object. Posterior predictive density is  $p(x|v, S, mu)$ .

## Usage

## S3 method for class 'GaussianInvWishart' dPosteriorPredictive(obj, x, LOG = TRUE, ...)

# Arguments

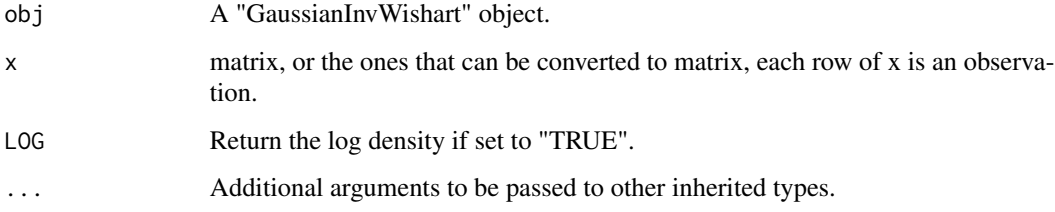

# Value

A numeric vector of the same length as  $nrow(x)$ , the posterior predictive density.

# References

Gelman, Andrew, et al. Bayesian data analysis. CRC press, 2013.

MARolA, K. V., JT KBNT, and J. M. Bibly. Multivariate analysis. AcadeInic Press, Londres, 1979.

# See Also

[GaussianInvWishart](#page-48-0), [dPosteriorPredictive.GaussianInvWishart](#page-37-0), [marginalLikelihood.GaussianInvWishart](#page-75-0)

## Examples

```
obj <- GaussianInvWishart(gamma=list(mu=c(-1.5,1.5),v=3,S=diag(2)))
x \leq rGaussian(100,mu = c(-1.5,1.5),Sigma = matrix(c(0.1,0.03,0.03,0.1),2,2))
xNew \leq rGaussian(100,mu = c(-1.5,1.5),Sigma = matrix(c(0.1,0.03,0.03,0.1),2,2))
ss <- sufficientStatistics(obj=obj,x=x,foreach = FALSE)
## update piror with x
posterior(obj=obj,ss = ss)
## use the posterior to calculate the probability of observing each xNew
dPosteriorPredictive(obj = obj, x = xNew, LOG = TRUE)
```
## <span id="page-38-0"></span>dPosteriorPredictive.GaussianNIG

*Posterior predictive density function of a "GaussianNIG" object*

# Description

Generate the the density value of the posterior predictive distribution of the following structure:

 $x \sim Gaussian(Xbeta, sigma^2)$  $sigma^2 \sim InvGamma(a, b)$ beta ∼ Gaussian $(m, sigma^2V)$ 

Where  $X$  is a row vector, or a design matrix where each row is an obervation. InvGamma $()$  is the Inverse-Gamma distribution, Gaussian() is the Gaussian distribution. See ?dInvGamma and dGaussian for the definitions of these distribution.

The model structure and prior parameters are stored in a "GaussianNIG" object. Posterior predictive density is  $p(x|m, V, a, b, X)$ .

# Usage

```
## S3 method for class 'GaussianNIG'
dPosteriorPredictive(obj, x, X, LOG = TRUE, ...)
```
# Arguments

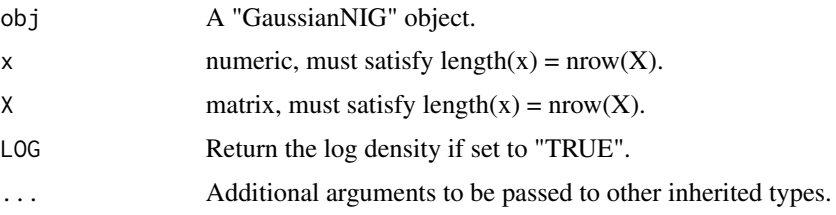

# Value

A numeric vector, the posterior predictive density.

## References

Banerjee, Sudipto. "Bayesian Linear Model: Gory Details." Downloaded from http://www. biostat. umn. edu/~ph7440 (2008).

## See Also

[GaussianNIG](#page-49-0), [dPosteriorPredictive.GaussianNIG](#page-38-0), [marginalLikelihood.GaussianNIG](#page-76-0)

## Examples

```
obj <- GaussianNIG(gamma=list(m=0,V=1,a=1,b=1))
X < -1:20x < - rnorm(20) + x * 0.3## out1 and out2 it should have the same values:
out1 <- dPosteriorPredictive(obj = obj, x = x, x=x, LOG = TRUE)
out2 <- numeric(length(x))
for(i in 1:length(x))
out2[i] <- marginalLikelihood(obj,x=x[i],X=X[i],LOG = TRUE)
max(abs(out1-out2))
```
<span id="page-39-0"></span>dPosteriorPredictive.GaussianNIW

*Posterior predictive density function of a "GaussianNIW" object*

## Description

Generate the the density value of the posterior predictive distribution of the following structure:

 $mu, Sigma|m, k, v, S \sim NIW(m, k, v, S)$ 

 $x|mu, Sigma \sim Gaussian(mu, Sigma)$ 

Where NIW() is the Normal-Inverse-Wishart distribution, Gaussian() is the Gaussian distribution. See ?dNIW and dGaussian for the definitions of these distribution. The model structure and prior parameters are stored in a "GaussianNIW" object. Posterior predictive density is  $p(x|m,k,v,S)$ .

## Usage

```
## S3 method for class 'GaussianNIW'
dPosteriorPredictive(obj, x, LOG = TRUE, ...)
```
#### Arguments

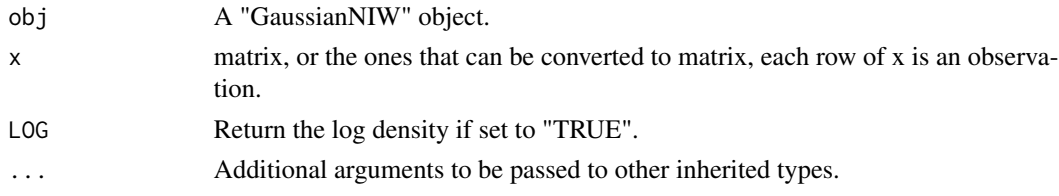

# Value

A numeric vector of the same length as  $nrow(x)$ , the posterior predictive density.

## References

Murphy, Kevin P. "Conjugate Bayesian analysis of the Gaussian distribution." def 1.22 (2007): 16. Gelman, Andrew, et al. "Bayesian Data Analysis Chapman & Hall." CRC Texts in Statistical Science (2004).

#### See Also

[GaussianNIW](#page-50-0), [dPosteriorPredictive.GaussianNIW](#page-39-0), [marginalLikelihood.GaussianNIW](#page-77-0)

## Examples

```
x \leq -rGaussian(1000,mu = c(1,1), Sigma = matrix(c(1,0.5,0.5,3),2,2))
obj <- GaussianNIW(gamma=list(m=c(0,0),k=1,v=2,S=diag(2)))
## out1 and out2 it should have the same values:
out1 <- dPosteriorPredictive(obj = obj, x = x,LOG = TRUE)
out2 <- numeric(nrow(x))
for(i in 1:nrow(x))
out2[i] <- marginalLikelihood(obj,x=x[i,,drop=FALSE],LOG = TRUE)
max(abs(out1-out2))
```
<span id="page-40-0"></span>dPosteriorPredictive.HDP

*Posterior predictive density function of a "HDP" object*

## **Description**

Generate the the density value of the posterior predictive distribution of the following structure:

```
G|gamma \sim DP(gamma, U)pi_j | G, alpha \sim DP(alpha, G), j = 1 : Jz|pi_j \sim Categorical(p_i)k|z, G \sim Categorical(G), if z is a sample from the base measure G
                      theta_k|psi \sim H0(psi)x|theta_k, k \sim F(theta_k)
```
where DP(gamma, U) is a Dirichlet Process on positive integers, gamma is the "concentration parameter", U is the "base measure" of this Dirichlet process, U is an uniform distribution on all positive integers. DP(alpha,G) is a Dirichlet Process on integers with concentration parameter alpha and base measure G. The choice of F() and H0() can be described by an arbitrary "BasicBayesian" object such as "GaussianGaussian","GaussianInvWishart","GaussianNIW", "GaussianNIG", "CatDirichlet", and "CatDP". See ?BasicBayesian for definition of "BasicBayesian" objects, and see for example ?GaussianGaussian for specific "BasicBayesian" instances. As a summary, An "HDP" object is simply a combination of a "CatHDP" object (see ?CatHDP) and an object of any "BasicBayesian" type.

In the case of HDP, z and k can only be positive integers.

The model structure and prior parameters are stored in a "HDP" object.

Posterior predictive density =  $p(x, z, k|gamma, a, pha, psi)$  when x is not NULL, or  $p(z, k|gamma, a, psi)$ when x is NULL.

## Usage

```
## S3 method for class 'HDP'
dPosteriorPredictive(obj, x = NULL, z, k, j, LOG = TRUE, ...)
```
# **Arguments**

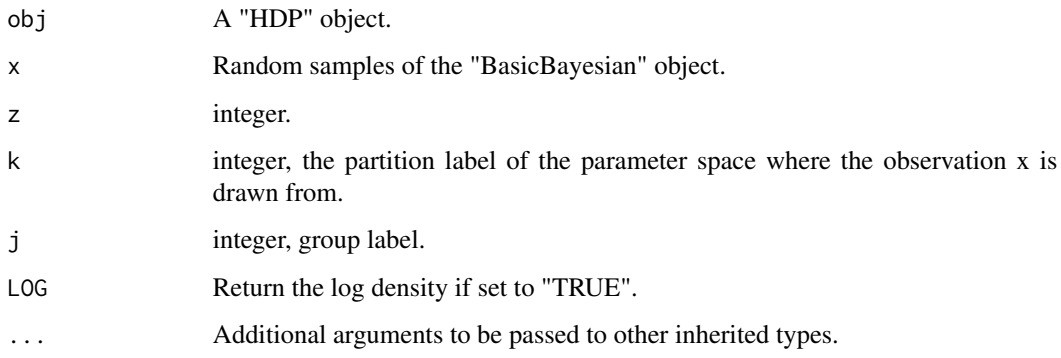

# Value

A numeric vector, the posterior predictive density.

# References

Teh, Yee W., et al. "Sharing clusters among related groups: Hierarchical Dirichlet processes." Advances in neural information processing systems. 2005.

# See Also

[HDP](#page-51-0), [dPosteriorPredictive.HDP](#page-40-0), [marginalLikelihood.HDP](#page-78-0)

<span id="page-41-0"></span>dPosteriorPredictive.HDP2

*Posterior predictive density function of a "HDP2" object*

#### Description

Generate the the density value of the posterior predictive distribution of the following structure:

 $G|eta \sim DP(ta, U)$  $G_m|gamma, G \sim DP(gamma, G), m = 1 : M$  $pi_{mi} | G_m, alpha \sim DP(alpha, G_m), j = 1 : J_m$  $z|pi_{mi} \sim Categorical(pim)$  $k|z, G_m \sim Categorical(G_m)$ , if z is a sample from the base measure  $G_{mj}$  $u|k, G \sim Categorical(G)$ , if k is a sample from the base measure G theta<sub>u</sub>|psi ∼ H0(psi)  $x|theta_{u}, u \sim F(theta_{u})$ where DP(eta,U) is a Dirichlet Process on positive integers, eta is the "concentration parameter",

U is the "base measure" of this Dirichlet process, U is an uniform distribution on all positive integers. DP(gamma,G) is a Dirichlet Process on integers with concentration parameter gamma and base measure G. DP(alpha,G\_m) is a Dirichlet Process on integers with concentration parameter alpha and base measure  $G_m$ . The choice of  $F()$  and  $H(0)$  can be described by an arbitrary "BasicBayesian" object such as "GaussianGaussian","GaussianInvWishart","GaussianNIW", "GaussianNIG", "CatDirichlet", and "CatDP". See ?BasicBayesian for definition of "BasicBayesian" objects, and see for example ?GaussianGaussian for specific "BasicBayesian" instances. As a summary, An "HDP2" object is simply a combination of a "CatHDP2" object (see ?CatHDP2) and an object of any "BasicBayesian" type.

In the case of HDP2, u, z and k can only be positive integers.

The model structure and prior parameters are stored in a "HDP2" object.

Posterior predictive density =  $p(u,z,k,x|eta,gamma,a]pha,psi)$  when x is not NULL, or  $p(u,z,k|eta,gimma,a]pha,psi)$ when x is NULL.

## Usage

```
## S3 method for class 'HDP2'
dPosteriorPredictive(obj, x = NULL, u, k, z, m, j, LOG = TRUE, ...)
```
#### Arguments

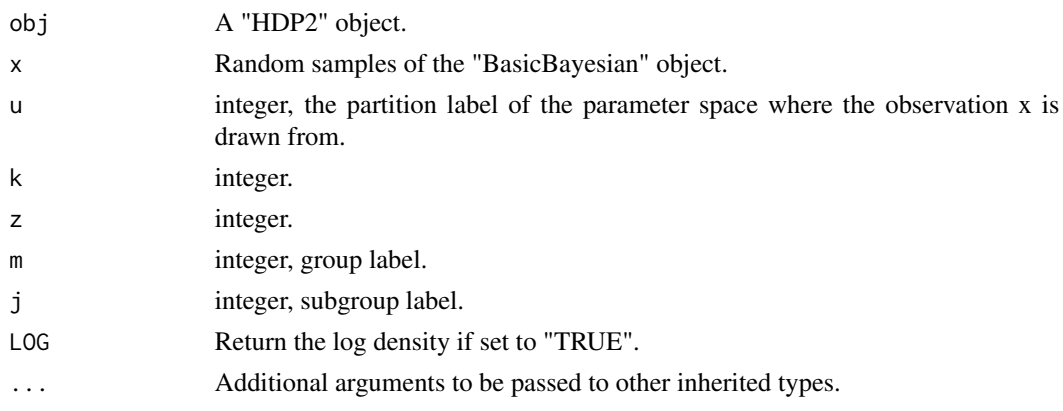

# Value

A numeric vector, the posterior predictive density.

# References

Teh, Yee W., et al. "Sharing clusters among related groups: Hierarchical Dirichlet processes." Advances in neural information processing systems. 2005.

## See Also

[HDP2](#page-54-0), [dPosteriorPredictive.HDP2](#page-41-0), [marginalLikelihood.HDP2](#page-79-0)

<span id="page-43-0"></span>dPosteriorPredictive.LinearGaussianGaussian *Posterior predictive density function of a "LinearGaussianGaussian" object*

#### Description

Generate the the density value of the posterior predictive distribution of the following structure:

$$
x \sim Gaussian(Az + b, Sigma)
$$

$$
z \sim Gaussian(m, S)
$$

Where Sigma is known. A is a  $dimx x dimz$  matrix, x is a  $dimxx1$  random vector, z is a  $dimzx1$ random vector, b is a  $dimmx1$  vector. Gaussian() is the Gaussian distribution. See ?dGaussian for the definition of Gaussian distribution.

The model structure and prior parameters are stored in a "LinearGaussianGaussian" object. Posterior predictive density is  $p(x|m, S, A, b, Sigma)$ .

## Usage

```
## S3 method for class 'LinearGaussianGaussian'
dPosteriorPredictive(obj, x, A, b = NULL, LOG = TRUE, ...)
```
#### Arguments

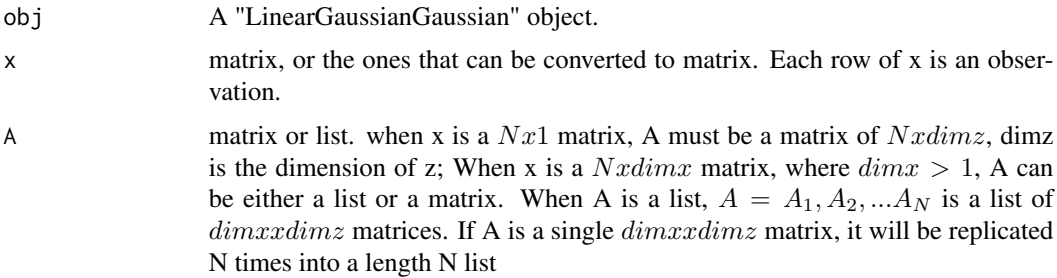

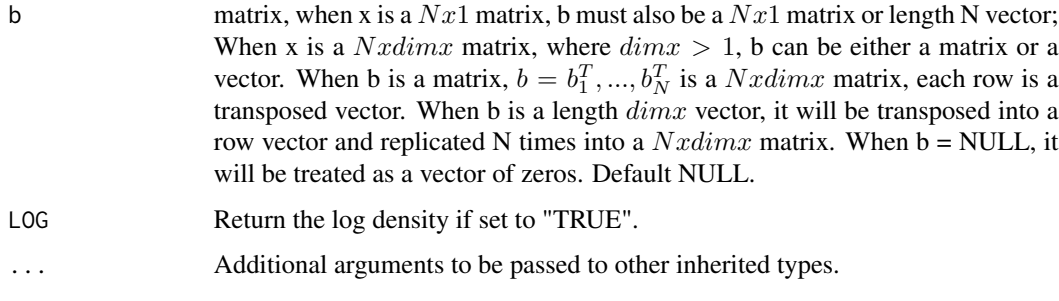

# Value

A numeric vector of the same length as  $nrow(x)$ , the posterior predictive density.

#### References

Murphy, Kevin P. Machine learning: a probabilistic perspective. MIT press, 2012.

# See Also

[LinearGaussianGaussian](#page-59-0), [rPosteriorPredictive.LinearGaussianGaussian](#page-174-0), marginalLikelihood.LinearGaussia

## Examples

```
obj <- LinearGaussianGaussian(gamma=list(Sigma=matrix(c(2,1,1,2),2,2),
                                             m=c(0.2,0.5,0.6),S=diag(3)))
x \leq rGaussian(100, mu = runif(2), Sigma = diag(2))
A \leftarrow matrix(runif(6), 2, 3)b \leftarrow runif(2)dPosteriorPredictive(obj = obj,x=x,A=A,b=b)
```
dT *Density function for (multivariate) t distribution*

# Description

Get the density of a set of samples from a t distribution. For a random vector x, the density function is defined as:

 $Gamma((df+p)/2)/(Gamma(ddf/2)df^{p/2}pi^{p/2}|Signal|^{1/2}) [1+1/df(x-df)^TSigma^{-1}(x-df)]^{-(df+p)/2}$ 

Where p is the dimension of x.

## Usage

 $dT(x, mu, Sigma = NULL, A = NULL, df = 1, LOG = TRUE)$ 

# Arguments

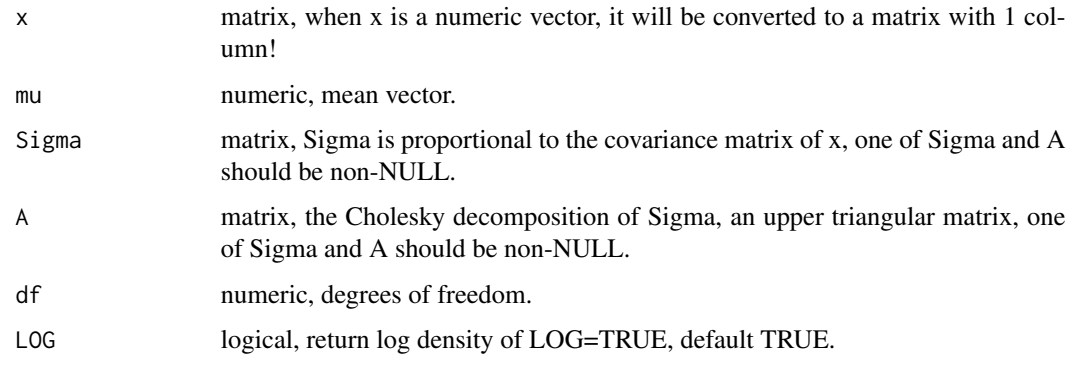

# Value

A numeric vector, the probability densities.

# See Also

[rT](#page-175-0)

# Examples

```
plot(
   dT(x=seq(-5,5,length.out = 1000), mu = 0, Sigma = 1, LOG = FALSE), type = "1"\mathcal{L}
```
## dWishart *Density function of Wishart distribution*

# Description

For a random matrix x, the density function of Wishart distribution is defined as:

$$
(2^{(dfp)/2}Gamma_p(df/2)|rate|^{-df/2})^{-1}|x|^{(df-p-1)/2}exp(-1/2tr(xrate))
$$

Where x is a pxp symmetric positive definite matrix, Gamma\_p() is the multivariate Gamma function of dimension p.

# Usage

dWishart(x, df, rate, LOG = TRUE)

#### farmadsData 47

# Arguments

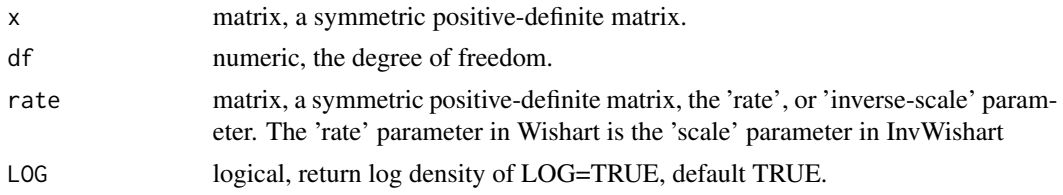

# Value

A numeric vector, the density values.

# References

Wishart, John. "The generalized product moment distribution in samples from a normal multivariate population." Biometrika (1928): 32-52.

MARolA, K. V., JT KBNT, and J. M. Bibly. Multivariate analysis. AcadeInic Press, Londres, 1979.

## Examples

```
##generate a symmetric positive-definite matrix
x <- crossprod(matrix(rnorm(15),5,3))
rate <- crossprod(matrix(rnorm(15),5,3)) #the prior inverse-scale of x
dWishart(x, df = 5, rate = rate, LOG = TRUE)dWishart(x, df = 5, rate = rate, LOG = FALSE)
```
farmadsData *farm ads data*

## Description

A subset of farm ads data from https://archive.ics.uci.edu/ml/datasets/Farm+Ads

#### Usage

data(farmadsData)

#### Format

A list of two elements:

word : character, the words

document : integer, document id of each word

#### Source

[Farm-Ads](https://archive.ics.uci.edu/ml/datasets/Farm+Ads)

<span id="page-47-0"></span>

## Description

Create an object of type "GaussianGaussian", which represents the Gaussian and Gaussian conjugate structure:

> $x \sim Gaussian(mu, Sigma)$  $mu \sim Gaussian(m, S)$

Where Sigma is known. Gaussian() is the Gaussian distribution. See ?dGaussian for the definition of Gaussian distribution.

The created object will be used as a place for recording and accumulating information in the related inference/sampling functions such as posterior(), posteriorDiscard(), MAP(), marginalLikelihood(), dPosteriorPredictive(), rPosteriorPredictive() and so on.

## Usage

```
GaussianGaussian(
  objCopy = NULL,
  ENV = parent.Fname(),gamma = list(Sigma = 1, m = 0, S = 1)\lambda
```
# Arguments

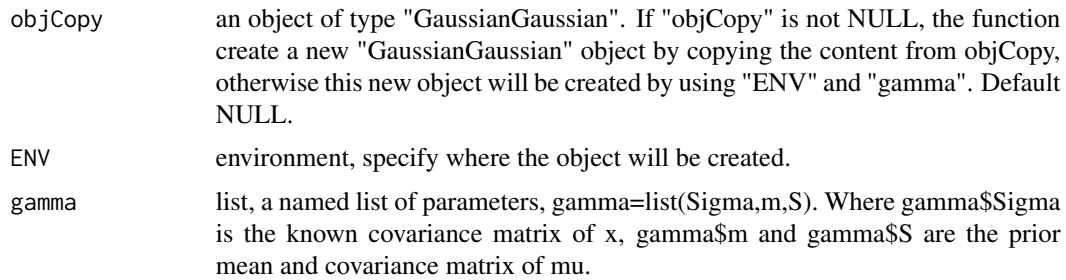

## Value

An object of class "GaussianGaussian".

# References

Gelman, Andrew, et al. Bayesian data analysis. CRC press, 2013.

# See Also

[posterior.GaussianGaussian](#page-113-0),[posteriorDiscard.GaussianGaussian](#page-131-0),[MAP.GaussianGaussian](#page-65-0),MPE.GaussianGaussia

# GaussianInvWishart 49

## Examples

```
obj \leq GaussianGaussian(gamma=list(Sigma=matrix(c(2,1,1,2),2,2),m=c(0.2,0.5),S=diag(2)))
obj #print the content
```
<span id="page-48-0"></span>GaussianInvWishart *Create objects of type "GaussianInvWishart".*

# Description

Create an object of type "GaussianInvWishart", which represents the Gaussian and Inverse-Wishart conjugate structure:

 $x \sim Gaussian(mu, Sigma)$ 

 $Sigma \sim InvWishart(v, S)$ 

mu is known. Gaussian() is the Gaussian distribution. See ?dGaussian and ?dInvWishart for the definition of the distributions.

The created object will be used as a place for recording and accumulating information in the related inference/sampling functions such as posterior(), posteriorDiscard(), MAP(), marginalLikelihood(), dPosteriorPredictive(), rPosteriorPredictive() and so on.

## Usage

```
GaussianInvWishart(
  objCopy = NULL,
  ENV = parent.frame(),
  gamma = list(mu = 0, v = 3, S = 1)\mathcal{L}
```
## **Arguments**

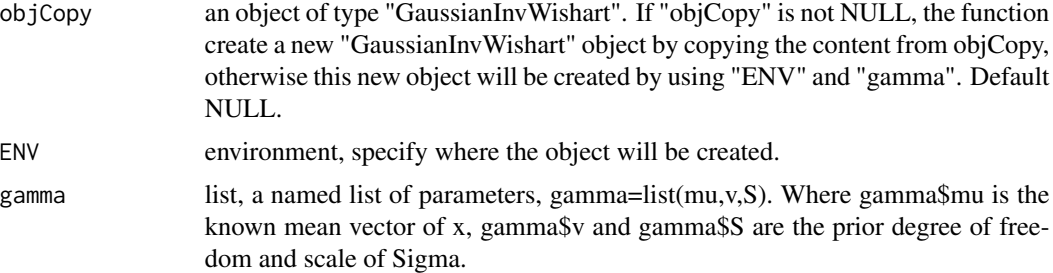

#### Value

An object of class "GaussianInvWishart".

## References

Gelman, Andrew, et al. Bayesian data analysis. CRC press, 2013.

## See Also

[posterior.GaussianInvWishart](#page-114-0),[posteriorDiscard.GaussianInvWishart](#page-132-0),[MAP.GaussianInvWishart](#page-66-0),MPE.Gaussian] ...

## Examples

obj <- GaussianInvWishart(gamma=list(mu=c(-1.5,1.5),v=3,S=diag(2))) obj #print the content

<span id="page-49-0"></span>GaussianNIG *Create objects of type "GaussianNIG".*

# Description

Create an object of type "GaussianNIG", which represents the Gaussian and Normal-Inverse-Gamma (Gaussian-NIG) conjugate structure:

> $x \sim Gaussian(Xbeta, sigma^2)$  $sigma^2 \sim InvGamma(a, b)$ beta ∼ Gaussian $(m, sigma^2V)$

Where  $X$  is a row vector, or a design matrix where each row is an obervation. InvGamma $()$  is the Inverse-Gamma distribution, Gaussian() is the Gaussian distribution. See ?dInvGamma and dGaussian for the definitions of these distribution.

This object will be used as a place for recording and accumulating information in the related inference/sampling functions such as posterior(), posteriorDiscard(), MAP(), marginalLikelihood(), dPosteriorPredictive(), rPosteriorPredictive() and so on.

## Usage

```
GaussianNIG(
  objCopy = NULL,
 ENV = parent.Fname(),gamma = list(m = 0, V = 1, a = 1, b = 1)\lambda
```
## Arguments

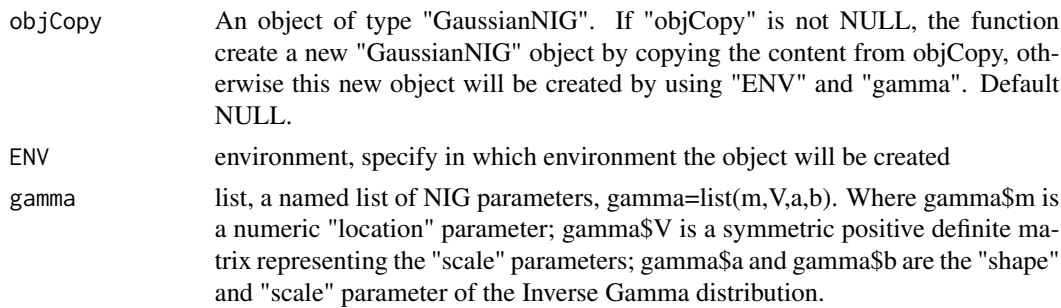

## $GaussianNW$  51

# Value

An object of class "GaussianNIG".

## References

Banerjee, Sudipto. "Bayesian Linear Model: Gory Details." Downloaded from http://www. biostat. umn. edu/~ph7440 (2008).

#### See Also

[posterior.GaussianNIG](#page-115-0),[posteriorDiscard.GaussianNIG](#page-133-0),[MAP.GaussianNIG](#page-67-0),[MPE.GaussianNIG](#page-100-0),marginalLikelihood [rPosteriorPredictive.GaussianNIG](#page-169-0) ...

# Examples

```
X <- 1:20 #generate some linear data
x <- rnorm(20)+ X*0.3 #generate some linear data
obj <- GaussianNIG(gamma=list(m=0,V=1,a=1,b=0)) #create a GaussianNIG object
ss \le sufficientStatistics(obj = obj, X=X, x=x) #the sufficient statistics of X and x
posterior(obj = obj,ss = ss) #add the infomation to the posterior
MAP(obj) Accord MAP estimate of beta and sigma<sup>^2</sup>
## print the whole content, "invV" and "mVm" in the output are temporary variables.
obj
```
<span id="page-50-0"></span>GaussianNIW *Create objects of type "GaussianNIW".*

# Description

Create an object of type "GaussianNIW", which represents the Gaussian-Normal-Inverse-Wishart (Gaussian-NIW) conjugate structure:

 $mu, Sigma|m, k, v, S \sim NIW(m, k, v, S)$ 

 $x|mu, Sigma \sim Gaussian(mu, Sigma)$ 

Where NIW() is the Normal-Inverse-Wishart distribution, Gaussian() is the Gaussian distribution. See ?dNIW and dGaussian for the definitions of these distribution.

This object will be used as a place for recording and accumulating information in the related inference/sampling functions such as posterior(), posteriorDiscard(), MAP(), marginalLikelihood(), dPosteriorPredictive(), rPosteriorPredictive() and so on.

# Usage

```
GaussianNIW(
  objCopy = NULL,
 ENV = parent.Fname(),gamma = list(m = 0, k = 1, v = 2, S = 1))
```
## Arguments

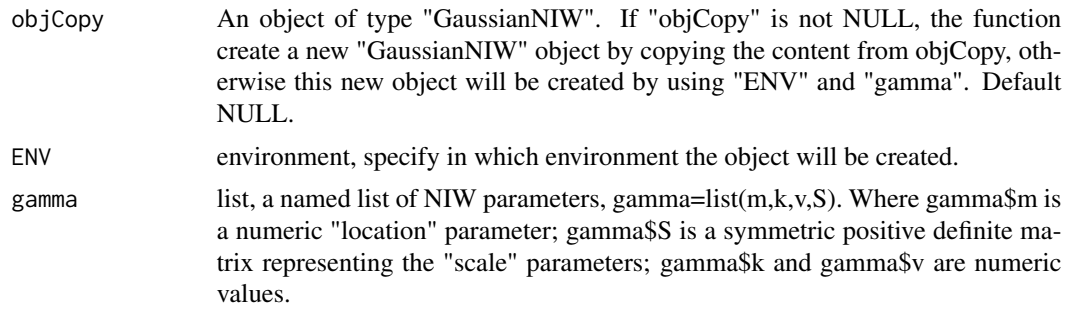

# Value

An object of class "GaussianNIW".

## References

Murphy, Kevin P. "Conjugate Bayesian analysis of the Gaussian distribution." def 1.22 (2007): 16. Gelman, Andrew, et al. "Bayesian Data Analysis Chapman & Hall." CRC Texts in Statistical Science (2004).

#### See Also

[posterior.GaussianNIW](#page-117-0),[posteriorDiscard.GaussianNIW](#page-135-0),[MAP.GaussianNIW](#page-68-0),[MPE.GaussianNIW](#page-101-0),marginalLikelihood ...

# Examples

obj <- GaussianNIW(gamma=list(m=c(0,1),k=0.0001,v=2,S=diag(2))) obj #print the content

<span id="page-51-0"></span>

HDP *Create objects of type "HDP".*

# Description

Create an object of type "HDP", which represents the Hierarchical-Dirichlet-Process conjugate structure:

$$
G|gamma \sim DP(gamma, U)
$$
  
\n
$$
pi_j|G, alpha \sim DP(alpha, G), j = 1 : J
$$
  
\n
$$
z|pi_j \sim Categorical(p_i)
$$
  
\n
$$
k|z, G \sim Categorical(G), \text{ if } z \text{ is a sample from the base measure } G
$$
  
\n
$$
theta_k|psi \sim H0(psi)
$$
  
\n
$$
x|theta_k, k \sim F(theta_k)
$$

where DP(gamma,U) is a Dirichlet Process on positive integers, gamma is the "concentration parameter", U is the "base measure" of this Dirichlet process, U is an uniform distribution on all positive integers. DP(alpha,G) is a Dirichlet Process on integers with concentration parameter alpha and base measure G. The choice of F() and H0() can be described by an arbitrary "BasicBayesian" object such as "GaussianGaussian","GaussianInvWishart","GaussianNIW", "GaussianNIG", "CatDirichlet", and "CatDP". See ?BasicBayesian for definition of "BasicBayesian" objects, and see for example ?GaussianGaussian for specific "BasicBayesian" instances. As a summary, An "HDP" object is simply a combination of a "CatHDP" object (see ?CatHDP) and an object of any "BasicBayesian" type.

In the case of HDP, z and k can only be positive integers.

This object will be used as a place for recording and accumulating information in the related inference/sampling functions such as posterior(), posteriorDiscard(), dPosteriorPredictive(), rPosterior-Predictive() and so on.

## Usage

```
HDP(
  objCopy = NULL,ENV = parent.Fname(),gamma = list(gamma = 1, j = 2L, alpha = 1, H0aF = "GaussianNIW", parH0 = list(m = 0, k
   = 1, v = 2, S = 1))
```
# Arguments

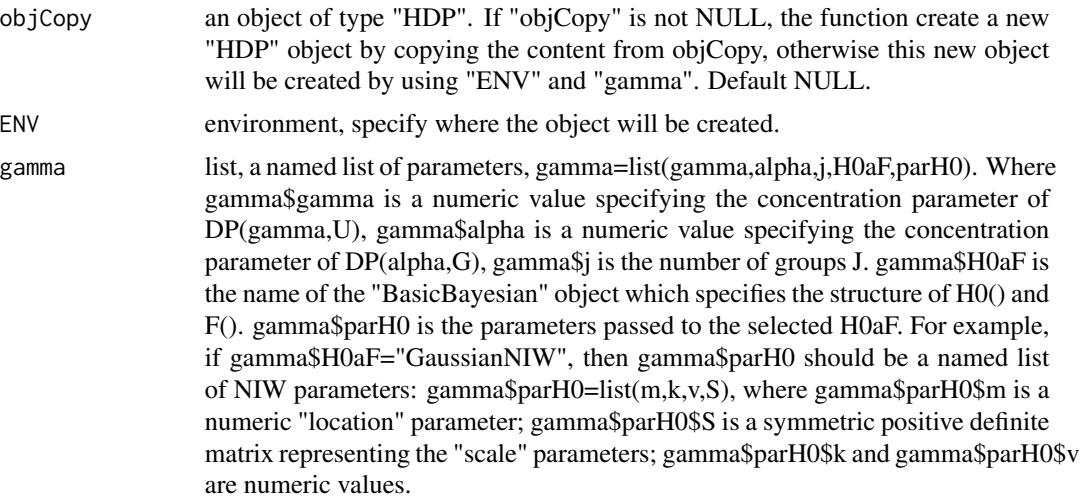

#### Value

An object of class "HDP".

#### References

Teh, Yee W., et al. "Sharing clusters among related groups: Hierarchical Dirichlet processes." Advances in neural information processing systems. 2005.

## See Also

[BasicBayesian](#page-5-0),[GaussianNIW](#page-50-0),[GaussianNIG](#page-49-0),[CatDirichlet](#page-6-0),[CatHDP](#page-8-0),[posterior.HDP](#page-118-0),[posteriorDiscard.HDP](#page-136-0),marginalLi ...

## Examples

```
## This is an example of Gibbs sampling on an hierarchical mixture model,
## using Hierarchical Dirichlet Process.
## load some hierarchical mixture data, check ?mmhData for details.
data(mmhData)
x <- mmhData$x
js <- mmhData$groupLabel
## Step1: initialize--------------------------------------------------
z \leq rep(1L, nrow(x))
k \leq -\text{rep}(1L, nrow(x))## create a HDP object to track all the changes
obj <- HDP(gamma = list(gamma=1,j=max(js),alpha=1,
           H0aF="GaussianNIW",
           parH0=list(m=c(0,0),k=0.001,v=2,S=diag(2)*0.01)))
ss <- sufficientStatistics(obj$H,x=x,foreach = TRUE) #sufficient statistics
N \leq length(ss)
for(i in 1L:N){# initialize k and z
    tmp \leq rPosteriorPredictive(obj = obj, n=1, x=x[i,,drop=FALSE], j=js[i])
   z[i] <- tmp['z"]k[i] <- tmp["k"]
   posterior.HDP(obj = obj,ss = ss[[i]],ss1 = k[i],ss2 = z[i],j = js[i])
}
## Step2: main Gibbs loop---------------------------------------------
maxit <- 20 \blacksquare #iterative for maxit times
it <- 0 #iteration tracker
pb \leq txtProgressBar(min = 0, max = maxit, style = 3)
while(TRUE){
    for(i in 1L:N){
        ## remove the sample from the posterior info
        posteriorDiscard(obj = obj, ss = ss[[i]], ss1=k[i], ss2=z[i], j=js[i])## resample a new partition
        tmp <- rPosteriorPredictive(obj = obj,n=1,x=x[i,,drop=FALSE],j=js[i])
       z[i] <- tmp['z"]k[i] <- tmp['k"]posterior(obj = obj, ss = ss[[i]], ss1=k[i], ss2 = z[i], j=js[i])}
   plot(x=x[,1],y=x[,2],col=k) #to visualize the group label dynamics
    it \leftarrow it+1setTxtProgressBar(pb,it)
    if(it>=maxit){cat("\n");break}
}
```
## <span id="page-54-0"></span>HDP2 *Create objects of type "HDP2".*

#### **Description**

Create an object of type "HDP2", which represents the Hierarchical-Dirichlet-Process with two Dirichlet-Process hierarchies:

$$
G|eta \sim DP(ta, U)
$$
  

$$
G_m|gamma, G \sim DP(gamma, G), m = 1 : M
$$
  

$$
pi_{mj}|G_m, alpha \sim DP(alpha, G_m), j = 1 : J_m
$$
  

$$
z|pi_{mj} \sim Categorical(pi_{mj})
$$

 $k|z, G_m \sim Categorical(G_m)$ , if z is a sample from the base measure  $G_m$ 

 $u|k, G \sim Categorical(G)$ , if k is a sample from the base measure G

 $theta_u|psi \sim H0(psi)$ 

 $x|theta_u, u \sim F(theta_u)$ 

where DP(eta,U) is a Dirichlet Process on positive integers, eta is the "concentration parameter", U is the "base measure" of this Dirichlet process, U is an uniform distribution on all positive integers. DP(gamma,G) is a Dirichlet Process on integers with concentration parameter gamma and base measure G. DP(alpha,G\_m) is a Dirichlet Process on integers with concentration parameter alpha and base measure  $G_m$ . The choice of  $F()$  and  $H0()$  can be described by an arbitrary "BasicBayesian" object such as "GaussianGaussian","GaussianInvWishart","GaussianNIW", "GaussianNIG", "CatDirichlet", and "CatDP". See ?BasicBayesian for definition of "BasicBayesian" objects, and see for example ?GaussianGaussian for specific "BasicBayesian" instances. As a summary, An "HDP2" object is simply a combination of a "CatHDP2" object (see ?CatHDP2) and an object of any "BasicBayesian" type.

In the case of HDP2, u, z and k can only be positive integers.

This object will be used as a place for recording and accumulating information in the related inference/sampling functions such as posterior(), posteriorDiscard(), MAP() and so on.

## Usage

```
HDP2(
 objCopy = NULL,
 ENV = parent.Fname(),
 gamma = list(eta = 1, gamma = 1, alpha = 1, m = 3L, j = c(2, 3, 4), H0aF =
    "GaussianNIW", parH0 = list(m = 0, k = 1, v = 2, S = 1))
)
```
## Arguments

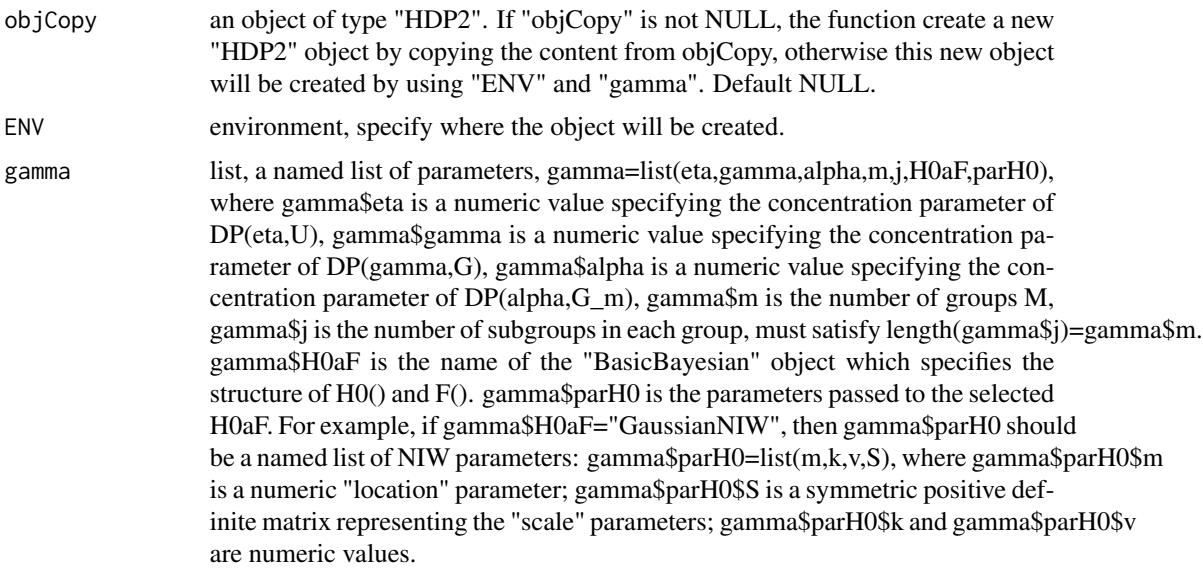

# Value

An object of class "HDP2".

#### References

Teh, Yee W., et al. "Sharing clusters among related groups: Hierarchical Dirichlet processes." Advances in neural information processing systems. 2005.

# See Also

[BasicBayesian](#page-5-0),[GaussianNIW](#page-50-0),[GaussianNIG](#page-49-0),[CatDirichlet](#page-6-0),[CatHDP2](#page-9-0),[posterior.HDP2](#page-119-0),[posteriorDiscard.HDP2](#page-138-0),margina ...

# Examples

## This is an example of Gibbs sampling on a hierarchical mixture model, using HDP2.

```
## load some hierarchical mixture data, check ?mmhhData for details.
data(mmhhData)
x <- mmhhData$x
ms <- mmhhData$groupLabel
js <- mmhhData$subGroupLabel
## Step1: initialize--------------------------------------------------
maxit <- 50 \qquad #iterative for maxit times
z \leq -\text{rep}(1L, nrow(x))k \leq -\text{rep}(1L, nrow(x))
```
#### hlrData 57

```
u \leftarrow \text{rep}(1L, nrow(x))obj \leq HDP2(gamma = list(eta=1,gamma=1,alpha=1,m=2L,j=c(10L,20L),
            H0aF="GaussianNIW",
            parH0=list(m=c(0,0),k=0.001,v=2,S=diag(2)*0.001)))
ss <- sufficientStatistics(obj$H,x=x,foreach = TRUE) #sufficient statistics
N \leftarrow length(ss)
for(i in 1L:N){ #initialize z k and u
   tmp <- rPosteriorPredictive(obj = obj,n=1,x=x[i,,drop=FALSE],m=ms[i],j=js[i])
   z[i] <- tmp['z"]k[i] <- tmp["k"]u[i] <- tmp["u"]
   posterior(obj = obj, ss = ss[[i]], ss1 = u[i], ss2 = k[i], ss3 = z[i], m=ms[i], j = js[i])}
## Step2: main Gibbs loop---------------------------------------------
it <- 0 #iteration tracker
pb \leq txtProgressBar(min = 0, max = maxit, style = 3)
while(TRUE){
   for(i in 1L:N){
       ##remove the sample from the posterior info
    posteriorDiscard(obj = obj,ss = ss[[i]],ss1=u[i],ss2=k[i],ss3 = z[i],m=ms[i],j=js[i])
       ##resample a new partition
       tmp <- rPosteriorPredictive(obj = obj,n=1L,x=x[i,,drop=FALSE],m=ms[i],j=js[i])
       z[i] <- tmp['z"]k[i] <- tmp["k"]
       u[i] <- tmp["u"]
       posterior(obj = obj, ss = ss[[i]], ss1 = uf[i], ss2 = k[i], ss3 = z[i], m = m[s[i], j = js[i])}
   plot(x=x[,1],y=x[,2],col=u)
   it \leftarrow it+1setTxtProgressBar(pb,it)
   if(it>=maxit){cat("\n");break}
}
```
hlrData *Samples from a hierarchical linear model*

## Description

The data was part of the 2002 Educational Longitudinal Study (ELS), a survey of students from a large sample of schools across the United States. This dataset includes a population of schools as well as a population of students within each school.

## Usage

data(lrData)

# Format

A list of three elements:

mathScore : numeric, the mathScore of each student

socioeconomicStatus : numeric, the socioeconomic status score of each student

schoolID : integer, the school ID of each student

# References

Hoff, Peter D. A first course in Bayesian statistical methods. Vol. 580. New York: Springer, 2009.

hmmData *Samples from a hidden Markov model*

# Description

Random samples generated from a Hidden Markov Model (HMM) with 3 hidden states. The initial distribution is  $c(0.2, 0.6, 0.2)$ , the transition matrix is matrix( $c(0.9, 0.04, 0.06, 0.06, 0.9, 0.07, 0.04,$ 0.06, 0.87),3,3).

## Usage

data(hmmData)

#### Format

A list of four elements:

- x : matrix, two dimensional Gaussian observations. The observations are split into 'Nsegs' segment, see 'Nsegs' and 'breaks' below.
- **z** : integer vector, the real hidden states.

Nsegs : integer, the number of segments.

breaks : integer vector, the starting and ending locations of the segments. The ith segment start at breaks[i]+1, ends at breaks[i+1]

inferenceJointGaussian

*Inference in joint Gaussian distribution*

# Description

For the model structure

```
x1, x2|mu, Sigma \sim Gaussian(mu, Sigma)
```
 $x1|x2,mu, Sigma \sim Gaussian(mu12, Sigma12)$ 

# Usage

```
inferenceJointGaussian(x2, mu, Sigma = NULL, Precision = NULL)
```
# Arguments

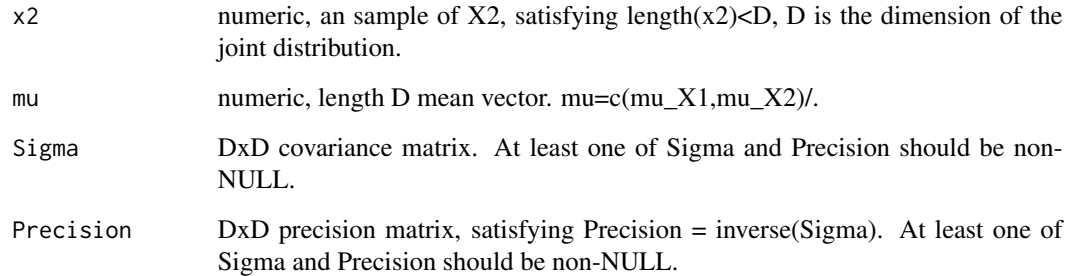

# Value

A named list containing the conditional mean and covariance matrix.

# Examples

```
tmp <- matrix(runif(100),20,5)
S <- crossprod(tmp) #some synthetic covariance matrix
P <- solve(S)
m \leftarrow runif(5)x2 \leftarrow runif(3)inferenceJointGaussian(x2 = x2,mu = m,Precision = P)
```
<span id="page-59-0"></span>LinearGaussianGaussian

*Create objects of type "LinearGaussianGaussian".*

#### Description

Create an object of type "LinearGaussianGaussian", which represents the Linear Gaussian and Gaussian conjugate structure:

$$
x \sim Gaussian(Az + b, Sigma)
$$

$$
z \sim Gaussian(m, S)
$$

Where Sigma is known. A is a  $mxn$  matrix, x is a  $mx1$  random vector, z is a  $nx1$  random vector, b is a  $nx1$  vector. Gaussian() is the Gaussian distribution. See ?dGaussian for the definition of Gaussian distribution.

The created object will be used as a place for recording and accumulating information in the related inference/sampling functions such as posterior(), posteriorDiscard(), MAP(), marginalLikelihood(), dPosteriorPredictive(), rPosteriorPredictive() and so on.

# Usage

```
LinearGaussianGaussian(
  objCopy = NULL,
  ENV = parent.Fname(),gamma = list(Sigma = 1, m = 0, S = 1)\lambda
```
## **Arguments**

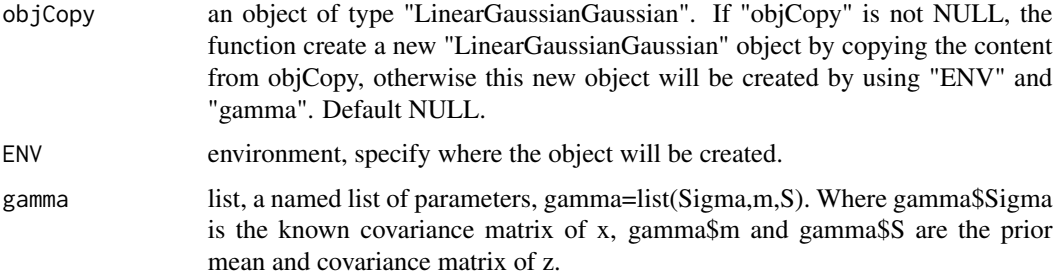

# Value

An object of class "LinearGaussianGaussian".

## References

Murphy, Kevin P. Machine learning: a probabilistic perspective. MIT press, 2012.

# logsumexp 61

# See Also

[posterior.LinearGaussianGaussian](#page-121-0),[posteriorDiscard.LinearGaussianGaussian](#page-139-0),[MAP.LinearGaussianGaussian](#page-69-0),M

# Examples

```
obj <- LinearGaussianGaussian(gamma=list(Sigma=matrix(c(2,1,1,2),2,2),
                             m=c(0.2,0.5,0.3),S=diag(3)))
```
obj #print the content

logsumexp *log sum exp*

# Description

For each row 1 of a matrix x, calculate  $log(sum(exp(1))).$ 

## Usage

logsumexp(x)

## Arguments

x matrix, the values in x a all logged. If x is a numeric vector, it will be converted to a matrix with 1 row.

#### Value

numeric, the logsumexp of each row of x.

# Examples

```
## Normalize the rows of x to make them sum up to 1
x <- matrix(runif(6,-1000,-20),nrow=2)
x \leftarrow x - \log sumexp(x)x \leftarrow \exp(x)rowSums(x)
```
#### Description

A list of two elements, a matrix "X" and a numeric vector "x". They came from a linear model:  $x =$  $X*0.3$  + epsilon, where epsilon is Gaussian distributed with mean 0 and variance 25.

# Usage

data(lrData)

# Format

A list of two elements:

x : numeric, linear samples

 $X:$  matrix, the "locations" of the linear samples

MAP *Get the Maximum A Posteriori(MAP) estimate of a "BayesianBrick" object*

#### Description

This is a generic function that will generate the MAP estimate of a given "BayesianBrick" object. For the model structure:

> $theta|gamma \sim H(qamma)$  $x|theta \sim F(theta)$

MAP estimate of theta is theta\_MAP =  $\argmax$ \_theta p(thetalgamma,x). For a given Bayesian bricks object obj, the MAP estimate will be:

class(obj)="LinearGaussianGaussian": Where

$$
x \sim Gaussian(Az + b, Sigma)
$$

$$
z \sim Gaussian(m, S)
$$

MAP() will return the MAP estimate of z. See ?MAP. LinearGaussianGaussian for details.

class(obj)="GaussianGaussian": Where

 $x \sim Gaussian(mu, Sigma)$ 

 $mu \sim Gaussian(m, S)$ 

Sigma is known. MAP() will return the MAP estimate of mu. See ?MAP.GaussianGaussian for details.

$$
x \sim Gaussian(mu, Sigma)
$$
  
Signa  $\sim InvWishart(v, S)$ 

mu is known. MAP() will return the MAP estimate of Sigma. See ?MAP.GaussianInvWishart for details.

class(obj)="GaussianNIW": Where

$$
x \sim Gaussian(mu, Sigma)
$$
  
Signa  $\sim InvWishart(v, S)$   

$$
mu \sim Gaussian(m, Sigma/k)
$$

MAP() will return the MAP estimate of mu and Sigma. See ?MAP.GaussianNIW for details.

class(obj)="GaussianNIG": Where

$$
x \sim Gaussian(Xbeta, sigma^2)
$$
  
 
$$
sigma^2 \sim InvGamma(a, b)
$$
  
 
$$
beta \sim Gaussian(m, sigma^2V)
$$

X is a row vector, or a design matrix where each row is an obervation. MAP() will return the MAP estimate of beta and sigma^2. See ?MAP.GaussianNIG for details.

class(obj)="CatDirichlet": Where

$$
x \sim Categorical(pi)
$$
  

$$
pi \sim Dirichlet(alpha)
$$

MAP() will return the MAP estimate of pi. See ?MAP.CatDirichlet for details.

class(obj)="CatDP": Where

 $x \sim Categorical(pi)$ 

 $pi \sim Dirichlet Process(alpha)$ 

MAP() will return the MAP estimate of pi. See ?MAP.CatDP for details.

# Usage

MAP(obj, ...)

## Arguments

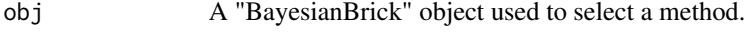

# Value

A list of the MAP estimates

#### See Also

[MAP.LinearGaussianGaussian](#page-69-0) for Linear Gaussian and Gaussian conjugate structure, [MAP.GaussianGaussian](#page-65-0) for Gaussian-Gaussian conjugate structure, [MAP.GaussianInvWishart](#page-66-0) for Gaussian-Inverse-Wishart conjugate structure, [MAP.GaussianNIW](#page-68-0) for Gaussian-NIW conjugate structure, [MAP.GaussianNIG](#page-67-0) for Gaussian-NIG conjugate structure, [MAP.CatDirichlet](#page-63-0) for Categorical-Dirichlet conjugate structure, [MAP.CatDP](#page-64-0) for Categorical-DP conjugate structure ...

<span id="page-63-0"></span>MAP.CatDirichlet *MAP estimate of a "CatDirichlet" object*

# Description

Generate the MAP estimate of "pi" in following Categorical-Dirichlet structure:

pi|alpha ∼ Dir(alpha)  $x|pi \sim Categorical(pi)$ 

Where Dir() is the Dirichlet distribution, Categorical() is the Categorical distribution. See ?dDir and dCategorical for the definitions of these distribution. The model structure and prior parameters are stored in a "CatDirichlet" object. MAP is  $pi_MAP = argmax p(pilalpha,x)$ .

# Usage

```
## S3 method for class 'CatDirichlet'
MAP(obj, \ldots)
```
## Arguments

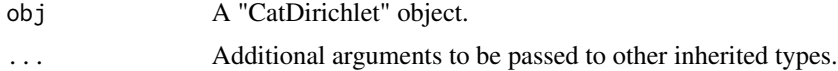

## Value

A numeric vector, the MAP estimate of "pi".

# References

Murphy, Kevin P. Machine learning: a probabilistic perspective. MIT press, 2012.

# See Also

[CatDirichlet](#page-6-0)

#### $MAPCatDP$  65

## Examples

```
obj <- CatDirichlet(gamma=list(alpha=rep(1,26),uniqueLabels = letters))
x \le - sample(letters, size = 20, replace = TRUE)
w < -runif(20)
posterior(obj=obj,ss=x,w=w)
MAP(obj)
```
<span id="page-64-0"></span>MAP.CatDP *Maximum A Posteriori(MAP) estimate of a "CatDP" object*

## Description

Generate the MAP estimate of "pi" in following model structure:

 $pi|alpha \sim DP(alpha, U)$  $x|pi \sim Categorical(pi)$ 

where DP(alpha, U) is a Dirichlet Process on positive integers, alpha is the "concentration parameter" of the Dirichlet Process, U is the "base measure" of this Dirichlet process, it is an uniform distribution on all positive integers.Categorical() is the Categorical distribution. See dCategorical for the definition of the Categorical distribution.

In the case of CatDP, x can only be positive integers.

The model structure and prior parameters are stored in a "CatDP" object.

The MAP estimate of pi is  $pi_MAP = argmax_p$  p(pilalpha,x).

#### Usage

## S3 method for class 'CatDP' MAP(obj, ...)

## Arguments

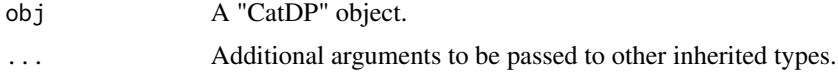

# Value

numeric.

# References

Teh, Yee W., et al. "Sharing clusters among related groups: Hierarchical Dirichlet processes." Advances in neural information processing systems. 2005.

## See Also

[CatDP](#page-7-0)

# Examples

```
x \le - sample(1L:10L, size = 40, replace = TRUE)
obj <- CatDP()
posterior(obj = obj, ss = x)MAP(obj)
```
<span id="page-65-0"></span>MAP.GaussianGaussian *Maximum A Posteriori (MAP) estimate of a "GaussianGaussian" object*

#### Description

Generate the MAP estimate of mu in following model structure:

 $x \sim Gaussian(mu, Sigma)$ 

 $mu \sim Gaussian(m, S)$ 

Where Sigma is known. Gaussian() is the Gaussian distribution. See ?dGaussian for the definition of Gaussian distribution.

The model structure and prior parameters are stored in a "GaussianGaussian" object. The MAP estimates are:

•  $(mu_MAP) = \text{argmax } p(mulm,S,x,Sigma)$ 

#### Usage

```
## S3 method for class 'GaussianGaussian'
MAP(obj, ...)
```
# Arguments

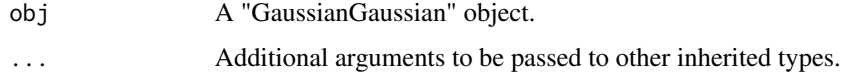

#### Value

numeric vector, the MAP estimate of "mu".

# References

Gelman, Andrew, et al. Bayesian data analysis. CRC press, 2013.

# See Also

[GaussianGaussian](#page-47-0)

# MAP.GaussianInvWishart 67

## Examples

```
obj \leq GaussianGaussian(gamma=list(Sigma=matrix(c(2,1,1,2),2,2),m=c(0.2,0.5),S=diag(2)))
x \leq rGaussian(100,c(0,0),Sigma = matrix(c(2,1,1,2),2,2))
ss <- sufficientStatistics(obj=obj,x=x,foreach = FALSE)
## update prior into posterior
posterior(obj = obj, ss = ss)## get the MAP estimate of mu
MAP(obj)
```
<span id="page-66-0"></span>MAP.GaussianInvWishart

*Maximum A Posteriori (MAP) estimate of a "GaussianInvWishart" object*

# Description

Generate the MAP estimate of Sigma in following model structure:

 $x \sim Gaussian(mu, Sigma)$ 

 $Sigma \sim InvWishart(v, S)$ 

mu is known. Gaussian() is the Gaussian distribution. See ?dGaussian and ?dInvWishart for the definition of the distributions.

The model structure and prior parameters are stored in a "GaussianInvWishart" object. The MAP estimates are:

• (Sigma\_MAP) = argmax  $p(Sigmalv, S, x, mu)$ 

# Usage

```
## S3 method for class 'GaussianInvWishart'
MAP(obj, ...)
```
## Arguments

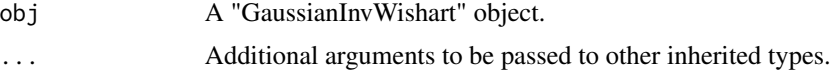

# Value

matrix, the MAP estimate of "Sigma".

## References

Gelman, Andrew, et al. Bayesian data analysis. CRC press, 2013. MARolA, K. V., JT KBNT, and J. M. Bibly. Multivariate analysis. AcadeInic Press, Londres, 1979.

# See Also

[GaussianInvWishart](#page-48-0)

## Examples

```
obj <- GaussianInvWishart(gamma=list(mu=c(-1.5,1.5),v=3,S=diag(2)))
x \leq rGaussian(100,mu = c(-1.5,1.5), Sigma = matrix(c(0.1,0.03,0.03,0.1),2,2))
ss <- sufficientStatistics(obj=obj,x=x,foreach = FALSE)
posterior(obj=obj,ss = ss)
MAP(obj)
```
<span id="page-67-0"></span>MAP.GaussianNIG *Maximum A Posteriori (MAP) estimate of a "GaussianNIG" object*

# Description

Generate the MAP estimate of (beta,sigma^2) in following Gaussian-NIG structure:

 $x \sim Gaussian(Xbeta, sigma^2)$  $sigma^2 \sim InvGamma(a, b)$ beta ∼ Gaussian $(m, sigma^2V)$ 

Where  $X$  is a row vector, or a design matrix where each row is an obervation. InvGamma $()$  is the Inverse-Gamma distribution, Gaussian() is the Gaussian distribution. See ?dInvGamma and dGaussian for the definitions of these distribution.

The model structure and prior parameters are stored in a "GaussianNIG" object. The MAP estimates are:

• (beta,sigma $\text{A}$ 2)\_MAP = argmax p(beta,sigma $\text{A}$ 2lm,V,a,b,x,X)

## Usage

```
## S3 method for class 'GaussianNIG'
MAP(obj, \ldots)
```
## Arguments

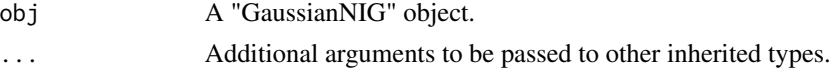

## Value

A named list, the MAP estimate of beta and sigma^2.

#### References

Banerjee, Sudipto. "Bayesian Linear Model: Gory Details." Downloaded from http://www. biostat. umn. edu/~ph7440 (2008).

## MAP.GaussianNIW 69

# See Also

[GaussianNIG](#page-49-0)

#### Examples

```
obj <- GaussianNIG(gamma=list(m=0,V=1,a=1,b=1))
X < -1:20x \le - rnorm(20) + x * 0.3ss <- sufficientStatistics(obj = obj,X=X,x=x)
posterior(obj = obj,ss = ss)
MAP(obj)
```
<span id="page-68-0"></span>MAP.GaussianNIW *Maximum A Posteriori (MAP) estimate of a "GaussianNIW" object*

# Description

Generate the MAP estimate of (mu,Sigma) in following Gaussian-NIW structure:

 $mu, Sigma|m, k, v, S \sim NIW(m, k, v, S)$  $x|mu, Sigma \sim Gaussian(mu, Sigma)$ 

Where NIW() is the Normal-Inverse-Wishart distribution, Gaussian() is the Gaussian distribution. See ?dNIW and dGaussian for the definitions of these distribution.

The model structure and prior parameters are stored in a "GaussianNIW" object. The MAP estimates are:

• (mu\_MAP,Sigma\_MAP) = argmax  $p(mu,Sigma(m,k,v,S,x))$ 

# Usage

```
## S3 method for class 'GaussianNIW'
MAP(obj, \ldots)
```
## Arguments

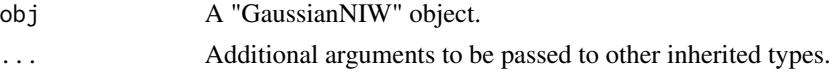

#### Value

A named list, the MAP estimate of mu and Sigma.

## References

Murphy, Kevin P. "Conjugate Bayesian analysis of the Gaussian distribution." def 1.22 (2007): 16. Gelman, Andrew, et al. "Bayesian Data Analysis Chapman & Hall." CRC Texts in Statistical Science (2004).

# See Also

[GaussianNIW](#page-50-0)

# Examples

```
## update the piror with new observations then calculate the MAP estimate
x \leq -rGaussian(1000,mu = c(1,1), Sigma = matrix(c(1,0.5,0.5,3),2,2))
w <- runif(1000)
obj <- GaussianNIW(gamma=list(m=c(0,0),k=1,v=2,S=diag(2)))
ss <- sufficientStatistics_Weighted(obj = obj,x=x,w=w,foreach = TRUE)
for(i in 1L:length(ss)) posterior(obj = obj,ss=ss[[i]])
MAP(obj)
```
<span id="page-69-0"></span>MAP.LinearGaussianGaussian

*Maximum A Posteriori (MAP) estimate of a "LinearGaussianGaussian" object*

## Description

Generate the MAP estimate of mu in following model structure:

$$
x \sim Gaussian(Az + b, Sigma)
$$

 $z \sim Gaussian(m, S)$ 

Where Sigma is known. A is a  $dimx x dimz$  matrix, x is a  $dimxx1$  random vector, z is a  $dimzx1$ random vector, b is a  $dimmx1$  vector. Gaussian() is the Gaussian distribution. See ?dGaussian for the definition of Gaussian distribution.

The model structure and prior parameters are stored in a "LinearGaussianGaussian" object. The MAP estimates are:

```
• z_MAP = argmaxp(z|m, S, A, b, x, Sigma)
```
## Usage

## S3 method for class 'LinearGaussianGaussian' MAP(obj, ...)

## Arguments

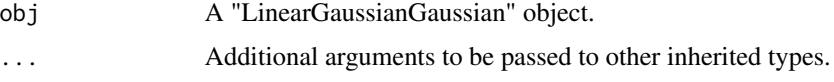

## Value

numeric vector, the MAP estimate of "z".

## References

Murphy, Kevin P. Machine learning: a probabilistic perspective. MIT press, 2012.

#### See Also

[LinearGaussianGaussian](#page-59-0)

#### Examples

```
obj <- LinearGaussianGaussian(gamma=list(Sigma=matrix(c(2,1,1,2),2,2),
                                            m=c(0.2,0.5,0.6),S=diag(3)))
x \leq rGaussian(100, mu = runif(2), Sigma = diag(2))
A \leftarrow matrix(runif(6), 2, 3)b \leftarrow runif(2)ss <- sufficientStatistics(obj,x=x,A=A,b=b)
## update prior into posterior
posterior(obj=obj,ss=ss)
## get the MAP estimate of z
MAP(obj)
```
marginalLikelihood *Get the marginal likelihood of a "BayesianBrick" object*

## Description

This is a generic function that will generate the marginal likelihood of a set of observations conditioned on a given "BayesianBrick" object. i.e. for the model structure:

```
theta|gamma \sim H(gamma)x|theta \sim F(theta)
```
Marginal likelihood is p(x|gamma), p() is the probability density/mass function for continuous/discrete x. For a given Bayesian bricks object obj and a sample set x, marginalLikelihood() will calculate the marginal likelihood for different model structures:

class(obj)="LinearGaussianGaussian": Where

 $x \sim Gaussian(Az + b, Sigma)$ 

 $z \sim Gaussian(m, S)$ 

marginalLikelihood() will return p(xlm,S,A,b,Sigma) See ?marginalLikelihood.LinearGaussianGaussian for details.

class(obj)="GaussianGaussian": Where

 $x \sim Gaussian(mu, Sigma)$ 

 $mu \sim Gaussian(m, S)$ 

Sigma is known. marginalLikelihood() will return p(x|m,S,Sigma) See ?marginalLikelihood.GaussianGaussian for details.

class(obj)="GaussianInvWishart": Where

$$
x \sim Gaussian(mu, Sigma)
$$
  
 
$$
Sigma \sim InvWishart(v, S)
$$

mu is known. marginalLikelihood() will return p(x|mu,v,S) See ?marginalLikelihood.GaussianInvWishart for details.

class(obj)="GaussianNIW": Where

 $x \sim Gaussian(mu, Sigma)$  $Sigma \sim InvWishart(v, S)$  $mu \sim Gaussian(m, Sigma/k)$ 

marginalLikelihood() will return p(xlm,k,v,S) See ?marginalLikelihood.GaussianNIW for details.

class(obj)="GaussianNIG": Where

 $x \sim Gaussian(Xbeta, sigma^2)$  $sigma^2 \sim InvGamma(a, b)$ beta ∼ Gaussian $(m, sigma^2V)$ 

X is a row vector, or a design matrix where each row is an obervation. marginalLikelihood() will return  $p(x,X|m,V,a,b)$  See ?marginalLikelihood.GaussianNIG for details.

class(obj)="CatDirichlet": Where

 $x \sim Categorical(pi)$ 

```
pi \sim Dirichlet(alpha)
```
marginalLikelihood() will return p(xlalpha) See ?marginalLikelihood.CatDirichlet for details.

class(obj)="CatDP": Where

 $x \sim Categorical(pi)$ 

 $pi \sim Dirichlet Process(alpha)$ 

marginalLikelihood() will return p(xlalpha) See ?marginalLikelihood.CatDP for details.

# Usage

marginalLikelihood(obj, ...)

## Arguments

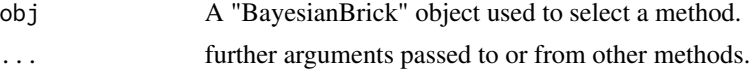
#### Value

numeric, the marginal likelihood

#### See Also

[marginalLikelihood.LinearGaussianGaussian](#page-79-0) for Linear Gaussian and Gaussian conjugate structure, [marginalLikelihood.GaussianGaussian](#page-74-0) for Gaussian-Gaussian conjugate structure, [marginalLikelihood.GaussianInvWishart](#page-75-0) for Gaussian-Inverse-Wishart conjugate structure, marginalLikelihood.Gau for Gaussian-NIW conjugate structure, [marginalLikelihood.GaussianNIG](#page-76-0) for Gaussian-NIG conjugate structure, [marginalLikelihood.CatDirichlet](#page-72-0) for Categorical-Dirichlet conjugate structure, [marginalLikelihood.CatDP](#page-73-0) for Categorical-DP conjugate structure ...

<span id="page-72-0"></span>marginalLikelihood.CatDirichlet *Marginal likelihood of a "CatDirichlet" object*

# **Description**

Generate the marginal likelihood of the following model structure:

 $pi|alpha \sim Dir(alpha)$ 

 $x|pi \sim Categorical(pi)$ 

Where Dir() is the Dirichlet distribution, Categorical() is the Categorical distribution. See ?dDir and dCategorical for the definitions of these distribution. The model structure and prior parameters are stored in a "CatDirichlet" object. Marginal likelihood is the likelihood of x|alpha.

### Usage

## S3 method for class 'CatDirichlet' marginalLikelihood(obj, x, LOG = TRUE, ...)

# Arguments

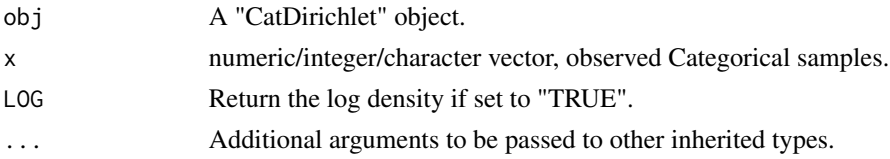

### Value

numeric, the marginal likelihood.

### References

Murphy, Kevin P. Machine learning: a probabilistic perspective. MIT press, 2012.

#### See Also

```
CatDirichlet, marginalLikelihood_bySufficientStatistics.CatDirichlet
```
#### Examples

```
obj <- CatDirichlet(gamma=list(alpha=runif(26,1,2),uniqueLabels = letters))
x <- sample(letters,size = 20,replace = TRUE)
marginalLikelihood(obj=obj,x=x,LOG = TRUE) #marginal likelihood
ss <- sufficientStatistics(obj = obj,x=x)
marginalLikelihood_bySufficientStatistics(obj=obj,ss = ss,LOG = TRUE)
```
<span id="page-73-0"></span>marginalLikelihood.CatDP

*Marginal likelihood of a "CatDP" object*

### Description

Generate the marginal likelihood of the following model structure:

 $pi|alpha \sim DP(alpha, U)$ 

 $x|pi \sim Categorical(pi)$ 

where DP(alpha,U) is a Dirichlet Process on positive integers, alpha is the "concentration parameter" of the Dirichlet Process, U is the "base measure" of this Dirichlet process, it is an uniform distribution on all positive integers. Categorical() is the Categorical distribution. See dCategorical for the definition of the Categorical distribution.

In the case of CatDP, x can only be positive integers.

The model structure and prior parameters are stored in a "CatDP" object. Marginal likelihood =  $p(x|alpha)$ .

# Usage

```
## S3 method for class 'CatDP'
marginalLikelihood(obj, x, LOG = TRUE, ...)
```
## Arguments

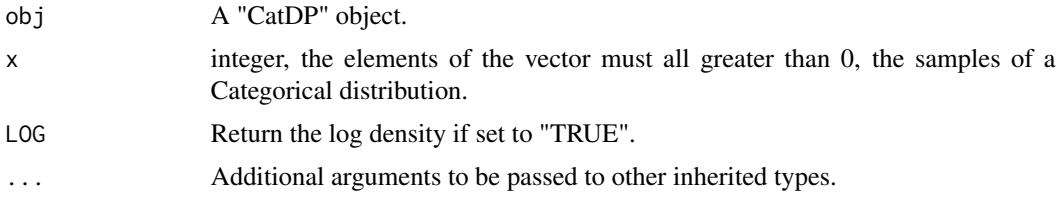

#### Value

numeric, the marginal likelihood.

# See Also

[CatDP](#page-7-0), [marginalLikelihood\\_bySufficientStatistics.CatDP](#page-84-0)

marginalLikelihood.DP *Marginal likelihood for Dirichlet Process(DP)*

# Description

Marginal likelihood for Dirichlet Process(DP)

## Usage

```
## S3 method for class 'DP'
marginalLikelihood(obj, ...)
```
### Arguments

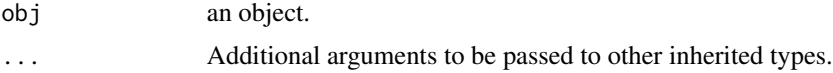

#### Value

numeric, the marginal likelihood.

<span id="page-74-0"></span>marginalLikelihood.GaussianGaussian *Marginal likelihood of a "GaussianGaussian" object*

### Description

Generate the marginal likelihood of the following model structure:

$$
x \sim Gaussian(mu, Sigma)
$$

$$
mu \sim Gaussian(m, S)
$$

Where Sigma is known. Gaussian() is the Gaussian distribution. See ?dGaussian for the definition of Gaussian distribution.

The model structure and prior parameters are stored in a "GaussianGaussian" object. Marginal likelihood =  $p(x|m, S, Sigma)$ 

### Usage

```
## S3 method for class 'GaussianGaussian'
marginalLikelihood(obj, x, LOG = TRUE, ...)
```
## **Arguments**

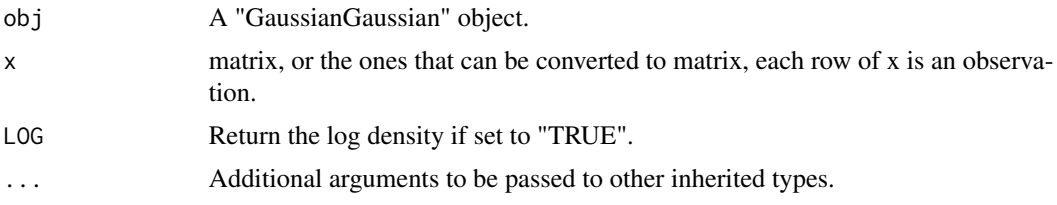

#### Value

numeric, the marginal likelihood.

### References

Gelman, Andrew, et al. Bayesian data analysis. CRC press, 2013.

# See Also

[GaussianGaussian](#page-47-0), [marginalLikelihood\\_bySufficientStatistics.GaussianGaussian](#page-85-0)

#### Examples

```
obj \leq GaussianGaussian(gamma=list(Sigma=matrix(c(2,1,1,2),2,2),m=c(0.2,0.5),S=diag(2)))
x \leq rGaussian(100,c(0,0),Sigma = matrix(c(2,1,1,2),2,2))
marginalLikelihood(obj = obj,x=x,LOG = TRUE)
marginalLikelihood(obj = obj,x=x,LOG = FALSE)
```
<span id="page-75-0"></span>marginalLikelihood.GaussianInvWishart *Marginal likelihood of a "GaussianInvWishart" object*

# Description

Generate the marginal likelihood of the following model structure:

$$
x \sim Gaussian(mu, Sigma)
$$

$$
Sigma \sim InvWishart(v, S)
$$

mu is known. Gaussian() is the Gaussian distribution. See ?dGaussian and ?dInvWishart for the definition of the distributions.

The model structure and prior parameters are stored in a "GaussianInvWishart" object. Marginal likelihood =  $p(x|v, S, mu)$ 

### Usage

```
## S3 method for class 'GaussianInvWishart'
marginalLikelihood(obj, x, LOG = TRUE, ...)
```
#### **Arguments**

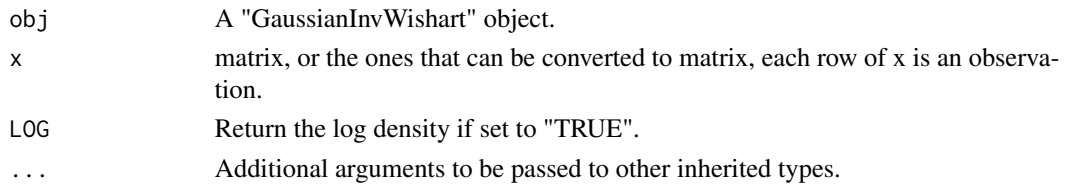

#### Value

numeric, the marginal likelihood.

### References

Gelman, Andrew, et al. Bayesian data analysis. CRC press, 2013.

MARolA, K. V., JT KBNT, and J. M. Bibly. Multivariate analysis. AcadeInic Press, Londres, 1979.

#### See Also

[GaussianInvWishart](#page-48-0), [marginalLikelihood\\_bySufficientStatistics.GaussianInvWishart](#page-86-0)

#### Examples

```
obj <- GaussianInvWishart(gamma=list(mu=c(-1.5,1.5),v=3,S=diag(2)))
x \leq rGaussian(100, mu = c(-1.5,1.5), Sigma = matrix(c(0.1,0.03,0.03,0.1), 2,2))
xNew <- rGaussian(100,mu = c(-1.5,1.5), Sigma = matrix(c(0.1,0.03,0.03,0.1), 2, 2))
ss <- sufficientStatistics(obj=obj,x=x,foreach = FALSE)
## update piror with x
posterior(obj=obj,ss = ss)
## use the posterior to calculate the likelihood of xNew
marginalLikelihood(obj = obj,x = xNew,LOG = TRUE)
```
<span id="page-76-0"></span>marginalLikelihood.GaussianNIG

*Marginal likelihood of a "GaussianNIG" object*

#### **Description**

Generate the marginal likelihood of the following model structure:

 $x \sim Gaussian(Xbeta, sigma^2)$  $sigma^2 \sim InvGamma(a, b)$ beta ∼ Gaussian $(m, sigma^2V)$ 

Where X is a row vector, or a design matrix where each row is an obervation. InvGamma $()$  is the Inverse-Gamma distribution, Gaussian() is the Gaussian distribution. See ?dInvGamma and dGaussian for the definitions of these distribution.

The model structure and prior parameters are stored in a "GaussianNIG" object. Marginal likelihood =  $p(x|m, V, a, b, X)$ .

### Usage

```
## S3 method for class 'GaussianNIG'
marginalLikelihood(obj, x, x, LOG = TRUE, ...)
```
### Arguments

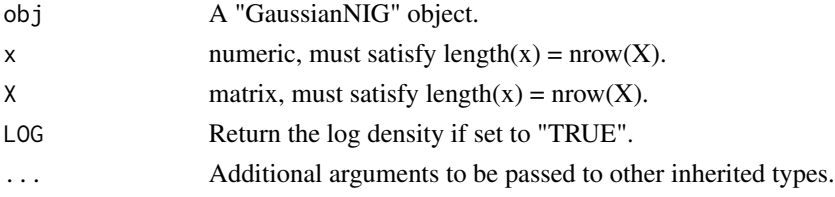

### Value

numeric, the marginal likelihood.

#### References

Banerjee, Sudipto. "Bayesian Linear Model: Gory Details." Downloaded from http://www. biostat. umn. edu/~ph7440 (2008).

# See Also

[GaussianNIG](#page-49-0), [marginalLikelihood\\_bySufficientStatistics.GaussianNIG](#page-87-0)

#### Examples

obj <- GaussianNIG(gamma=list(m=0,V=1,a=1,b=1))  $X < -1:20$  $x \le -$  rnorm(20) +  $x * 0.3$ marginalLikelihood(obj = obj, $x = x$ ,  $X = X$ ) marginalLikelihood(obj = obj, $x = x$ ,  $X = X$ , LOG = FALSE)

<span id="page-77-0"></span>marginalLikelihood.GaussianNIW

*Marginal likelihood of a "GaussianNIW" object*

# **Description**

Generate the marginal likelihood of the following model structure:

 $mu, Sigma|m, k, v, S \sim NIW(m, k, v, S)$ 

 $x|mu, Sigma \sim Gaussian(mu, Sigma)$ 

Where NIW() is the Normal-Inverse-Wishart distribution, Gaussian() is the Gaussian distribution. See ?dNIW and dGaussian for the definitions of these distribution.

The model structure and prior parameters are stored in a "GaussianNIW" object.

Marginal likelihood =  $p(x|m,k,v,S)$ 

# Usage

```
## S3 method for class 'GaussianNIW'
marginalLikelihood(obj, x, LOG = TRUE, ...)
```
### Arguments

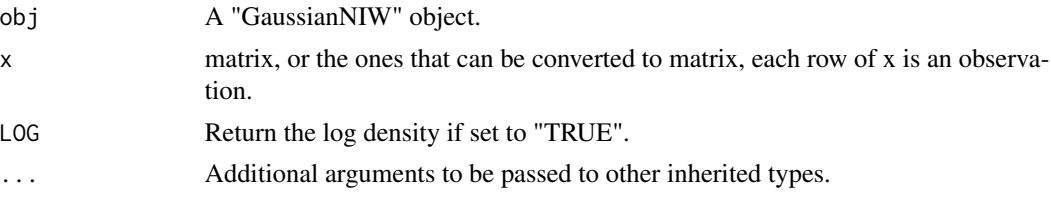

### Value

numeric, the marginal likelihood.

### References

Murphy, Kevin P. "Conjugate Bayesian analysis of the Gaussian distribution." def 1.22 (2007): 16.

Gelman, Andrew, et al. "Bayesian Data Analysis Chapman & Hall." CRC Texts in Statistical Science (2004).

# See Also

[GaussianNIW](#page-50-0), [marginalLikelihood\\_bySufficientStatistics.GaussianNIW](#page-88-0)

# Examples

```
x \leq - rGaussian(1000, mu = c(1,1), Sigma = matrix(c(1,0.5,0.5,3),2,2))
obj <- GaussianNIW(gamma=list(m=c(0,0),k=1,v=2,S=diag(2)))
marginalLikelihood(obj = obj,x=x)
## or...
ss <- sufficientStatistics(obj=obj,x=x,foreach = FALSE)
marginalLikelihood_bySufficientStatistics(obj = obj,ss=ss)
```
marginalLikelihood.HDP

*Marginal likelihood for HDP*

### Description

Marginal likelihood for HDP

### Usage

```
## S3 method for class 'HDP'
marginalLikelihood(obj, ...)
```
#### **Arguments**

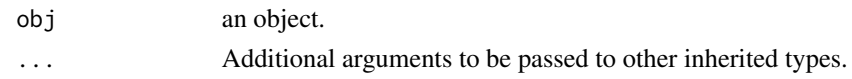

# Value

numeric, the marginal likelihood.

marginalLikelihood.HDP2

*Marginal likelihood for HDP2*

# Description

Marginal likelihood for HDP2

# Usage

## S3 method for class 'HDP2' marginalLikelihood(obj, ...)

## Arguments

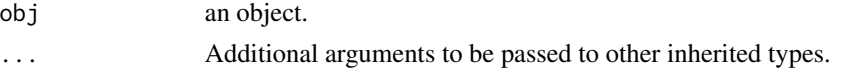

# Value

numeric, the marginal likelihood.

<span id="page-79-0"></span>marginalLikelihood.LinearGaussianGaussian *Marginal likelihood of a "LinearGaussianGaussian" object*

# Description

Generate the marginal likelihood of the following model structure:

 $x \sim Gaussian(Az + b, Sigma)$  $z \sim Gaussian(m, S)$ 

Where Sigma is known. A is a  $dimx x dimz$  matrix, x is a  $dimxx1$  random vector, z is a  $dimzx1$ random vector, b is a  $dimmx1$  vector. Gaussian() is the Gaussian distribution. See ?dGaussian for the definition of Gaussian distribution.

The model structure and prior parameters are stored in a "LinearGaussianGaussian" object. Marginal likelihood =  $p(x|m, S, A, b, Sigma)$ 

## Usage

```
## S3 method for class 'LinearGaussianGaussian'
marginalLikelihood(obj, x, A, b = NULL, LOG = TRUE, \ldots)
```
# Arguments

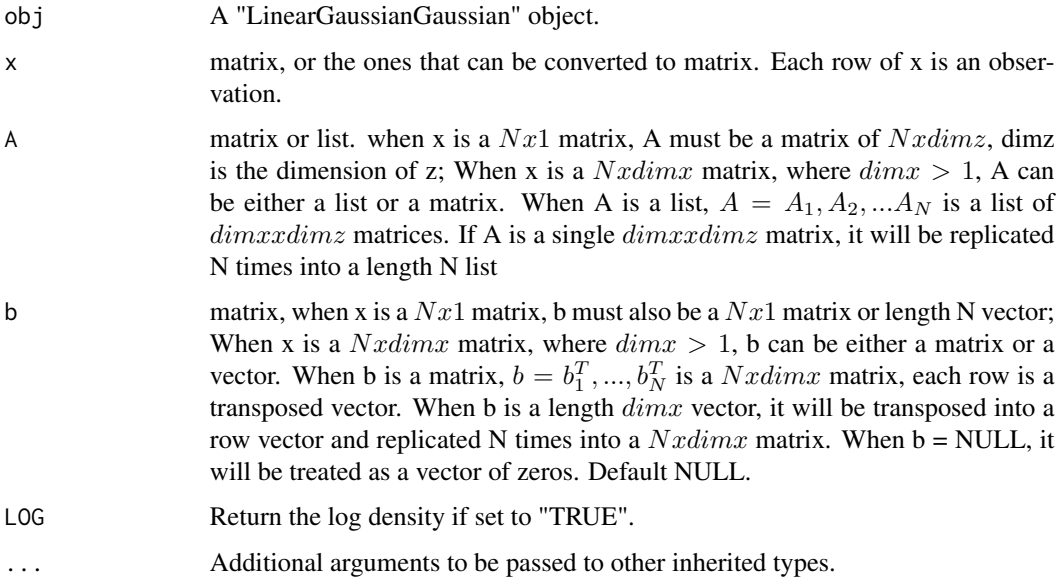

# Value

numeric, the marginal likelihood.

# References

Gelman, Andrew, et al. Bayesian data analysis. CRC press, 2013.

### See Also

[LinearGaussianGaussian](#page-59-0), [marginalLikelihood\\_bySufficientStatistics.LinearGaussianGaussian](#page-89-0)

```
obj <- LinearGaussianGaussian(gamma=list(Sigma=matrix(c(2,1,1,2),2,2),
                                            m=c(0.2,0.5,0.6),S=diag(3)))
x \leftarrow rGaussian(100, mu = runif(2), Sigma = diag(2))
A \leftarrow matrix(runif(6), 2, 3)
b \leftarrow runif(2)marginalLikelihood(obj = obj,x=x,A=A,b=b)
marginalLikelihood(obj = obj,x=x,A=A,b=b,LOG=FALSE)
```
marginalLikelihood\_bySufficientStatistics *Get the marginal likelihood of a "BayesianBrick" object*

#### Description

This is a generic function that will generate the marginal likelihood of a set of observations conditioned on a given "BayesianBrick" object. i.e. for the model structure:

```
theta|gamma \sim H(qamma)x|theta \sim F(theta)
```
Marginal likelihood is  $p(x|gamma)$ ,  $p(x)$  is the probability density/mass function for continuous/discrete x. For a given Bayesian bricks object obj and a sample set x, marginalLikelihood\_bySufficientStatistics() will calculate the marginal likelihood for different model structures:

```
class(obj)="LinearGaussianGaussian": Where
```

$$
x \sim Gaussian(Az + b, Sigma)
$$

$$
z \sim Gaussian(m, S)
$$

marginalLikelihood\_bySufficientStatistics() will return p(xlm,S,A,b,Sigma) See ?marginalLikelihood\_bySuff for details.

class(obj)="GaussianGaussian": Where

$$
x \sim Gaussian(mu, Sigma)
$$

$$
mu \sim Gaussian(m, S)
$$

Sigma is known. marginalLikelihood\_bySufficientStatistics() will return p(x|m,S,Sigma) See ?marginalLikelihood\_bySufficientStatistics.GaussianGaussian for details.

#### class(obj)="GaussianInvWishart": Where

 $x \sim Gaussian(mu, Sigma)$ 

 $Sigma \sim InvWishart(v, S)$ 

mu is known. marginalLikelihood\_bySufficientStatistics() will return p(x|mu,v,S) See ?marginalLikelihood\_bySufficientStatistics.GaussianInvWishart for details.

# class(obj)="GaussianNIW": Where

```
x \sim Gaussian(mu, Sigma)Sigma \sim InvWishart(v, S)mu \sim Gaussian(m, Sigma/k)
```
marginalLikelihood\_bySufficientStatistics() will return p(xlm,k,v,S) See ?marginalLikelihood\_bySufficient for details.

class(obj)="GaussianNIG": Where

 $x \sim Gaussian(Xbeta, sigma^2)$  $sigma^2 \sim InvGamma(a, b)$ beta ∼ Gaussian $(m, sigma^2V)$ 

X is a row vector, or a design matrix where each row is an obervation. marginalLikelihood\_bySufficientStatistics() will return p(x,X|m,V,a,b) See ?marginalLikelihood\_bySufficientStatistics.GaussianNIG for details.

class(obj)="CatDirichlet": Where

 $x \sim Categorical(pi)$ 

 $pi \sim Dirichlet(alpha)$ 

marginalLikelihood\_bySufficientStatistics() will return p(x|alpha) See ?marginalLikelihood\_bySufficientSt for details.

class(obj)="CatDP": Where

 $x \sim Categorical(pi)$ 

 $pi \sim Dirichlet Process(alpha)$ 

marginalLikelihood\_bySufficientStatistics() will return p(x|alpha) See ?marginalLikelihood\_bySufficientSt for details.

### Usage

marginalLikelihood\_bySufficientStatistics(obj, ...)

#### Arguments

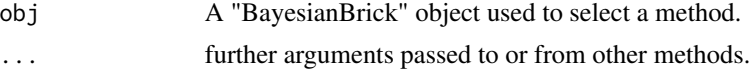

### Value

numeric, the marginal likelihood

### See Also

[marginalLikelihood\\_bySufficientStatistics.LinearGaussianGaussian](#page-89-0) for Linear Gaussian and Gaussian conjugate structure, [marginalLikelihood\\_bySufficientStatistics.GaussianGaussian](#page-85-0) for Gaussian-Gaussian conjugate structure, [marginalLikelihood\\_bySufficientStatistics.GaussianInvWishart](#page-86-0) for Gaussian-Inverse-Wishart conjugate structure, [marginalLikelihood\\_bySufficientStatistics.GaussianNIW](#page-88-0) for Gaussian-NIW conjugate structure, [marginalLikelihood\\_bySufficientStatistics.GaussianNIG](#page-87-0) for Gaussian-NIG conjugate structure, [marginalLikelihood\\_bySufficientStatistics.CatDirichlet](#page-83-0) for Categorical-Dirichlet conjugate structure, [marginalLikelihood\\_bySufficientStatistics.CatDP](#page-84-0) for Categorical-DP conjugate structure ...

<span id="page-83-0"></span>marginalLikelihood\_bySufficientStatistics.CatDirichlet

*Marginal likelihood of a "CatDirichlet" object, using sufficient statistics*

# Description

Generate the marginal likelihood of a set of observations of the following model structure:

```
pi|alpha \sim Dir(alpha)x|pi \sim Categorical(pi)
```
Where Dir() is the Dirichlet distribution, Categorical() is the Categorical distribution. See ?dDir and dCategorical for the definitions of these distribution. The model structure and prior parameters are stored in a "CatDirichlet" object. Marginal likelihood is the likelihood of xlalpha

# Usage

```
## S3 method for class 'CatDirichlet'
marginalLikelihood_bySufficientStatistics(obj, ss, LOG = TRUE, ...)
```
### Arguments

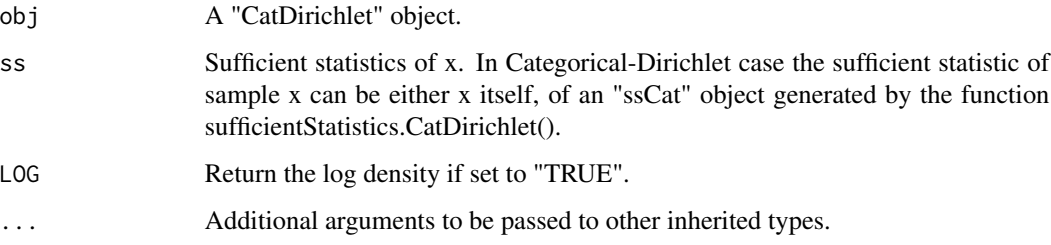

## Value

numeric, the marginal likelihood.

# References

Murphy, Kevin P. Machine learning: a probabilistic perspective. MIT press, 2012.

### See Also

[CatDirichlet](#page-6-0), [marginalLikelihood.CatDirichlet](#page-72-0)

## Examples

```
obj <- CatDirichlet(gamma=list(alpha=runif(26,1,2),uniqueLabels = letters))
x \le - sample(letters, size = 20, replace = TRUE)
marginalLikelihood(obj=obj,x=x,LOG = TRUE) #marginal likelihood
ss <- sufficientStatistics(obj = obj,x=x)
marginalLikelihood_bySufficientStatistics(obj=obj,ss = ss,LOG = TRUE)
```

```
marginalLikelihood_bySufficientStatistics.CatDP
                         Marginal likelihood of a "CatDP" object, using sufficient statistics
```
#### Description

Generate the marginal likelihood of the following model structure:

 $pi|alpha \sim DP(alpha, U)$  $x|pi \sim Categorical(pi)$ 

where DP(alpha,U) is a Dirichlet Process on positive integers, alpha is the "concentration parameter" of the Dirichlet Process, U is the "base measure" of this Dirichlet process, it is an uniform distribution on all positive integers. Categorical() is the Categorical distribution. See dCategorical for the definition of the Categorical distribution.

In the case of CatDP, x can only be positive integers.

The model structure and prior parameters are stored in a "CatDP" object. Marginal likelihood =  $p(x|alpha)$ .

### Usage

```
## S3 method for class 'CatDP'
marginalLikelihood_bySufficientStatistics(obj, ss, LOG = TRUE, ...)
```
#### Arguments

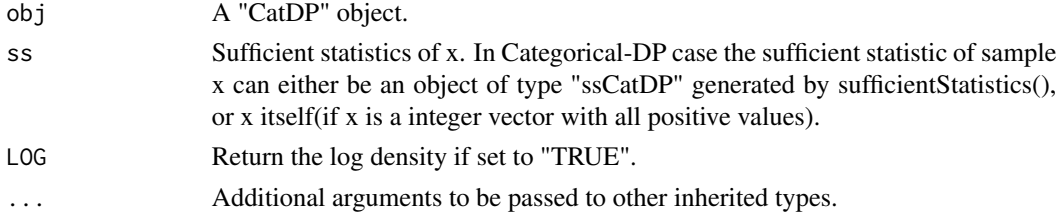

#### Value

numeric, the marginal likelihood.

#### See Also

[CatDP](#page-7-0), [marginalLikelihood\\_bySufficientStatistics.CatDP](#page-84-0)

<span id="page-85-0"></span>marginalLikelihood\_bySufficientStatistics.GaussianGaussian

*Marginal likelihood of a "GaussianGaussian" object, using sufficient statistics*

# Description

Generate the marginal likelihood of the following model structure:

```
x \sim Gaussian(mu, Sigma)
```
 $mu \sim Gaussian(m, S)$ 

Where Sigma is known. Gaussian() is the Gaussian distribution. See ?dGaussian for the definition of Gaussian distribution.

The model structure and prior parameters are stored in a "GaussianGaussian" object. Marginal likelihood =  $p(x|m, S, Sigma)$ 

### Usage

```
## S3 method for class 'GaussianGaussian'
marginalLikelihood_bySufficientStatistics(obj, ss, LOG = TRUE, ...)
```
# Arguments

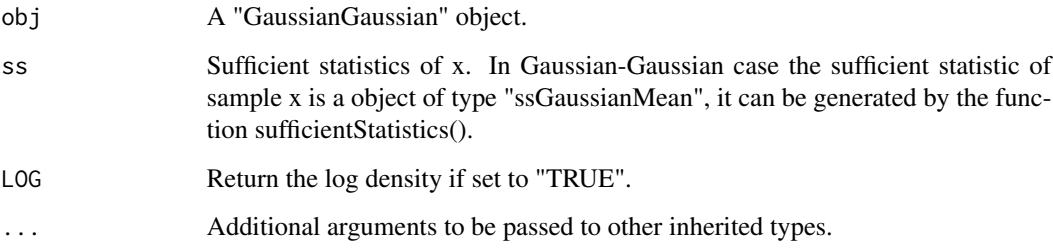

#### Value

numeric, the marginal likelihood.

### See Also

[GaussianGaussian](#page-47-0), [marginalLikelihood.GaussianGaussian](#page-74-0)

<span id="page-86-0"></span>marginalLikelihood\_bySufficientStatistics.GaussianInvWishart

*Marginal likelihood of a "GaussianInvWishart" object, using sufficient statistics*

# Description

Generate the marginal likelihood of the following model structure:

```
x \sim Gaussian(mu, Sigma)
```

```
Sigma \sim InvWishart(v, S)
```
mu is known. Gaussian() is the Gaussian distribution. See ?dGaussian and ?dInvWishart for the definition of the distributions.

The model structure and prior parameters are stored in a "GaussianInvWishart" object. Marginal likelihood =  $p(x|v, S, mu)$ 

### Usage

```
## S3 method for class 'GaussianInvWishart'
marginalLikelihood_bySufficientStatistics(obj, ss, LOG = TRUE, ...)
```
# Arguments

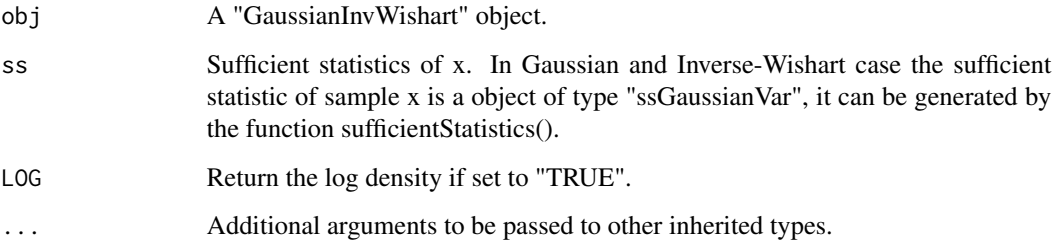

#### Value

numeric, the marginal likelihood.

### See Also

[GaussianInvWishart](#page-48-0), [marginalLikelihood.GaussianInvWishart](#page-75-0)

<span id="page-87-0"></span>marginalLikelihood\_bySufficientStatistics.GaussianNIG *Marginal likelihood of a "GaussianNIG" object, using sufficient statistics*

# Description

Generate the marginal likelihood of a set of observations of the following model structure:

```
x \sim Gaussian(Xbeta, sigma^2)sigma^2 \sim InvGamma(a, b)beta ∼ Gaussian(m, sigma^2V)
```
Where  $X$  is a row vector, or a design matrix where each row is an obervation. InvGamma $()$  is the Inverse-Gamma distribution, Gaussian() is the Gaussian distribution. See ?dInvGamma and dGaussian for the definitions of these distribution.

The model structure and prior parameters are stored in a "GaussianNIG" object. Marginal likelihood =  $p(x|m, V, a, b, X)$ 

### Usage

```
## S3 method for class 'GaussianNIG'
marginalLikelihood_bySufficientStatistics(obj, ss, LOG = TRUE, ...)
```
## Arguments

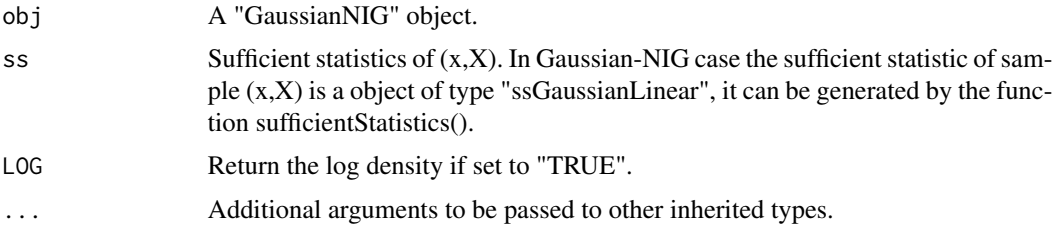

# Value

numeric, the marginal likelihood.

# References

Banerjee, Sudipto. "Bayesian Linear Model: Gory Details." Downloaded from http://www. biostat. umn. edu/~ph7440 (2008).

### See Also

[GaussianNIG](#page-49-0), [marginalLikelihood.GaussianNIG](#page-76-0)

# Examples

```
obj <- GaussianNIG(gamma=list(m=0,V=1,a=1,b=1))
X < -1:20x \le - rnorm(20) + x * 0.3ss <- sufficientStatistics(obj=obj,x=x,X=X,foreach=FALSE)
marginalLikelihood_bySufficientStatistics(obj = obj,ss = ss)
marginalLikelihood_bySufficientStatistics(obj = obj,ss = ss,LOG = FALSE)
```

```
marginalLikelihood_bySufficientStatistics.GaussianNIW
                         Marginal likelihood of a "GaussianNIW" object, using sufficient statis-
                         tics
```
# Description

Generate the marginal likelihood of a set of observations of the following model structure:

 $mu, Sigma|m, k, v, S \sim NIW(m, k, v, S)$ 

 $x|mu, Sigma \sim Gaussian(mu, Sigma)$ 

Where NIW() is the Normal-Inverse-Wishart distribution, Gaussian() is the Gaussian distribution. See ?dNIW and dGaussian for the definitions of these distribution. The model structure and prior parameters are stored in a "GaussianNIW" object. Marginal likelihood =  $p(x|m,k,v,S)$ 

# Usage

## S3 method for class 'GaussianNIW' marginalLikelihood\_bySufficientStatistics(obj, ss, LOG = TRUE, ...)

# Arguments

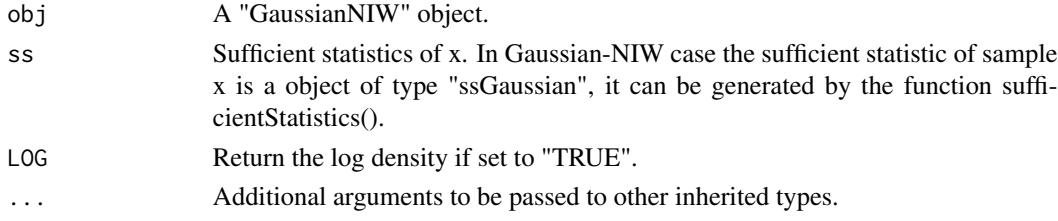

### Value

numeric, the marginal likelihood.

### References

Murphy, Kevin P. "Conjugate Bayesian analysis of the Gaussian distribution." def 1.22 (2007): 16. Gelman, Andrew, et al. "Bayesian Data Analysis Chapman & Hall." CRC Texts in Statistical Science (2004).

# See Also

[GaussianNIW](#page-50-0), [marginalLikelihood.GaussianNIW](#page-77-0)

#### Examples

```
x \leq -rGaussian(1000,mu = c(1,1), Sigma = matrix(c(1,0.5,0.5,3),2,2))
obj <- GaussianNIW(gamma=list(m=c(0,0),k=1,v=2,S=diag(2)))
marginalLikelihood(obj = obj,x=x)
## or...
ss <- sufficientStatistics(obj=obj,x=x,foreach = FALSE)
marginalLikelihood_bySufficientStatistics(obj = obj,ss=ss)
```

```
marginalLikelihood_bySufficientStatistics.LinearGaussianGaussian
                         Marginal likelihood of a "LinearGaussianGaussian" object, using suf-
                         ficient statistics
```
## Description

Generate the marginal likelihood of the following model structure:

 $x \sim Gaussian(Az + b, Sigma)$ 

$$
z \sim Gaussian(m, S)
$$

Where Sigma is known. A is a  $dimx x dimz$  matrix, x is a  $dimxx1$  random vector, z is a  $dimzx1$ random vector, b is a  $dimmx1$  vector. Gaussian() is the Gaussian distribution. See ?dGaussian for the definition of Gaussian distribution.

The model structure and prior parameters are stored in a "LinearGaussianGaussian" object. Marginal likelihood =  $p(x|m, S, Sigma)$ 

#### Usage

```
## S3 method for class 'LinearGaussianGaussian'
marginalLikelihood_bySufficientStatistics(obj, ss, LOG = TRUE, ...)
```
## Arguments

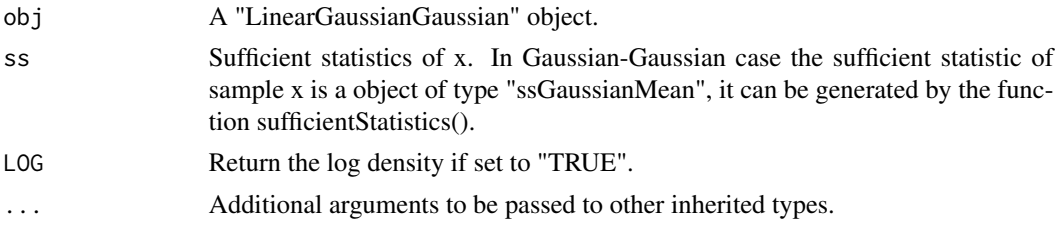

#### Value

numeric, the marginal likelihood.

# MetropolisHastings 91

# See Also

[LinearGaussianGaussian](#page-59-0), [marginalLikelihood.LinearGaussianGaussian](#page-79-0)

MetropolisHastings *Metropolis-Hastings sampler*

### **Description**

sample xhat from the target distribution  $p(xhat)$ , with given proposal distribution  $q(xhat)$ , the acceptance rate is:

min( 1,  $dp(xhat)/dp(x) * dq(xhat)dq(xhat|x)$ )

where  $dp()$  is the density function of the target distribution,  $dq()$  the the density function of the proposal distribution. A new sample xhat is drawn from the sampler of the proposal distribution rq(). See examples.

### Usage

```
MetropolisHastings(nsamples, xini, dp, dq, rq)
```
### Arguments

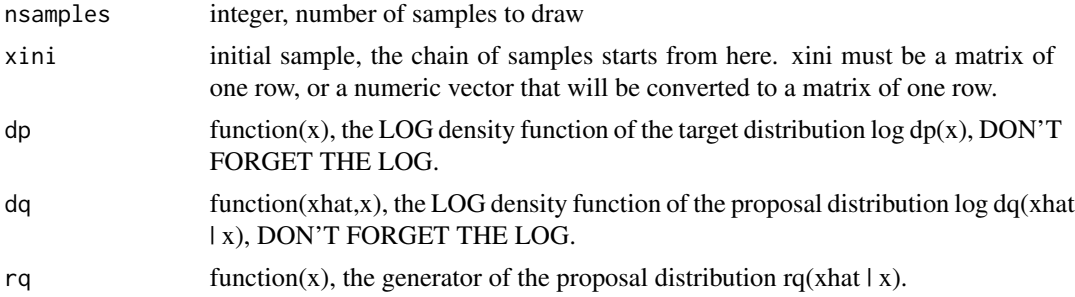

### Value

a matrix of nsamples rows.

# Examples

## example1: independent Metropolis-Hastings algorithm, get 5000 samples from Beta(2.7,6.3) ## with independent uniform proposal U(0,1), and independent normal proposal N(0.5,1).

```
## step1: define p() and q()
dp <- function(x) if(x>0&x<1) dbeta(x,2.7,6.3,log = TRUE) else -Inf
dq1 <- function(xnew,x) 0 #uniform proposal log density
dq2 <- function(xnew,x) dnorm(xnew,0.5,1) #normal proposal log density
rq1 <- function(x) runif(1,0,1) #uniform proposal sampler
rq2 \leq function(x) rnorm(1,0.5,1) #normal proposal sampler
```

```
## step2: get 5000 samples, with two different proposals
X1 \leq MetropolisHastings(nsamples = 5000, xini = runif(1,0,1), dp=dp, dq=dq1, rq=rq1)
X2 <- MetropolisHastings(nsamples = 5000,xini = runif(1,0,1),dp=dp,dq=dq2,rq=rq2)
## step3: plot the result, calculate acceptance rate
sum(diff(X1)!=0)/nrow(X1) #the acceptance rate of uniform proposal
sum(diff(X2)!=0)/nrow(X2) #the acceptance rate of normal proposal
## Clearly Uniform, compare to Normal, can better resemble Beta, so the acceptance rate is higher
## plot the results
hist(X1)
hist(X2)
hist(rbeta(5000,2.7,6.3))
## example2: independent Metropolis-Hastings algorithm, sample from an improper distribution
## p(x) = -|x|+1, where -1 \le x \le 1, with independent uniform proposal U(-1,1)## step1: define p() and q()
dp <- function(x) log(-abs(x)+1) #log dp
dq <- function(xnew,x) 1
rq <- function(x) runif(1,-1,1) #make sure -1 < x < 1## step2: get 5000 samples
X \leq MetropolisHastings(nsamples = 5000, xini = runif(1,-1,1),dp=dp,dq=dq,rq=rq)
## step3: plot the result, calculate acceptance rate
hist(X)
sum(diff(X)!=0)/nrow(X) #the acceptance rate
## example3: random walk Metropolis-Hastings algorithm, sample from a
## normal mixture 0.2*N(1,1)+0.8*N(-5,1), with symmetric proposal xhat \sim U(x-1,x+1),
## compare different values of l.
## step1: define p() and q()
dp <- function(x) log(dnorm(x,1,1)*0.2+dnorm(x,-5,1)*0.8)
## a symmetric proposal has no influence to the acceptance rate, so a constant function
## would suffice.
dq <- function(xnew,x) 1
rq1 <- function(x) runif(1,x-0.01,x+0.01)
rq2 \leftarrow function(x) runif(1, x-2, x+2)## step2: get 5000 samples
X1 <- MetropolisHastings(nsamples = 5000,xini = rnorm(1),dp=dp,dq=dq,rq=rq1)
X2 <- MetropolisHastings(nsamples = 50000,xini = rnorm(1),dp=dp,dq=dq,rq=rq2)
## step3: plot the result, calculate acceptance rate
sum(diff(X1)!=0)/nrow(X1)
sum(diff(X2)!=0)/nrow(X2)
## plot the results
hist(X1, x1im = c(-10, 5))hist(X2, x1im = c(-10, 5))hist(c(rnorm(1000,1,1),rnorm(4000,-5,1)),xlim = c(-10,5))
## note that X1 has a higher acceptance rate comparing to X2, though it performs poorer.
## So we use Kolmogorov-Smirnov to test the real performance of X1 and X2:
ks.test(jitter(X1),c(rnorm(1000,1,1),rnorm(4000,-5,1))) #ks.test() assumes continuous
## samples doesn't contain equal values, otherwise there will be a warning.so use jitter() to
## remove the equals
```

```
ks.test(jitter(X2),c(rnorm(1000,1,1),rnorm(4000,-5,1)))
```
#### mmData 93

```
## it turns out that even though X2 looks better from the histogram, it still doesn't
## pass the KS test.
## example4: hybrid Metropolis-Hastings algorithm, questions same as previous example,
## but use a mixutre proposal instead.
## we use mixture proposal to capture both the local and global areas of the target distribution
## step1: define p() and q()
dp <- function(x) log(dnorm(x,1,1)*0.2+dnorm(x,-5,1)*0.8)## a symmetric proposal has no influence to the acceptance rate,
## so a constant function would suffice.
dq <- function(xnew,x) 1
##70% local, 30% global
rq <- function(x) if(runif(1)<0.7) runif(1,x-0.1,x+0.1) else runif(1,x-3,x+3)
## step2: get 5000 samples
X \leq MetropolisHastings(nsamples = 5000, xini = rnorm(1), dp=dp, dq=dq, rq=rq)
## step3: plot the result, calculate acceptance rate
sum(diff(X)!=0)/nrow(X)
## plot the results
hist(X, xlim = c(-10, 5))hist(c(rnorm(1000,1,1),rnorm(4000,-5,1)),xlim = c(-10,5))
## perform the KS test again, this time it says there's no significance difference between the MH
```

```
## and the real samples. ks.test() assumes continuous samples doesn't contain equal values,
## otherwise there will be a warning.so use jitter() to remove the equals
ks.test(jitter(X),c(rnorm(1000,1,1),rnorm(4000,-5,1)))
```
mmData *Samples from a mixture model*

### Description

A matrix of 2-dimensional Gaussian mixture samples, the samples came from 4 different Gaussian distributions

#### Usage

```
data(mmData)
```
### Format

A matrix of Gaussian samples, each row is one sample.

# Description

A list of 2-dimensional Gaussian mixture samples and the corresponding group labels. The samples are generated by 4 different Gaussian distributions. The samples are separated into 30 groups.

#### Usage

data(mmhData)

### Format

A list of two elements:

x : matrix, 2-dimensional Gaussian samples, each row is a sample

groupLabel : integer, the group label of each Gaussian sample

mmhhData *Samples from a hierarchical mixture model with two layers of hierarchies*

# Description

A list of 2-dimensional Gaussian mixture samples and the corresponding group labels. The samples are generated by 4 different Gaussian distributions. Each sample is assigned to a group and a subgroup. There are 2 groups, group 1 has 10 subgroups, group 2 has 20 subgroups.

#### Usage

data(mmhhData)

# Format

A list of three elements:

x : matrix, 2-dimensional Gaussian samples, each row is a sample

groupLabel : integer, the group label of each Gaussian sample

subGroupLabel : integer, the subgroup label of each Gaussian sample

# Description

This is a generic function that will generate the MPE estimate of a given "BayesianBrick" object. i.e. for the model structure:

```
theta|gamma \sim H(gamma)x|theta \sim F(theta)
```
MPE estimate of theta is theta\_MPE = E(thetalgamma,x), E() is the expectation function. For a given Bayesian bricks object obj, the MPE estimate will be:

```
class(obj)="LinearGaussianGaussian": Where
```

$$
x \sim Gaussian(Az + b, Sigma)
$$

$$
z \sim Gaussian(m, S)
$$

MPE() will return the MPE estimate of z. See ?MPE.LinearGaussianGaussian for details.

class(obj)="GaussianGaussian": Where

 $x \sim Gaussian(mu, Sigma)$ 

 $mu \sim Gaussian(m, S)$ 

Sigma is known. MPE() will return the MPE estimate of mu. See ?MPE.GaussianGaussian for details.

class(obj)="GaussianInvWishart": Where

 $x \sim Gaussian(mu, Sigma)$ 

$$
Sigma \sim InvWishart(v, S)
$$

mu is known. MPE() will return the MPE estimate of Sigma. See ?MPE.GaussianInvWishart for details.

class(obj)="GaussianNIW": Where

$$
x \sim Gaussian(mu, Sigma)
$$
  
Signa 
$$
\sim InvWishart(v, S)
$$
  

$$
mu \sim Gaussian(m, Sigma/k)
$$

MPE() will return the MPE estimate of mu and Sigma. See ?MPE.GaussianNIW for details.

## class(obj)="GaussianNIG": Where

 $x \sim Gaussian(Xbeta, sigma^2)$  $sigma^2 \sim InvGamma(a, b)$  $beta \sim Gaussian(m, sigma^2V)$ 

X is a row vector, or a design matrix where each row is an obervation. MPE() will return the MPE estimate of beta and sigma^2. See ?MPE.GaussianNIG for details.

class(obj)="CatDirichlet": Where

```
x \sim Categorical(pi)pi \sim Dirichlet(alpha)
```
MPE() will return the MPE estimate of pi. See ?MPE.CatDirichlet for details.

class(obj)="CatDP": Where

 $x \sim Categorical(p_i)$ 

 $pi \sim Dirichlet Process(alpha)$ 

MPE() will return the MPE estimate of pi. See ?MPE.CatDP for details.

#### Usage

 $MPE(obj, ...)$ 

### Arguments

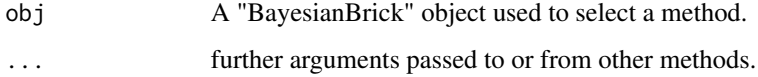

# Value

A list of MPE estimates

### See Also

MPE. Linear Gaussian Gaussian for Linear Gaussian and Gaussian conjugate structure, MPE. Gaussian Gaussian for Gaussian-Gaussian conjugate structure, MPE. GaussianInvWishart for Gaussian-Inverse-Wishart conjugate structure, [MPE.GaussianNIW](#page-101-0) for Gaussian-NIW conjugate structure, [MPE.GaussianNIG](#page-100-0) for Gaussian-NIG conjugate structure, MPE. CatDirichlet for Categorical-Dirichlet conjugate structure, MPE. CatDP for Categorical-DP conjugate structure ...

<span id="page-96-0"></span>MPE.CatDirichlet *MPE of a "CatDirichlet" object*

# Description

Generate the MPE of "pi" in following Categorical-Dirichlet structure:

```
pi|alpha \sim Dir(alpha)x|pi \sim Categorical(pi)
```
Where Dir() is the Dirichlet distribution, Categorical() is the Categorical distribution. See ?dDir and dCategorical for the definitions of these distribution. The model structure and prior parameters are stored in a "CatDirichlet" object. MPE is  $pi_MPE = E(pilalpha, x)$ ,  $E()$  is the expectation function.

# Usage

## S3 method for class 'CatDirichlet' MPE(obj, ...)

### Arguments

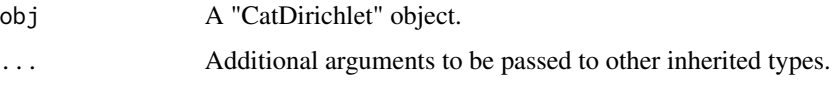

# Value

A numeric vector, the MPE of "pi".

# References

Murphy, Kevin P. Machine learning: a probabilistic perspective. MIT press, 2012.

# See Also

#### [CatDirichlet](#page-6-0)

```
obj <- CatDirichlet(gamma=list(alpha=rep(1,26),uniqueLabels = letters))
x \le - sample(letters, size = 20, replace = TRUE)
w \leftarrow runif(20)posterior(obj=obj,ss=x,w=w)
MPE(obj)
```
<span id="page-97-0"></span>

### Description

Generate the MPE estimate of "pi" in following model structure:

 $pi|alpha \sim DP(alpha, U)$  $x|pi \sim Categorical(pi)$ 

where DP(alpha,U) is a Dirichlet Process on positive integers, alpha is the "concentration parameter" of the Dirichlet Process, U is the "base measure" of this Dirichlet process, it is an uniform distribution on all positive integers.Categorical() is the Categorical distribution. See dCategorical for the definition of the Categorical distribution.

In the case of CatDP, x can only be positive integers.

The model structure and prior parameters are stored in a "CatDP" object. The MPE of pi is  $pi_MPE = E(pilalpha, x)$ ,  $E()$  is the expectation function.

# Usage

## S3 method for class 'CatDP' MPE(obj, ...)

## Arguments

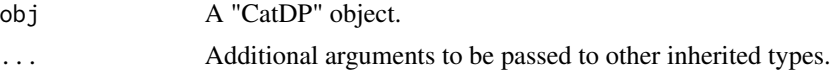

#### Value

numeric.

# References

Teh, Yee W., et al. "Sharing clusters among related groups: Hierarchical Dirichlet processes." Advances in neural information processing systems. 2005.

## See Also

[CatDP](#page-7-0)

```
x \le - sample(1L:10L, size = 40, replace = TRUE)
obj <- CatDP()
posterior(obj = obj, ss = x)MPE(obj)
```
<span id="page-98-0"></span>MPE.GaussianGaussian *Mean Posterior Estimate (MPE) of a "GaussianGaussian" object*

# Description

Generate the MPE estimate of mu in following model structure:

```
x \sim Gaussian(mu, Sigma)
```

```
mu \sim Gaussian(m, S)
```
Where Sigma is known. Gaussian() is the Gaussian distribution. See ?dGaussian for the definition of Gaussian distribution.

The model structure and prior parameters are stored in a "GaussianGaussian" object. The MPE estimates is:

•  $mu_MPE = E(mulm, S, x, Sigma)$ 

## Usage

```
## S3 method for class 'GaussianGaussian'
MPE(obj, ...)
```
#### Arguments

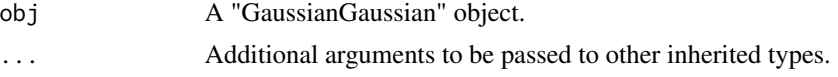

# Value

numeric vector, the MPE estimate of "mu".

## References

Gelman, Andrew, et al. Bayesian data analysis. CRC press, 2013.

### See Also

[GaussianGaussian](#page-47-0)

```
obj \leq GaussianGaussian(gamma=list(Sigma=matrix(c(2,1,1,2),2,2),m=c(0.2,0.5),S=diag(2)))
x \leq -rGaussian(100,c(0,0),Sigma = matrix(c(2,1,1,2),2,2))
ss <- sufficientStatistics(obj=obj,x=x,foreach = FALSE)
## update prior into posterior
posterior(obj = obj,ss = ss)
## get the MPE estimate of mu
MPE(obj)
```
#### <span id="page-99-0"></span>MPE.GaussianInvWishart

*Mean Posterior Estimate (MPE) of a "GaussianInvWishart" object*

# Description

Generate the MPE estimate of Sigma in following model structure:

 $x \sim Gaussian(mu, Sigma)$ 

 $Sigma \sim InvWishart(v, S)$ 

mu is known. Gaussian() is the Gaussian distribution. See ?dGaussian and ?dInvWishart for the definition of the distributions.

The model structure and prior parameters are stored in a "GaussianInvWishart" object. The MPE estimates are:

• (Sigma\_MPE) =  $E(Sigmalv, S, x, mu)$ 

#### Usage

```
## S3 method for class 'GaussianInvWishart'
MPE(obj, ...)
```
### Arguments

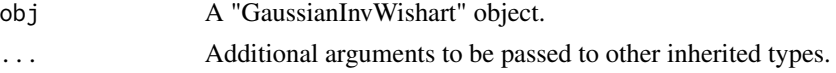

## Value

matrix, the MPE estimate of "Sigma".

#### References

Gelman, Andrew, et al. Bayesian data analysis. CRC press, 2013. MARolA, K. V., JT KBNT, and J. M. Bibly. Multivariate analysis. AcadeInic Press, Londres, 1979.

# See Also

#### [GaussianInvWishart](#page-48-0)

```
obj <- GaussianInvWishart(gamma=list(mu=c(-1.5,1.5),v=3,S=diag(2)))
x \leq rGaussian(100, mu = c(-1.5,1.5), Sigma = matrix(c(0.1,0.03,0.03,0.1), 2,2))
ss <- sufficientStatistics(obj=obj,x=x,foreach = FALSE)
posterior(obj=obj,ss = ss)
MPE(obj)
```
<span id="page-100-0"></span>

# Description

Generate the MPE estimate of (beta,sigma^2) in following Gaussian-NIG structure:

```
x \sim Gaussian(Xbeta, sigma^2)sigma^2 \sim InvGamma(a, b)beta ∼ Gaussian(m, sigma^2V)
```
Where  $X$  is a row vector, or a design matrix where each row is an obervation. InvGamma $()$  is the Inverse-Gamma distribution, Gaussian() is the Gaussian distribution. See ?dInvGamma and dGaussian for the definitions of these distribution.

The model structure and prior parameters are stored in a "GaussianNIG" object. The MPEs are E(beta,sigma^2|m,V,a,b,X,x)

# Usage

## S3 method for class 'GaussianNIG' MPE(obj, ...)

### Arguments

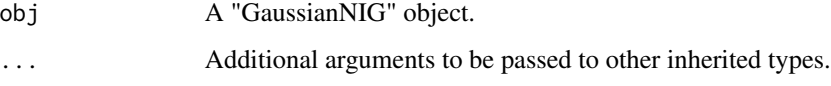

# Value

A named list, the MPE estimate of beta and sigma^2.

#### References

Banerjee, Sudipto. "Bayesian Linear Model: Gory Details." Downloaded from http://www. biostat. umn. edu/~ph7440 (2008).

## See Also

[GaussianNIG](#page-49-0)

<span id="page-101-0"></span>

# Description

Generate the MPE of (mu,Sigma) in following GaussianNIW structure:

 $mu, Sigma|m, k, v, S \sim NIW(m, k, v, S)$  $x|mu, Sigma \sim Gaussian(mu, Sigma)$ 

Where NIW() is the Normal-Inverse-Wishart distribution, Gaussian() is the Gaussian distribution. See ?dNIW and dGaussian for the definitions of these distribution. The model structure and prior parameters are stored in a "GaussianNIW" object. The MPE estimates are:

•  $(mu_MPE, Sigma_MPE) = E(mu, Sigma_Mm,k,v,S,x)$ 

### Usage

## S3 method for class 'GaussianNIW' MPE(obj, ...)

# Arguments

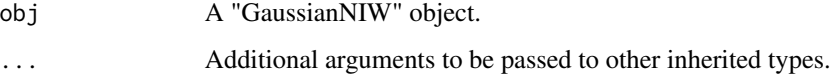

# Value

A named list, the MPE estimate of mu and Sigma.

#### References

Murphy, Kevin P. "Conjugate Bayesian analysis of the Gaussian distribution." def 1.22 (2007): 16. Gelman, Andrew, et al. "Bayesian Data Analysis Chapman & Hall." CRC Texts in Statistical Science (2004).

# See Also

[GaussianNIW](#page-50-0)

<span id="page-102-0"></span>MPE.LinearGaussianGaussian

*Mean Posterior Estimate (MPE) of a "LinearGaussianGaussian" object*

# Description

Generate the MPE estimate of mu in following model structure:

```
x \sim Gaussian(Az + b, Sigma)
```

```
z \sim Gaussian(m, S)
```
Where Sigma is known. A is a  $dimx x dimz$  matrix, x is a  $dimxx1$  random vector, z is a  $dimzx1$ random vector, b is a  $dimmx1$  vector. Gaussian() is the Gaussian distribution. See ?dGaussian for the definition of Gaussian distribution.

The model structure and prior parameters are stored in a "LinearGaussianGaussian" object. The MPE estimates is:

•  $z_MPE = E(z/m, S, A, b, x, Sigma)$ 

# Usage

## S3 method for class 'LinearGaussianGaussian' MPE(obj, ...)

# Arguments

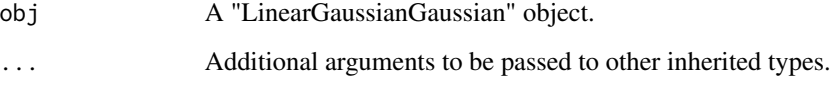

# Value

```
numeric vector, the MPE estimate of "z".
```
#### References

Murphy, Kevin P. Machine learning: a probabilistic perspective. MIT press, 2012.

# See Also

[LinearGaussianGaussian](#page-59-0)

## Examples

```
obj <- LinearGaussianGaussian(gamma=list(Sigma=matrix(c(2,1,1,2),2,2),
                                            m=c(0.2,0.5,0.6),S=diag(3)))
x \leq rGaussian(100, mu = runif(2), Sigma = diag(2))
A \leftarrow matrix(runif(6), 2, 3)
b \leftarrow runif(2)ss <- sufficientStatistics(obj,x=x,A=A,b=b)
## update prior into posterior
posterior(obj=obj,ss=ss)
## get the MAP estimate of z
MPE(obj)
```
pdsDeterminant *determinant of a positive definite symmetric matrix*

# Description

Use Cholesky decomposition to calculate the determinant of S, where  $S = A'A$ , A is a upper diagonal matrix.  $det(S) = det(A)*det(A)$ .

#### Usage

pdsDeterminant(S, LOG = FALSE)

#### Arguments

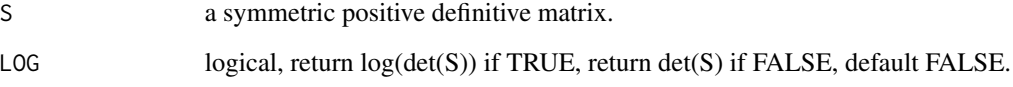

# Value

A matrix, the determinant of "S".

```
Sigma = matrix(c(1.3,1,1,2), 2, 2) # some positive definite symmetric matrix
pdsDeterminant(Sigma) # get inv(Sigma)
pdsDeterminant(Sigma,LOG=TRUE) # get inv(Sigma)
pdsInverse(Sigma,returnUpper=TRUE) # get inv(A), where Sigma=A'A, A is upper triangle
```
# Description

Use Cholesky decomposition to calculate the inverse of S, where  $S = A'A$ , A is a upper diagonal matrix.  $inv(S) = inv(A)inv(A)$ .

### Usage

pdsInverse(S, returnUpper = FALSE)

### Arguments

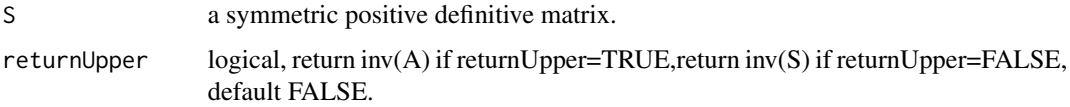

# Value

A matrix, the inverse of "S".

#### Examples

```
Sigma = matrix(c(2,1,1,2),2,2) # some positive definite symmetric matrix
pdsInverse(Sigma) # get inv(Sigma)
pdsInverse(Sigma,returnUpper=TRUE) # get inv(A), where Sigma=A'A, A is upper triangle
```
posterior *update the prior distribution with sufficient statistics*

# Description

This is a generic function that will update the prior distribution of a "BayesianBrick" object by adding information of the observation's sufficient statistics. i.e. for the model structure:

```
theta|gamma \sim H(gamma)x|theta \sim F(theta)
```
update gamma to gamma\_posterior by adding the information of x to gamma. For a given sample set x or it's sufficient statistics ss, and a Bayesian bricks object obj, posterior() will update the posterior parameters in obj for different model structures:

### class(obj)="LinearGaussianGaussian":

$$
x \sim Gaussian(Az + b, Sigma)
$$

$$
z \sim Gaussian(m, S)
$$

posterior() will update m and S in obj. See ?posterior.LinearGaussianGaussian for details.

#### class(obj)="GaussianGaussian": Where

```
x \sim Gaussian(mu, Sigma)
```

```
mu \sim Gaussian(m, S)
```
Sigma is known. posterior() will update m and S in obj. See ?posterior.GaussianGaussian for details.

```
class(obj)="GaussianInvWishart": Where
```
 $x \sim Gaussian(mu, Sigma)$  $Sigma \sim InvWishart(v, S)$ 

mu is known. posterior() will update v and S in obj. See ?posterior.GaussianInvWishart for details.

class(obj)="GaussianNIW": Where

 $x \sim Gaussian(mu, Sigma)$  $Sigma \sim InvWishart(v, S)$  $mu \sim Gaussian(m, Sigma/k)$ 

posterior() will update m, k, v and S in obj. See ?posterior.GaussianNIW for details.

class(obj)="GaussianNIG": Where

 $x \sim Gaussian(Xbeta, sigma^2)$  $sigma^2 \sim InvGamma(a, b)$  $beta \sim Gaussian(m, sigma^2V)$ 

X is a row vector, or a design matrix where each row is an obervation. posterior() will update m, V, a and b in obj. See ?posterior.GaussianNIG for details.

#### class(obj)="CatDirichlet": Where

 $x \sim Categorical(pi)$ 

$$
pi \sim Dirichlet(alpha)
$$

posterior() will update alpha in obj. See ?posterior.CatDirichlet for details.

#### posterior that the contract of the contract of the contract of the contract of the contract of the contract of the contract of the contract of the contract of the contract of the contract of the contract of the contract of

class(obj)="CatDP": Where

$$
x \sim Categorical(pi)
$$
  

$$
pi \sim Dirichlet Process(alpha)
$$

posterior() will update alpha in obj. See ?posterior.CatDP for details.

class(obj)="DP": Where

$$
pi|alpha \sim DP(alpha, U)
$$
  
\n
$$
z|pi \sim Categorical(pi)
$$
  
\n
$$
theta_z|psi \sim H0(psi)
$$
  
\n
$$
x|theta_z, z \sim F(theta_z)
$$

posterior() will update alpha and psi in obj. See ?posterior.DP for details.

class(obj)="HDP": Where

$$
G|gamma \sim DP(gamma, U)
$$
  
\n
$$
pi_j|G, alpha \sim DP(alpha, G), j = 1: J
$$
  
\n
$$
z|pi_j \sim Categorical(p_i)
$$

 $k|z, G \sim Categorical(G)$ , if z is a sample from the base measure G

 $theta_k|psi \sim H0(psi)$ 

posterior() will update gamma, alpha and psi in obj. See ?posterior.HDP for details.

class(obj)="HDP2": Where

$$
G|eta \sim DP(ta, U)
$$
  
\n
$$
G_m|gamma, G \sim DP(gamma, G), m = 1 : M
$$
  
\n
$$
pi_{mj}|G_m, alpha \sim DP(alpha, G_m), j = 1 : J_m
$$
  
\n
$$
z|pi_{mj} \sim Categorical(pi_{mj})
$$
  
\n
$$
k|z, G_m \sim Categorical(G_m), \text{ if } z \text{ is a sample from the base measure } G_m
$$
  
\n
$$
u|k, G \sim Categorical(G), \text{ if } k \text{ is a sample from the base measure } G_m
$$

 $theta_u|psi \sim H0(psi)$  $x|theta_{n}, u \sim F(\theta)$ 

$$
x|theta_u, u \sim F(theta_u)
$$

posterior() will update eta, gamma, alpha and psi in obj. See ?posterior.HDP2 for details.

# Usage

posterior(obj, ...)

## Arguments

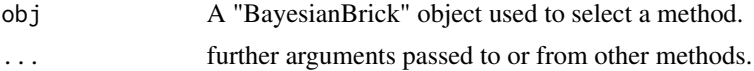

### Value

None, or an error message if the update fails.

### See Also

[posterior.LinearGaussianGaussian](#page-121-0) for Linear Gaussian and Gaussian conjugate structure, [posterior.GaussianGaussian](#page-113-0) for Gaussian-Gaussian conjugate structure, [posterior.GaussianInvWishart](#page-114-0) for Gaussian-Inverse-Wishart conjugate structure, [posterior.GaussianNIW](#page-117-0) for Gaussian-NIW conjugate structure, [posterior.GaussianNIG](#page-115-0) for Gaussian-NIG conjugate structure, [posterior.CatDirichlet](#page-107-0) for Categorical-Dirichlet conjugate structure, posterior. CatDP for Categorical-DP conjugate structure ...

<span id="page-107-0"></span>posterior.CatDirichlet

*Update a "CatDirichlet" object with sample sufficient statistics*

# **Description**

For the model structure:

 $pi|alpha \sim Dir(alpha)$  $x|pi \sim Categorical(pi)$ 

Where Dir() is the Dirichlet distribution, Categorical() is the Categorical distribution. See ?dDir and dCategorical for the definitions of these distribution.

update alpha by adding the information of newly observed samples x.

The model structure and prior parameters are stored in a "CatDirichlet" object, the prior parameters in this object will be updated after running this function.

### Usage

```
## S3 method for class 'CatDirichlet'
posterior(obj, ss, w = NULL, ...)
```
### Arguments

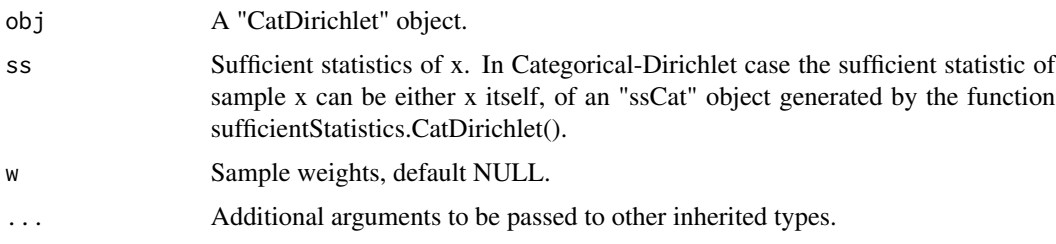

### Value

None. the gamma stored in "obj" will be updated based on "ss".
# posterior.CatDP 109

## References

Murphy, Kevin P. Machine learning: a probabilistic perspective. MIT press, 2012.

## See Also

[CatDirichlet](#page-6-0),[posteriorDiscard.CatDirichlet](#page-125-0)

## Examples

```
obj <- CatDirichlet(gamma=list(alpha=rep(1,26),uniqueLabels = letters))
x \leq - sample(letters, size = 20, replace = TRUE)
w < - runif(20)
posterior(obj=obj,ss=x)
obj
posteriorDiscard(obj=obj,ss=x)
obj
## weighted sample
posterior(obj=obj,ss=x,w=w)
obj
posteriorDiscard(obj=obj,ss=x,w=w)
obj
```
<span id="page-108-0"></span>posterior.CatDP *Update a "CatDP" object with sample sufficient statistics*

## Description

For the model structure:

 $pi|alpha \sim DP(alpha, U)$ 

 $x|pi \sim Categorical(pi)$ 

where DP(alpha,U) is a Dirichlet Process on positive integers, alpha is the "concentration parameter" of the Dirichlet Process, U is the "base measure" of this Dirichlet process, it is an uniform distribution on all positive integers.Categorical() is the Categorical distribution. See dCategorical for the definition of the Categorical distribution.

In the case of CatDP, x can only be positive integers.

Update prior knowledge by adding the information of newly observed samples x. The model structure and prior parameters are stored in a "CatDP" object, the prior parameters in this object will be updated after running this function.

## Usage

```
## S3 method for class 'CatDP'
posterior(obj, ss, w = NULL, ...)
```
#### Arguments

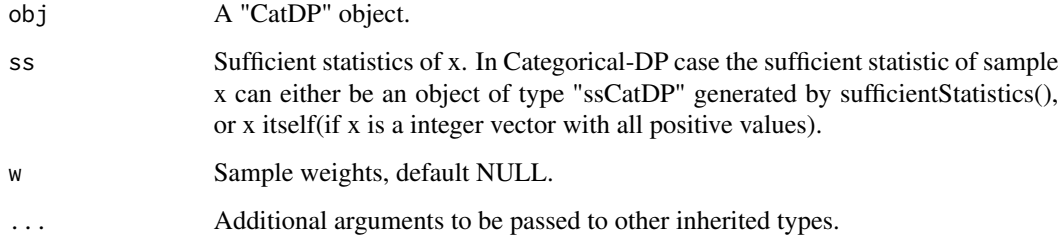

# Value

None. the model stored in "obj" will be updated based on "ss".

# References

Teh, Yee W., et al. "Sharing clusters among related groups: Hierarchical Dirichlet processes." Advances in neural information processing systems. 2005.

# See Also

[CatDP](#page-7-0),[posteriorDiscard.CatDP](#page-126-0),[sufficientStatistics.CatDP](#page-182-0)

## Examples

```
## generate some integer samples
x \le - sample(1L:10L, size = 40, replace = TRUE)
obj <- CatDP()
obj2 <- CatDP()
obj3 <- CatDP()
## update CatDP object with sufficient statistics
ss <- sufficientStatistics(obj=obj,x=x)
posterior(obj = obj,ss = ss)
## or, update with x itself
posterior(obj = obj2, ss = x)## or, update with x itself, one by one
for(xx in x) posterior(obj = obj3,ss = xx)
## obj, obj2, obj3 should be the same:
obj
obj2
obj3
```
posterior.CatHDP *Update a "CatHDP" object with sample sufficient statistics*

## Description

For the model structure:

$$
G|gamma \sim DP(gamma, U)
$$
  
\n
$$
pi_j|G, alpha \sim DP(alpha, G), j = 1 : J
$$
  
\n
$$
z|pi_j \sim Categorical(p_i)
$$

 $k|z, G \sim Categorical(G),$  if z is a sample from the base measure G

where DP(gamma,U) is a Dirichlet Process on positive integers, gamma is the "concentration parameter", U is the "base measure" of this Dirichlet process, U is an uniform distribution on all positive integers. DP(alpha,G) is a Dirichlet Process on integers with concentration parameter alpha and base measure G. Categorical() is the Categorical distribution. See dCategorical for the definition of the Categorical distribution.

In the case of CatHDP, z and k can only be positive integers.

Update the prior knowledge by adding the information of newly observed samples z and k. The model structure and prior parameters are stored in a "CatHDP" object, the prior parameters in this object will be updated after running this function.

# Usage

```
## S3 method for class 'CatHDP'
posterior(obj, ss1, ss2, j, w = NULL, ...)
```
## Arguments

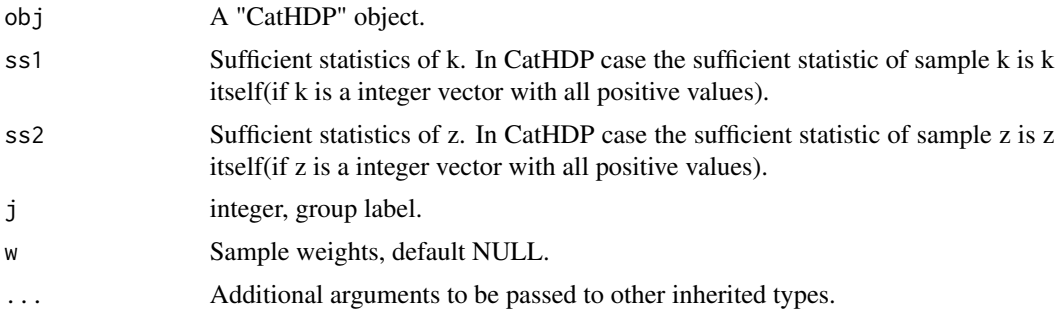

# Value

None. the model stored in "obj" will be updated based on "ss1" and "ss2".

# References

Teh, Yee W., et al. "Sharing clusters among related groups: Hierarchical Dirichlet processes." Advances in neural information processing systems. 2005.

# See Also

[CatHDP](#page-8-0),[posteriorDiscard.CatHDP](#page-127-0)

## Description

For the model structure:

 $G|eta \sim DP(ta, U)$  $G_m|gamma \sim DP(gamma, G), m = 1 : M$  $pi_{mi} | G_m, alpha \sim DP(alpha, G_m), j = 1 : J_m$  $z|pi_{mi} \sim Categorical(pim_j)$  $k|z, G_m \sim Categorical(G_m)$ , if z is a sample from the base measure  $G_m$ 

 $u|k, G \sim Categorical(G)$ , if k is a sample from the base measure G

where DP(eta,U) is a Dirichlet Process on positive integers, eta is the "concentration parameter", U is the "base measure" of this Dirichlet process, U is an uniform distribution on all positive integers. DP(gamma,G) is a Dirichlet Process on integers with concentration parameter gamma and base measure G. DP(alpha,G\_m) is a Dirichlet Process on integers with concentration parameter alpha and base measure  $G_m$ . Categorical() is the Categorical distribution. See dCategorical for the definition of the Categorical distribution.

In the case of CatHDP2, u, z and k can only be positive integers.

Update the prior knowledge by adding the information of newly observed samples u, z and k. The model structure and prior parameters are stored in a "CatHDP2" object, the prior parameters in this object will be updated after running this function.

#### Usage

## S3 method for class 'CatHDP2'  $posterior(obj, ss1, ss2, ss3, m, j, w = NULL, ...)$ 

## Arguments

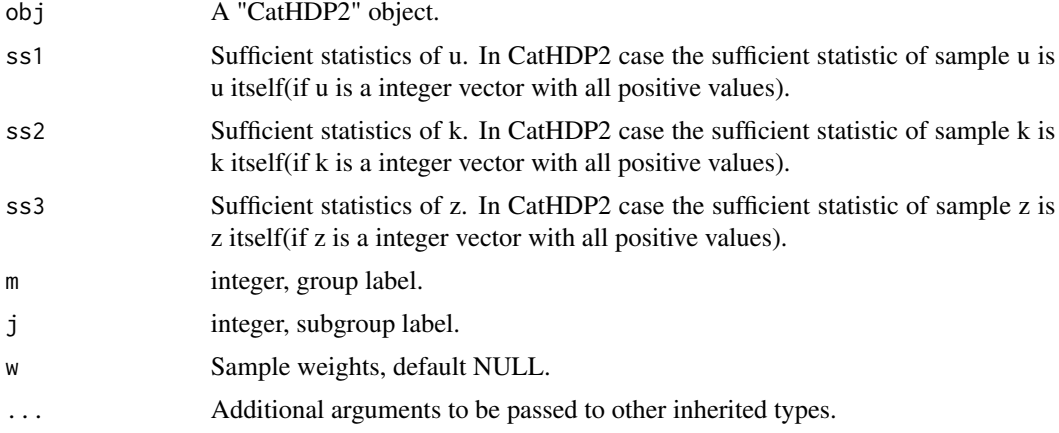

## posterior. DP 113

## Value

None. the model stored in "obj" will be updated based on "ss1" and "ss2".

# References

Teh, Yee W., et al. "Sharing clusters among related groups: Hierarchical Dirichlet processes." Advances in neural information processing systems. 2005.

## See Also

[CatHDP2](#page-9-0),[posteriorDiscard.CatHDP2](#page-128-0)

posterior.DP *Update a "DP" object with sample sufficient statistics*

## **Description**

For the model structure:

 $pi|alpha \sim DP(alpha, U)$  $z|pi \sim Categorical(pi)$  $theta_z|psi \sim H0(psi)$  $x|theta_z, z \sim F(theta_z)$ 

where DP(alpha,U) is a Dirichlet Process on positive integers, alpha is the "concentration parameter" of the Dirichlet Process, U is the "base measure" of this Dirichlet process. The choice of F() and H0() can be described by an arbitrary "BasicBayesian" object such as "GaussianGaussian","GaussianInvWishart","GaussianNIW", "GaussianNIG", "CatDirichlet", and "CatDP". See ?BasicBayesian for definition of "BasicBayesian" objects, and see for example ?GaussianGaussian for specific "BasicBayesian" instances. As a summary, An "DP" object is simply a combination of a "CatDP" object (see ?CatDP) and an object of any "BasicBayesian" type.

This function will update the prior knowledge by adding the information of newly observed samples x. The model structure and prior parameters are stored in a "DP" object, the prior parameters in this object will be updated after running this function.

## Usage

```
## S3 method for class 'DP'
posterior(obj, ss = NULL, z, w = NULL, ...)
```
#### Arguments

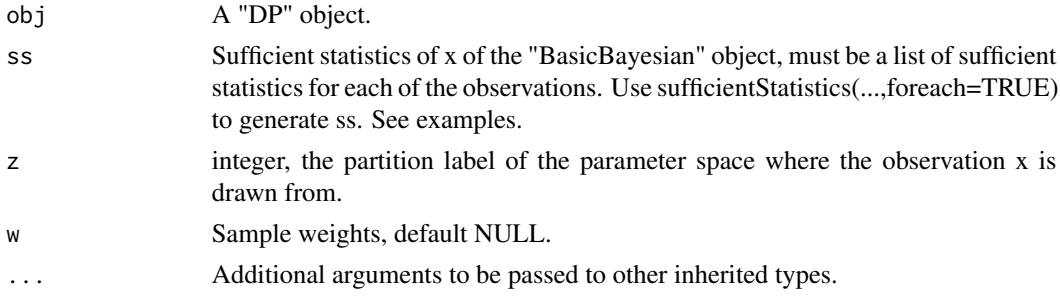

#### Value

None. the model stored in "obj" will be updated based on "ss".

## References

Teh, Yee W., et al. "Sharing clusters among related groups: Hierarchical Dirichlet processes." Advances in neural information processing systems. 2005.

#### See Also

[DP](#page-17-0),[posteriorDiscard.DP](#page-130-0),[sufficientStatistics.DP](#page-183-0)

## Examples

```
x < - rnorm(40)z <- sample(1L:10L, size = 40, replace = TRUE)
obj <- DP()
ss <- sufficientStatistics(obj = obj,x=x,foreach = TRUE) #must use foreach=TRUE
for(i in 1L:length(z)) posterior(obj = obj,ss = ss[[i]],z=z[i])
obj
```
<span id="page-113-0"></span>posterior.GaussianGaussian

*Update a "GaussianGaussian" object with sample sufficient statistics*

## Description

For the model structure:

$$
x \sim Gaussian(mu, Sigma)
$$

$$
mu \sim Gaussian(m, S)
$$

Where Sigma is known. Gaussian() is the Gaussian distribution. See ?dGaussian for the definition of Gaussian distribution.

Update (m,S) by adding the information of newly observed samples x. The model structure and prior parameters are stored in a "GaussianGaussian" object, the prior parameters in this object will be updated after running this function.

#### Usage

```
## S3 method for class 'GaussianGaussian'
posterior(obj, ss, ...)
```
#### **Arguments**

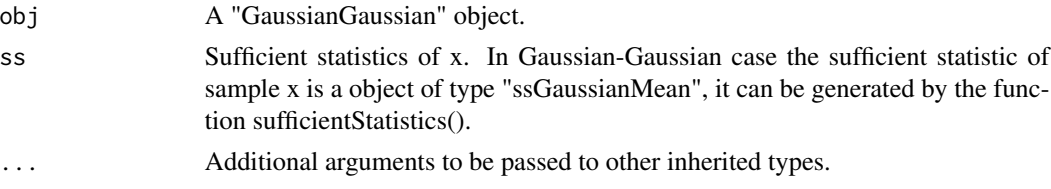

## Value

None. the gamma stored in "obj" will be updated based on "ss".

#### References

Gelman, Andrew, et al. Bayesian data analysis. CRC press, 2013.

# See Also

[GaussianGaussian](#page-47-0),[posteriorDiscard.GaussianGaussian](#page-131-0),[sufficientStatistics.GaussianGaussian](#page-184-0)

## Examples

```
obj \leq GaussianGaussian(gamma=list(Sigma=matrix(c(2,1,1,2),2,2),m=c(0.2,0.5),S=diag(2)))
obj
x \leq -rGaussian(100,c(0,0),Sigma = matrix(c(2,1,1,2),2,2))
ss <- sufficientStatistics(obj=obj,x=x,foreach = FALSE)
posterior(obj = obj,ss = ss)
obj
```
<span id="page-114-0"></span>posterior.GaussianInvWishart

*Update a "GaussianInvWishart" object with sample sufficient statistics*

# Description

For the model structure:

 $x \sim Gaussian(mu, Sigma)$  $Sigma \sim InvWishart(v, S)$ 

mu is known. Gaussian() is the Gaussian distribution. See ?dGaussian and ?dInvWishart for the definition of the distributions.

Update (v,S) by adding the information of newly observed samples x. The model structure and prior parameters are stored in a "GaussianInvWishart" object, the prior parameters in this object will be updated after running this function.

## Usage

```
## S3 method for class 'GaussianInvWishart'
posterior(obj, ss, ...)
```
## Arguments

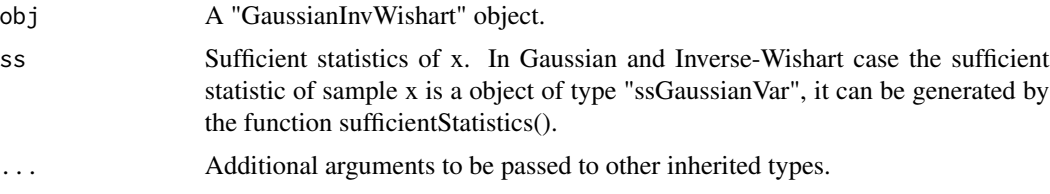

# Value

None. the gamma stored in "obj" will be updated based on "ss".

#### References

Gelman, Andrew, et al. Bayesian data analysis. CRC press, 2013.

MARolA, K. V., JT KBNT, and J. M. Bibly. Multivariate analysis. AcadeInic Press, Londres, 1979.

#### See Also

[GaussianInvWishart](#page-48-0),[posteriorDiscard.GaussianInvWishart](#page-132-0),[sufficientStatistics.GaussianInvWishart](#page-185-0)

## Examples

```
obj <- GaussianInvWishart(gamma=list(mu=c(-1.5,1.5),v=3,S=diag(2)))
x \leq rGaussian(10, mu = c(-1.5, 1.5), Sigma = matrix(c(0.1, 0.03, 0.03, 0.1), 2, 2))
ss <- sufficientStatistics(obj=obj,x=x,foreach = FALSE)
obj
posterior(obj,ss = ss)
obj
```
<span id="page-115-0"></span>posterior.GaussianNIG *Update a "GaussianNIG" object with sample sufficient statistics*

## Description

For the model structure:

 $x \sim Gaussian(Xbeta, sigma^2)$  $sigma^2 \sim InvGamma(a, b)$ beta ∼ Gaussian $(m, sigma^2V)$ 

Where  $X$  is a row vector, or a design matrix where each row is an obervation. InvGamma $()$  is the Inverse-Gamma distribution, Gaussian() is the Gaussian distribution. See ?dInvGamma and dGaussian for the definitions of these distribution.

The model structure and prior parameters are stored in a "GaussianNIG" object.

Update  $(m, V, a, b)$  by adding the information of newly observed samples  $(x, X)$ . The model structure and prior parameters are stored in a "GaussianNIG" object, the prior parameters in this object will be updated after running this function.

# Usage

## S3 method for class 'GaussianNIG' posterior(obj, ss, ...)

## Arguments

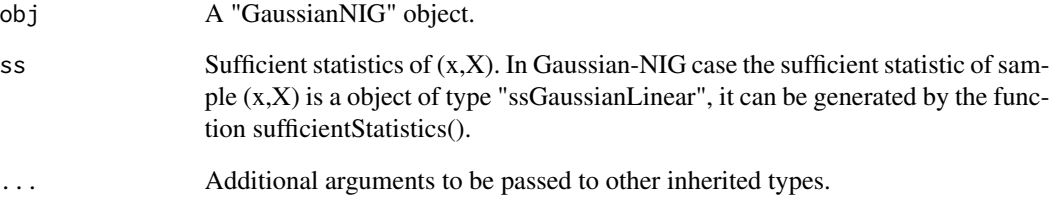

# Value

None. the gamma stored in "obj" will be updated based on "ss".

# References

Banerjee, Sudipto. "Bayesian Linear Model: Gory Details." Downloaded from http://www. biostat. umn. edu/~ph7440 (2008).

# See Also

[GaussianNIG](#page-49-0),[posteriorDiscard.GaussianNIG](#page-133-0),[sufficientStatistics.GaussianNIG](#page-187-0)

## Examples

```
obj <- GaussianNIG(gamma=list(m=0,V=1,a=1,b=0))
X < -1:20x \le - rnorm(20)+ x * 0.3ss <- sufficientStatistics(obj = obj,X=X,x=x)
posterior(obj = obj, ss = ss)obj
```
<span id="page-117-0"></span>posterior.GaussianNIW *Update a "GaussianNIW" object with sample sufficient statistics*

# Description

For the model structure:

```
mu, Sigma|m, k, v, S \sim NIW(m, k, v, S)x|mu, Sigma \sim Gaussian(mu, Sigma)
```
Where NIW() is the Normal-Inverse-Wishart distribution, Gaussian() is the Gaussian distribution. See ?dNIW and dGaussian for the definitions of these distribution.

Update (m,k,v,S) by adding the information of newly observed samples x. The model structure and prior parameters are stored in a "GaussianNIW" object, the prior parameters in this object will be updated after running this function.

## Usage

## S3 method for class 'GaussianNIW' posterior(obj, ss, ...)

## Arguments

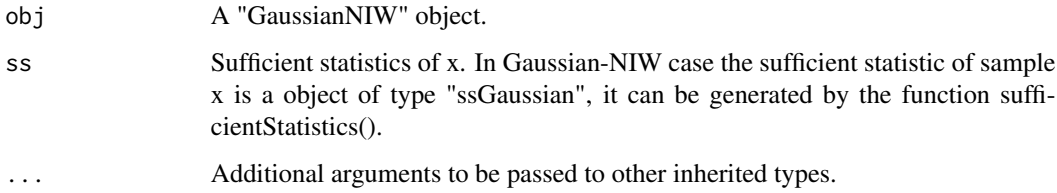

## Value

None. the gamma stored in "obj" will be updated based on "ss".

#### References

Murphy, Kevin P. "Conjugate Bayesian analysis of the Gaussian distribution." def 1.22 (2007): 16.

Gelman, Andrew, et al. "Bayesian Data Analysis Chapman & Hall." CRC Texts in Statistical Science (2004).

# See Also

[GaussianNIW](#page-50-0),[posteriorDiscard.GaussianNIW](#page-135-0),[sufficientStatistics.GaussianNIW](#page-188-0)

#### posterior.HDP 119

## Examples

```
x \leq -rGaussian(1000,mu = c(1,1), Sigma = matrix(c(1,0.5,0.5,3),2,2))
w <- runif(1000)
obj <- GaussianNIW(gamma=list(m=c(0,0),k=1,v=2,S=diag(2)))
obj
ss <- sufficientStatistics_Weighted(obj = obj,x=x,w=w,foreach = TRUE)
for(i in 1L:length(ss)) posterior(obj = obj,ss = ss[[i]])
obj
```
posterior.HDP *Update a "HDP" object with sample sufficient statistics*

## Description

For the model structure:

 $G|gamma \sim DP(gamma, U)$  $pi_j | G, alpha \sim DP(alpha, G), j = 1 : J$  $z|pi_j \sim Categorical(pi_j)$ 

 $k|z, G \sim Categorical(G)$ , if z is a sample from the base measure G

 $theta_k|psi \sim H0(psi)$  $x|theta_k, k \sim F(theta_k)$ 

where DP(gamma,U) is a Dirichlet Process on positive integers, gamma is the "concentration parameter", U is the "base measure" of this Dirichlet process, U is an uniform distribution on all positive integers. DP(alpha,G) is a Dirichlet Process on integers with concentration parameter alpha and base measure G. The choice of F() and H0() can be described by an arbitrary "BasicBayesian" object such as "GaussianGaussian","GaussianInvWishart","GaussianNIW", "GaussianNIG", "CatDirichlet", and "CatDP". See ?BasicBayesian for definition of "BasicBayesian" objects, and see for example ?GaussianGaussian for specific "BasicBayesian" instances. As a summary, An "HDP" object is simply a combination of a "CatHDP" object (see ?CatHDP) and an object of any "BasicBayesian" type.

In the case of HDP, z and k can only be positive integers.

This function will update the prior knowledge by adding the information of newly observed samples x, z and k. The model structure and prior parameters are stored in a "HDP" object, the prior parameters in this object will be updated after running this function.

# Usage

```
## S3 method for class 'HDP'
posterior(obj, ss = NULL, ss1, ss2 = NULL, j, w = NULL, ...)
```
# Arguments

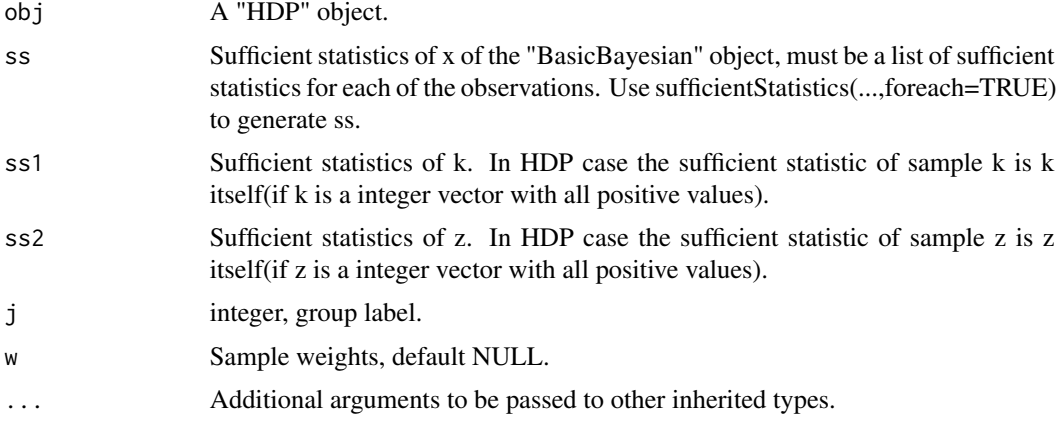

# Value

None. the model stored in "obj" will be updated based on "ss", "ss1" and "ss2".

# References

Teh, Yee W., et al. "Sharing clusters among related groups: Hierarchical Dirichlet processes." Advances in neural information processing systems. 2005.

## See Also

[HDP](#page-51-0),[posteriorDiscard.HDP](#page-136-0),[sufficientStatistics.HDP](#page-189-0)

posterior.HDP2 *Update a "HDP2" object with sample sufficient statistics*

# Description

For the model structure:

$$
G|eta \sim DP(ta, U)
$$
  
\n
$$
G_m|gamma, G \sim DP(gamma, G), m = 1 : M
$$
  
\n
$$
pi_{mj}|G_m, alpha \sim DP(alpha, G_m), j = 1 : J_m
$$
  
\n
$$
z|pi_{mj} \sim Categorical(pi_{mj})
$$

 $k|z, G_m \sim Categorical(G_m)$ , if z is a sample from the base measure  $G_{mj}$ 

 $u|k, G \sim Categorical(G)$ , if k is a sample from the base measure G

 $theta_u|psi \sim H0(psi)$ 

 $x|theta_u, u \sim F(theta_u)$ 

#### posterior.HDP2 121

where DP(eta,U) is a Dirichlet Process on positive integers, eta is the "concentration parameter", U is the "base measure" of this Dirichlet process, U is an uniform distribution on all positive integers. DP(gamma,G) is a Dirichlet Process on integers with concentration parameter gamma and base measure G. DP(alpha,G\_m) is a Dirichlet Process on integers with concentration parameter alpha and base measure G\_m. The choice of F() and H0() can be described by an arbitrary "BasicBayesian" object such as "GaussianGaussian","GaussianInvWishart","GaussianNIW", "GaussianNIG", "CatDirichlet", and "CatDP". See ?BasicBayesian for definition of "BasicBayesian" objects, and see for example ?GaussianGaussian for specific "BasicBayesian" instances. As a summary, An "HDP2" object is simply a combination of a "CatHDP2" object (see ?CatHDP2) and an object of any "BasicBayesian" type.

In the case of HDP2, u, z and k can only be positive integers.

This function will update the prior knowledge by adding the information of newly observed samples x, z and k. The model structure and prior parameters are stored in a "HDP2" object, the prior parameters in this object will be updated after running this function.

## Usage

## S3 method for class 'HDP2'  $posterior(obj, ss = NULL, ss1, ss2, ss3, m, j, w = NULL, ...)$ 

# Arguments

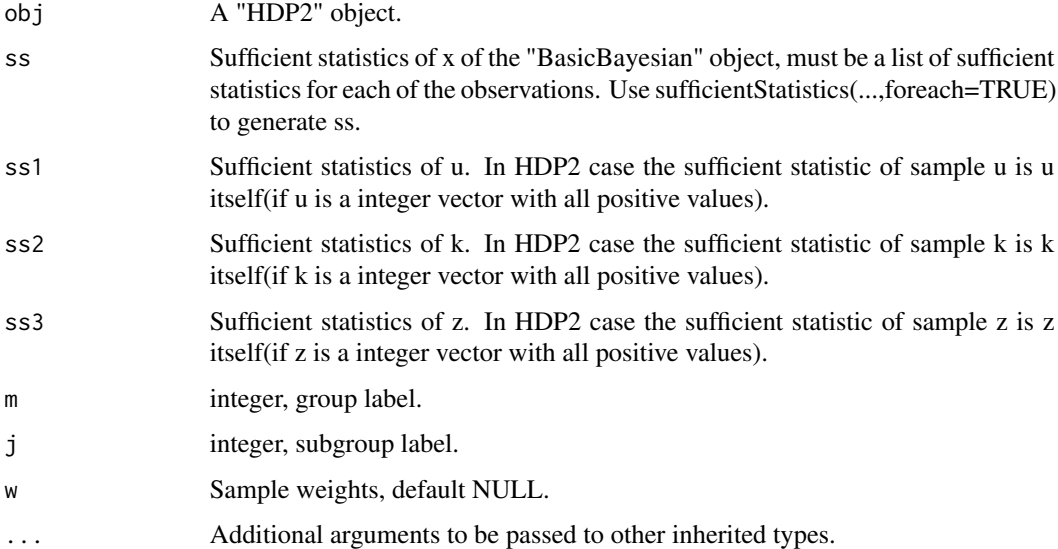

#### Value

None. the model stored in "obj" will be updated based on "ss", "ss1", "ss2"and "ss3".

#### References

Teh, Yee W., et al. "Sharing clusters among related groups: Hierarchical Dirichlet processes." Advances in neural information processing systems. 2005.

# See Also

[HDP2](#page-54-0),[posteriorDiscard.HDP2](#page-138-0),[sufficientStatistics.HDP2](#page-190-0)

#### <span id="page-121-0"></span>posterior.LinearGaussianGaussian

*Update a "LinearGaussianGaussian" object with sample sufficient statistics*

# Description

For following model structure:

$$
x \sim Gaussian(Az + b, Sigma)
$$

 $z \sim Gaussian(m, S)$ 

Where Sigma is known. A is a  $dimx x dimz$  matrix, x is a  $dimxx1$  random vector, z is a  $dimzx1$ random vector, b is a  $dimmx1$  vector. Gaussian() is the Gaussian distribution. See ?dGaussian for the definition of Gaussian distribution.

Update (m,S) by adding the information of newly observed samples x. The model structure and prior parameters are stored in a "LinearGaussianGaussian" object, the prior parameters in this object will be updated after running this function.

## Usage

## S3 method for class 'LinearGaussianGaussian' posterior(obj, ss, ...)

#### Arguments

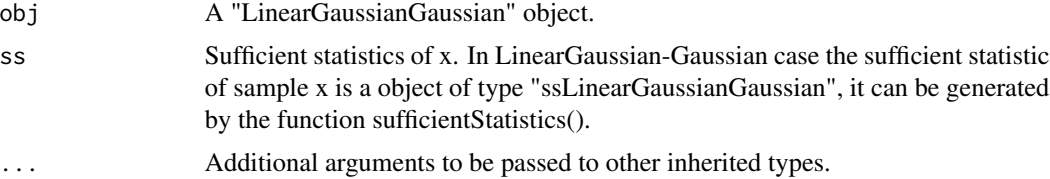

# Value

None. the gamma stored in "obj" will be updated based on "ss".

# References

Murphy, Kevin P. Machine learning: a probabilistic perspective. MIT press, 2012.

# See Also

[LinearGaussianGaussian](#page-59-0),[posteriorDiscard.LinearGaussianGaussian](#page-139-0),[sufficientStatistics.LinearGaussianGaussian](#page-192-0)

## posteriorDiscard 123

## Examples

```
obj <- LinearGaussianGaussian(gamma=list(Sigma=matrix(c(2,1,1,2),2,2),
                                m=c(0.2,0.5,0.6),S=diag(3)))
x \leq -rGaussian(100,mu = runif(2), Sigma = diag(2))
A \leftarrow matrix(runif(6), 2, 3)b \le- runif(2)
ss <- sufficientStatistics(obj,x=x,A=A,b=b)
obj
posterior(obj=obj,ss=ss)
obj
```
<span id="page-122-0"></span>posteriorDiscard *update the prior distribution with sufficient statistics*

# **Description**

Contrary to posterior(), posteriorDiscard() a generic function that will update the prior distribution of a "BayesianBrick" object by removing the information provided by the observation's sufficient statistics. i.e. for the model structure:

 $theta|gamma \sim H(qamma)$ 

 $x|theta \sim F(theta)$ 

update gamma to gamma\_posterior by removing the information of x from gamma. For a given sample set x or it's sufficient statistics ss, and a Bayesian bricks object obj, posteriorDiscard() will update the posterior parameters in obj for different model structures:

#### class(obj)="LinearGaussianGaussian":

$$
x \sim Gaussian(Az + b, Sigma)
$$

$$
z \sim Gaussian(m, S)
$$

posteriorDiscard() will update m and S in obj. See ?posteriorDiscard.LinearGaussianGaussian for details.

class(obj)="GaussianGaussian": Where

$$
x \sim Gaussian(mu, Sigma)
$$

$$
mu \sim Gaussian(m, S)
$$

Sigma is known. posteriorDiscard() will update m and S in obj. See ?posteriorDiscard.GaussianGaussian for details.

# class(obj)="GaussianInvWishart": Where

 $x \sim Gaussian(mu, Sigma)$ 

$$
Sigma \sim InvWishart(v, S)
$$

mu is known. posteriorDiscard() will update v and S in obj. See ?posteriorDiscard.GaussianInvWishart for details.

class(obj)="GaussianNIW": Where

 $x \sim Gaussian(mu, Sigma)$  $Sigma \sim InvWishart(v, S)$  $mu \sim Gaussian(m, Sigma/k)$ 

posteriorDiscard() will update m, k, v and S in obj. See ?posteriorDiscard.GaussianNIW for details.

class(obj)="GaussianNIG": Where

 $x \sim Gaussian(Xbeta, sigma^2)$  $sigma^2 \sim InvGamma(a, b)$ beta ∼ Gaussian $(m, sigma^2V)$ 

posteriorDiscard() will update m, V, a and b in obj. See ?posteriorDiscard.GaussianNIG for details.

class(obj)="CatDirichlet": Where

$$
x \sim Categorical(pi)
$$
  

$$
pi \sim Dirichlet(alpha)
$$

posteriorDiscard() will update alpha in obj. See ?posteriorDiscard.CatDirichlet for details.

class(obj)="CatDP": Where

 $x \sim Categorical(pi)$  $pi \sim Dirichlet Process(alpha)$ 

posteriorDiscard() will update alpha in obj. See ?posteriorDiscard.CatDP for details.

class(obj)="DP": Where

$$
pi|alpha \sim DP(alpha, U)
$$
  
\n
$$
z|pi \sim Categorical(pi)
$$
  
\n
$$
theta_z|psi \sim H0(psi)
$$
  
\n
$$
x|theta_z, z \sim F(theta_z)
$$

posteriorDiscard() will update alpha and psi in obj. See ?posteriorDiscard.DP for details.

class(obj)="HDP": Where

$$
G|gamma \sim DP(gamma, U)
$$
  
\n
$$
pi_j|G, alpha \sim DP(alpha, G), j = 1 : J
$$
  
\n
$$
z|pi_j \sim Categorical(pi_j)
$$
  
\n
$$
k|z, G \sim Categorical(G), \text{ if } z \text{ is a sample from the base measure } G
$$
  
\n
$$
theta_k|psi \sim H0(psi)
$$

posteriorDiscard() will update gamma, alpha and psi in obj. See ?posteriorDiscard.HDP for details.

class(obj)="HDP2": Where

 $G|eta \sim DP(ta, U)$  $G_m \mid gamma, G \sim DP(gamma, G), m = 1 : M$  $pi_{m_j}|G_m, alpha \sim DP(alpha, G_m), j = 1 : J_m$  $z|pi_{mi} \sim Categorical(pim)$ 

 $k|z, G_m \sim Categorical(G_m)$ , if z is a sample from the base measure  $G_m$ 

 $u|k, G \sim Categorical(G)$ , if k is a sample from the base measure G

 $theta_u|psi \sim H0(psi)$ 

 $x|theta_u, u \sim F(theta_u)$ 

posteriorDiscard() will update eta, gamma, alpha and psi in obj. See ?posteriorDiscard.HDP2 for details.

# Usage

posteriorDiscard(obj, ...)

## Arguments

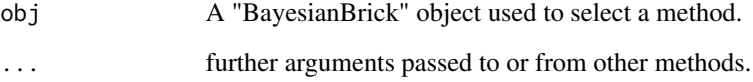

# Value

None, or an error message if the update fails.

# See Also

[posteriorDiscard.LinearGaussianGaussian](#page-139-0) for Linear Gaussian and Gaussian conjugate structure, [posteriorDiscard.GaussianGaussian](#page-131-0) for Gaussian-Gaussian conjugate structure, posteriorDiscard.GaussianIn for Gaussian-Inverse-Wishart conjugate structure, [posteriorDiscard.GaussianNIW](#page-135-0) for Gaussian-NIW conjugate structure, [posteriorDiscard.GaussianNIG](#page-133-0) for Gaussian-NIG conjugate structure, [posteriorDiscard.CatDirichlet](#page-125-0) for Categorical-Dirichlet conjugate structure, [posteriorDiscard.CatDP](#page-126-0) for Categorical-DP conjugate structure ...

<span id="page-125-0"></span>posteriorDiscard.CatDirichlet

*Update a "CatDirichlet" object with sample sufficient statistics*

## Description

Contrary to posterior(), this function will update alpha by removing the information of observed samples x for the model structure:

```
pi|alpha \sim Dir(alpha)x|pi \sim Categorical(pi)
```
Where Dir() is the Dirichlet distribution, Categorical() is the Categorical distribution. See ?dDir and dCategorical for the definitions of these distribution.

The model structure and prior parameters are stored in a "CatDirichlet" object, the prior parameters in this object will be updated after running this function.

## Usage

```
## S3 method for class 'CatDirichlet'
posteriorDiscard(obj, ss, w = NULL, ...)
```
# Arguments

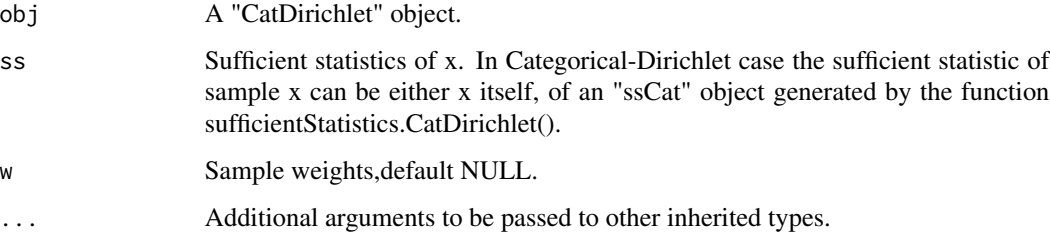

# Value

None. the prior parameters stored in "obj" will be updated with the information in "ss".

# References

Murphy, Kevin P. Machine learning: a probabilistic perspective. MIT press, 2012.

## See Also

[CatDirichlet](#page-6-0),[posterior.CatDirichlet](#page-107-0)

# posteriorDiscard.CatDP 127

## Examples

```
obj <- CatDirichlet(gamma=list(alpha=rep(1,26),uniqueLabels = letters))
x \le - sample(letters, size = 20, replace = TRUE)
w \leftarrow runif(20)posterior(obj=obj,ss=x)
obj
posteriorDiscard(obj=obj,ss=x)
obj
## weighted sample
posterior(obj=obj,ss=x,w=w)
obj
posteriorDiscard(obj=obj,ss=x,w=w)
obj
```
<span id="page-126-0"></span>posteriorDiscard.CatDP

*Update a "CatDP" object with sample sufficient statistics*

# Description

For the model structure:

 $pi|alpha \sim DP(alpha, U)$  $x|pi \sim Categorical(pi)$ 

where DP(alpha,U) is a Dirichlet Process on positive integers, alpha is the "concentration parameter" of the Dirichlet Process, U is the "base measure" of this Dirichlet process, it is an uniform distribution on all positive integers. Categorical() is the Categorical distribution. See dCategorical for the definition of the Categorical distribution.

In the case of CatDP, x can only be positive integers.

Contrary to posterior(), this function will update the prior knowledge by removing the information of observed samples x. The model structure and prior parameters are stored in a "CatDP" object, the prior parameters in this object will be updated after running this function.

## Usage

```
## S3 method for class 'CatDP'
posteriorDiscard(obj, ss, w = NULL, ...)
```
## Arguments

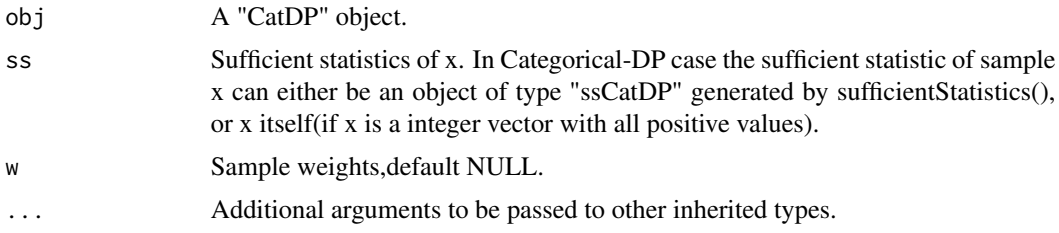

None. the model stored in "obj" will be updated with the information in "ss".

## References

Teh, Yee W., et al. "Sharing clusters among related groups: Hierarchical Dirichlet processes." Advances in neural information processing systems. 2005.

## See Also

[CatDP](#page-7-0),[posterior.CatDP](#page-108-0)

## Examples

```
## generate some integer samples
x <- sample(1L:10L, size = 40, replace = TRUE)
obj <- CatDP()
ss <- sufficientStatistics(obj=obj,x=x)
posterior(obj = obj, ss = ss)obj2 <- CatDP(objCopy = obj) #create obj2 contains the sames info as obj
obj3 <- CatDP(objCopy = obj) #create obj3 contains the sames info as obj
## discard by samples
posteriorDiscard(obj = obj,ss = x)
## or discard by samples, one by one
for(xx in x) posteriorDiscard(obj = obj2, ss = xx)
## or discard by sufficient statistics
posteriorDiscard(obj = obj3,ss = ss)
## obj, obj2 and obj3 should be the same:
obj
obj2
obj3
```
<span id="page-127-0"></span>posteriorDiscard.CatHDP

*Update a "CatHDP" object with sample sufficient statistics*

#### Description

For the model structure:

```
G|gamma \sim DP(gamma, U)pi_i | G, alpha \sim DP(alpha, G), j = 1 : Jz|pi_j \sim Categorical(pi_j)
```
 $k|z, G \sim Categorical(G)$ , if z is a sample from the base measure G

where DP(gamma,U) is a Dirichlet Process on positive integers, gamma is the "concentration parameter", U is the "base measure" of this Dirichlet process, U is an uniform distribution on all positive integers. DP(alpha,G) is a Dirichlet Process on integers with concentration parameter alpha and base measure G. Categorical() is the Categorical distribution. See dCategorical for the definition of the Categorical distribution.

In the case of CatHDP, z and k can only be positive integers.

Contrary to posterior(), this function will update the prior knowledge by removing the information of observed samples z and k. The model structure and prior parameters are stored in a "CatDP" object, the prior parameters in this object will be updated after running this function.

# Usage

```
## S3 method for class 'CatHDP'
posteriorDiscard(obj, ss1, ss2, j, w = NULL, ...)
```
# Arguments

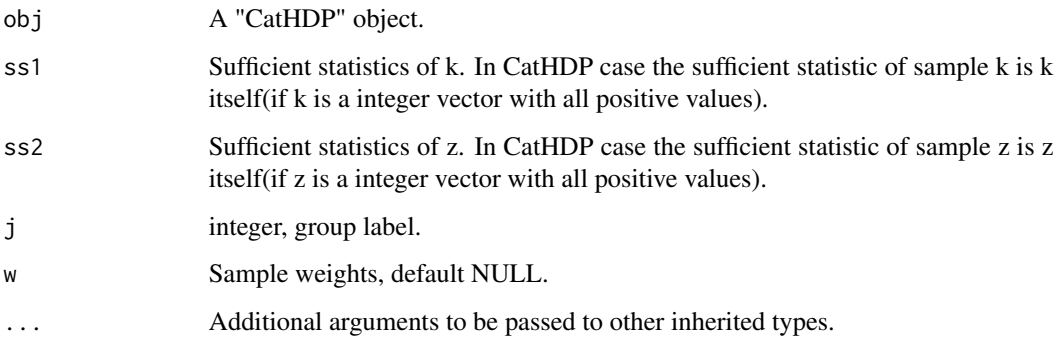

# Value

None. the model stored in "obj" will be updated based on "ss1" and "ss2".

# References

Teh, Yee W., et al. "Sharing clusters among related groups: Hierarchical Dirichlet processes." Advances in neural information processing systems. 2005.

# See Also

[CatHDP](#page-8-0),[posteriorDiscard.CatHDP](#page-127-0)

<span id="page-128-0"></span>posteriorDiscard.CatHDP2

*Update a "CatHDP2" object with sample sufficient statistics*

## Description

For the model structure:

$$
G|eta \sim DP(tia, U)
$$
  
\n
$$
G_m|gamma \sim DP(gamma, G), m = 1 : M
$$
  
\n
$$
pi_{mj}|G_m, alpha \sim DP(alpha, G_m), j = 1 : J_m
$$
  
\n
$$
z|pi_{mj} \sim Categorical(pim_j)
$$
  
\n
$$
k|z, G_m \sim Categorical(G_m), \text{ if } z \text{ is a sample from the base measure } G_m
$$

 $u|k, G \sim Categorical(G)$ , if k is a sample from the base measure G

where DP(eta,U) is a Dirichlet Process on positive integers, eta is the "concentration parameter", U is the "base measure" of this Dirichlet process, U is an uniform distribution on all positive integers. DP(gamma,G) is a Dirichlet Process on integers with concentration parameter gamma and base measure G. DP(alpha,G\_m) is a Dirichlet Process on integers with concentration parameter alpha and base measure G\_m. Categorical() is the Categorical distribution. See dCategorical for the definition of the Categorical distribution.

In the case of CatHDP2, u, z and k can only be positive integers.

Contrary to posterior(), this function will update the prior knowledge by removing the information of observed samples u, z and k. The model structure and prior parameters are stored in a "CatDP" object, the prior parameters in this object will be updated after running this function.

# Usage

## S3 method for class 'CatHDP2' posteriorDiscard(obj, ss1, ss2, ss3, m, j, w = NULL, ...)

# Arguments

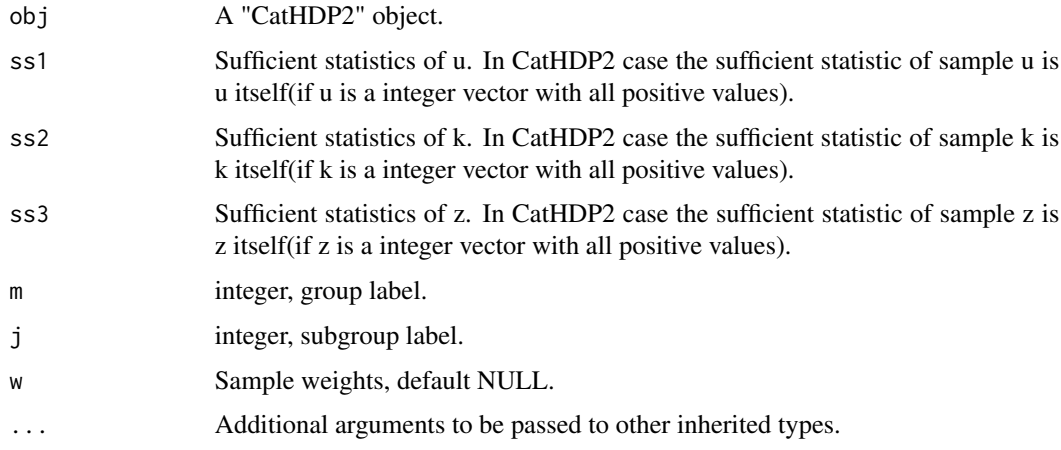

#### Value

None. the model stored in "obj" will be updated based on "ss1" and "ss2".

#### posteriorDiscard.DP 131

## References

Teh, Yee W., et al. "Sharing clusters among related groups: Hierarchical Dirichlet processes." Advances in neural information processing systems. 2005.

## See Also

[CatHDP2](#page-9-0),[posteriorDiscard.CatHDP2](#page-128-0)

<span id="page-130-0"></span>posteriorDiscard.DP *Update a "DP" object with sample sufficient statistics*

## **Description**

For the model structure:

 $pilalpha \sim DP(alpha, U)$  $z|pi \sim Categorical(pi)$  $theta_z|psi \sim H0(psi)$  $x|theta_z, z \sim F(theta_z)$ 

where DP(alpha,U) is a Dirichlet Process on positive integers, alpha is the "concentration parameter" of the Dirichlet Process, U is the "base measure" of this Dirichlet process. The choice of F() and H0() can be described by an arbitrary "BasicBayesian" object such as "GaussianGaussian","GaussianInvWishart","GaussianNIW", "GaussianNIG", "CatDirichlet", and "CatDP". See ?BasicBayesian for definition of "BasicBayesian" objects, and see for example ?GaussianGaussian for specific "BasicBayesian" instances. As a summary, An "DP" object is simply a combination of a "CatDP" object (see ?CatDP) and an object of any "BasicBayesian" type.

Contrary to posterior(), this function will update the prior knowledge by removing the information of observed samples x. The model structure and prior parameters are stored in a "CatDP" object, the prior parameters in this object will be updated after running this function.

#### Usage

```
## S3 method for class 'DP'
posteriorDiscard(obj, ss = NULL, z, w = NULL, ...)
```
# Arguments

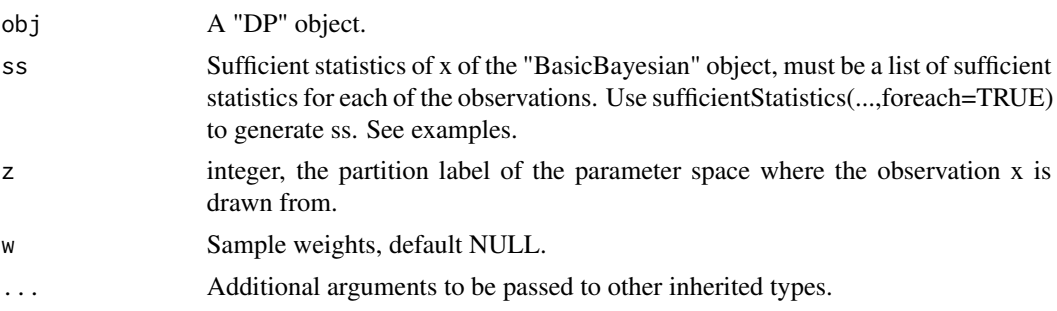

None. the model stored in "obj" will be updated based on "ss".

# References

Teh, Yee W., et al. "Sharing clusters among related groups: Hierarchical Dirichlet processes." Advances in neural information processing systems. 2005.

# See Also

[DP](#page-17-0),[posteriorDiscard.DP](#page-130-0),[sufficientStatistics.DP](#page-183-0)

## Examples

```
x < - rnorm(40)z <- sample(1L:10L, size = 40, replace = TRUE)
obj \leftarrow DP()ss <- sufficientStatistics(obj = obj,x=x,foreach = TRUE) #must use foreach=TRUE
for(i in 1L:length(z)) posterior(obj = obj,ss = ss[[i]],z=z[i])
obj
for(i in 1L:length(z)) posteriorDiscard(obj = obj,ss = ss[[i]],z=z[i])
obj
```
<span id="page-131-0"></span>posteriorDiscard.GaussianGaussian *Update a "GaussianGaussian" object with sample sufficient statistics*

# Description

For the model structure:

$$
x \sim Gaussian(mu, Sigma)
$$

 $mu \sim Gaussian(m, S)$ 

Where Sigma is known. Gaussian() is the Gaussian distribution. See ?dGaussian for the definition of Gaussian distribution.

Contrary to posterior(), this function will update (m,S) by removing the information of observed samples x. The model structure and prior parameters are stored in a "GaussianGaussian" object, the prior parameters in this object will be updated after running this function.

#### Usage

```
## S3 method for class 'GaussianGaussian'
posteriorDiscard(obj, ss, w = NULL, ...)
```
#### **Arguments**

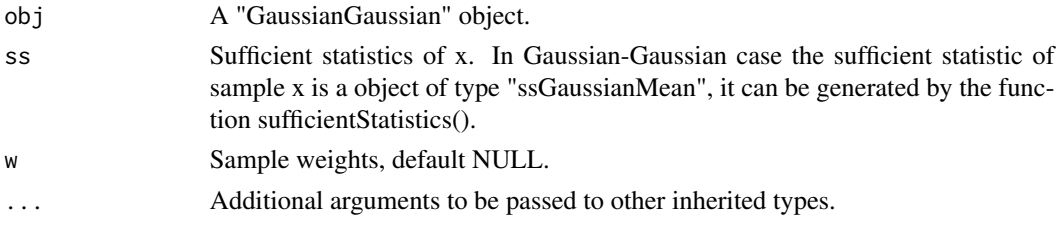

# Value

None. the gamma stored in "obj" will be updated based on "ss".

# References

Gelman, Andrew, et al. Bayesian data analysis. CRC press, 2013.

## See Also

[GaussianGaussian](#page-47-0),[posterior.GaussianGaussian](#page-113-0),[sufficientStatistics.GaussianGaussian](#page-184-0)

#### Examples

```
obj \leq GaussianGaussian(gamma=list(Sigma=matrix(c(2,1,1,2),2,2),m=c(0.2,0.5),S=diag(2)))
obj
x \leq -rGaussian(100,c(0,0),Sigma = matrix(c(2,1,1,2),2,2))
ss <- sufficientStatistics(obj=obj,x=x,foreach = FALSE)
## update prior into posterior
posterior(obj = obj, ss = ss)obj
## remove the information, back to prior
posteriorDiscard(obj = obj,ss = ss)
obj
```
<span id="page-132-0"></span>posteriorDiscard.GaussianInvWishart

*Update a "GaussianInvWishart" object with sample sufficient statistics*

## Description

For the model structure:

 $x \sim Gaussian(mu, Sigma)$  $Sigma \sim InvWishart(v, S)$ 

mu is known. Gaussian() is the Gaussian distribution. See ?dGaussian and ?dInvWishart for the definition of the distributions.

Contrary to posterior(), this function will update (v,S) by removing the information of observed samples x. The model structure and prior parameters are stored in a "GaussianInvWishart" object, the prior parameters in this object will be updated after running this function.

## Usage

```
## S3 method for class 'GaussianInvWishart'
posteriorDiscard(obj, ss, w = NULL, ...)
```
# Arguments

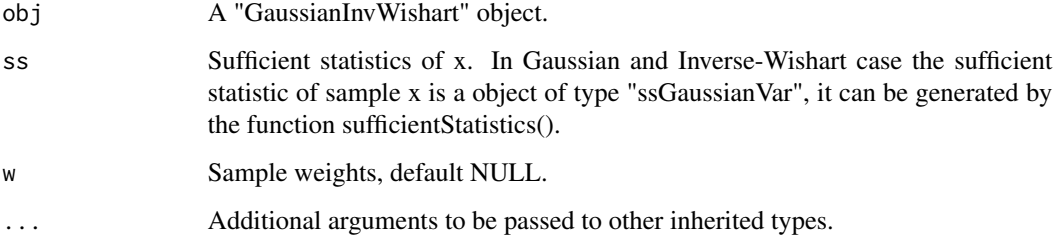

## Value

None. the gamma stored in "obj" will be updated based on "ss".

# References

Gelman, Andrew, et al. Bayesian data analysis. CRC press, 2013.

MARolA, K. V., JT KBNT, and J. M. Bibly. Multivariate analysis. AcadeInic Press, Londres, 1979.

# See Also

[GaussianInvWishart](#page-48-0),[posterior.GaussianInvWishart](#page-114-0),[sufficientStatistics.GaussianInvWishart](#page-185-0)

# Examples

```
obj <- GaussianInvWishart(gamma=list(mu=c(-1.5,1.5),v=3,S=diag(2)))
x \leq rGaussian(100, mu = c(-1.5,1.5), Sigma = matrix(c(0.1,0.03,0.03,0.1), 2,2))
ss <- sufficientStatistics(obj=obj,x=x,foreach = FALSE)
obj
posterior(obj=obj,ss = ss)
obj
posteriorDiscard(obj=obj,ss=ss)
obj
```
<span id="page-133-0"></span>posteriorDiscard.GaussianNIG *Update a "GaussianNIG" object with sample sufficient statistics*

#### Description

For the model structure:

 $x \sim Gaussian(Xbeta, sigma^2)$  $sigma^2 \sim InvGamma(a, b)$ beta ∼ Gaussian $(m, sigma^2V)$ 

Where  $X$  is a row vector, or a design matrix where each row is an obervation. InvGamma() is the Inverse-Gamma distribution, Gaussian() is the Gaussian distribution. See ?dInvGamma and dGaussian for the definitions of these distribution.

The model structure and prior parameters are stored in a "GaussianNIG" object.

Contrary to posterior(), this function will update (m,V,a,b) by removing the information of observed samples  $(x, X)$ . The model structure and prior parameters are stored in a "GaussianNIG" object, the prior parameters in this object will be updated after running this function.

## Usage

## S3 method for class 'GaussianNIG' posteriorDiscard(obj, ss, w = NULL, ...)

## Arguments

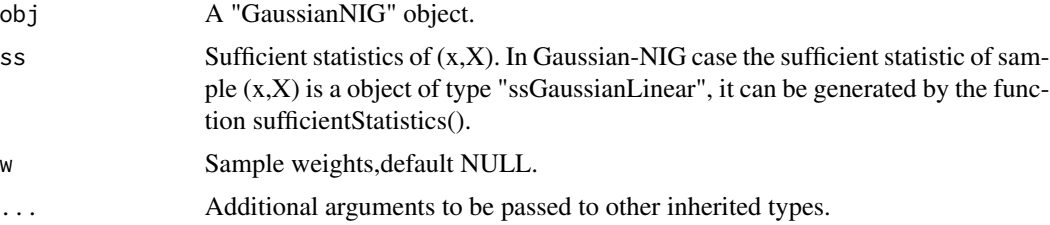

## Value

None. the gamma stored in "obj" will be updated with the information in "ss".

#### References

Banerjee, Sudipto. "Bayesian Linear Model: Gory Details." Downloaded from http://www. biostat. umn. edu/~ph7440 (2008).

#### See Also

[GaussianNIG](#page-49-0),[posterior.GaussianNIG](#page-115-0)

# Examples

```
X < -1:20x \le - rnorm(20) + x * 0.3## add information, then remove them
obj <- GaussianNIG(gamma=list(m=0,V=1,a=1,b=1))
ss <- sufficientStatistics(obj = obj,X=X,x=x)
```

```
posterior(obj = obj, ss = ss)obj
posteriorDiscard(obj=obj,ss=ss)
obj
## or, add information, then remove them one by one
obj <- GaussianNIG(gamma=list(m=0,V=1,a=1,b=1))
ssEach <- sufficientStatistics(obj = obj,X=X,x=x,foreach = TRUE)
for(sss in ssEach) posterior(obj = obj,ss = sss)
obj
for(sss in ssEach) posteriorDiscard(obj = obj,ss = sss)
obj
```
<span id="page-135-0"></span>posteriorDiscard.GaussianNIW

*Update a "GaussianNIW" object with sample sufficient statistics*

# Description

For the model structure:

 $mu, Sigma|m, k, v, S \sim NIW(m, k, v, S)$ 

 $x|mu, Sigma \sim Gaussian(mu, Sigma)$ 

Where NIW() is the Normal-Inverse-Wishart distribution, Gaussian() is the Gaussian distribution. See ?dNIW and dGaussian for the definitions of these distribution.

Contrary to posterior(), this function will update (m,k,v,S) by removing the information of observed samples x. The model structure and prior parameters are stored in a "GaussianNIW" object, the prior parameters in this object will be updated after running this function.

# Usage

## S3 method for class 'GaussianNIW' posteriorDiscard(obj, ss, w = NULL, ...)

# Arguments

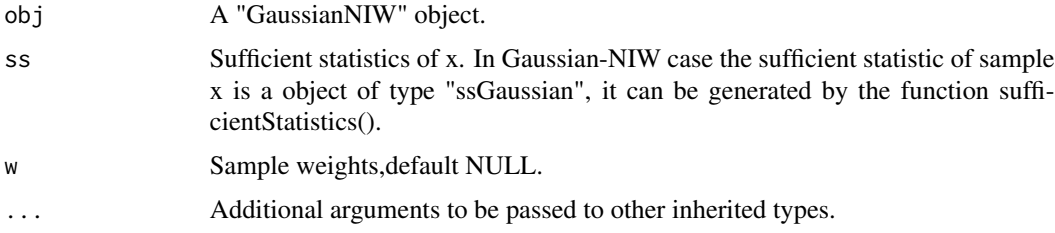

#### Value

None. the gamma stored in "obj" will be updated with the information in "ss".

## References

Murphy, Kevin P. "Conjugate Bayesian analysis of the Gaussian distribution." def 1.22 (2007): 16.

Gelman, Andrew, et al. "Bayesian Data Analysis Chapman & Hall." CRC Texts in Statistical Science (2004).

# See Also

[GaussianNIW](#page-50-0),[posterior.GaussianNIW](#page-117-0)

#### Examples

```
## generate some random Gaussian samples
x \leq rGaussian(1000, mu = c(1,1), Sigma = matrix(c(1,0.5,0.5,3),2,2))
w <- runif(1000)
## add information to 'obj' then remove them one by one
obj <- GaussianNIW(gamma=list(m=c(0.2,3),k=1,v=2,S=diag(2)))
ss <- sufficientStatistics_Weighted(obj = obj,x=x,w=w,foreach = TRUE)
for(i in 1L:length(ss)) posterior(obj = obj,ss=ss[[i]])
obj
for(i in 1L:length(ss)) posteriorDiscard(obj = obj,ss=ss[[i]])
obj
## add information to 'obj' then remove them as a whole
obj <- GaussianNIW(gamma=list(m=c(0.2,3),k=1,v=2,S=diag(2)))
ssAll <- sufficientStatistics_Weighted(obj = obj,x=x,w=w,foreach = FALSE)
posterior(obj = obj, ss = ssAll)obj
posteriorDiscard(obj = obj,ss = ssAll)
obj
```
<span id="page-136-0"></span>posteriorDiscard.HDP *Update a "HDP" object with sample sufficient statistics*

#### **Description**

For the model structure:

 $G|qamma \sim DP(qamma, U)$  $pi_i | G, alpha \sim DP(alpha, G), j = 1 : J$  $z|pi_j \sim Categorical(p_i)$  $k|z, G \sim Categorical(G)$ , if z is a sample from the base measure G  $theta_k|psi \sim H0(psi)$  $x|theta_k, k \sim F(theta_k)$ 

where DP(gamma,U) is a Dirichlet Process on positive integers, gamma is the "concentration parameter", U is the "base measure" of this Dirichlet process, U is an uniform distribution on all positive integers. DP(alpha,G) is a Dirichlet Process on integers with concentration parameter alpha and base measure G. The choice of F() and H0() can be described by an arbitrary "BasicBayesian" object

such as "GaussianGaussian","GaussianInvWishart","GaussianNIW", "GaussianNIG", "CatDirichlet", and "CatDP". See ?BasicBayesian for definition of "BasicBayesian" objects, and see for example ?GaussianGaussian for specific "BasicBayesian" instances. As a summary, An "HDP" object is simply a combination of a "CatHDP" object (see ?CatHDP) and an object of any "BasicBayesian" type.

In the case of HDP, z and k can only be positive integers.

Contrary to posterior(), this function will update the prior knowledge by removing the information of observed samples x. The model structure and prior parameters are stored in a "CatDP" object, the prior parameters in this object will be updated after running this function.

## Usage

```
## S3 method for class 'HDP'
posteriorDiscard(obj, ss = NULL, ss1, ss2 = NULL, j, w = NULL, ...)
```
## Arguments

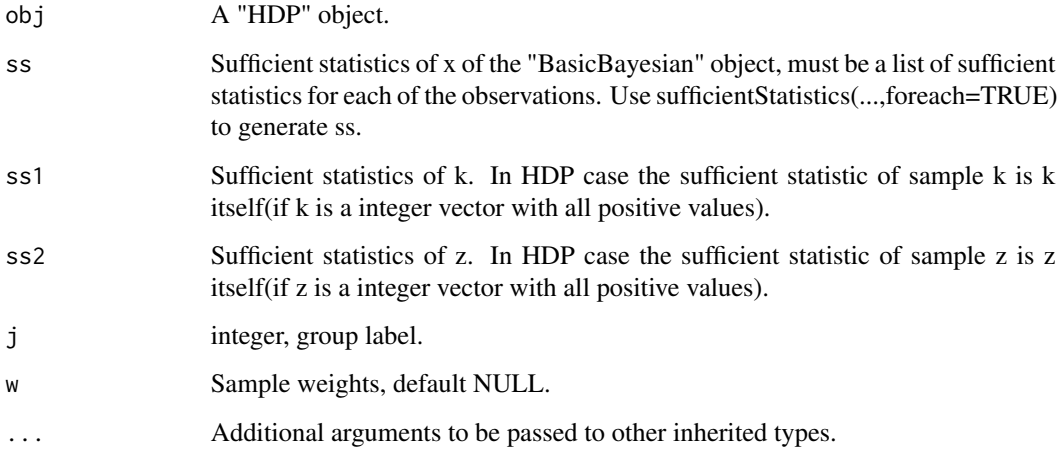

# Value

None. the model stored in "obj" will be updated based on "ss1" and "ss2".

# References

Teh, Yee W., et al. "Sharing clusters among related groups: Hierarchical Dirichlet processes." Advances in neural information processing systems. 2005.

# See Also

[HDP](#page-51-0),[posteriorDiscard.HDP](#page-136-0),[sufficientStatistics.HDP](#page-189-0)

<span id="page-138-0"></span>posteriorDiscard.HDP2 *Update a "HDP2" object with sample sufficient statistics*

# Description

For the model structure:

$$
G|eta \sim DP(ta, U)
$$
  
\n
$$
G_m|gamma, G \sim DP(gamma, G), m = 1 : M
$$
  
\n
$$
pi_{mj}|G_m, alpha \sim DP(alpha, G_m), j = 1 : J_m
$$
  
\n
$$
z|pi_{mj} \sim Categorical(pi_{mj})
$$

 $k|z, G_m \sim Categorical(G_m)$ , if z is a sample from the base measure  $G_{mj}$ 

 $u|k, G \sim Categorical(G)$ , if k is a sample from the base measure G

theta<sub>u</sub>|psi ∼ H0(psi)  $x|theta_{u}, u \sim F(theta_{u})$ 

where DP(eta,U) is a Dirichlet Process on positive integers, eta is the "concentration parameter", U is the "base measure" of this Dirichlet process, U is an uniform distribution on all positive integers. DP(gamma,G) is a Dirichlet Process on integers with concentration parameter gamma and base measure G. DP(alpha,G\_m) is a Dirichlet Process on integers with concentration parameter alpha and base measure G\_m. The choice of  $F()$  and  $H0()$  can be described by an arbitrary "BasicBayesian" object such as "GaussianGaussian","GaussianInvWishart","GaussianNIW", "GaussianNIG", "CatDirichlet", and "CatDP". See ?BasicBayesian for definition of "BasicBayesian" objects, and see for example ?GaussianGaussian for specific "BasicBayesian" instances. As a summary, An "HDP2" object is simply a combination of a "CatHDP2" object (see ?CatHDP2) and an object of any "BasicBayesian" type.

In the case of HDP2, u, z and k can only be positive integers.

Contrary to posterior(), this function will update the prior knowledge by removing the information of observed samples x. The model structure and prior parameters are stored in a "CatDP" object, the prior parameters in this object will be updated after running this function.

## Usage

```
## S3 method for class 'HDP2'
posteriorDiscard(obj, ss = NULL, ss1, ss2, ss3, m, j, w = NULL, ...)
```
## Arguments

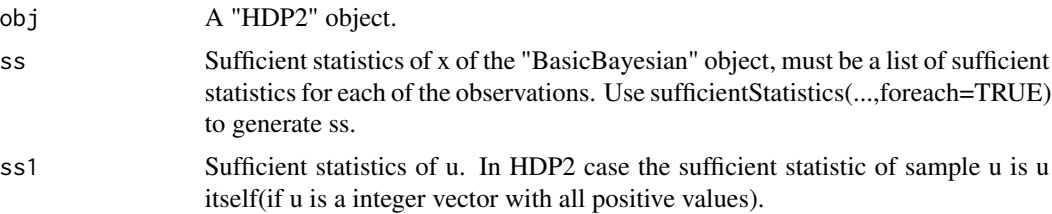

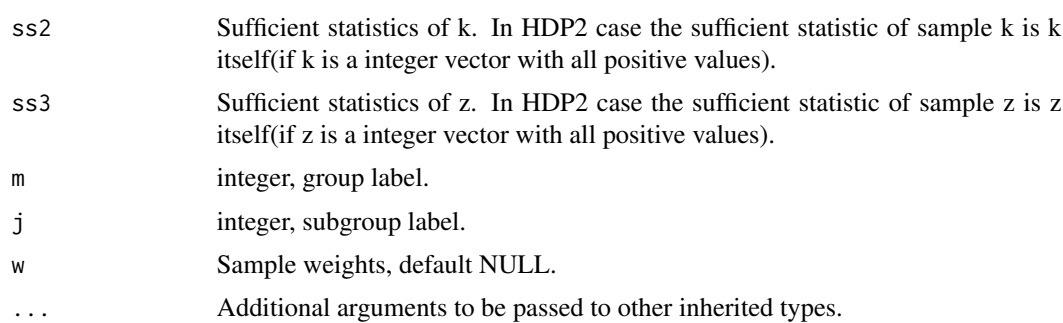

## Value

None. the model stored in "obj" will be updated based on "ss", "ss1", "ss2"and "ss3".

## References

Teh, Yee W., et al. "Sharing clusters among related groups: Hierarchical Dirichlet processes." Advances in neural information processing systems. 2005.

## See Also

[HDP2](#page-54-0),[posteriorDiscard.HDP2](#page-138-0),[sufficientStatistics.HDP2](#page-190-0)

<span id="page-139-0"></span>posteriorDiscard.LinearGaussianGaussian *Update a "LinearGaussianGaussian" object with sample sufficient statistics*

# Description

For following model structure:

 $x \sim Gaussian(Az + b, Sigma)$ 

 $z \sim Gaussian(m, S)$ 

Where Sigma is known. A is a  $dimx x dimz$  matrix, x is a  $dimx x1$  random vector, z is a  $dimzx1$ random vector, b is a  $dimmx1$  vector. Gaussian() is the Gaussian distribution. See ?dGaussian for the definition of Gaussian distribution.

Contrary to posterior(), this function will update (m,S) by removing the information of observed samples x. The model structure and prior parameters are stored in a "LinearGaussianGaussian" object, the prior parameters in this object will be updated after running this function.

#### Usage

```
## S3 method for class 'LinearGaussianGaussian'
posteriorDiscard(obj, ss, ...)
```
## **Arguments**

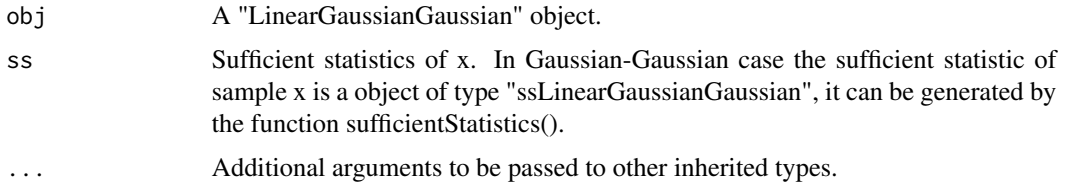

# Value

None. the gamma stored in "obj" will be updated based on "ss".

## References

Murphy, Kevin P. Machine learning: a probabilistic perspective. MIT press, 2012.

# See Also

[LinearGaussianGaussian](#page-59-0),[posterior.LinearGaussianGaussian](#page-121-0),[sufficientStatistics.LinearGaussianGaussian](#page-192-0)

# Examples

```
obj <- LinearGaussianGaussian(gamma=list(Sigma=matrix(c(2,1,1,2),2,2),
                               m=c(0.2,0.5,0.6),S=diag(3)))
x \leq rGaussian(100, mu = runif(2), Sigma = diag(2))
A \leftarrow matrix(runif(6), 2, 3)b \leftarrow runif(2)ss <- sufficientStatistics(obj,x=x,A=A,b=b)
obj
## update prior into posterior
posterior(obj=obj,ss=ss)
obj
## remove the information, back to prior
posteriorDiscard(obj = obj,ss = ss)
obj
```
posteriorDiscard\_bySufficientStatistics *update the prior distribution with sufficient statistics*

# Description

update the prior distribution with sufficient statistics

# Usage

```
posteriorDiscard_bySufficientStatistics(obj, ...)
```
# Arguments

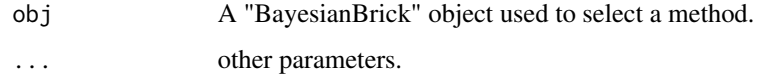

# Value

None, or an error message if the update fails.

posteriorDiscard\_bySufficientStatistics.CatDirichlet *Update the prior Dirichlet distribution with sample sufficient statistics*

# Description

Update the prior Dirichlet distribution with sample sufficient statistics

## Usage

```
## S3 method for class 'CatDirichlet'
posteriorDiscard_bySufficientStatistics(obj, ss, ...)
```
# Arguments

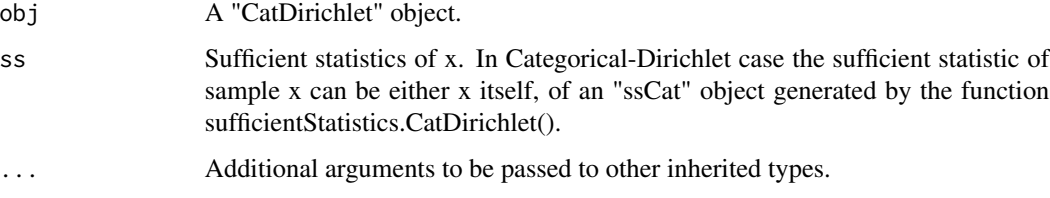

# Value

None. the gamma stored in "obj" will be updated based on "ss".

# References

Murphy, Kevin P. Machine learning: a probabilistic perspective. MIT press, 2012.

# See Also

[posteriorDiscard](#page-122-0)

posteriorDiscard\_bySufficientStatistics.CatDP *Update a "CatDP" object with sample sufficient statistics*

# Description

Update a "CatDP" object with sample sufficient statistics

# Usage

```
## S3 method for class 'CatDP'
posteriorDiscard_bySufficientStatistics(obj, ss, ...)
```
# Arguments

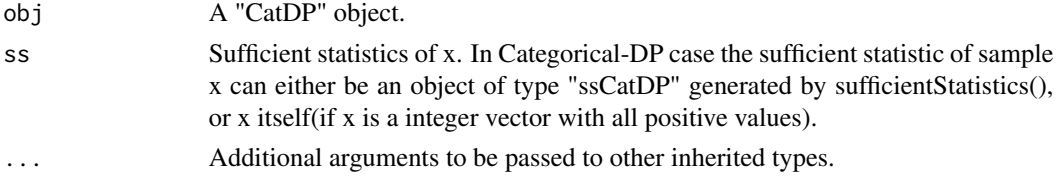

# Value

None. the model stored in "obj" will be updated based on "ss".

#### References

Teh, Yee W., et al. "Sharing clusters among related groups: Hierarchical Dirichlet processes." Advances in neural information processing systems. 2005.

```
posterior_bySufficientStatistics
```
*update the prior distribution with sufficient statistics*

# Description

update the prior distribution with sufficient statistics

# Usage

```
posterior_bySufficientStatistics(obj, ...)
```
# Arguments

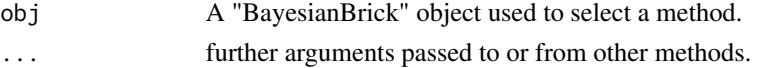

# Value

None, or an error message if the update fails.

posterior\_bySufficientStatistics.CatDirichlet *Update a "CatDirichlet" object with sample sufficient statistics*

## Description

Update a "CatDirichlet" object with sample sufficient statistics

## Usage

```
## S3 method for class 'CatDirichlet'
posterior_bySufficientStatistics(obj, ss, ...)
```
# Arguments

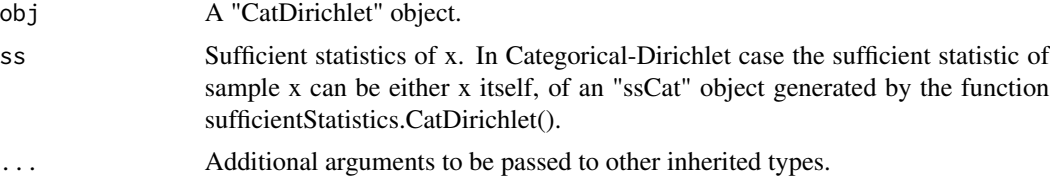

# Value

None. the gamma stored in "obj" will be updated based on "ss".

# References

Murphy, Kevin P. Machine learning: a probabilistic perspective. MIT press, 2012.

posterior\_bySufficientStatistics.CatDP *Update a "CatDP" object with sample sufficient statistics*

# Description

Update a "CatDP" object with sample sufficient statistics

## Usage

```
## S3 method for class 'CatDP'
posterior_bySufficientStatistics(obj, ss, ...)
```
# Arguments

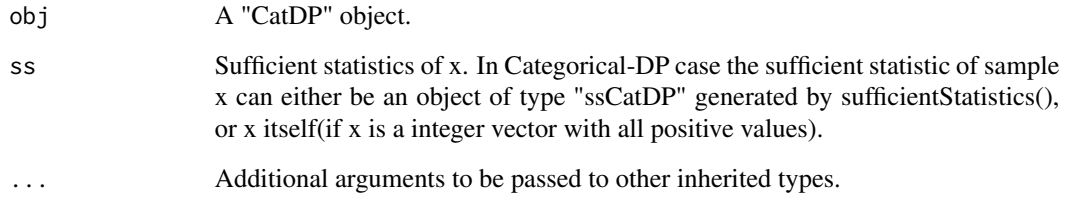

# Value

None. the model stored in "obj" will be updated based on "ss".

## References

Teh, Yee W., et al. "Sharing clusters among related groups: Hierarchical Dirichlet processes." Advances in neural information processing systems. 2005.

print.BasicBayesian *Print the content of an BasicBayesian object*

## Description

Print the content of an BasicBayesian object

## Usage

## S3 method for class 'BasicBayesian'  $print(x, \ldots)$ 

## Arguments

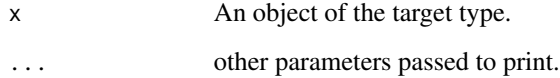

## Value

None.

Print the content of an CatHDP object

## Usage

## S3 method for class 'CatHDP'  $print(x, \ldots)$ 

## Arguments

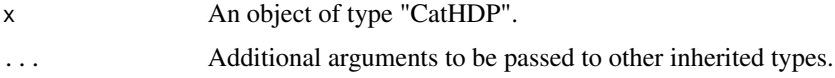

## Value

None.

print.CatHDP2 *Print the content of an CatHDP2 object*

## Description

Print the content of an CatHDP2 object

# Usage

```
## S3 method for class 'CatHDP2'
print(x, \ldots)
```
## Arguments

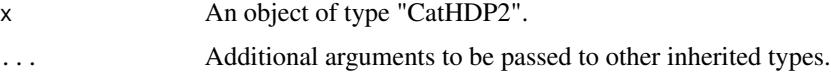

# Value

None.

print the content of a "DP" object

## Usage

## S3 method for class 'DP'  $print(x, \ldots)$ 

## Arguments

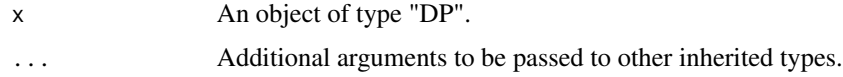

# Value

None.

print.HDP *print the content of a "HDP" object*

# Description

print the content of a "HDP" object

## Usage

## S3 method for class 'HDP'  $print(x, \ldots)$ 

# Arguments

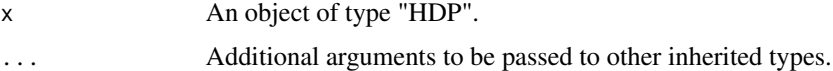

# Value

None.

print the content of a "HDP2" object

## Usage

## S3 method for class 'HDP2'  $print(x, \ldots)$ 

## Arguments

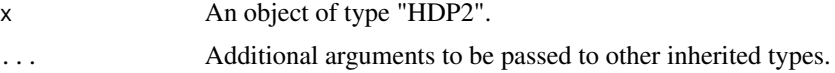

## Value

None.

rCategorical *Random generation for Categorical distribution*

## Description

Generate random integer samples from a Categorical distribution. For a random variable x, the density function of categorical distribution is defined as

> $\mathit{prod}_{k in 1:K} p_k^{I(x=k)}$ k

Where K is the number of unique values.

## Usage

rCategorical(n, p)

## Arguments

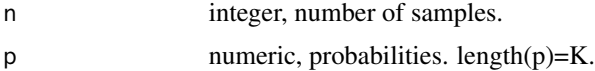

### Value

An integer vector of length n.

#### rDir 149

# See Also

[dCategorical](#page-12-0)

# Examples

rCategorical(n=20,p=c(1,2))

rDir *Random generation for Dirichelt distribution*

## Description

Generate random samples from Dirichlet distribution. For a random vector x, the density function is Dirichlet distribution is defined as: 1/Beta(alpha) prod\_i=1:p x\_i^alpha\_i -1 Where Beta() is the beta function. p is the dimension of x.

## Usage

rDir(n, alpha)

## Arguments

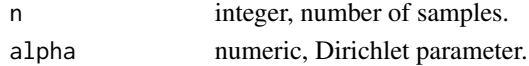

## Value

A numeric matrix of n rows and length(alpha) columns.

## See Also

[dDir](#page-13-0)

# Examples

 $rDir(5, c(1,2,3))$  #generate 5 samples with parameters  $c(1,2,3)$ 

release\_questions *additional release questions*

### Description

This is a list of additional questions you want devtools::release() to ask when releasing your package.

#### Usage

release\_questions()

Generate random samples from a Gaussian distribution. For a random vector x, the density function of a (multivariate) Gaussian distribution is defined as:

$$
sqrt(2pi^p|Signal|)^{-1} exp(-1/2(x-mu)^T Signa^{-1}(x-mu))
$$

where p is the dimension of x.

## Usage

rGaussian(n, mu, Sigma = NULL, A = NULL)

## Arguments

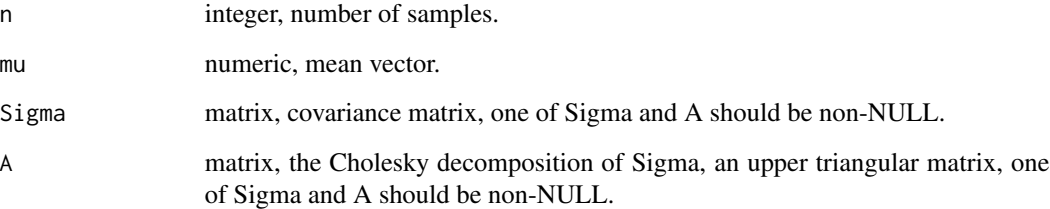

## Value

A matrix of n rows and length(mu) columns.

## See Also

[dGaussian](#page-14-0)

```
x \leq rGaussian(1000, mu = c(1,1), Sigma = matrix(c(1,0.5,0.5,3), 2,2))
plot(x)
```
Generation random samples from Inverse-Gamma distribution. For a random variable x, the density function is defined as:

```
(rate^shape)/Gamma(shape)x^{-shape-1}exp(-rate/x)
```
Where Gamma() is the Gamma function.

## Usage

rInvGamma(n, shape, scale)

## Arguments

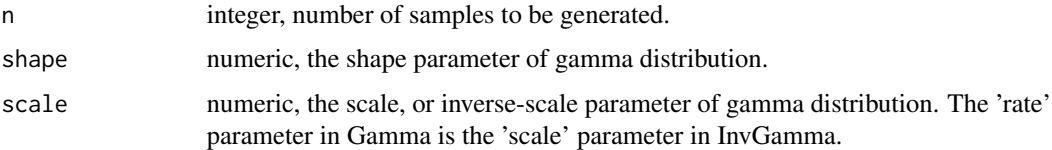

### Value

A numeric vector, samples of Inverse-Gamma distribution.

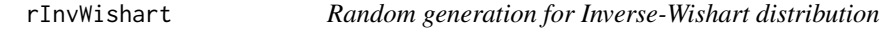

## Description

Generate random samples from Inverse-Wishart distribution. For a random matrix x, the density function of Inverse-Wishart is defined as:

$$
(2^{(dfp)/2}Gamma_{p}(df/2)|scale|^{-df/2})^{-1}|x|^{(-df-p-1)/2}exp(-1/2tr(x^{-1}scale))
$$

Where x is a pxp symmetric positive definite matrix,  $Gamma_p$  () is the multivariate Gamma function of dimension p.

#### Usage

rInvWishart(df, scale)

#### Arguments

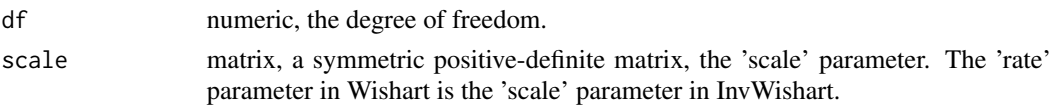

## Value

A symmetric positive-definite matrix.

## References

Hoff, Peter D. A first course in Bayesian statistical methods. Vol. 580. New York: Springer, 2009.

#### Examples

```
scale <- crossprod(matrix(rnorm(15),5,3)) # the prior scale
m \leftarrow matrix(0,3,3)## get 1000 samples and calculate the sample mean
for(i in 1:1000){
    m <- m+rInvWishart(df=5,scale=scale)/1000
}
## m should roughly equal scale/(df-p-1), p is the dimension.
m
scale/(5-3-1)
```
rNIW *Random number generation for Normal-Inverse-Wishart (NIW) distribution.*

## Description

Generate a NIW sample.For a random vector mu, and a random matrix Sigma, the density function is defined as:

 $sqrt(2pi^p|Sigma/k|)^{-1} exp(-1/2(mu-m)^T(Sigma/k)^{-1}(mu-m))(2^{(vp)/2}Gamma(p/2)|S|^{-v/2})^{-1}|Sigma|^{-v-p-1}$ 

Where p is the dimension of mu and Sigma.

### Usage

rNIW(m, k, v, S)

#### **Arguments**

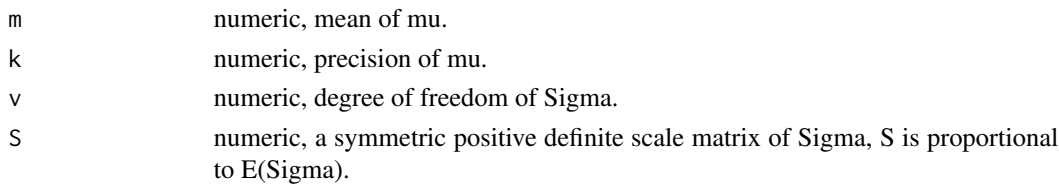

#### rPosterior 153

### Value

A list of two list(mu,Sigma), where 'mu' is a numeric vector, the Gaussian sample; 'Sigma' is a symmetric positive definite matrix, the Inverse-Wishart sample.

#### References

O'Hagan, Anthony, and Jonathan J. Forster. Kendall's advanced theory of statistics, volume 2B: Bayesian inference. Vol. 2. Arnold, 2004.

MARolA, K. V., JT KBNT, and J. M. Bibly. Multivariate analysis. AcadeInic Press, Londres, 1979.

#### See Also

[dNIW](#page-16-0)

### Examples

 $rNIW(m=runif(3),k=0.001,v=5,S=crossprod(min(x(norm(15),5,3)))$ 

rPosterior *Generate random samples from the posterior distribution*

#### Description

This is a generic function that will generate random samples from the posterior distribution. i.e. for the model structure:

> $theta|gamma \sim H(gamma)$  $x|theta \sim F(theta)$

generate random sampels of theta from the distribution theta  $\sim H(gamma)$ . For a given Bayesian bricks object obj, rPosterior() will generate random samples for different model structures:

```
class(obj)="LinearGaussianGaussian": Where
```
 $x \sim Gaussian(Az + b, Sigma)$ 

 $z \sim Gaussian(m, S)$ 

rPosterior() will generate random samples from Gaussian(m,S) See ?rPosterior.LinearGaussianGaussian for details.

class(obj)="GaussianGaussian": Where

$$
x \sim Gaussian(mu, Sigma)
$$

$$
mu \sim Gaussian(m, S)
$$

Sigma is known. rPosterior() will generate random samples from Gaussian(m,S) See ?rPosterior.GaussianGaussian for details.

class(obj)="GaussianInvWishart": Where

$$
x \sim Gaussian(mu, Sigma)
$$
  
Sigma  $\sim$  InvWishart(v, S)

mu is known. rPosterior() will generate random samples from InvWishart(v,S) See ?rPosterior.GaussianInvWishart for details.

class(obj)="GaussianNIW": Where

```
x \sim Gaussian(mu, Sigma)Sigma \sim InvWishart(v, S)mu \sim Gaussian(m, Sigma/k)
```
rPosterior() will generate random samples from NIW(m,k,v,S) See ?rPosterior.GaussianNIW for details.

class(obj)="GaussianNIG": Where

 $x \sim Gaussian(Xbeta, sigma^2)$  $sigma^2 \sim InvGamma(a, b)$ beta ∼ Gaussian $(m, sigma^2V)$ 

X is a row vector, or a design matrix where each row is an obervation. rPosterior() will generate random samples from NIG(m,V,a,b) See ?rPosterior.GaussianNIG for details.

class(obj)="CatDirichlet": Where

```
x \sim Categorical(pi)pi \sim Dirichlet(alpha)
```
rPosterior() will generate random samples from Dirichlet(alpha) See ?rPosterior.CatDirichlet for details.

### Usage

rPosterior(obj, ...)

## Arguments

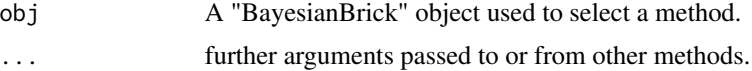

### Value

numeric, the density value

### See Also

[rPosterior.LinearGaussianGaussian](#page-159-0) for Linear Gaussian and Gaussian conjugate structure, [rPosterior.GaussianGaussian](#page-155-0) for Gaussian-Gaussian conjugate structure, [rPosterior.GaussianInvWishart](#page-156-0) for Gaussian-Inverse-Wishart conjugate structure, [rPosterior.GaussianNIW](#page-158-0) for Gaussian-NIW conjugate structure, [rPosterior.GaussianNIG](#page-157-0) for Gaussian-NIG conjugate structure, [rPosterior.CatDirichlet](#page-154-0) for Categorical-Dirichlet conjugate structure ...

<span id="page-154-0"></span>rPosterior.CatDirichlet

*Generate ramdom samples from the posterior distribution of a "Cat-Dirichlet" object*

### **Description**

Generate random samples from the posterior distribution of the following structure:

 $pi|alpha \sim Dir(alpha)$ 

 $x|pi \sim Categorical(pi)$ 

Where Dir() is the Dirichlet distribution, Categorical() is the Categorical distribution. See ?dDir and dCategorical for the definitions of these distribution. The model structure and prior parameters are stored in a "CatDirichlet" object. Posterior distribution is Dir(pilalpha).

### Usage

## S3 method for class 'CatDirichlet'  $rPosterior(obj, n = 1, ...)$ 

### Arguments

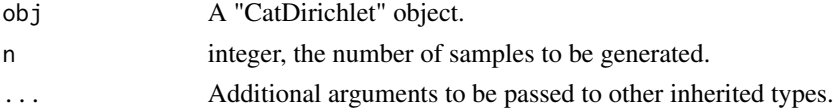

### Value

A matrix, each row is a sample of pi.

### See Also

[CatDirichlet](#page-6-0), [dPosterior.CatDirichlet](#page-22-0)

```
obj <- CatDirichlet(gamma=list(alpha=rep(1,26),uniqueLabels = letters))
rPosterior(obj = obj, n=3)
```
<span id="page-155-0"></span>rPosterior.GaussianGaussian

*Generate ramdom samples from the posterior distribution of a "GaussianGaussian" object*

## Description

Generate random samples from the posterior distribution of the following structure:

 $x \sim Gaussian(mu, Sigma)$ 

```
mu \sim Gaussian(m, S)
```
Where Sigma is known. Gaussian() is the Gaussian distribution. See ?dGaussian for the definition of Gaussian distribution.

The model structure and prior parameters are stored in a "GaussianGaussian" object. Posterior distribution is Gaussian(mulm, S).

## Usage

## S3 method for class 'GaussianGaussian'  $rPosterior(obj, n = 1, ...)$ 

# Arguments

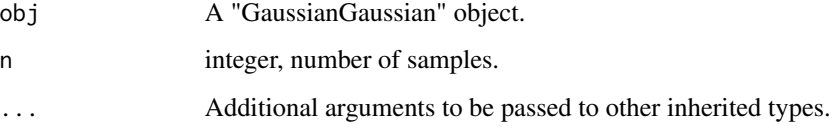

# Value

A matrix of n rows, each row is a sample of mu.

## See Also

[GaussianGaussian](#page-47-0), [dPosterior.GaussianGaussian](#page-23-0)

```
obj <- GaussianGaussian(gamma=list(Sigma=matrix(c(2,1,1,2),2,2),m=c(0.2,0.5),S=diag(2)))
rPosterior(obj=obj,n=20)
```
<span id="page-156-0"></span>rPosterior.GaussianInvWishart

*Generate one ramdom sample from the posterior distribution of a "GaussianInvWishart" object*

## Description

Generate random samples from the posterior distribution of the following structure:

$$
x \sim Gaussian(mu, Sigma)
$$

 $Sigma \sim InvWishart(v, S)$ 

mu is known. Gaussian() is the Gaussian distribution. See ?dGaussian and ?dInvWishart for the definition of the distributions.

The model structure and prior parameters are stored in a "GaussianInvWishart" object. Posterior distribution is InvWishart(Sigmalv,S).

### Usage

## S3 method for class 'GaussianInvWishart' rPosterior(obj, ...)

### Arguments

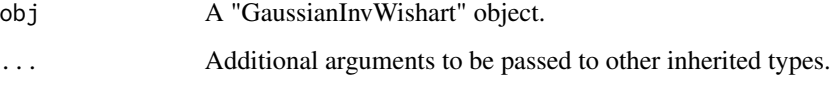

### Value

matrix, a sample of Sigma.

#### See Also

[GaussianInvWishart](#page-48-0), [dPosterior.GaussianInvWishart](#page-24-0)

```
obj <- GaussianInvWishart(gamma=list(mu=c(-1.5,1.5),v=3,S=diag(2)))
rPosterior(obj = obj)
```
<span id="page-157-0"></span>rPosterior.GaussianNIG

*Generate ramdom samples from the posterior distribution of a "GaussianNIG" object*

## Description

Generate random samples from the posterior distribution of the following structure: Generate the the density value of the posterior distribution of the following structure:

```
x \sim Gaussian(Xbeta, sigma^2)sigma^2 \sim InvGamma(a, b)beta ∼ Gaussian(m, sigma^2V)
```
Where X is a row vector, or a design matrix where each row is an obervation. InvGamma $()$  is the Inverse-Gamma distribution, Gaussian() is the Gaussian distribution. See ?dInvGamma and dGaussian for the definitions of these distribution.

The model structure and prior parameters are stored in a "GaussianNIG" object. Posterior distribution is the distribution of beta, sigma^2lm, V,a,b.

### Usage

## S3 method for class 'GaussianNIG' rPosterior(obj, ...)

#### Arguments

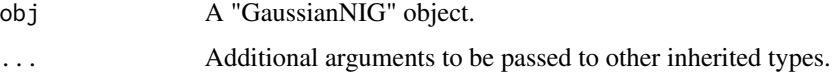

## Value

list(beta,sigma2), where beta is a numeric vector, sigma is a scalar value.

### See Also

[GaussianNIG](#page-49-0), [dPosterior.GaussianNIG](#page-25-0)

```
obj <- GaussianNIG(gamma=list(m=c(0,0),V=diag(2),a=1,b=1))
rPosterior(obj = obj)
```
<span id="page-158-0"></span>rPosterior.GaussianNIW

*Generate ramdom samples from the posterior distribution of a "GaussianNIW" object*

## Description

Generate random samples from the posterior distribution of the following structure:

 $mu, Sigma|m, k, v, S \sim NIW(m, k, v, S)$  $x|mu, Sigma \sim Gaussian(mu, Sigma)$ 

Where NIW() is the Normal-Inverse-Wishart distribution, Gaussian() is the Gaussian distribution. See ?dNIW and dGaussian for the definitions of these distribution. The model structure and prior parameters are stored in a "GaussianNIW" object. Posterior distribution is NIW(mu, Sigmalm, k, v, S).

### Usage

## S3 method for class 'GaussianNIW' rPosterior(obj, ...)

## Arguments

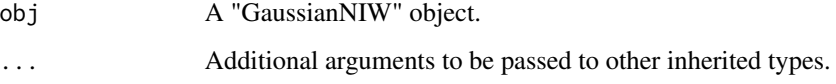

### Value

list(mu,Sigma), where mu is a numeric vector, Sigma is a symmetric positive definite matrix.

#### See Also

[GaussianNIW](#page-50-0), [dPosterior.GaussianNIW](#page-26-0)

```
obj <- GaussianNIW(gamma=list(m=c(0,0),k=1,v=2,S=diag(2)))
rPosterior(obj = obj)
```
<span id="page-159-0"></span>rPosterior.LinearGaussianGaussian

*Posterior random generation of a "LinearGaussianGaussian" object*

### Description

Generate random samples from the posterior distribution of the following structure:

```
x \sim Gaussian(Az + b, Sigma)
```

```
z \sim Gaussian(m, S)
```
Where Sigma is known. A is a  $dimx x dimz$  matrix, x is a  $dimxx1$  random vector, z is a  $dimzx1$ random vector, b is a  $dimmx1$  vector. Gaussian() is the Gaussian distribution. See ?dGaussian for the definition of Gaussian distribution.

The model structure and prior parameters are stored in a "LinearGaussianGaussian" object. Posterior distribution is Gaussian(z|m,S).

### Usage

## S3 method for class 'LinearGaussianGaussian'  $rPosterior(obj, n = 1, ...)$ 

## Arguments

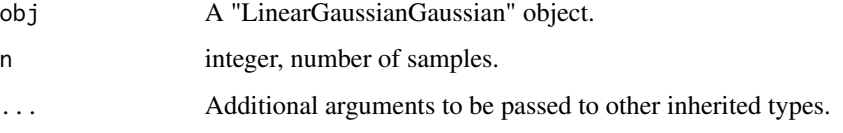

### Value

A matrix of n rows, each row is a sample of z.

### See Also

[LinearGaussianGaussian](#page-59-0), [dPosterior.LinearGaussianGaussian](#page-27-0)

```
obj <- LinearGaussianGaussian(gamma=list(Sigma=matrix(c(2,1,1,2),2,2),
                                         m=c(0.2,0.5,0.6),S=diag(3)))
rPosterior(obj = obj,n=20)
```
rPosteriorPredictive *Generate random samples from the posterior predictive distribution*

#### Description

This is a generic function that will generate random samples from the posterior predictive distribution. i.e. for the model structure:

> $theta|gamma \sim H(gamma)$  $x|theta \sim F(theta)$

generate x\_new from the posterior predictive distribution of x|gamma. For a given Bayesian bricks object obj, rPosteriorPredictive() will generate random samples from different model structures:

```
class(obj)="LinearGaussianGaussian": Where
```

$$
x \sim Gaussian(Az + b, Sigma)
$$

$$
z \sim Gaussian(m, S)
$$

rPosteriorPredictive() will generate samples from the distribution of x|m,S,A,b,Sigma See ?rPosteriorPredictive.LinearGaussianGaussian for details.

class(obj)="GaussianGaussian": Where

 $x \sim Gaussian(mu, Sigma)$ 

 $mu \sim Gaussian(m, S)$ 

Sigma is known. rPosteriorPredictive() will generate samples from the distribution of x|m,S,Sigma See ?rPosteriorPredictive.GaussianGaussian for details.

class(obj)="GaussianInvWishart": Where

 $x \sim Gaussian(mu, Sigma)$ 

 $Sigma \sim InvWishart(v, S)$ 

mu is known. rPosteriorPredictive() will generate samples from the distribution of x $\text{lmu,v,S}$ See ?rPosteriorPredictive.GaussianInvWishart for details.

class(obj)="GaussianNIW": Where

$$
x \sim Gaussian(mu, Sigma)
$$
  
Signa  $\sim InvWishart(v, S)$   

$$
mu \sim Gaussian(m, Sigma/k)
$$

rPosteriorPredictive() will generate samples from the distribution of xlm,k,v,S See ?rPosteriorPredictive.Gaussi for details.

## class(obj)="GaussianNIG": Where

```
x \sim Gaussian(Xbeta, sigma^2)sigma^2 \sim InvGamma(a, b)beta ∼ Gaussian(m, sigma^2V)
```
X is a row vector, or a design matrix where each row is an obervation. rPosteriorPredictive() will generate samples from the distribution of x, Xlm, V,a,b See ?rPosteriorPredictive.GaussianNIG for details.

class(obj)="CatDirichlet": Where

```
x \sim Categorical(pi)pi \sim Dirichlet(alpha)
```
rPosteriorPredictive() will generate samples from the distribution of xlalpha See ?rPosteriorPredictive.CatDiric for details.

class(obj)="CatDP": Where

 $x \sim Categorical(pi)$ 

 $pi \sim Dirichlet Process(alpha)$ 

rPosteriorPredictive() will generate samples from the distribution of x|alpha See ?rPosteriorPredictive.CatDP for details.

## Usage

```
rPosteriorPredictive(obj, n, ...)
```
## Arguments

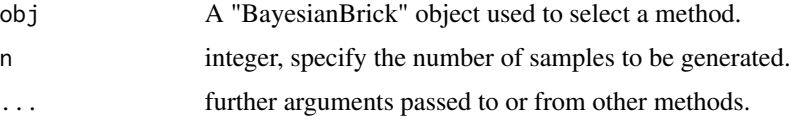

## Value

a matrix or vector or list of random samples, depends on the type of 'obj'.

#### See Also

[rPosteriorPredictive.GaussianNIW](#page-170-0) for Gaussian-NIW conjugate structure, [rPosteriorPredictive.GaussianNIG](#page-169-0) for Gaussian-NIG conjugate structure, [rPosteriorPredictive.CatDirichlet](#page-162-0) for Categorical-Dirichlet conjugate structure, [rPosteriorPredictive.CatDP](#page-163-0) for Categorical-DP conjugate structure ...

<span id="page-162-0"></span>rPosteriorPredictive.CatDirichlet

*Generate random samples from the posterior predictive distribution of a "CatDirichlet" object*

### Description

Generate random samples from the posterior predictive distribution of the following structure:

```
pi|alpha ∼ Dir(alpha)
x|pi \sim Categorical(pi)
```
Where Dir() is the Dirichlet distribution, Categorical() is the Categorical distribution. See ?dDir and dCategorical for the definitions of these distribution. The model structure and prior parameters are stored in a "CatDirichlet" object posterior predictive is a distribution of x|alpha

## Usage

```
## S3 method for class 'CatDirichlet'
rPosteriorPredictive(obj, n, ...)
```
### Arguments

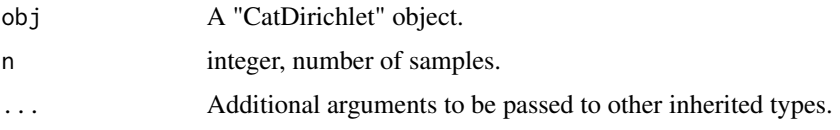

## Value

A vector of the same type as obj\$gamma\$uniqueLabels.

## References

Murphy, Kevin P. Machine learning: a probabilistic perspective. MIT press, 2012.

### See Also

[CatDirichlet](#page-6-0), [dPosteriorPredictive.CatDirichlet](#page-30-0)

```
obj <- CatDirichlet(gamma=list(alpha=runif(26,1,2),uniqueLabels = letters))
rPosteriorPredictive(obj=obj,n=200)
```
<span id="page-163-0"></span>rPosteriorPredictive.CatDP

*Generate random samples from the posterior predictive distribution of a "CatDP" object*

#### Description

Generate random samples from the posterior predictive distribution of the following structure:

 $pi|alpha \sim DP(alpha, U)$  $x|pi \sim Categorical(pi)$ 

where DP(alpha,U) is a Dirichlet Process on positive integers, alpha is the "concentration parameter" of the Dirichlet Process, U is the "base measure" of this Dirichlet process, it is an uniform distribution on all positive integers.Categorical() is the Categorical distribution. See dCategorical for the definition of the Categorical distribution.

In the case of CatDP, x can only be positive integers.

The model structure and prior parameters are stored in a "CatDP" object. Posterior predictive distribution is the distribution of xlalpha.

#### Usage

## S3 method for class 'CatDP' rPosteriorPredictive(obj, n = 1L, ...)

#### Arguments

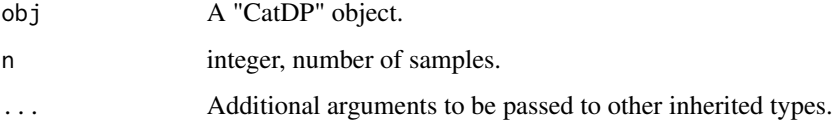

## Value

integer, the categorical samples.

## References

Teh, Yee W., et al. "Sharing clusters among related groups: Hierarchical Dirichlet processes." Advances in neural information processing systems. 2005.

### See Also

[CatDP](#page-7-0), [dPosteriorPredictive.CatDP](#page-31-0)

## rPosteriorPredictive.CatHDP 165

### Examples

```
x \le - sample(1L:10L, size = 40, replace = TRUE)
obj <- CatDP()
ss <- sufficientStatistics(obj=obj,x=x)
posterior(obj = obj, ss = ss)rPosteriorPredictive(obj = obj,n=200L)
```
rPosteriorPredictive.CatHDP

*Generate random samples from the posterior predictive distribution of a "CatHDP" object*

## **Description**

Generate random samples from the posterior predictive distribution of the following structure:

 $G|qamma \sim DP(qamma, U)$  $pi_i | G, alpha \sim DP(alpha, G), j = 1 : J$  $z|pi_j \sim Categorical(pi_j)$ 

 $k|z, G \sim Categorical(G)$ , if z is a sample from the base measure G

where DP(gamma,U) is a Dirichlet Process on positive integers, gamma is the "concentration parameter", U is the "base measure" of this Dirichlet process, U is an uniform distribution on all positive integers. DP(alpha,G) is a Dirichlet Process on integers with concentration parameter alpha and base measure G. Categorical() is the Categorical distribution. See dCategorical for the definition of the Categorical distribution.

In the case of CatHDP, z and k can only be positive integers.

The model structure and prior parameters are stored in a "CatHDP" object.

Posterior predictive is a distribution of z, klalpha, gamma, U.

### Usage

```
## S3 method for class 'CatHDP'
rPosteriorPredictive(obj, n = 1L, j, ...)
```
### Arguments

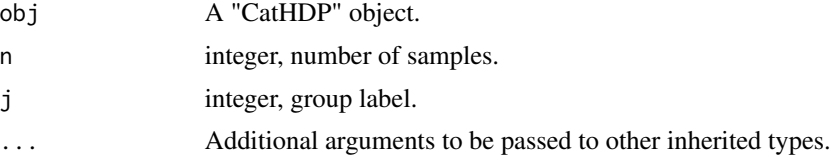

### Value

integer, the categorical samples.

### References

Teh, Yee W., et al. "Sharing clusters among related groups: Hierarchical Dirichlet processes." Advances in neural information processing systems. 2005.

### See Also

[CatHDP](#page-8-0), [dPosteriorPredictive.CatHDP](#page-32-0)

rPosteriorPredictive.CatHDP2

*Generate random samples from the posterior predictive distribution of a "CatHDP2" object*

### Description

Generate random samples from the posterior predictive distribution of the following structure:

 $G|eta \sim DP(\epsilon ta, U)$  $G_m|gamma \sim DP(gamma, G), m = 1 : M$  $pi_{mi}|G_m, alpha \sim DP(alpha, G_m), j = 1 : J_m$  $z|pi_{mj} \sim Categorical(pim_j)$ 

 $k|z, G_m \sim Categorical(G_m)$ , if z is a sample from the base measure  $G_m$ 

 $u|k, G \sim Categorical(G)$ , if k is a sample from the base measure G

where DP(eta,U) is a Dirichlet Process on positive integers, eta is the "concentration parameter", U is the "base measure" of this Dirichlet process, U is an uniform distribution on all positive integers. DP(gamma,G) is a Dirichlet Process on integers with concentration parameter gamma and base measure G. DP(alpha,G\_m) is a Dirichlet Process on integers with concentration parameter alpha and base measure  $G_m$ . Categorical() is the Categorical distribution. See dCategorical for the definition of the Categorical distribution.

In the case of CatHDP2, u, z and k can only be positive integers.

The model structure and prior parameters are stored in a "CatHDP2" object.

Posterior predictive is a distribution of u,z,klalpha,gamm,eta,U.

## Usage

## S3 method for class 'CatHDP2' rPosteriorPredictive(obj, n = 1L, m, j, ...)

### Arguments

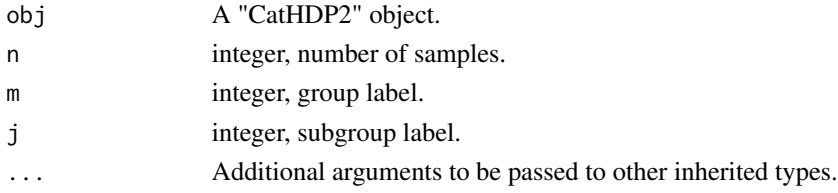

## Value

integer, the categorical samples.

### References

Teh, Yee W., et al. "Sharing clusters among related groups: Hierarchical Dirichlet processes." Advances in neural information processing systems. 2005.

### See Also

[CatHDP2](#page-9-0), [dPosteriorPredictive.CatHDP2](#page-33-0)

rPosteriorPredictive.DP

*Generate random samples from the posterior predictive distribution of a "DP" object*

## Description

Generate random samples from the posterior predictive distribution of the following structure:

 $pi|alpha \sim DP(alpha, U)$  $z|pi \sim Categorical(pi)$  $theta_z|psi \sim H0(psi)$  $x|theta_z, z \sim F(theta_z)$ 

where DP(alpha, U) is a Dirichlet Process on positive integers, alpha is the "concentration parameter" of the Dirichlet Process, U is the "base measure" of this Dirichlet process. The choice of F() and H0() can be described by an arbitrary "BasicBayesian" object such as "GaussianGaussian","GaussianInvWishart","GaussianNIW", "GaussianNIG", "CatDirichlet", and "CatDP". See ?BasicBayesian for definition of "BasicBayesian" objects, and see for example ?GaussianGaussian for specific "BasicBayesian" instances. As a summary, An "DP" object is simply a combination of a "CatDP" object (see ?CatDP) and an object of any "BasicBayesian" type.

The model structure and prior parameters are stored in a "DP" object.

This function will generate random samples from the distribution zlalpha,psi,x.

#### Usage

## S3 method for class 'DP'  $rPosteriorPredictive(obj, n = 1, x, ...)$ 

#### Arguments

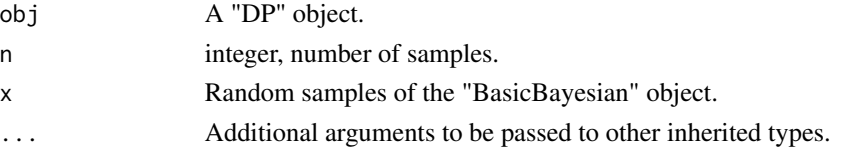

### Value

integer, the categorical samples.

## References

Teh, Yee W., et al. "Sharing clusters among related groups: Hierarchical Dirichlet processes." Advances in neural information processing systems. 2005.

#### See Also

[DP](#page-17-0), [dPosteriorPredictive.DP](#page-34-0)

#### Examples

```
x \leftarrow \text{rnorm}(4)z <- sample(1L:10L, size = 4, replace = TRUE)
obj <- DP()
ss <- sufficientStatistics(obj = obj,x=x,foreach = TRUE)
for(i in 1L:length(x)) posterior(obj = obj,ss=ss[[i]],z=z[i])
xnew < -rnorm(10)znew <- sample(1L:10L,size = 10,replace = TRUE)
rPosteriorPredictive(obj = obj,n=1,x=xnew[5])
```
rPosteriorPredictive.GaussianGaussian

*Generate random samples from the posterior predictive distribution of a "GaussianGaussian" object*

### Description

Generate random samples from the posterior predictive distribution of the following structure:

```
x \sim Gaussian(mu, Sigma)
```

```
mu \sim Gaussian(m, S)
```
Where Sigma is known. Gaussian() is the Gaussian distribution. See ?dGaussian for the definition of Gaussian distribution.

The model structure and prior parameters are stored in a "GaussianGaussian" object. Posterior predictive is a distribution of xlm,S,Sigma.

### Usage

```
## S3 method for class 'GaussianGaussian'
rPosteriorPredictive(obj, n = 1, ...)
```
#### **Arguments**

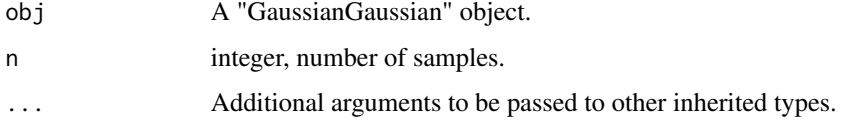

## Value

A matrix of n rows, each row is a sample.

#### References

Gelman, Andrew, et al. Bayesian data analysis. CRC press, 2013.

### See Also

[GaussianGaussian](#page-47-0), [dPosteriorPredictive.GaussianGaussian](#page-36-0)

## Examples

```
obj \leq GaussianGaussian(gamma=list(Sigma=matrix(c(2,1,1,2),2,2),m=c(0.2,0.5),S=diag(2)))
rPosteriorPredictive(obj=obj,20)
```
rPosteriorPredictive.GaussianInvWishart

*Generate random samples from the posterior predictive distribution of a "GaussianInvWishart" object*

#### Description

Generate random samples from the posterior predictive distribution of the following structure:

 $x \sim Gaussian(mu, Sigma)$ 

```
Sigma ~ \sim InvWishart(v, S)
```
mu is known. Gaussian() is the Gaussian distribution. See ?dGaussian and ?dInvWishart for the definition of the distributions.

The model structure and prior parameters are stored in a "GaussianInvWishart" object. Posterior predictive is a distribution of xlv, S, mu.

### Usage

```
## S3 method for class 'GaussianInvWishart'
rPosteriorPredictive(obj, n, ...)
```
#### Arguments

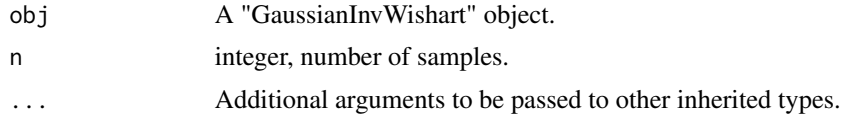

## Value

A matrix of n rows, each row is a sample.

#### References

Gelman, Andrew, et al. Bayesian data analysis. CRC press, 2013.

MARolA, K. V., JT KBNT, and J. M. Bibly. Multivariate analysis. AcadeInic Press, Londres, 1979.

### See Also

[GaussianInvWishart](#page-48-0), [dPosteriorPredictive.GaussianInvWishart](#page-37-0)

## Examples

```
obj <- GaussianInvWishart(gamma=list(mu=c(-1.5,1.5),v=3,S=diag(2)))
x \leq rGaussian(100, mu = c(-1.5,1.5), Sigma = matrix(c(0.1,0.03,0.03,0.1), 2,2))
ss <- sufficientStatistics(obj=obj,x=x,foreach = FALSE)
## use x to update the prior informatoin
posterior(obj=obj,ss = ss)
## use the posterior to generate new samples
rPosteriorPredictive(obj = obj,n=20)
```
<span id="page-169-0"></span>rPosteriorPredictive.GaussianNIG *Generate random samples from the posterior predictive distribution of a "GaussianNIG" object*

#### Description

Generate random samples from the posterior predictive distribution of the following structure:

```
x \sim Gaussian(Xbeta, sigma^2)sigma^2 \sim InvGamma(a, b)beta ∼ Gaussian(m, sigma^2V)
```
Where  $X$  is a row vector, or a design matrix where each row is an obervation. InvGamma() is the Inverse-Gamma distribution, Gaussian() is the Gaussian distribution. See ?dInvGamma and dGaussian for the definitions of these distribution.

The model structure and prior parameters are stored in a "GaussianNIG" object.

Posterior predictive is a distribution of  $x/m, V, a, b, X$ 

### Usage

```
## S3 method for class 'GaussianNIG'
rPosteriorPredictive(obj, n, X, ...)
```
### Arguments

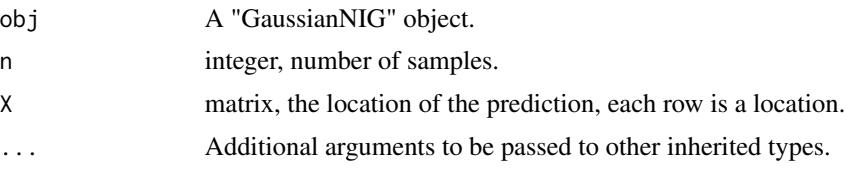

### Value

A matrix of n rows and  $nrow(X)$  columns, each row is a sample.

## References

Banerjee, Sudipto. "Bayesian Linear Model: Gory Details." Downloaded from http://www. biostat. umn. edu/ ph7440 (2008).

### See Also

[GaussianNIG](#page-49-0), [dPosteriorPredictive.GaussianNIG](#page-38-0)

#### Examples

```
obj <- GaussianNIG(gamma=list(m=c(1,1),V=diag(2),a=1,b=1))
X <- matrix(runif(20),ncol=2)
rPosteriorPredictive(obj=obj,n=3,X=X)
```
<span id="page-170-0"></span>rPosteriorPredictive.GaussianNIW

*Generate random samples from the posterior predictive distribution of a "GaussianNIW" object*

## Description

Generate random samples from the posterior predictive distribution of the following structure:

 $mu, Sigma|m, k, v, S \sim NIW(m, k, v, S)$ 

 $x|mu, Sigma \sim Gaussian(mu, Sigma)$ 

Where NIW() is the Normal-Inverse-Wishart distribution, Gaussian() is the Gaussian distribution. See ?dNIW and dGaussian for the definitions of these distribution.

The model structure and prior parameters are stored in a "GaussianNIW" object.

Posterior predictive is a distribution of x $|m, k, v, S$ .

## Usage

```
## S3 method for class 'GaussianNIW'
rPosteriorPredictive(obj, n, ...)
```
## Arguments

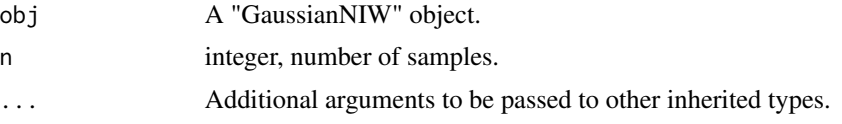

## Value

A matrix of n rows, each row is a sample.

## References

Murphy, Kevin P. "Conjugate Bayesian analysis of the Gaussian distribution." def 1.22 (2007): 16. Gelman, Andrew, et al. "Bayesian Data Analysis Chapman & Hall." CRC Texts in Statistical Science (2004).

# See Also

[GaussianNIW](#page-50-0), [dPosteriorPredictive.GaussianNIW](#page-39-0)

## Examples

```
obj <- GaussianNIW(gamma=list(m=c(0,0),k=1,v=2,S=diag(2)))
rPosteriorPredictive(obj=obj,20)
```

```
rPosteriorPredictive.HDP
```
*Generate random samples from the posterior predictive distribution of a "HDP" object*

## Description

Generate random samples from the posterior predictive distribution of the following structure:

$$
G|gamma \sim DP(gamma, U)
$$
  
\n
$$
pi_j|G, alpha \sim DP(alpha, G), j = 1 : J
$$
  
\n
$$
z|pi_j \sim Categorical(p_i)
$$
  
\n
$$
k|z, G \sim Categorical(G), \text{ if } z \text{ is a sample from the base measure } G
$$
  
\n
$$
theta_k|psi \sim H0(psi)
$$
  
\n
$$
x|theta_k, k \sim F(theta_k)
$$

where DP(gamma, U) is a Dirichlet Process on positive integers, gamma is the "concentration parameter", U is the "base measure" of this Dirichlet process, U is an uniform distribution on all positive integers. DP(alpha,G) is a Dirichlet Process on integers with concentration parameter alpha and base measure G. The choice of F() and H0() can be described by an arbitrary "BasicBayesian" object such as "GaussianGaussian","GaussianInvWishart","GaussianNIW", "GaussianNIG", "CatDirichlet", and "CatDP". See ?BasicBayesian for definition of "BasicBayesian" objects, and see for example ?GaussianGaussian for specific "BasicBayesian" instances. As a summary, An "HDP" object is simply a combination of a "CatHDP" object (see ?CatHDP) and an object of any "BasicBayesian" type.

In the case of HDP, z and k can only be positive integers. The model structure and prior parameters are stored in a "HDP" object. This function will generate random samples from the distribution z, k|gamma, alpha, psi, x.

### Usage

## S3 method for class 'HDP'  $rPosteriorPredictive(obj, n = 1, x, j, ...)$ 

### Arguments

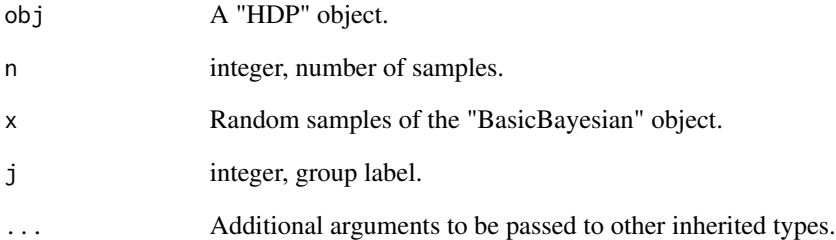

### Value

integer, the categorical samples.

#### References

Teh, Yee W., et al. "Sharing clusters among related groups: Hierarchical Dirichlet processes." Advances in neural information processing systems. 2005.

#### See Also

[HDP](#page-51-0), [dPosteriorPredictive.HDP](#page-40-0)

```
rPosteriorPredictive.HDP2
```
*Generate random samples from the posterior predictive distribution of a "HDP2" object*

### Description

Generate random samples from the posterior predictive distribution of the following structure:

 $G|eta \sim DP(\epsilon ta, U)$  $G_m|gamma, G \sim DP(gamma, G), m = 1 : M$  $pi_{mi}|G_m, alpha \sim DP(alpha, G_m), j = 1 : J_m$  $z|pi_{mi} \sim Categorical(p_i)$  $k|z, G_m \sim Categorical(G_m)$ , if z is a sample from the base measure  $G_{mj}$  $u|k, G \sim Categorical(G)$ , if k is a sample from the base measure G theta<sub>u</sub>|psi ∼ H0(psi)  $x|theta_{u}, u \sim F(theta_{u})$ 

where DP(eta,U) is a Dirichlet Process on positive integers, eta is the "concentration parameter", U is the "base measure" of this Dirichlet process, U is an uniform distribution on all positive integers. DP(gamma,G) is a Dirichlet Process on integers with concentration parameter gamma and base measure G. DP(alpha,G\_m) is a Dirichlet Process on integers with concentration parameter alpha and base measure  $G_m$ . The choice of  $F()$  and  $H0()$  can be described by an arbitrary "BasicBayesian" object such as "GaussianGaussian","GaussianInvWishart","GaussianNIW", "GaussianNIG", "CatDirichlet", and "CatDP". See ?BasicBayesian for definition of "BasicBayesian" objects, and see for example ?GaussianGaussian for specific "BasicBayesian" instances. As a summary, An "HDP2" object is simply a combination of a "CatHDP2" object (see ?CatHDP2) and an object of any "BasicBayesian" type.

In the case of HDP2, u, z and k can only be positive integers.

The model structure and prior parameters are stored in a "HDP2" object.

This function will generate random samples from the distribution u,z, kleta, gamma, alpha, psi, x.

#### Usage

## S3 method for class 'HDP2'  $rPosteriorPredictive(obj, n = 1, x, m, j, ...)$ 

### Arguments

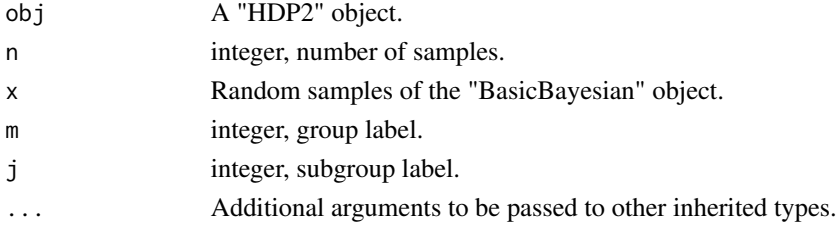

# Value

integer, the categorical samples.

### References

Teh, Yee W., et al. "Sharing clusters among related groups: Hierarchical Dirichlet processes." Advances in neural information processing systems. 2005.

### See Also

[HDP2](#page-54-0), [dPosteriorPredictive.HDP2](#page-41-0)

rPosteriorPredictive.LinearGaussianGaussian *Generate random samples from the posterior predictive distribution of a "LinearGaussianGaussian" object*

## Description

Generate random samples from the posterior predictive distribution of the following structure:

$$
x \sim Gaussian(Az + b, Sigma)
$$

$$
z \sim Gaussian(m, S)
$$

Where Sigma is known. A is a  $dimx x dimz$  matrix, x is a  $dimxx1$  random vector, z is a  $dimzx1$ random vector, b is a  $dimmx1$  vector. Gaussian() is the Gaussian distribution. See ?dGaussian for the definition of Gaussian distribution.

The model structure and prior parameters are stored in a "LinearGaussianGaussian" object. Posterior predictive is a distribution of xlm,S,A,b,Sigma.

#### Usage

```
## S3 method for class 'LinearGaussianGaussian'
rPosteriorPredictive(obj, n = 1, A, b = NULL, ...)
```
#### Arguments

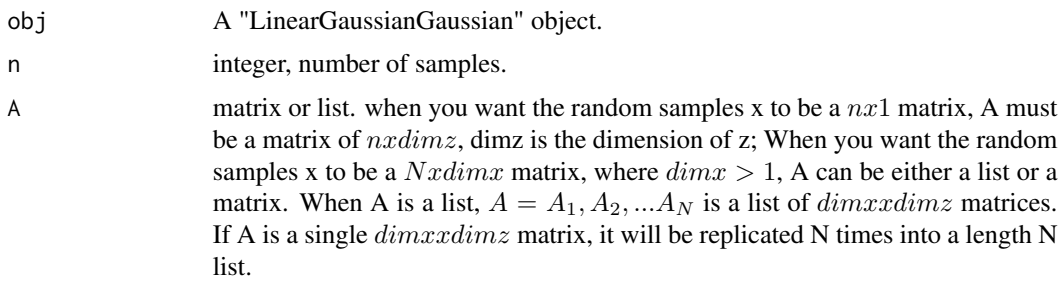

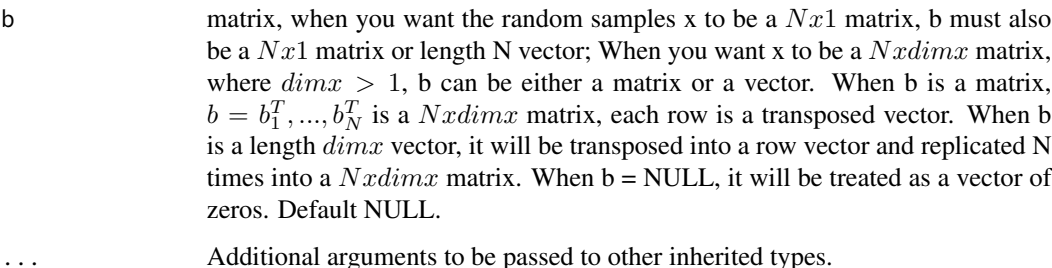

#### Value

A matrix of n rows, each row is a sample.

### References

Murphy, Kevin P. Machine learning: a probabilistic perspective. MIT press, 2012.

# See Also

[LinearGaussianGaussian](#page-59-0), [dPosteriorPredictive.LinearGaussianGaussian](#page-43-0)

#### Examples

```
obj <- LinearGaussianGaussian(gamma=list(Sigma=matrix(c(2,1,1,2),2,2),
                                            m=c(0.2,0.5,0.6),S=diag(3)))
A \leftarrow matrix(runif(6), 2, 3)b \leftarrow runif(2)rPosteriorPredictive(obj = obj,n=20,A=A,b=b)
```
rT *Random Generation for (multivariate) t distribution*

### Description

Generate random samples from a (multivariate) t distribution. For a random vector x, the density function is defined as:

 $Gamma((df+p)/2)/(Gamma (df p/2) df p/2 p i p^2 | Signal^{1/2}) [1+1/df (x-df)]^{T} Signa^{-1} (x-df)]^{-(df+p)/2}$ 

Where p is the dimension of x.

#### Usage

 $rT(n, mu, Sigma = NULL, A = NULL, df = 1)$ 

#### rWishart 177

## Arguments

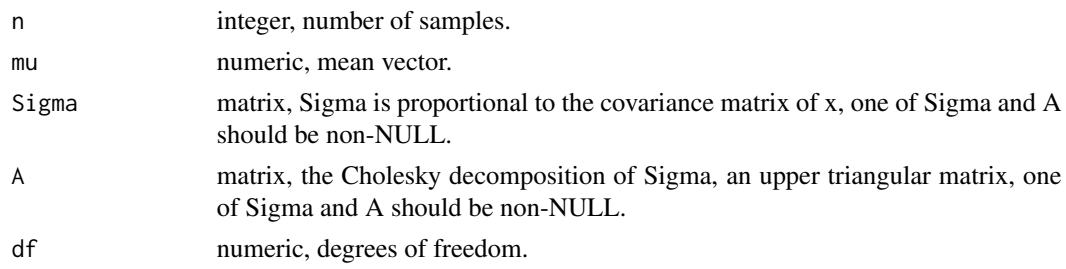

## Value

A matrix of n rows and length(mu) columns, each row is a sample.

## See Also

[dT](#page-44-0)

# Examples

 $x \leq -rT(1000, mu = c(1,1),$ Sigma = matrix(c(1,0.5,0.5,3),2,2)) plot(x)

## rWishart *Random generation for Wishart distribution*

## Description

Generate random samples from Wishart distribution. For a random matrix x, the density function of Wishart distribution is defined as:

$$
(2^{(dfp)/2}Gamma_p(df/2)|rate|^{-df/2})^{-1}|x|^{(df-p-1)/2}exp(-1/2tr(xrate))
$$

Where x is a pxp symmetric positive definite matrix, Gamma\_p() is the multivariate Gamma function of dimension p.

### Usage

rWishart(df, rate = NULL, scale = NULL)

# Arguments

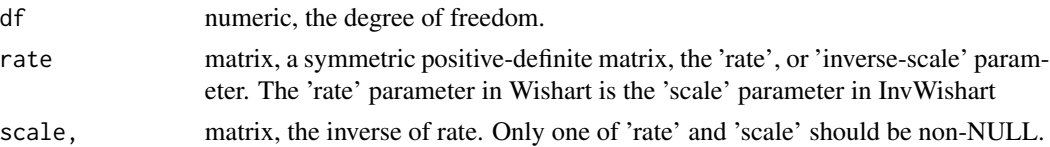

## Value

A symmetric positive-definite matrix.

### References

Smith, W. B., and R. R. Hocking. "Algorithm as 53: Wishart variate generator." Journal of the Royal Statistical Society. Series C (Applied Statistics) 21.3 (1972): 341-345.

### Examples

```
rate <- crossprod(matrix(rnorm(15),5,3)) #the prior inverse-scale
m \leftarrow matrix(0,3,3)## get 1000 samples and calculate the sample mean
for(i in 1:100){
    m <- m+rWishart(df=5,rate=rate)/100
}
## m should roughly equal to df*inverse(rate):
m
pdsInverse(rate)*5
## try generating samples with 'rate' parameter:
scale <- pdsInverse(rate)
m2 \leq - matrix(0, 3, 3)for(i in 1:100){
    m2 <- m2+rWishart(df=5,scale=scale)/100
}
## m2 should roughly equal df*scale:
m2
5*scale
```
sufficientStatistics *Get sample sufficient statistics*

#### Description

This is a generic function that will generate the sufficient statistics of a given Bayesian bricks object. i.e.

for the model structure:

$$
theta|gamma \sim H(gamma)
$$

 $x|theta \sim F(theta)$ 

get the sufficient statistics  $T(x)$ .

For a given sample set x, each row of x is an observation, and a Bayesian bricks object obj. sufficientStatistics() return the sufficient statistics for different model structures:

```
class(obj)="LinearGaussianGaussian":
```

```
x \sim Gaussian(Az + b, Sigma)z \sim Gaussian(m, S)
```
The sufficient statistics are:

## sufficientStatistics 179

- SA =  $sum_{i=1:N} A_i^T \text{Sigma}^{-1} A_i$
- SAx =  $sum_{i=1:N} A_i^T \text{Sigma}^{-1} (x_i b_i)$

See ?sufficientStatistics.LinearGaussianGaussian for details.

class(obj)="GaussianGaussian": Where

$$
x \sim Gaussian(mu, Sigma)
$$

$$
mu \sim Gaussian(m, S)
$$

Sigma is known. The sufficient statistics are:

- N: the effective number of samples.
- xsum: the row sums of the samples.

See ?sufficientStatistics.GaussianGaussian for details.

#### class(obj)="GaussianInvWishart": Where

$$
x \sim Gaussian(mu, Sigma)
$$

$$
Sigma \sim InvWishart(v, S)
$$

mu is known.

The sufficient statistics are:

- N: the effective number of samples.
- xsum: the sample scatter matrix centered on the mean vector.

See ?sufficientStatistics.GaussianInvWishart for details.

### class(obj)="GaussianNIW": Where

$$
x \sim Gaussian(mu, Sigma)
$$
  
Signa  $\sim InvWishart(v, S)$   

$$
mu \sim Gaussian(m, Sigma/k)
$$

The sufficient statistics are:

- N: the effective number of samples.
- xsum: the row sums of the samples.
- S: the uncentered sample scatter matrix.

See ?sufficientStatistics.GaussianNIW for details.

### class(obj)="GaussianNIG": Where

$$
x \sim Gaussian(Xbeta, sigma^2)
$$
  
signa<sup>2</sup> ~ InvGamma(a, b)  
http. Gaussing(m, sim, 2V)

$$
beta \sim Gaussian(m, sigma^2V)
$$

X is a row vector, or a design matrix where each row is an obervation. The sufficient statistics are:

• N: the effective number of samples.

- SXx: covariance of X and x
- SX: the uncentered sample scatter matrix.
- Sx: the variance of x

See ?sufficientStatistics.GaussianNIG for details.

## class(obj)="CatDirichlet": Where

$$
x \sim Categorical(pi)
$$
  

$$
pi \sim Dirichlet(alpha)
$$

The sufficient statistics of CatDirichlet object can either be x itself, or the counts of the unique labels in x.

See ?sufficientStatistics.CatDirichlet for details.

### class(obj)="CatDP": Where

$$
x \sim Categorical(pi)
$$

$$
pi \sim Dirichlet Process(alpha)
$$

The sufficient statistics of CatDP object can either be x itself, or the counts of the unique labels in x.

See ?sufficientStatistics.CatDP for details.

class(obj)="DP": Where

$$
pi|alpha \sim DP(alpha, U)
$$
  
\n
$$
z|pi \sim Categorical(pi)
$$
  
\n
$$
theta_z|psi \sim H0(psi)
$$
  
\n
$$
x|theta_z, z \sim F(theta_z)
$$

The sufficient statistics of "DP" object is the same sufficient statistics of the "BasicBayesian" inside the "DP". See ?sufficientStatistics.DP for details.

class(obj)="HDP": Where

$$
G|gamma \sim DP(gamma, U)
$$
  

$$
pi_j|G, alpha \sim DP(alpha, G), j = 1: J
$$
  

$$
z|pi_j \sim Categorical(pi_j)
$$

 $k|z, G \sim Categorical(G)$ , if z is a sample from the base measure G

 $theta_k|psi \sim H0(psi)$ 

The sufficient statistics of "HDP" object is the same sufficient statistics of the "BasicBayesian" inside the "HDP". See ?sufficientStatistics.HDP for details.
<span id="page-180-0"></span>class(obj)="HDP2": Where

 $G|eta \sim DP(ta, U)$  $G_m|gamma, G \sim DP(gamma, G), m = 1 : M$  $pi_{mj}|G_m, alpha \sim DP(alpha, G_m), j = 1 : J_m$  $z|pi_{mj} \sim Categorical(pim_j)$  $k|z, G_m \sim Categorical(G_m)$ , if z is a sample from the base measure  $G_m$  $u|k, G \sim Categorical(G)$ , if k is a sample from the base measure G theta<sub>u</sub>|psi ∼ H0(psi)

 $x|theta_u, u \sim F(theta_u)$ 

The sufficient statistics of "HDP2" object is the same sufficient statistics of the "BasicBayesian" inside the "HDP2". See ?sufficientStatistics.HDP2 for details.

#### Usage

sufficientStatistics(obj, x, ...)

#### Arguments

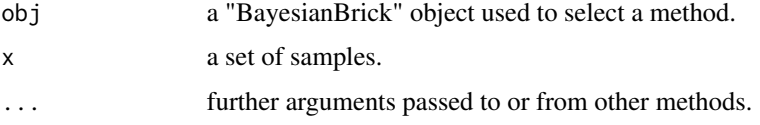

#### Value

An object of corresponding sufficient statistics class, such as "ssGaussian"

#### See Also

```
sufficientStatistics.LinearGaussianGaussian for Linear Gaussian and Gaussian conjugate
structure, sufficientStatistics.GaussianGaussian for Gaussian-Gaussian conjugate structure,
sufficientStatistics.GaussianInvWishart for Gaussian-Inverse-Wishart conjugate structure,
sufficientStatistics.GaussianNIW for Gaussian-NIW conjugate structure, sufficientStatistics.GaussianNIG
for Gaussian-NIG conjugate structure, sufficientStatistics.CatDirichlet for Categorical-
Dirichlet conjugate structure, sufficientStatistics.CatDP for Categorical-DP conjugate struc-
ture ...
```
# Examples

```
x \leftarrow rGaussian(10, mu = 1, Sigma = 1)
obj <- GaussianNIW() #an GaussianNIW object
sufficientStatistics(obj=obj,x=x)
```
<span id="page-181-1"></span><span id="page-181-0"></span>sufficientStatistics.CatDirichlet

*Sufficient statistics of a "CatDirichlet" object*

# Description

For following Categorical-Dirichlet model structure:

```
pi|alpha \sim Dir(alpha)
```

```
x|pi \sim Categorical(pi)
```
Where Dir() is the Dirichlet distribution, Categorical() is the Categorical distribution. See ?dDir and dCategorical for the definitions of these distribution. The sufficient statistics of a set of samples x is:

• the effective counts of each unique label in x. i.e.  $T(x)[i] = \text{sum}(\text{uniqueLabel}[i])$ 

# Usage

```
## S3 method for class 'CatDirichlet'
sufficientStatistics(obj, x, foreach = FALSE, ...)
```
# Arguments

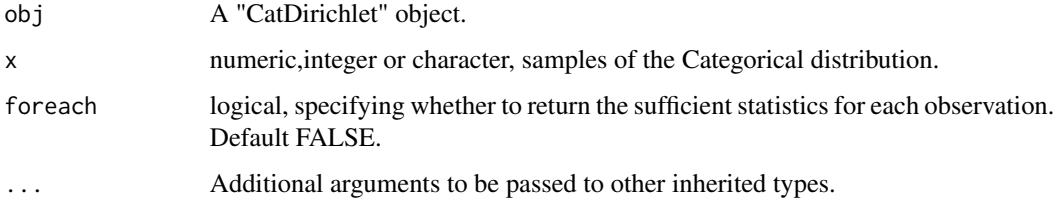

# Value

An object of class "ssCat", the sufficient statistics of a set of categorical samples. Or an object of the same class as x if foreach=TRUE.

#### References

Murphy, Kevin P. Machine learning: a probabilistic perspective. MIT press, 2012.

# See Also

[CatDirichlet](#page-6-0), [sufficientStatistics\\_Weighted.CatDirichlet](#page-197-0)

#### <span id="page-182-1"></span>Examples

```
obj <- CatDirichlet(gamma=list(alpha=runif(26,1,2),uniqueLabels = letters))
x \le - sample(letters, size = 20, replace = TRUE)
w \leftarrow runif(20)sufficientStatistics(obj=obj,x=x) #return the counts of each unique label
sufficientStatistics_Weighted(obj=obj,x=x,w=w) #return the weighted counts of each unique lable
sufficientStatistics(obj=obj,x=x,foreach = TRUE) #return the sample itself
```
<span id="page-182-0"></span>sufficientStatistics.CatDP

*Sufficient statistics of a "CatDP" object*

# **Description**

For following model structure:

 $pi|alpha \sim DP(alpha, U)$ 

 $x|pi \sim Categorical(pi)$ 

where  $DP(alpha, U)$  is a Dirichlet Process on positive integers, alpha is the "concentration parameter" of the Dirichlet Process, U is the "base measure" of this Dirichlet process, it is an uniform distribution on all positive integers.Categorical() is the Categorical distribution. See dCategorical for the definition of the Categorical distribution.

In the case of CatDP, x can only be positive integers.

The model structure and prior parameters are stored in a "CatDP" object.

The sufficient statistics of a set of samples x is:

- unique positive integer values
- effective counts of the unique positive integers

# Usage

```
## S3 method for class 'CatDP'
sufficientStatistics(obj, x, foreach = FALSE, ...)
```
#### Arguments

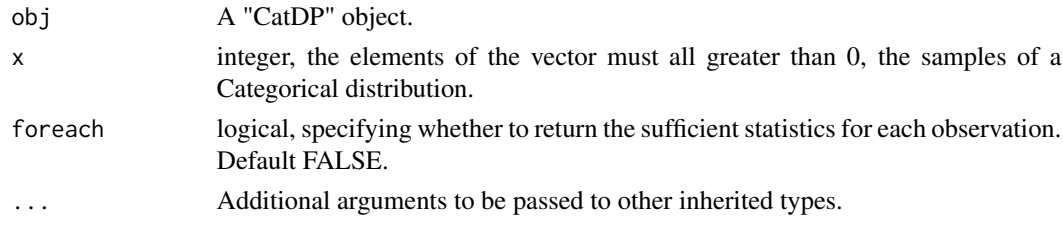

#### Value

An object of class "ssCatDP", the sufficient statistics of a set of categorical samples. Or an integer vector same as x if foreach=TRUE.

#### <span id="page-183-1"></span>References

Teh, Yee W., et al. "Sharing clusters among related groups: Hierarchical Dirichlet processes." Advances in neural information processing systems. 2005.

# See Also

[CatDP](#page-7-0), [sufficientStatistics\\_Weighted.CatDP](#page-198-0)

### Examples

```
x \le - sample(1L:10L, size = 4, replace = TRUE)
obj <- CatDP()
## an object of class "ssCatDP", which contains the counts of each unique integer
sufficientStatistics(obj=obj,x=x)
## will return x itself
sufficientStatistics(obj=obj,x=x,foreach = TRUE)
```
<span id="page-183-0"></span>sufficientStatistics.DP

*Sufficient statistics of a "DP" object*

# **Description**

For following model structure:

 $pilalpha \sim DP(alpha, U)$  $z|pi \sim Categorical(pi)$  $theta_z|psi \sim H0(psi)$  $x|theta_z, z \sim F(theta_z)$ 

where DP(alpha,U) is a Dirichlet Process on positive integers, alpha is the "concentration parameter" of the Dirichlet Process, U is the "base measure" of this Dirichlet process. The choice of F() and H0() can be described by an arbitrary "BasicBayesian" object such as "GaussianGaussian","GaussianInvWishart","GaussianNIW", "GaussianNIG", "CatDirichlet", and "CatDP". See ?BasicBayesian for definition of "BasicBayesian" objects, and see for example ?GaussianGaussian for specific "BasicBayesian" instances. As a summary, An "DP" object is simply a combination of a "CatDP" object (see ?CatDP) and an object of any "BasicBayesian" type.

The sufficient statistics of a set of samples x in a "DP" object is the same sufficient statistics of the "BasicBayesian" inside the "DP", see examples.

#### Usage

```
## S3 method for class 'DP'
sufficientStatistics(obj, x, ...)
```
#### <span id="page-184-1"></span>**Arguments**

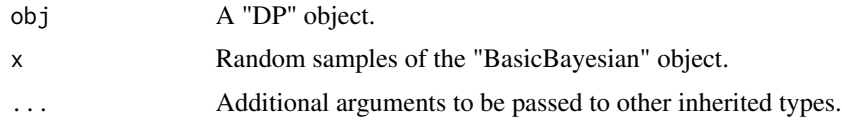

# Value

Return the sufficient statistics of the corresponding BasicBayesian type, see examples.

# References

Teh, Yee W., et al. "Sharing clusters among related groups: Hierarchical Dirichlet processes." Advances in neural information processing systems. 2005.

# See Also

[DP](#page-17-0), [sufficientStatistics\\_Weighted.DP](#page-200-0)

#### Examples

```
obj1 <- DP(gamma=list(alpha=1,H0aF="GaussianNIW",parH0=list(m=1,k=1,v=1,S=1)))
obj2 <- DP(gamma=list(alpha=1,H0aF="CatDirichlet",parH0=list(alpha=1,uniqueLabels=letters)))
x1 <- rnorm(100)
x2 <- sample(letters,100,replace = TRUE)
sufficientStatistics(obj = obj1,x=x1)
sufficientStatistics(obj = obj2,x=x2)
sufficientStatistics(obj = obj1,x=x1,foreach = TRUE)
```
<span id="page-184-0"></span>sufficientStatistics.GaussianGaussian *Sufficient statistics of a "GaussianGaussian" object*

# Description

For following model structure:

 $x \sim Gaussian(mu, Sigma)$ 

 $mu \sim Gaussian(m, S)$ 

Where Sigma is known. Gaussian() is the Gaussian distribution. See ?dGaussian for the definition of Gaussian distribution.

The sufficient statistics of a set of samples x (each row of x is a sample) are:

- the effective number of samples  $N=nnow(x)$
- the sample sum  $xsum = colSums(x)$

#### <span id="page-185-1"></span>Usage

```
## S3 method for class 'GaussianGaussian'
sufficientStatistics(obj, x, foreach = FALSE, ...)
```
#### Arguments

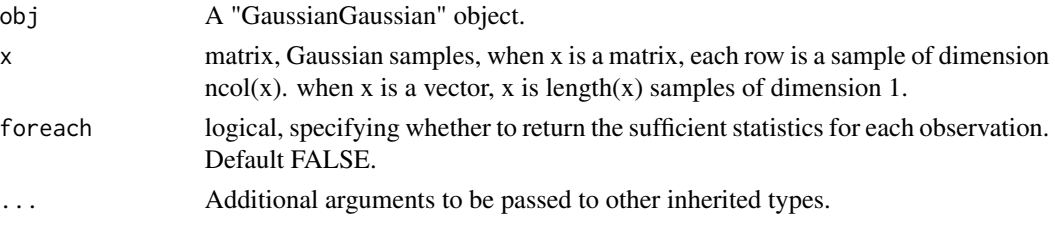

# Value

If foreach=TRUE, will return a list of sufficient statistics for each row of x, otherwise will return the sufficient statistics of x as a whole.

#### References

Gelman, Andrew, et al. Bayesian data analysis. CRC press, 2013.

#### See Also

[GaussianGaussian](#page-47-0), [sufficientStatistics\\_Weighted.GaussianGaussian](#page-201-0)

#### Examples

```
obj <- GaussianGaussian(gamma=list(Sigma=matrix(c(2,1,1,2),2,2),m=c(0.2,0.5),S=diag(2)))
x \leq -rGaussian(100,c(0,0),Sigma = matrix(c(2,1,1,2),2,2))
sufficientStatistics(obj = obj,x=x)
sufficientStatistics(obj = obj,x=x,foreach=TRUE)
```
<span id="page-185-0"></span>sufficientStatistics.GaussianInvWishart

*Sufficient statistics of a "GaussianInvWishart" object*

# Description

For following model structure:

 $x \sim Gaussian(mu, Sigma)$ 

$$
Sigma \sim InvWishart(v, S)
$$

mu is known. Gaussian() is the Gaussian distribution. See ?dGaussian and ?dInvWishart for the definition of the distributions.

The sufficient statistics of a set of samples x (each row of x is a sample) are:

# <span id="page-186-0"></span>sufficientStatistics.GaussianInvWishart 187

- the effective number of samples  $N=nnow(x)$
- the centered sample scatter matrix  $S = (t(x)-mu)^{\wedge}T$

# Usage

```
## S3 method for class 'GaussianInvWishart'
sufficientStatistics(obj, x, foreach = FALSE, ...)
```
#### Arguments

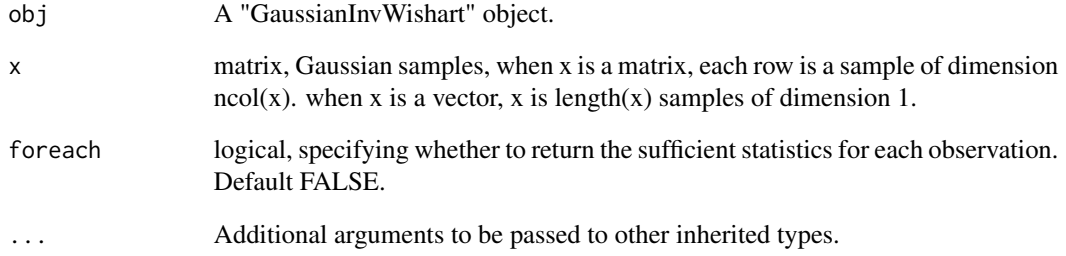

# Value

If foreach=TRUE, will return a list of sufficient statistics for each row of x, otherwise will return the sufficient statistics of x as a whole.

# References

Gelman, Andrew, et al. Bayesian data analysis. CRC press, 2013.

MARolA, K. V., JT KBNT, and J. M. Bibly. Multivariate analysis. AcadeInic Press, Londres, 1979.

# See Also

[GaussianInvWishart](#page-48-0), [sufficientStatistics\\_Weighted.GaussianInvWishart](#page-202-0)

# Examples

```
obj <- GaussianInvWishart(gamma=list(mu=c(-1.5,1.5),v=3,S=diag(2)))
x \leq rGaussian(10, mu = c(-1.5, 1.5), Sigma = matrix(c(0.1, 0.03, 0.03, 0.1), 2, 2))
sufficientStatistics(obj=obj,x=x,foreach = FALSE)
sufficientStatistics(obj=obj,x=x,foreach = TRUE)
```

```
sufficientStatistics.GaussianNIG
```
*Sufficient statistics of a "GaussianNIG" object*

# Description

For following Gaussian-NIG model structure:

 $x \sim Gaussian(Xbeta, sigma^2)$  $sigma^2 \sim InvGamma(a, b)$ beta ∼ Gaussian $(m, sigma^2V)$ 

Where  $X$  is a row vector, or a design matrix where each row is an obervation. InvGamma $()$  is the Inverse-Gamma distribution, Gaussian() is the Gaussian distribution. See ?dInvGamma and dGaussian for the definitions of these distribution.

The model structure and prior parameters are stored in a "GaussianNIG" object. The sufficient statistics of a set of samples  $(x, X)$  are:

- the effective number of samples  $N=nnow(X)$  or length(x)
- the covariance of X and x  $S X x = t(X)$
- the covariance of  $X$   $SX=t(X)$
- the covariance of  $x Sx=t(x)$

#### Usage

## S3 method for class 'GaussianNIG' sufficientStatistics(obj, x, X, foreach = FALSE, ...)

#### Arguments

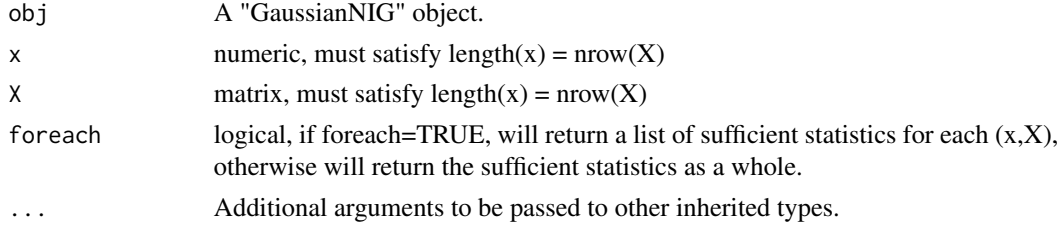

# Value

If foreach=TRUE, will return a list of sufficient statistics for each row of  $(x, X)$ , otherwise will return the sufficient statistics of  $(x, X)$  as a whole.

#### References

Banerjee, Sudipto. "Bayesian Linear Model: Gory Details." Downloaded from http://www. biostat. umn. edu/~ph7440 (2008).

# <span id="page-188-1"></span>See Also

[GaussianNIG](#page-49-0), [sufficientStatistics\\_Weighted.GaussianNIG](#page-203-0)

#### Examples

```
obj <- GaussianNIG(gamma=list(m=0,V=1,a=1,b=0))
X < -1:20x < - rnorm(20) + x * 0.3sufficientStatistics(obj = obj,X=X,x=x)
sufficientStatistics(obj = obj,X=X,x=x,foreach = TRUE)
```
<span id="page-188-0"></span>sufficientStatistics.GaussianNIW *Sufficient statistics of a "GaussianNIW" object*

# Description

For following Gaussian-NIW model structure:

 $mu, Sigma|m, k, v, S \sim NIW(m, k, v, S)$ 

 $x|mu, Sigma \sim Gaussian(mu, Sigma)$ 

Where NIW() is the Normal-Inverse-Wishart distribution, Gaussian() is the Gaussian distribution. See ?dNIW and dGaussian for the definitions of these distribution. The sufficient statistics of a set of samples x (each row of x is a sample) are:

- the effective number of samples  $N=nnow(x)$
- the sample sum  $xsum = colSums(x)$
- the uncentered scatter matrix  $S = t(x)$

#### Usage

```
## S3 method for class 'GaussianNIW'
sufficientStatistics(obj, x, foreach = FALSE, ...)
```
#### Arguments

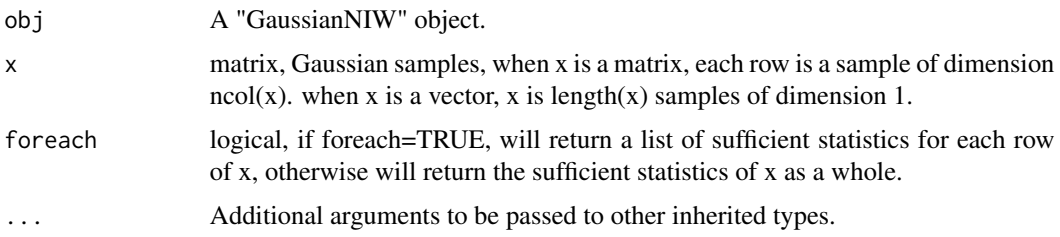

#### <span id="page-189-1"></span>Value

If foreach=TRUE, will return a list of sufficient statistics for each row of x, otherwise will return the sufficient statistics of x as a whole.

#### References

Murphy, Kevin P. "Conjugate Bayesian analysis of the Gaussian distribution." def 1.22 (2007): 16. Gelman, Andrew, et al. "Bayesian Data Analysis Chapman & Hall." CRC Texts in Statistical Science (2004).

#### See Also

[GaussianNIW](#page-50-0), [sufficientStatistics\\_Weighted.GaussianNIW](#page-205-0)

#### Examples

```
x \leq - rGaussian(10,mu = c(-1.5,1.5),Sigma = matrix(c(0.1,0.03,0.03,0.1),2,2))
obj <- GaussianNIW() #an GaussianNIW object
sufficientStatistics(obj=obj,x=x,foreach = FALSE)
sufficientStatistics(obj=obj,x=x,foreach = TRUE)
```
<span id="page-189-0"></span>sufficientStatistics.HDP

*Sufficient statistics of a "HDP" object*

#### **Description**

For following model structure:

 $G|gamma \sim DP(gamma, U)$  $pi_i | G, alpha \sim DP(alpha, G), j = 1 : J$  $z|pi_j \sim Categorical(p_i)$  $k|z, G \sim Categorical(G)$ , if z is a sample from the base measure G  $theta_k|psi \sim H0(psi)$  $x|theta_k, k \sim F(theta_k)$ 

where DP(gamma,U) is a Dirichlet Process on positive integers, gamma is the "concentration parameter", U is the "base measure" of this Dirichlet process, U is an uniform distribution on all positive integers. DP(alpha,G) is a Dirichlet Process on integers with concentration parameter alpha and base measure G. The choice of F() and H0() can be described by an arbitrary "BasicBayesian" object such as "GaussianGaussian","GaussianInvWishart","GaussianNIW", "GaussianNIG", "CatDirichlet", and "CatDP". See ?BasicBayesian for definition of "BasicBayesian" objects, and see for example ?GaussianGaussian for specific "BasicBayesian" instances. As a summary, An "HDP" object is simply a combination of a "CatHDP" object (see ?CatHDP) and an object of any "BasicBayesian" type.

In the case of HDP, z and k can only be positive integers.

The sufficient statistics of a set of samples x in a "HDP" object is the same sufficient statistics of the "BasicBayesian" inside the "HDP", see examples.

# <span id="page-190-1"></span>Usage

```
## S3 method for class 'HDP'
sufficientStatistics(obj, x, ...)
```
#### **Arguments**

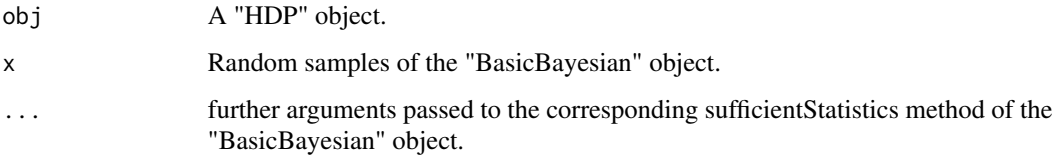

#### Value

Return the sufficient statistics of the corresponding BasicBayesian type, see examples.

#### References

Teh, Yee W., et al. "Sharing clusters among related groups: Hierarchical Dirichlet processes." Advances in neural information processing systems. 2005.

#### See Also

[HDP](#page-51-0), [sufficientStatistics\\_Weighted.HDP](#page-206-0)

#### Examples

```
## a HDP with Gaussian NIW observations
obj1 <- HDP(gamma=list(gamma=1,alpha=1,j=2,
                       H0aF="GaussianNIW",
                       parH0=list(m=0,k=1,v=2,S=1)))
## a HDP with Categorical-Dirichlet observations
obj2 <- HDP(gamma=list(gamma=1,alpha=1,j=2,
           H0aF="CatDirichlet",
            parH0=list(alpha=1,uniqueLabels=letters[1:3])))
x1 <- rnorm(100)
x2 \leq - sample(letters[1:3],100, replace = TRUE)
sufficientStatistics(obj = obj1,x=x1,foreach = TRUE)
sufficientStatistics(obj = obj1,x=x1,foreach = FALSE)
sufficientStatistics(obj = obj2,x=x2,foreach = FALSE)
```

```
sufficientStatistics.HDP2
```
*Sufficient statistics of a "HDP2" object*

#### Description

For following model structure:

$$
G|eta \sim DP(tia, U)
$$
  
\n
$$
G_m|gamma, G \sim DP(gamma, G), m = 1 : M
$$
  
\n
$$
pi_m|G_m, alpha \sim DP(alpha, G_m), j = 1 : J_m
$$
  
\n
$$
z|pi_m \sim Categorical(pim_j)
$$
  
\n
$$
k|z, G_m \sim Categorical(G_m), \text{ if } z \text{ is a sample from the base measure } G_{mj}
$$
  
\n
$$
u|k, G \sim Categorical(G), \text{ if } k \text{ is a sample from the base measure } G
$$
  
\n
$$
theta_u|psi \sim H0(psi)
$$
  
\n
$$
x|theta_u, u \sim F(theta_u)
$$

where DP(eta,U) is a Dirichlet Process on positive integers, eta is the "concentration parameter", U is the "base measure" of this Dirichlet process, U is an uniform distribution on all positive integers. DP(gamma,G) is a Dirichlet Process on integers with concentration parameter gamma and base measure G. DP(alpha,G\_m) is a Dirichlet Process on integers with concentration parameter alpha and base measure  $G_m$ . The choice of  $F()$  and  $H0()$  can be described by an arbitrary "BasicBayesian" object such as "GaussianGaussian","GaussianInvWishart","GaussianNIW", "GaussianNIG", "CatDirichlet", and "CatDP". See ?BasicBayesian for definition of "BasicBayesian" objects, and see for example ?GaussianGaussian for specific "BasicBayesian" instances. As a summary, An "HDP2" object is simply a combination of a "CatHDP2" object (see ?CatHDP2) and an object of any "BasicBayesian" type.

In the case of HDP2, u, z and k can only be positive integers.

The sufficient statistics of a set of samples x in a "HDP2" object is the same sufficient statistics of the "BasicBayesian" inside the "HDP2", see examples.

# Usage

```
## S3 method for class 'HDP2'
sufficientStatistics(obj, x, ...)
```
#### Arguments

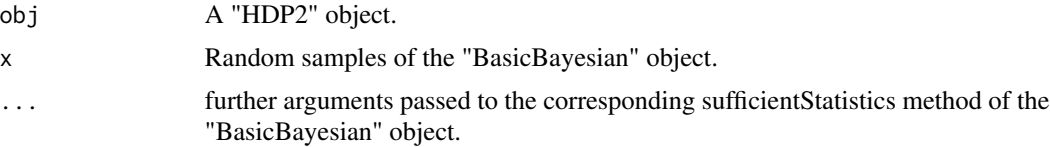

# Value

Return the sufficient statistics of the corresponding BasicBayesian type, see examples.

#### References

Teh, Yee W., et al. "Sharing clusters among related groups: Hierarchical Dirichlet processes." Advances in neural information processing systems. 2005.

#### <span id="page-192-1"></span>See Also

[HDP2](#page-54-0), [sufficientStatistics\\_Weighted.HDP2](#page-208-0)

#### Examples

```
## a HDP2 with Gaussian NIW observations
obj1 <- HDP2(gamma=list(gamma=1,alpha=1,j=2,m=2,
                        H0aF="GaussianNIW",
                        parH0=list(m=0,k=1,v=2,S=1)))
## a HDP2 with Categorical-Dirichlet observations
obj2 <- HDP2(gamma=list(gamma=1,alpha=1,j=2,m=2,
                        H0aF="CatDirichlet",
                        parH0=list(alpha=1,uniqueLabels=letters[1:3])))
x1 <- rnorm(100)x2 \leq - sample(letters[1:3],100, replace = TRUE)
sufficientStatistics(obj = obj1,x=x1,foreach = FALSE)
sufficientStatistics(obj = obj2,x=x2,foreach = FALSE)
sufficientStatistics(obj = obj1,x=x1,foreach = TRUE)
```
<span id="page-192-0"></span>sufficientStatistics.LinearGaussianGaussian *Sufficient statistics of a "LinearGaussianGaussian" object*

# Description

For following model structure:

 $x \sim Gaussian(Az + b, Sigma)$ 

 $z \sim Gaussian(m, S)$ 

Where Sigma is known. A is a  $dimx x dimz$  matrix, x is a  $dimxx1$  random vector, z is a  $dimzx1$ random vector, b is a  $dimmx1$  vector. Gaussian() is the Gaussian distribution. See ?dGaussian for the definition of Gaussian distribution.

For one dimensional observations: x is a vector of length N, or a  $Nx1$  matrix, each row is an observation; A is a  $Nxdimz$  matrix; b is a length N vector. The sufficient statistics are:

- SA =  $A^T A/Sigma$
- SAx =  $A<sup>T</sup>(x b)/Sigma$

For  $dimx$  dimensional observations: x must be a  $Nxm$  matrix, each row is an observation; A can be either a list or a matrix. When A is a list,  $A = A_1, A_2, \dots, A_N$  is a list of  $\dim x \times \dim z$  matrices. If A is a single  $dimxxdimz$  matrix, it will be replicated N times into a length N list; b can be either a matrix or a vector. When b is a matrix,  $b = b_1^T, ..., b_N^T$  is a  $Nxdimx$  matrix, each row is a transposed vector. When b is a length  $dim x$  vector, it will be transposed into a row vector and replicated N times into a  $Nxdimx$  matrix. The sufficient statistics are:

- SA =  $sum_{i=1:N} A_i^T \text{Sigma}^{-1} A_i$
- SAx =  $sum_{i=1:N} A_i^T \text{Sigma}^{-1} (x_i b_i)$

#### <span id="page-193-0"></span>Usage

```
## S3 method for class 'LinearGaussianGaussian'
sufficient Statistics(obj, x, A, b = NULL, for each = FALSE, ...)
```
#### Arguments

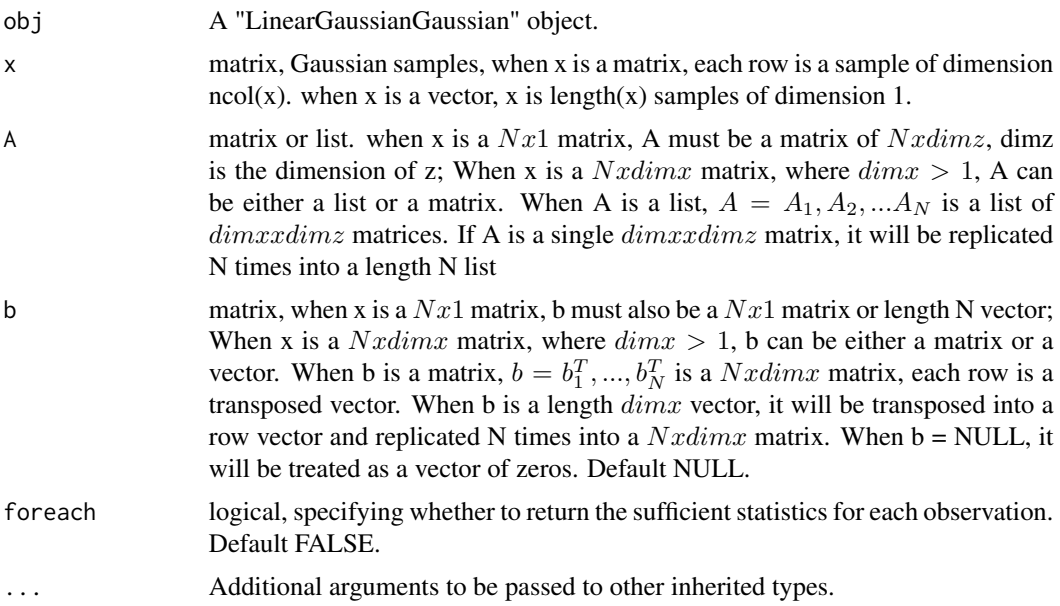

# Value

If foreach=TRUE, will return a list of sufficient statistics for each row of x, otherwise will return the sufficient statistics of x as a whole.

### References

Murphy, Kevin P. Machine learning: a probabilistic perspective. MIT press, 2012.

#### See Also

[LinearGaussianGaussian](#page-59-0), [sufficientStatistics\\_Weighted.LinearGaussianGaussian](#page-209-0)

# Examples

```
## create a LinearGaussianGaussian object
## where x is 2 dimensional, z is 3 dimensional
obj <- LinearGaussianGaussian(gamma=list(Sigma=matrix(c(2,1,1,2),2,2),
                               m=c(0.2,0.5,0.6),S=diag(3)))
x \leq rGaussian(100, mu = runif(2), Sigma = diag(2))
A \leq matrix(runif(6), 2, 3)
b \leftarrow runif(2)sufficientStatistics(obj,x=x,A=A,b=b)
Alist <- replicate(100,A,simplify=FALSE)
```

```
## should print the same thing as above:
sufficientStatistics(obj,x=x,A=Alist,b=b)
```
sufficientStatistics\_Weighted *Get weighted sample sufficient statistics*

#### Description

This is a generic function that will generate the weighted sufficient statistics of a given "Bayesian-Brick" object. That is, for the model structure:

$$
theta|gamma \sim H(gamma)
$$

 $x|theta \sim F(theta)$ 

get the weighted sufficient statistics  $T(x)$ . For a given sample set x, each row of x is an observation, the sample weights w, and a Bayesian bricks object obj. sufficientStatistics\_Weighted() return the weighted sufficient statistics for different model structures:

#### class(obj)="LinearGaussianGaussian":

$$
x \sim Gaussian(Az + b, Sigma)
$$

$$
z \sim Gaussian(m, S)
$$

The sufficient statistics are:

- SA =  $sum_{i=1:N} w_i A_i^T$ Sigma<sup>-1</sup> $A_i$
- SAx =  $sum_{i=1:N} w_i A_i^T \text{Sigma}^{-1} (x_i b_i)$

See ?sufficientStatistics.LinearGaussianGaussian for details.

class(obj)="GaussianGaussian": Where

 $x \sim Gaussian(mu, Sigma)$ 

 $mu \sim Gaussian(m, S)$ 

Sigma is known. The sufficient statistics are:

- N: the effective number of samples.
- xsum: the row sums of the samples.

See ?sufficientStatistics\_Weighted.GaussianGaussian for details.

# class(obj)="GaussianInvWishart": Where

$$
x \sim Gaussian(mu, Sigma)
$$

 $Sigma \sim InvWishart(v, S)$ 

mu is known.

The sufficient statistics are:

- N: the effective number of samples.
- xsum: the sample scatter matrix centered on the mean vector.

See ?sufficientStatistics\_Weighted.GaussianInvWishart for details.

#### class(obj)="GaussianNIW": Where

```
x \sim Gaussian(mu, Sigma)Sigma \sim InvWishart(v, S)mu \sim Gaussian(m, Sigma/k)
```
The sufficient statistics are:

- N: the effective number of samples.
- xsum: the row sums of the samples.
- S: the uncentered sample scatter matrix.

See ?sufficientStatistics\_Weighted.GaussianNIW for details.

#### class(obj)="GaussianNIG": Where

$$
x \sim Gaussian(Xbeta, sigma^2)
$$
  
 
$$
sigma^2 \sim InvGamma(a, b)
$$
  
 
$$
beta \sim Gaussian(m, sigma^2V)
$$

X is a row vector, or a design matrix where each row is an obervation. The sufficient statistics are:

- N: the effective number of samples.
- SXx: covariance of X and x
- SX: the uncentered sample scatter matrix.
- Sx: the variance of x

See ?sufficientStatistics\_Weighted.GaussianNIG for details.

class(obj)="CatDirichlet": Where

 $x \sim Categorical(pi)$ 

$$
pi \sim Dirichlet(alpha)
$$

The sufficient statistics of CatDirichlet object can either be x itself, or the counts of the unique labels in x.

See ?sufficientStatistics\_Weighted.CatDirichlet for details.

class(obj)="CatDP": Where

 $x \sim Categorical(pi)$ 

$$
pi \sim Dirichlet Process(alpha)
$$

The sufficient statistics of CatDP object can either be x itself, or the counts of the unique labels in x.

See ?sufficientStatistics\_Weighted.CatDP for details.

class(obj)="DP": Where

 $pi|alpha \sim DP(alpha, U)$  $z|pi \sim Categorical(pi)$  $theta_z|psi \sim H0(psi)$  $x|theta_z, z \sim F(theta_z)$ 

The sufficient statistics of "DP" object is the same sufficient statistics of the "BasicBayesian" inside the "DP". See ?sufficientStatistics\_Weighted.DP for details.

class(obj)="HDP": Where

$$
G|gamma \sim DP(gamma, U)
$$
  
\n
$$
pi_j|G, alpha \sim DP(alpha, G), j = 1 : J
$$
  
\n
$$
z|pi_j \sim Categorical(pi_j)
$$
  
\n
$$
G = CوRational(C) \text{ if } j \text{ is a sample from the base mass.}
$$

 $k|z, G \sim Categorical(G)$ , if z is a sample from the base measure G

 $theta_k|psi \sim H0(psi)$ 

The sufficient statistics of "HDP" object is the same sufficient statistics of the "BasicBayesian" inside the "HDP". See ?sufficientStatistics\_Weighted.HDP for details.

class(obj)="HDP2": Where

$$
G|eta \sim DP(ta, U)
$$
  
\n
$$
G_m|gamma, G \sim DP(gamma, G), m = 1 : M
$$
  
\n
$$
pi_{mj}|G_m, alpha \sim DP(alpha, G_m), j = 1 : J_m
$$
  
\n
$$
z|pi_{mj} \sim Categorical(pi_{mj})
$$

 $k|z, G_m \sim Categorical(G_m)$ , if z is a sample from the base measure  $G_m$ 

 $u|k, G \sim Categorical(G)$ , if k is a sample from the base measure  $G_m$ 

theta<sub>u</sub>|psi ∼ H0(psi)

 $x|theta_{u}, u \sim F(theta_{u})$ 

The sufficient statistics of "HDP2" object is the same sufficient statistics of the "BasicBayesian" inside the "HDP2". See ?sufficientStatistics\_Weighted.HDP2 for details.

# Usage

```
sufficientStatistics_Weighted(obj, x, w, ...)
```
# Arguments

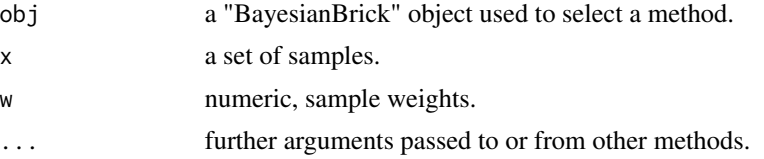

<span id="page-197-1"></span>An object of corresponding sufficient statistics class, such as "ssGaussian"

### See Also

[sufficientStatistics\\_Weighted.LinearGaussianGaussian](#page-209-0) for Linear Gaussian and Gaussian conjugate structure, [sufficientStatistics\\_Weighted.GaussianGaussian](#page-201-0) for Gaussian-Gaussian conjugate structure, [sufficientStatistics\\_Weighted.GaussianInvWishart](#page-202-0) for Gaussian-Inverse-Wishart conjugate structure, [sufficientStatistics\\_Weighted.GaussianNIW](#page-205-0) for Gaussian-NIW conjugate structure, [sufficientStatistics\\_Weighted.GaussianNIG](#page-203-0) for Gaussian-NIG conjugate structure, [sufficientStatistics\\_Weighted.CatDirichlet](#page-197-0) for Categorical-Dirichlet conjugate structure, [sufficientStatistics\\_Weighted.CatDP](#page-198-0) for Categorical-DP conjugate structure ...

# **Examples**

```
x \leq -rGaussian(10, mu = 1, Sigma = 1)
w \leftarrow runif(10)obj <- GaussianNIW() #an GaussianNIW object
sufficientStatistics_Weighted(obj=obj,x=x,w=w)
```
<span id="page-197-0"></span>sufficientStatistics\_Weighted.CatDirichlet *Weighted sufficient statistics of a "CatDirichlet" object*

#### Description

For following Categorical-Dirichlet model structure:

 $pi|alpha \sim Dir(alpha)$ 

 $x|pi \sim Categorical(pi)$ 

Where Dir() is the Dirichlet distribution, Categorical() is the Categorical distribution. See ?dDir and dCategorical for the definitions of these distribution. the sufficient statistics of a set of samples x and weights w are:

the effective counts (in this case the sum of the weight w) of each unique label in x Unique values of x must be in obj\$gamma\$uniqueLabels, where "obj" is a "CatDirichlet" object,

see examples below.

#### Usage

```
## S3 method for class 'CatDirichlet'
sufficientStatistics_Weighted(obj, x, w, foreach = FALSE, ...)
```
#### <span id="page-198-1"></span>**Arguments**

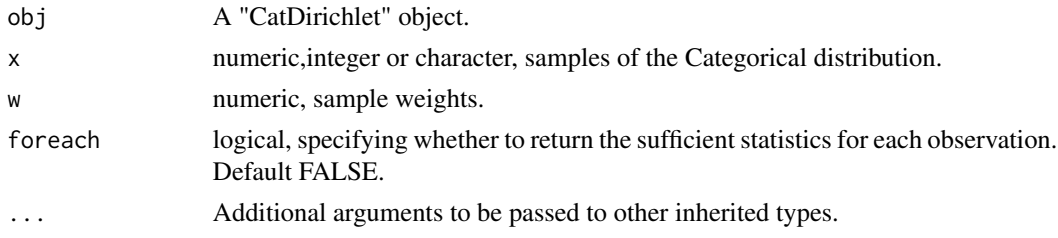

#### Value

An object of class "ssCat", the sufficient statistics of a set of categorical samples. Or an object of the same class as x if foreach=TRUE.

# References

Murphy, Kevin P. Machine learning: a probabilistic perspective. MIT press, 2012.

# See Also

[sufficientStatistics.CatDirichlet](#page-181-0) [CatDirichlet](#page-6-0)

# Examples

```
obj <- CatDirichlet(gamma=list(alpha=runif(26,1,2),uniqueLabels = letters))
x \le - sample(letters, size = 20, replace = TRUE)
w \leftarrow runif(20)sufficientStatistics(obj=obj,x=x) #return the counts of each unique label
sufficientStatistics_Weighted(obj=obj,x=x,w=w) #return the weighted counts of each unique lable
```
<span id="page-198-0"></span>sufficientStatistics\_Weighted.CatDP *Weighted sufficient statistics of a "CatDP" object*

# **Description**

For following model structure:

 $pilalpha \sim DP(alpha, U)$ 

 $x|pi \sim Categorical(pi)$ 

where DP(alpha,U) is a Dirichlet Process on positive integers, alpha is the "concentration parameter" of the Dirichlet Process, U is the "base measure" of this Dirichlet process, it is an uniform distribution on all positive integers.Categorical() is the Categorical distribution. See dCategorical for the definition of the Categorical distribution.

In the case of CatDP, x can only be positive integers.

The model structure and prior parameters are stored in a "CatDP" object.

The sufficient statistics of a set of samples x is:

- unique positive integer values
- effective counts of the unique positive integers

# Usage

```
## S3 method for class 'CatDP'
sufficientStatistics_Weighted(obj, x, w, foreach = FALSE, ...)
```
# Arguments

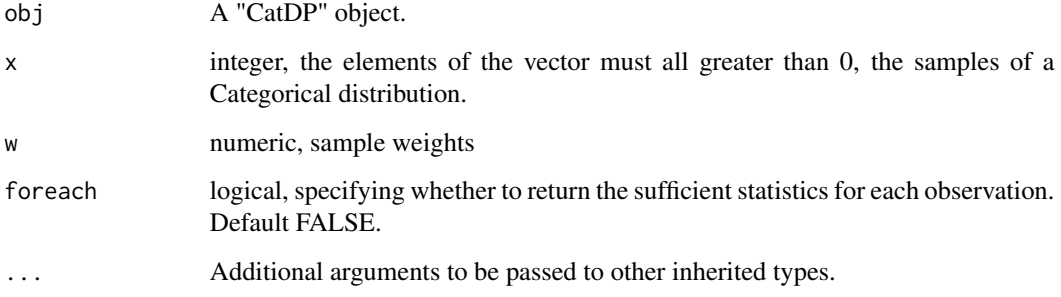

# Value

An object of class "ssCatDP", the sufficient statistics of a set of categorical samples. Or an integer vector same as x if foreach=TRUE.

# References

Teh, Yee W., et al. "Sharing clusters among related groups: Hierarchical Dirichlet processes." Advances in neural information processing systems. 2005.

# See Also

[CatDP](#page-7-0), [sufficientStatistics.CatDP](#page-182-0)

# Examples

```
x \le - sample(1L:10L, size = 4, replace = TRUE)
obj <- CatDP()
w \leftarrow runif(4)## return an object of class "ssCatDP" contains the weighted counts of each unique integer
sufficientStatistics_Weighted(obj=obj,x=x,w=w)
## return x itself, no matter what w is
sufficientStatistics_Weighted(obj=obj,x=x,w=w,foreach = TRUE)
```
<span id="page-199-0"></span>

<span id="page-200-1"></span><span id="page-200-0"></span>sufficientStatistics\_Weighted.DP *Weighted sufficient statistics of a "DP" object*

#### **Description**

For following model structure:

 $pi|alpha \sim DP(alpha, U)$  $z|pi \sim Categorical(pi)$  $theta_z|psi \sim H0(psi)$  $x|theta_z, z \sim F(theta_z)$ 

where DP(alpha,U) is a Dirichlet Process on positive integers, alpha is the "concentration parameter" of the Dirichlet Process, U is the "base measure" of this Dirichlet process. The choice of F() and H0() can be described by an arbitrary "BasicBayesian" object such as "GaussianGaussian","GaussianInvWishart","GaussianNIW", "GaussianNIG", "CatDirichlet", and "CatDP". See ?BasicBayesian for definition of "BasicBayesian" objects, and see for example ?GaussianGaussian for specific "BasicBayesian" instances. As a summary, An "DP" object is simply a combination of a "CatDP" object (see ?CatDP) and an object of any "BasicBayesian" type.

The sufficient statistics of a set of samples x in a "DP" object is the same sufficient statistics of the "BasicBayesian" inside the "DP", see examples.

#### Usage

## S3 method for class 'DP' sufficientStatistics\_Weighted(obj, x, w, ...)

# Arguments

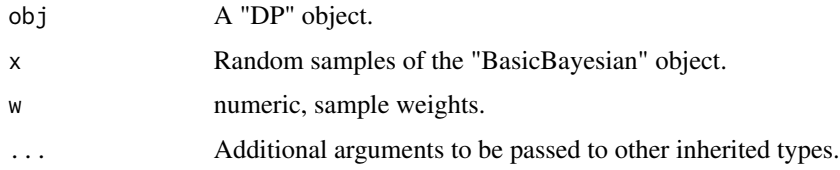

# Value

Return the sufficient statistics of the corresponding BasicBayesian type, see examples.

#### References

Teh, Yee W., et al. "Sharing clusters among related groups: Hierarchical Dirichlet processes." Advances in neural information processing systems. 2005.

# See Also

[DP](#page-17-0), [sufficientStatistics.DP](#page-183-0)

#### Examples

```
obj1 <- DP(gamma=list(alpha=1,H0aF="GaussianNIW",parH0=list(m=1,k=1,v=1,S=1)))
obj2 <- DP(gamma=list(alpha=1,H0aF="CatDirichlet",parH0=list(alpha=1,uniqueLabels=letters)))
x1 <- rnorm(100)x2 <- sample(letters,100,replace = TRUE)
w <- runif(100)
sufficientStatistics_Weighted(obj = obj1,x=x1,w=w)
sufficientStatistics_Weighted(obj = obj2,x=x2,w=w)
sufficientStatistics_Weighted(obj = obj1,x=x1,w=w,foreach = TRUE)
```
<span id="page-201-0"></span>sufficientStatistics\_Weighted.GaussianGaussian *Weighted sufficient statistics of a "GaussianGaussian" object*

# Description

For following model structure:

```
x \sim Gaussian(mu, Sigma)
```

$$
mu \sim Gaussian(m, S)
$$

Where Sigma is known. Gaussian() is the Gaussian distribution. See ?dGaussian for the definition of Gaussian distribution.

The sufficient statistics of a set of samples x (each row of x is a sample) and weights w are:

- the effective number of samples  $N=sum(w)$
- the sample sum  $xsum = colSums(x * w)$

#### Usage

```
## S3 method for class 'GaussianGaussian'
sufficientStatistics_Weighted(obj, x, w, foreach = FALSE, ...)
```
#### Arguments

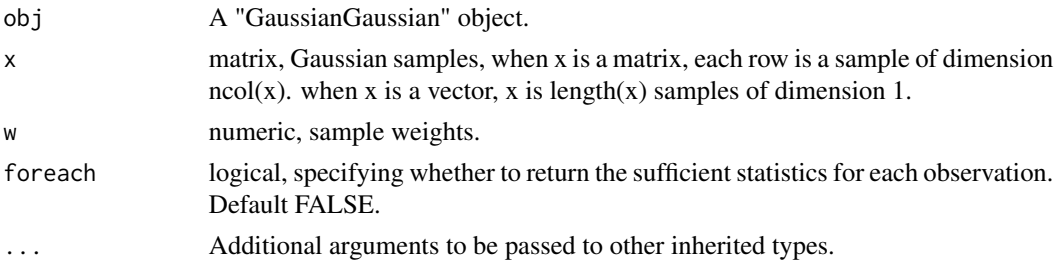

<span id="page-201-1"></span>

# <span id="page-202-1"></span>Value

If foreach=TRUE, will return a list of sufficient statistics for each row of x, otherwise will return the sufficient statistics of x as a whole.

### References

Gelman, Andrew, et al. Bayesian data analysis. CRC press, 2013.

#### See Also

[GaussianGaussian](#page-47-0), [sufficientStatistics.GaussianGaussian](#page-184-0)

#### Examples

```
obj \leq GaussianGaussian(gamma=list(Sigma=matrix(c(2,1,1,2),2,2),m=c(0.2,0.5),S=diag(2)))
x \leq -rGaussian(100,c(0,0),Sigma = matrix(c(2,1,1,2),2,2))
w <- runif(100)
sufficientStatistics_Weighted(obj=obj,x=x,w=w,foreach = FALSE)
sufficientStatistics_Weighted(obj=obj,x=x,w=w,foreach = TRUE)
```
<span id="page-202-0"></span>sufficientStatistics\_Weighted.GaussianInvWishart *Weighted sufficient statistics of a "GaussianInvWishart" object*

# **Description**

For following model structure:

```
x \sim Gaussian(mu, Sigma)
```
 $Sigma \sim InvWishart(v, S)$ 

mu is known. Gaussian() is the Gaussian distribution. See ?dGaussian and ?dInvWishart for the definition of the distributions.

The sufficient statistics of a set of samples x (each row of x is a sample) and weights w are:

- the effective number of samples  $N=sum(w)$
- the centered sample scatter matrix  $S = (w^*(t(x)-mu))^T T$

#### Usage

```
## S3 method for class 'GaussianInvWishart'
sufficientStatistics_Weighted(obj, x, w, foreach = FALSE, ...)
```
#### <span id="page-203-1"></span>Arguments

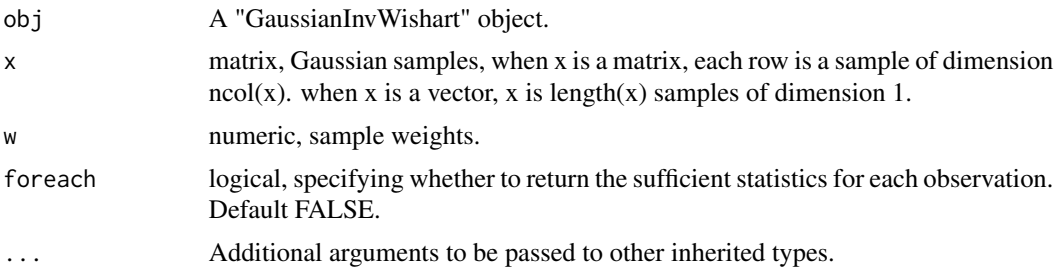

# Value

If foreach=TRUE, will return a list of sufficient statistics for each row of x, otherwise will return the sufficient statistics of x as a whole.

# References

Gelman, Andrew, et al. Bayesian data analysis. CRC press, 2013.

MARolA, K. V., JT KBNT, and J. M. Bibly. Multivariate analysis. AcadeInic Press, Londres, 1979.

# See Also

[GaussianInvWishart](#page-48-0), [sufficientStatistics.GaussianInvWishart](#page-185-0)

#### Examples

```
obj <- GaussianInvWishart(gamma=list(mu=c(-1.5,1.5),v=4,S=diag(2)))
x \leq rGaussian(10, mu = c(-1.5, 1.5), Sigma = matrix(c(0.1, 0.03, 0.03, 0.1), 2, 2))
w \leftarrow runif(10)sufficientStatistics_Weighted(obj=obj,x=x,w=w,foreach = FALSE)
sufficientStatistics_Weighted(obj=obj,x=x,w=w,foreach = TRUE)
```
<span id="page-203-0"></span>sufficientStatistics\_Weighted.GaussianNIG *Weighted sufficient statistics of a "GaussianNIG" object*

# Description

For following Gaussian-NIG model structure:

```
x \sim Gaussian(Xbeta, sigma^2)sigma^2 \sim InvGamma(a, b)beta ∼ Gaussian(m, sigma^2V)
```
Where  $X$  is a row vector, or a design matrix where each row is an obervation. InvGamma $()$  is the Inverse-Gamma distribution, Gaussian() is the Gaussian distribution. See ?dInvGamma and <span id="page-204-0"></span>dGaussian for the definitions of these distribution.

The model structure and prior parameters are stored in a "GaussianNIG" object.

This object will be used as a place for recording and accumulating information in the related inference/sampling functions such as posterior(), posteriorDiscard(), MAP(), marginalLikelihood(), dPosteriorPredictive(), rPosteriorPredictive() and so on.

The sufficient statistics of a set of samples  $(x, X)$  and weights ware:

- the effective number of samples  $N=sum(w)$ ;
- the covariance of X and x  $S X = t(w^*X)$
- the covariance of  $X$  SX=t(w\*X)
- the covariance of x  $Sx=t(w*x)$

### Usage

```
## S3 method for class 'GaussianNIG'
sufficientStatistics_Weighted(obj, x, w, X, foreach = FALSE, ...)
```
#### Arguments

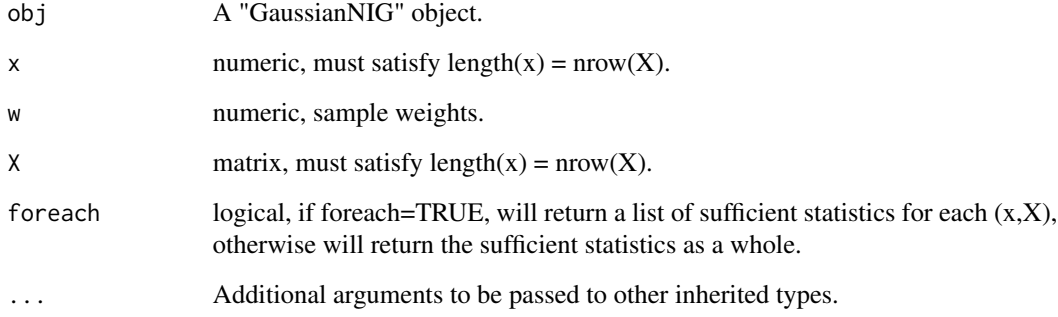

#### Value

If foreach=TRUE, will return a list of sufficient statistics for each row of  $(x, X)$ , otherwise will return the sufficient statistics of  $(x, X)$  as a whole.

#### References

Banerjee, Sudipto. "Bayesian Linear Model: Gory Details." Downloaded from http://www. biostat. umn. edu/~ph7440 (2008).

# See Also

[GaussianNIG](#page-49-0), [sufficientStatistics.GaussianNIG](#page-187-0)

# <span id="page-205-1"></span>Examples

```
obj <- GaussianNIG(gamma=list(m=0,V=1,a=1,b=0))
X < -1:20x \le - rnorm(20) + x * 0.3w < - runif(20)
sufficientStatistics_Weighted(obj = obj,X=X,x=x,w=w)
sufficientStatistics_Weighted(obj = obj,X=X,x=x,w=w,foreach = TRUE)
```
<span id="page-205-0"></span>sufficientStatistics\_Weighted.GaussianNIW *Weighted sufficient statistics for a "GaussianNIW" object*

#### Description

For following Gaussian-NIW model structure:

 $mu, Sigma|m, k, v, S \sim NIW(m, k, v, S)$ 

 $x|mu, Sigma \sim Gaussian(mu, Sigma)$ 

Where NIW() is the Normal-Inverse-Wishart distribution, Gaussian() is the Gaussian distribution. See ?dNIW and dGaussian for the definitions of these distribution. The sufficient statistics of a set of samples x (each row of x is a sample) and weights w are:

- the effective number of samples  $N=sum(w)$
- the sample sum  $xsum = colSums(x * w)$
- the uncentered scatter matrix  $S = t(w^*x)$

#### Usage

```
## S3 method for class 'GaussianNIW'
sufficientStatistics_Weighted(obj, x, w, foreach = FALSE, ...)
```
#### Arguments

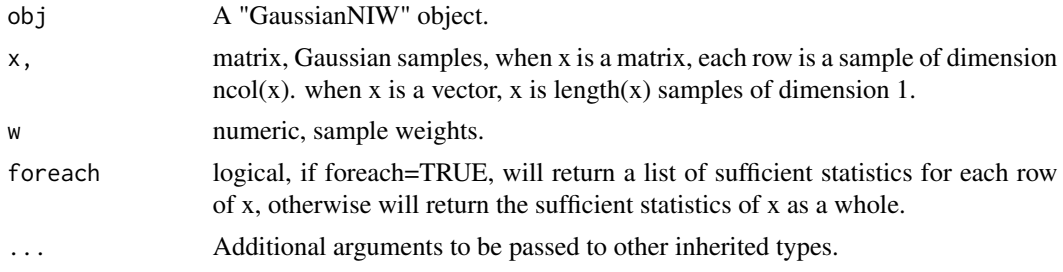

#### Value

If foreach=TRUE, will return a list of sufficient statistics for each row of x, otherwise will return the sufficient statistics of x as a whole.

#### <span id="page-206-1"></span>References

Murphy, Kevin P. "Conjugate Bayesian analysis of the Gaussian distribution." def 1.22 (2007): 16. Gelman, Andrew, et al. "Bayesian Data Analysis Chapman & Hall." CRC Texts in Statistical Science (2004).

#### See Also

[GaussianNIW](#page-50-0), [sufficientStatistics.GaussianNIW](#page-188-0)

#### Examples

```
x \leq rGaussian(10, mu = c(-1.5, 1.5), Sigma = matrix(c(0.1, 0.03, 0.03, 0.1), 2, 2))
obj <- GaussianNIW() #an GaussianNIW object
w \leftarrow runif(10)sufficientStatistics_Weighted(obj=obj,x=x,w=w,foreach = FALSE)
sufficientStatistics_Weighted(obj=obj,x=x,w=w,foreach = TRUE)
```
<span id="page-206-0"></span>sufficientStatistics\_Weighted.HDP *Weighted sufficient statistics of a "HDP" object*

#### Description

For following model structure:

 $G|gamma \sim DP(qamma, U)$  $pi_i | G, alpha \sim DP(alpha, G), j = 1 : J$  $z|pi_j \sim Categorical(pi_j)$  $k|z, G \sim Categorical(G)$ , if z is a sample from the base measure G  $theta_k|psi \sim H0(psi)$ 

 $x|theta_k, k \sim F(theta_k)$ 

where DP(gamma, U) is a Dirichlet Process on positive integers, gamma is the "concentration parameter", U is the "base measure" of this Dirichlet process, U is an uniform distribution on all positive integers. DP(alpha,G) is a Dirichlet Process on integers with concentration parameter alpha and base measure G. The choice of F() and H0() can be described by an arbitrary "BasicBayesian" object such as "GaussianGaussian","GaussianInvWishart","GaussianNIW", "GaussianNIG", "CatDirichlet", and "CatDP". See ?BasicBayesian for definition of "BasicBayesian" objects, and see for example ?GaussianGaussian for specific "BasicBayesian" instances. As a summary, An "HDP" object is simply a combination of a "CatHDP" object (see ?CatHDP) and an object of any "BasicBayesian" type.

In the case of HDP, z and k can only be positive integers.

The sufficient statistics of a set of samples x in a "HDP" object is the same sufficient statistics of the "BasicBayesian" inside the "HDP", see examples.

#### Usage

```
## S3 method for class 'HDP'
sufficientStatistics_Weighted(obj, x, w, ...)
```
# Arguments

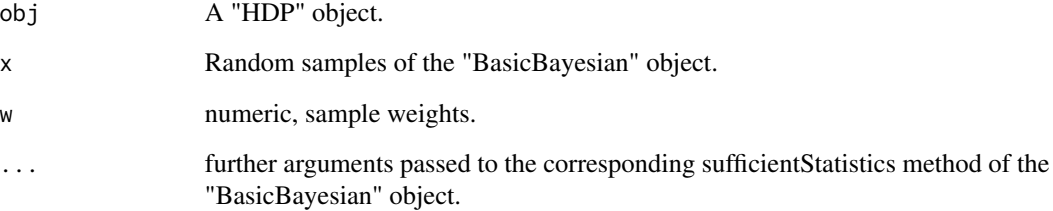

#### Value

Return the sufficient statistics of the corresponding BasicBayesian type, see examples.

# References

Teh, Yee W., et al. "Sharing clusters among related groups: Hierarchical Dirichlet processes." Advances in neural information processing systems. 2005.

# See Also

[HDP](#page-51-0), [sufficientStatistics.HDP](#page-189-0)

# Examples

```
## a HDP with Gaussian NIW observations
obj1 <- HDP(gamma=list(gamma=1,alpha=1,j=2,
                      H0aF="GaussianNIW",
                       parH0=list(m=0,k=1,v=2,S=1)))
## a HDP with Categorical-Dirichlet observations
obj2 <- HDP(gamma=list(gamma=1,alpha=1,j=2,
            H0aF="CatDirichlet",
            parH0=list(alpha=1,uniqueLabels=letters[1:3])))
x1 <- rnorm(100)x2 <- sample(letters[1:3],100,replace = TRUE)
w <- runif(100)
sufficientStatistics_Weighted(obj = obj1,x=x1,w=w,foreach = FALSE)
sufficientStatistics_Weighted(obj = obj2,x=x2,w=w,foreach = FALSE)
sufficientStatistics_Weighted(obj = obj1,x=x1,w=w,foreach = TRUE)
```
<span id="page-207-0"></span>

<span id="page-208-1"></span><span id="page-208-0"></span>sufficientStatistics\_Weighted.HDP2 *Weighted sufficient statistics of a "HDP2" object*

#### **Description**

For following model structure:

 $G|eta \sim DP(\text{eta}, U)$  $G_m \mid gamma, G \sim DP(gamma, G), m = 1 : M$  $pi_{m,i}|G_m, alpha \sim DP(alpha, G_m), j = 1 : J_m$  $z|pi_{mi} \sim Categorical(pi_{mi})$  $k|z, G_m \sim Categorical(G_m)$ , if z is a sample from the base measure  $G_{mj}$  $u|k, G \sim Categorical(G)$ , if k is a sample from the base measure G  $theta_u|psi \sim H0(psi)$ 

 $x|theta_u, u \sim F(theta_u)$ 

where DP(eta, U) is a Dirichlet Process on positive integers, eta is the "concentration parameter", U is the "base measure" of this Dirichlet process, U is an uniform distribution on all positive integers. DP(gamma,G) is a Dirichlet Process on integers with concentration parameter gamma and base measure G. DP(alpha,G\_m) is a Dirichlet Process on integers with concentration parameter alpha and base measure G\_m. The choice of  $F()$  and  $H0()$  can be described by an arbitrary "BasicBayesian" object such as "GaussianGaussian","GaussianInvWishart","GaussianNIW", "GaussianNIG", "CatDirichlet", and "CatDP". See ?BasicBayesian for definition of "BasicBayesian" objects, and see for example ?GaussianGaussian for specific "BasicBayesian" instances. As a summary, An "HDP2" object is simply a combination of a "CatHDP2" object (see ?CatHDP2) and an object of any "BasicBayesian" type.

In the case of HDP2, u, z and k can only be positive integers.

The sufficient statistics of a set of samples x in a "HDP2" object is the same sufficient statistics of the "BasicBayesian" inside the "HDP2", see examples.

# Usage

## S3 method for class 'HDP2' sufficientStatistics\_Weighted(obj, x, w, ...)

# **Arguments**

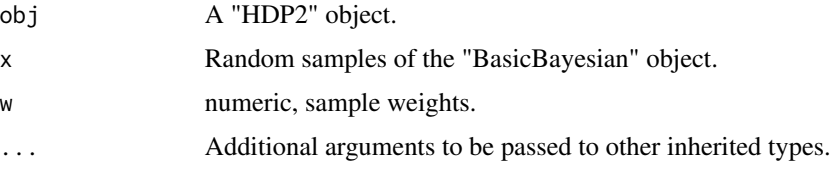

#### Value

Return the sufficient statistics of the corresponding BasicBayesian type, see examples.

#### References

Teh, Yee W., et al. "Sharing clusters among related groups: Hierarchical Dirichlet processes." Advances in neural information processing systems. 2005.

#### See Also

[HDP2](#page-54-0), [sufficientStatistics.HDP2](#page-190-0)

#### Examples

```
## a HDP2 with Gaussian NIW observations
obj1 <- HDP2(gamma=list(gamma=1,alpha=1,j=2,m=2,
                        H0aF="GaussianNIW",
                        parH0=list(m=0,k=1,v=2,S=1)))
## a HDP2 with Categorical-Dirichlet observations
obj2 <- HDP2(gamma=list(gamma=1,alpha=1,j=2,m=2,
                        H0aF="CatDirichlet",
                        parH0=list(alpha=1,uniqueLabels=letters[1:3])))
x1 \le - rnorm(100)
x2 \leq - sample(letters[1:3],100, replace = TRUE)
w <- runif(100)
sufficientStatistics_Weighted(obj = obj1,x=x1,w=w,foreach = FALSE)
sufficientStatistics_Weighted(obj = obj2,x=x2,w=w,foreach = FALSE)
sufficientStatistics_Weighted(obj = obj1,x=x1,w=w,foreach = TRUE)
```
<span id="page-209-0"></span>sufficientStatistics\_Weighted.LinearGaussianGaussian *Weighted sufficient statistics of a "LinearGaussianGaussian" object*

#### Description

For following model structure:

$$
x \sim Gaussian(Az + b, Sigma)
$$

 $z \sim Gaussian(m, S)$ 

Where Sigma is known. A is a  $dimx x dimz$  matrix, x is a  $dimx x1$  random vector, z is a  $dimzx1$ random vector, b is a  $dimmx1$  vector. Gaussian() is the Gaussian distribution. See ?dGaussian for the definition of Gaussian distribution.

For weight vector w and one dimensional observations: x is a vector of length N, or a  $Nx1$  matrix, each row is an observation, must satisfy  $nrow(x) = length(w)$ ; A is a  $Nxdimz$  matrix; b is a length N vector. The sufficient statistics are:

• SA =  $A<sup>T</sup>(Aw)/Sigma$ 

<span id="page-209-1"></span>

• 
$$
SAx = A^T((x - b)w)/Sigma
$$

For weight vector w and  $dimx$  dimensional observations: x must be a  $Nxm$  matrix, each row is an observation, must satisfy  $nrow(x) = length(w)$ ; A can be either a list or a matrix. When A is a list,  $A = A_1, A_2, \dots A_N$  is a list of  $\dim x \times \dim z$  matrices. If A is a single  $\dim x \times \dim z$  matrix, it will be replicated N times into a length N list; b can be either a matrix or a vector. When b is a matrix,  $b = b_1^T, ..., b_N^T$  is a  $Nxdimx$  matrix, each row is a transposed vector. When b is a length  $dimx$  vector, it will be transposed into a row vector and replicated N times into a  $Nxdimx$  matrix. The sufficient statistics are:

- SA =  $sum_{i=1:N} w_i A_i^T$ Sigma<sup>-1</sup> $A_i$
- SAx =  $sum_{i=1:N} w_i A_i^T \text{Sigma}^{-1} (x_i b_i)$

# Usage

```
## S3 method for class 'LinearGaussianGaussian'
sufficientStatistics_Weighted(obj, x, w, A, b = NULL, foreach = FALSE, ...)
```
#### Arguments

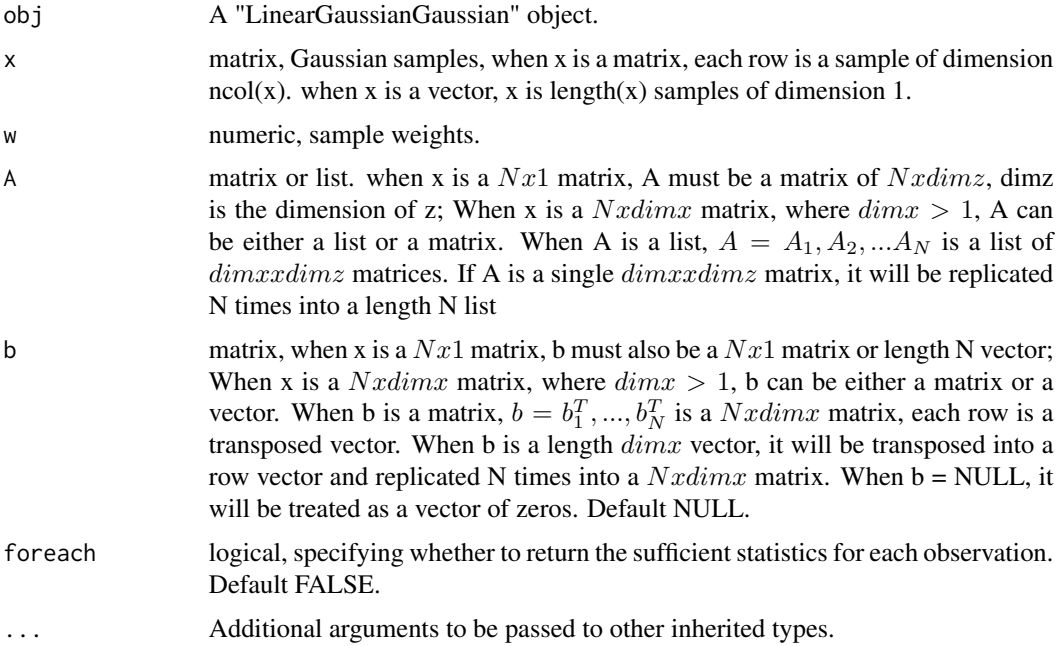

# Value

If foreach=TRUE, will return a list of sufficient statistics for each row of x, otherwise will return the sufficient statistics of x as a whole.

#### References

Murphy, Kevin P. Machine learning: a probabilistic perspective. MIT press, 2012.

# <span id="page-211-0"></span>See Also

```
LinearGaussianGaussian, sufficientStatistics.LinearGaussianGaussian
```
#### Examples

```
obj <- LinearGaussianGaussian(gamma=list(Sigma=matrix(c(2,1,1,2),2,2),m=c(0.2,0.5,0.6),S=diag(3)))
x \leq rGaussian(100, mu = runif(2), Sigma = diag(2))
w <- runif(100)
A \leftarrow matrix(runif(6), 2, 3)b \leftarrow runif(2)sufficientStatistics_Weighted(obj,x=x,w=w,A=A,b=b)
sufficientStatistics_Weighted(obj,x=x,w=w,A=A,b=b,foreach = TRUE)
```
%plus% *a plus b with NA values*

# Description

make NA+NA=0 and NA+(not NA)=0 instead of NA+NA=NA and NA+(not NA)=NA

# Usage

e1 %plus% e2

# Arguments

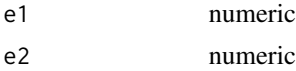

# Value

numeric, the sum of "e1" and "e2". The length of the returned vector is the same length as the longest of "e1" or "e2".

# **Index**

∗Topic datasets cancerData, [6](#page-5-0) farmadsData, [47](#page-46-0) hlrData, [57](#page-56-0) hmmData, [58](#page-57-0) lrData, [62](#page-61-0) mmData, [93](#page-92-0) mmhData, [94](#page-93-0) mmhhData, [94](#page-93-0) %plus%, [212](#page-211-0) BasicBayesian, [6,](#page-5-0) *[20](#page-19-0)*, *[54](#page-53-0)*, *[56](#page-55-0)* cancerData, [6](#page-5-0) CatDirichlet, *[6](#page-5-0)*, [7,](#page-6-1) *[20](#page-19-0)*, *[23](#page-22-0)*, *[31](#page-30-0)*, *[54](#page-53-0)*, *[56](#page-55-0)*, *[64](#page-63-0)*, *[74](#page-73-0)*, *[84](#page-83-0)*, *[97](#page-96-0)*, *[109](#page-108-0)*, *[126](#page-125-0)*, *[155](#page-154-0)*, *[163](#page-162-0)*, *[182](#page-181-1)*, *[199](#page-198-1)* CatDP, *[6](#page-5-0)*, [8,](#page-7-1) *[20](#page-19-0)*, *[32](#page-31-0)*, *[65](#page-64-0)*, *[75](#page-74-0)*, *[85](#page-84-0)*, *[98](#page-97-0)*, *[110](#page-109-0)*, *[128](#page-127-0)*, *[164](#page-163-0)*, *[184](#page-183-1)*, *[200](#page-199-0)* CatHDP, [9,](#page-8-0) *[34,](#page-33-0) [35](#page-34-0)*, *[54](#page-53-0)*, *[111](#page-110-0)*, *[129](#page-128-0)*, *[166](#page-165-0)* CatHDP2, [10,](#page-9-0) *[56](#page-55-0)*, *[113](#page-112-0)*, *[131](#page-130-0)*, *[167](#page-166-0)* dAllIndicators, [12](#page-11-0) dAllIndicators.HDP, [12](#page-11-0) dCategorical, [13,](#page-12-0) *[149](#page-148-0)* dDir, [14,](#page-13-0) *[149](#page-148-0)* dGaussian, [15,](#page-14-0) *[150](#page-149-0)* dInvGamma, [16](#page-15-0) dInvWishart, [16](#page-15-0) dNIW, [17,](#page-16-0) *[153](#page-152-0)* DP, [18,](#page-17-1) *[36](#page-35-0)*, *[114](#page-113-0)*, *[132](#page-131-0)*, *[168](#page-167-0)*, *[185](#page-184-1)*, *[202](#page-201-1)* dPosterior, [21](#page-20-0) dPosterior.CatDirichlet, *[22](#page-21-0)*, [23,](#page-22-0) *[155](#page-154-0)* dPosterior.GaussianGaussian, *[22](#page-21-0)*, [24,](#page-23-0) *[156](#page-155-0)* dPosterior.GaussianInvWishart, *[22](#page-21-0)*, [25,](#page-24-0) *[157](#page-156-0)* dPosterior.GaussianNIG, *[22](#page-21-0)*, [26,](#page-25-0) *[158](#page-157-0)* dPosterior.GaussianNIW, *[22](#page-21-0)*, [27,](#page-26-0) *[159](#page-158-0)* dPosterior.LinearGaussianGaussian, *[22](#page-21-0)*, [28,](#page-27-0) *[160](#page-159-0)* dPosteriorPredictive, [29](#page-28-0)

dPosteriorPredictive.CatDirichlet, *[8](#page-7-1)*, *[30,](#page-29-0) [31](#page-30-0)*, [31,](#page-30-0) *[163](#page-162-0)* dPosteriorPredictive.CatDP, *[9](#page-8-0)*, *[30](#page-29-0)*, *[32](#page-31-0)*, [32,](#page-31-0) *[164](#page-163-0)* dPosteriorPredictive.CatHDP, [33,](#page-32-0) *[34,](#page-33-0) [35](#page-34-0)*, *[166](#page-165-0)* dPosteriorPredictive.CatHDP2, [34,](#page-33-0) *[167](#page-166-0)* dPosteriorPredictive.DP, [35,](#page-34-0) *[36](#page-35-0)*, *[168](#page-167-0)* dPosteriorPredictive.GaussianGaussian, *[30](#page-29-0)*, *[37](#page-36-0)*, [37,](#page-36-0) *[48](#page-47-1)*, *[169](#page-168-0)* dPosteriorPredictive.GaussianInvWishart, *[30](#page-29-0)*, *[38](#page-37-0)*, [38,](#page-37-0) *[50](#page-49-1)*, *[170](#page-169-0)* dPosteriorPredictive.GaussianNIG, *[30](#page-29-0)*, [39,](#page-38-0) *[40](#page-39-0)*, *[51](#page-50-1)*, *[171](#page-170-0)* dPosteriorPredictive.GaussianNIW, *[30](#page-29-0)*, [40,](#page-39-0) *[41](#page-40-0)*, *[52](#page-51-1)*, *[172](#page-171-0)* dPosteriorPredictive.HDP, [41,](#page-40-0) *[42](#page-41-0)*, *[173](#page-172-0)* dPosteriorPredictive.HDP2, [42,](#page-41-0) *[44](#page-43-0)*, *[175](#page-174-0)* dPosteriorPredictive.LinearGaussianGaussian, *[30](#page-29-0)*, [44,](#page-43-0) *[61](#page-60-0)*, *[176](#page-175-0)* dT, [45,](#page-44-0) *[177](#page-176-0)* dWishart, [46](#page-45-0) farmadsData, [47](#page-46-0)

GaussianGaussian, *[6](#page-5-0)*, *[24](#page-23-0)*, *[37](#page-36-0)*, [48,](#page-47-1) *[66](#page-65-0)*, *[76](#page-75-0)*, *[86](#page-85-0)*, *[99](#page-98-0)*, *[115](#page-114-0)*, *[133](#page-132-0)*, *[156](#page-155-0)*, *[169](#page-168-0)*, *[186](#page-185-1)*, *[203](#page-202-1)* GaussianInvWishart, *[6](#page-5-0)*, *[25](#page-24-0)*, *[38](#page-37-0)*, [49,](#page-48-1) *[68](#page-67-0)*, *[77](#page-76-0)*, *[87](#page-86-0)*, *[100](#page-99-0)*, *[116](#page-115-0)*, *[134](#page-133-0)*, *[157](#page-156-0)*, *[170](#page-169-0)*, *[187](#page-186-0)*, *[204](#page-203-1)* GaussianNIG, *[6](#page-5-0)*, *[20](#page-19-0)*, *[26](#page-25-0)*, *[40](#page-39-0)*, [50,](#page-49-1) *[54](#page-53-0)*, *[56](#page-55-0)*, *[69](#page-68-0)*, *[78](#page-77-0)*, *[88](#page-87-0)*, *[101](#page-100-0)*, *[117](#page-116-0)*, *[135](#page-134-0)*, *[158](#page-157-0)*, *[171](#page-170-0)*, *[189](#page-188-1)*, *[205](#page-204-0)* GaussianNIW, *[6](#page-5-0)*, *[20](#page-19-0)*, *[27](#page-26-0)*, *[41](#page-40-0)*, [51,](#page-50-1) *[54](#page-53-0)*, *[56](#page-55-0)*, *[70](#page-69-0)*, *[79](#page-78-0)*, *[90](#page-89-0)*, *[102](#page-101-0)*, *[118](#page-117-0)*, *[137](#page-136-0)*, *[159](#page-158-0)*, *[172](#page-171-0)*, *[190](#page-189-1)*, *[207](#page-206-1)*

HDP, *[42](#page-41-0)*, [52,](#page-51-1) *[120](#page-119-0)*, *[138](#page-137-0)*, *[173](#page-172-0)*, *[191](#page-190-1)*, *[208](#page-207-0)* HDP2, *[44](#page-43-0)*, [55,](#page-54-1) *[122](#page-121-0)*, *[140](#page-139-0)*, *[175](#page-174-0)*, *[193](#page-192-1)*, *[210](#page-209-1)* hlrData, [57](#page-56-0) hmmData, [58](#page-57-0)

inferenceJointGaussian, [59](#page-58-0)

LinearGaussianGaussian, *[6](#page-5-0)*, *[28](#page-27-0)*, *[45](#page-44-0)*, [60,](#page-59-1) *[71](#page-70-0)*, *[81](#page-80-0)*, *[91](#page-90-0)*, *[103](#page-102-0)*, *[122](#page-121-0)*, *[141](#page-140-0)*, *[160](#page-159-0)*, *[176](#page-175-0)*, *[194](#page-193-0)*, *[212](#page-211-0)* logsumexp, [61](#page-60-0) lrData, [62](#page-61-0) MAP, [62](#page-61-0) MAP.CatDirichlet, *[8](#page-7-1)*, *[64](#page-63-0)*, [64](#page-63-0) MAP.CatDP, *[9](#page-8-0)*, *[64](#page-63-0)*, [65](#page-64-0) MAP.GaussianGaussian, *[48](#page-47-1)*, *[64](#page-63-0)*, [66](#page-65-0) MAP.GaussianInvWishart, *[50](#page-49-1)*, *[64](#page-63-0)*, [67](#page-66-0) MAP.GaussianNIG, *[51](#page-50-1)*, *[64](#page-63-0)*, [68](#page-67-0) MAP.GaussianNIW, *[52](#page-51-1)*, *[64](#page-63-0)*, [69](#page-68-0) MAP.LinearGaussianGaussian, *[61](#page-60-0)*, *[64](#page-63-0)*, [70](#page-69-0) marginalLikelihood, [71](#page-70-0) marginalLikelihood.CatDirichlet, *[8](#page-7-1)*, *[31](#page-30-0)*, *[73](#page-72-0)*, [73,](#page-72-0) *[84](#page-83-0)* marginalLikelihood.CatDP, *[9](#page-8-0)*, *[32](#page-31-0)*, *[73](#page-72-0)*, [74](#page-73-0) marginalLikelihood.DP, *[20](#page-19-0)*, *[36](#page-35-0)*, [75](#page-74-0) marginalLikelihood.GaussianGaussian, *[37](#page-36-0)*, *[48](#page-47-1)*, *[73](#page-72-0)*, [75,](#page-74-0) *[86](#page-85-0)* marginalLikelihood.GaussianInvWishart, *[38](#page-37-0)*, *[50](#page-49-1)*, *[73](#page-72-0)*, [76,](#page-75-0) *[87](#page-86-0)* marginalLikelihood.GaussianNIG, *[40](#page-39-0)*, *[51](#page-50-1)*, *[73](#page-72-0)*, [77,](#page-76-0) *[88](#page-87-0)* marginalLikelihood.GaussianNIW, *[41](#page-40-0)*, *[52](#page-51-1)*, *[73](#page-72-0)*, [78,](#page-77-0) *[90](#page-89-0)* marginalLikelihood.HDP, *[42](#page-41-0)*, *[54](#page-53-0)*, [79](#page-78-0) marginalLikelihood.HDP2, *[44](#page-43-0)*, *[56](#page-55-0)*, [80](#page-79-0) marginalLikelihood.LinearGaussianGaussian, *[45](#page-44-0)*, *[61](#page-60-0)*, *[73](#page-72-0)*, [80,](#page-79-0) *[91](#page-90-0)* marginalLikelihood\_bySufficientStatistics, [82](#page-81-0) marginalLikelihood\_bySufficientStatistics.CatDirichlet44 *[74](#page-73-0)*, *[83](#page-82-0)*, [84](#page-83-0) marginalLikelihood\_bySufficientStatistics.CatDP, posteriorDiscard.CatDirichlet, *[8](#page-7-1)*, *[109](#page-108-0)*, *[75](#page-74-0)*, *[83](#page-82-0)*, *[85](#page-84-0)*, [85](#page-84-0) marginalLikelihood\_bySufficientStatistics.Gau**ssiteGaosSiao**ard.CatDP,*[9](#page-8-0),[110](#page-109-0),[125](#page-124-0),*[127](#page-126-0) *[76](#page-75-0)*, *[83](#page-82-0)*, [86](#page-85-0) marginalLikelihood\_bySufficientStatistics.GaussianInv<mark>W29</mark>hart, *[77](#page-76-0)*, *[83](#page-82-0)*, [87](#page-86-0) marginalLikelihood\_bySufficientStatistics.GaussianNIG, *[131](#page-130-0) [78](#page-77-0)*, *[83](#page-82-0)*, [88](#page-87-0) marginalLikelihood\_bySufficientStatistics.Gau**ssiaeNIW**rDiscard.GaussianGaussian, [48](#page-47-1), *[79](#page-78-0)*, *[83](#page-82-0)*, [89](#page-88-0)

*[81](#page-80-0)*, *[83](#page-82-0)*, [90](#page-89-0) MetropolisHastings, [91](#page-90-0)

mmData, [93](#page-92-0)

marginalLikelihood\_bySufficientStatistics.Lin**pastenssianssanssiana**ussianInvWishart, mmhData, [94](#page-93-0) mmhhData, [94](#page-93-0) MPE, [95](#page-94-0) MPE.CatDirichlet, *[8](#page-7-1)*, *[96](#page-95-0)*, [97](#page-96-0) MPE.CatDP, *[96](#page-95-0)*, [98](#page-97-0) MPE.GaussianGaussian, *[48](#page-47-1)*, *[96](#page-95-0)*, [99](#page-98-0) MPE.GaussianInvWishart, *[50](#page-49-1)*, *[96](#page-95-0)*, [100](#page-99-0) MPE.GaussianNIG, *[51](#page-50-1)*, *[96](#page-95-0)*, [101](#page-100-0) MPE.GaussianNIW, *[52](#page-51-1)*, *[96](#page-95-0)*, [102](#page-101-0) MPE.LinearGaussianGaussian, *[61](#page-60-0)*, *[96](#page-95-0)*, [103](#page-102-0) pdsDeterminant, [104](#page-103-0) pdsInverse, [105](#page-104-0) posterior, [105](#page-104-0) posterior.CatDirichlet, *[8](#page-7-1)*, *[108](#page-107-0)*, [108,](#page-107-0) *[126](#page-125-0)* posterior.CatDP, *[9](#page-8-0)*, *[108](#page-107-0)*, [109,](#page-108-0) *[128](#page-127-0)* posterior.CatHDP, *[10](#page-9-0)*, [110](#page-109-0) posterior.CatHDP2, *[11](#page-10-0)*, [112](#page-111-0) posterior.DP, *[20](#page-19-0)*, [113](#page-112-0) posterior.GaussianGaussian, *[48](#page-47-1)*, *[108](#page-107-0)*, [114,](#page-113-0) *[133](#page-132-0)* posterior.GaussianInvWishart, *[50](#page-49-1)*, *[108](#page-107-0)*, [115,](#page-114-0) *[134](#page-133-0)* posterior.GaussianNIG, *[51](#page-50-1)*, *[108](#page-107-0)*, [116,](#page-115-0) *[135](#page-134-0)* posterior.GaussianNIW, *[52](#page-51-1)*, *[108](#page-107-0)*, [118,](#page-117-0) *[137](#page-136-0)* posterior.HDP, *[54](#page-53-0)*, [119](#page-118-0) posterior.HDP2, *[56](#page-55-0)*, [120](#page-119-0) posterior.LinearGaussianGaussian, *[61](#page-60-0)*, *[108](#page-107-0)*, [122,](#page-121-0) *[141](#page-140-0)* posterior\_bySufficientStatistics, [143](#page-142-0) posterior\_bySufficientStatistics.CatDirichlet, [144](#page-143-0) posterior\_bySufficientStatistics.CatDP, posteriorDiscard, [123,](#page-122-0) *[142](#page-141-0) [125](#page-124-0)*, [126](#page-125-0) posteriorDiscard.CatHDP, *[10](#page-9-0)*, *[111](#page-110-0)*, [128,](#page-127-0) posteriorDiscard.CatHDP2, *[11](#page-10-0)*, *[113](#page-112-0)*, [129,](#page-128-0) posteriorDiscard.DP, *[20](#page-19-0)*, *[114](#page-113-0)*, [131,](#page-130-0) *[132](#page-131-0) [115](#page-114-0)*, *[125](#page-124-0)*, [132](#page-131-0) *[50](#page-49-1)*, *[116](#page-115-0)*, *[125](#page-124-0)*, [133](#page-132-0) posteriorDiscard.GaussianNIG, *[51](#page-50-1)*, *[117](#page-116-0)*, *[125](#page-124-0)*, [134](#page-133-0)

# INDEX 215

posteriorDiscard.GaussianNIW, *[52](#page-51-1)*, *[118](#page-117-0)*, *[125](#page-124-0)*, [136](#page-135-0) posteriorDiscard.HDP, *[54](#page-53-0)*, *[120](#page-119-0)*, [137,](#page-136-0) *[138](#page-137-0)* posteriorDiscard.HDP2, *[56](#page-55-0)*, *[122](#page-121-0)*, [139,](#page-138-0) *[140](#page-139-0)* posteriorDiscard.LinearGaussianGaussian, *[61](#page-60-0)*, *[122](#page-121-0)*, *[125](#page-124-0)*, [140](#page-139-0) posteriorDiscard\_bySufficientStatistics, [141](#page-140-0) posteriorDiscard\_bySufficientStatistics.CatDirichlet, [142](#page-141-0) posteriorDiscard\_bySufficientStatistics.CatDP, sufficientStatistics.CatDirichlet, *[181](#page-180-0)*, [143](#page-142-0) print.BasicBayesian, [145](#page-144-0) print.CatHDP, [146](#page-145-0) print.CatHDP2, [146](#page-145-0) print.DP, [147](#page-146-0) print.HDP, [147](#page-146-0) print.HDP2, [148](#page-147-0) rCategorical, *[14](#page-13-0)*, [148](#page-147-0) rDir, *[14](#page-13-0)*, [149](#page-148-0) release\_questions, [149](#page-148-0) rGaussian, *[15](#page-14-0)*, [150](#page-149-0) rInvGamma, [151](#page-150-0) rInvWishart, [151](#page-150-0) rNIW, *[18](#page-17-1)*, [152](#page-151-0) rPosterior, [153](#page-152-0) rPosterior.CatDirichlet, *[23](#page-22-0)*, *[155](#page-154-0)*, [155](#page-154-0) rPosterior.GaussianGaussian, *[24](#page-23-0)*, *[155](#page-154-0)*, [156](#page-155-0) rPosterior.GaussianInvWishart, *[25](#page-24-0)*, *[155](#page-154-0)*, [157](#page-156-0) rPosterior.GaussianNIG, *[26](#page-25-0)*, *[155](#page-154-0)*, [158](#page-157-0) rPosterior.GaussianNIW, *[27](#page-26-0)*, *[155](#page-154-0)*, [159](#page-158-0) rPosterior.LinearGaussianGaussian, *[28](#page-27-0)*, *[155](#page-154-0)*, [160](#page-159-0) rPosteriorPredictive, [161](#page-160-0) rPosteriorPredictive.CatDirichlet, *[8](#page-7-1)*, *[162](#page-161-0)*, [163](#page-162-0) rPosteriorPredictive.CatDP, *[9](#page-8-0)*, *[162](#page-161-0)*, [164](#page-163-0) rPosteriorPredictive.CatHDP, [165](#page-164-0) rPosteriorPredictive.CatHDP2, [166](#page-165-0) rPosteriorPredictive.DP, [167](#page-166-0) rPosteriorPredictive.GaussianGaussian, *[48](#page-47-1)*, [168](#page-167-0) rPosteriorPredictive.GaussianInvWishart, *[50](#page-49-1)*, [169](#page-168-0) rPosteriorPredictive.GaussianNIG, *[51](#page-50-1)*, *[162](#page-161-0)*, [170](#page-169-0) *[162](#page-161-0)*, [171](#page-170-0) *[45](#page-44-0)*, *[61](#page-60-0)*, [175](#page-174-0) rT, *[46](#page-45-0)*, [176](#page-175-0) rWishart, [177](#page-176-0) sufficientStatistics, [178](#page-177-0) [182,](#page-181-1) *[199](#page-198-1)* [183,](#page-182-1) *[200](#page-199-0) [202](#page-201-1) [181](#page-180-0)*, [188,](#page-187-1) *[205](#page-204-0) [181](#page-180-0)*, [189,](#page-188-1) *[207](#page-206-1) [208](#page-207-0) [210](#page-209-1) [182](#page-181-1)*, *[198](#page-197-1)*, [198](#page-197-1) *[184](#page-183-1)*, *[198](#page-197-1)*, [199](#page-198-1) [201](#page-200-1) *[186](#page-185-1)*, *[198](#page-197-1)*, [202](#page-201-1) *[187](#page-186-0)*, *[198](#page-197-1)*, [203](#page-202-1) *[189](#page-188-1)*, *[198](#page-197-1)*, [204](#page-203-1) *[190](#page-189-1)*, *[198](#page-197-1)*, [206](#page-205-1) [207](#page-206-1) sufficientStatistics\_Weighted.HDP2, *[193](#page-192-1)*, [209](#page-208-1)

rPosteriorPredictive.GaussianNIW, *[52](#page-51-1)*, rPosteriorPredictive.HDP, [172](#page-171-0) rPosteriorPredictive.HDP2, [174](#page-173-0) rPosteriorPredictive.LinearGaussianGaussian, sufficientStatistics.CatDP, *[110](#page-109-0)*, *[181](#page-180-0)*, sufficientStatistics.DP, *[114](#page-113-0)*, *[132](#page-131-0)*, [184,](#page-183-1) sufficientStatistics.GaussianGaussian, *[115](#page-114-0)*, *[133](#page-132-0)*, *[181](#page-180-0)*, [185,](#page-184-1) *[203](#page-202-1)* sufficientStatistics.GaussianInvWishart, *[116](#page-115-0)*, *[134](#page-133-0)*, *[181](#page-180-0)*, [186,](#page-185-1) *[204](#page-203-1)* sufficientStatistics.GaussianNIG, *[117](#page-116-0)*, sufficientStatistics.GaussianNIW, *[118](#page-117-0)*, sufficientStatistics.HDP, *[120](#page-119-0)*, *[138](#page-137-0)*, [190,](#page-189-1) sufficientStatistics.HDP2, *[122](#page-121-0)*, *[140](#page-139-0)*, [191,](#page-190-1) sufficientStatistics.LinearGaussianGaussian, *[122](#page-121-0)*, *[141](#page-140-0)*, *[181](#page-180-0)*, [193,](#page-192-1) *[212](#page-211-0)* sufficientStatistics\_Weighted, [195](#page-194-0) sufficientStatistics\_Weighted.CatDirichlet, sufficientStatistics\_Weighted.CatDP, sufficientStatistics\_Weighted.DP, *[185](#page-184-1)*, sufficientStatistics\_Weighted.GaussianGaussian, sufficientStatistics\_Weighted.GaussianInvWishart, sufficientStatistics\_Weighted.GaussianNIG, sufficientStatistics\_Weighted.GaussianNIW, sufficientStatistics\_Weighted.HDP, *[191](#page-190-1)*,

sufficientStatistics\_Weighted.LinearGaussianGaussian, , *[198](#page-197-1)*, [210](#page-209-1)